# Technical Standard

# ACSE/Presentation: Transaction Processing API (XAP-TP)

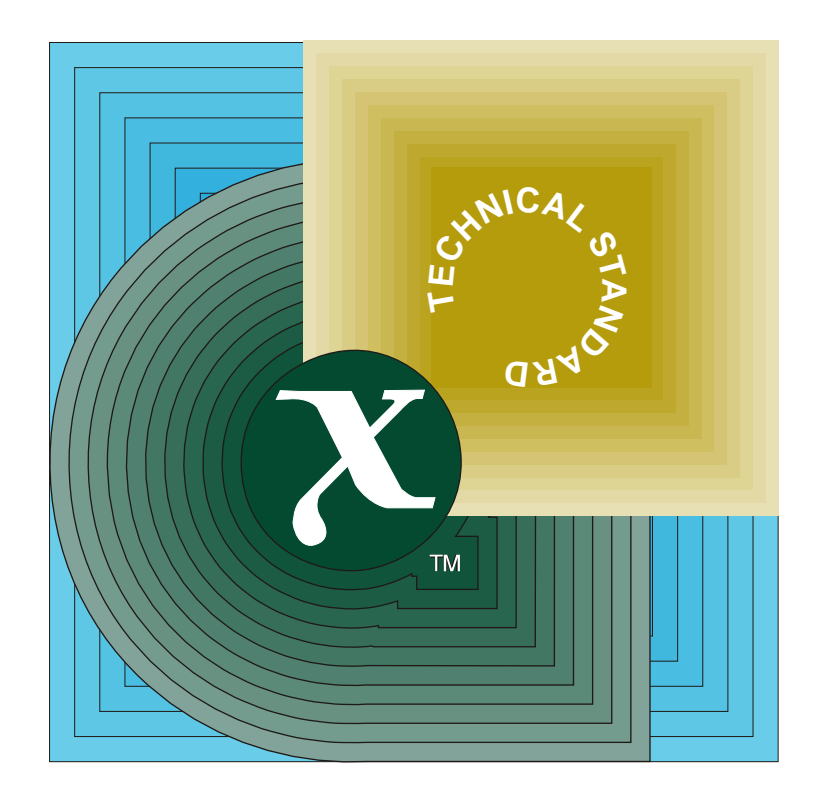

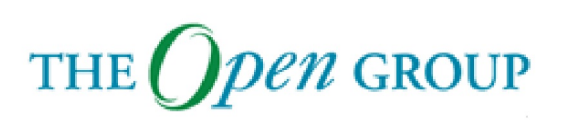

[This page intentionally left blank]

# *X/Open CAE Specification*

# **ACSE/Presentation: Transaction Processing API (XAP-TP)**

*X/Open Company Ltd.*

#### *March 1995, X/Open Company Limited*

All rights reserved. No part of this publication may be reproduced, stored in a retrieval system, or transmitted, in any form or by any means, electronic, mechanical, photocopying, recording or otherwise, without the prior permission of the copyright owners.

X/Open CAE Specification

ACSE/Presentation: Transaction Processing API (XAP-TP)

ISBN: 1-85912-091-1

X/Open Document Number: C409

Published by X/Open Company Ltd., U.K.

Any comments relating to the material contained in this document may be submitted to X/Open at:

X/Open Company Limited Apex Plaza Forbury Road Reading Berkshire, RG1 1AX United Kingdom

or by Electronic Mail to:

XoSpecs@xopen.org

# *Contents*

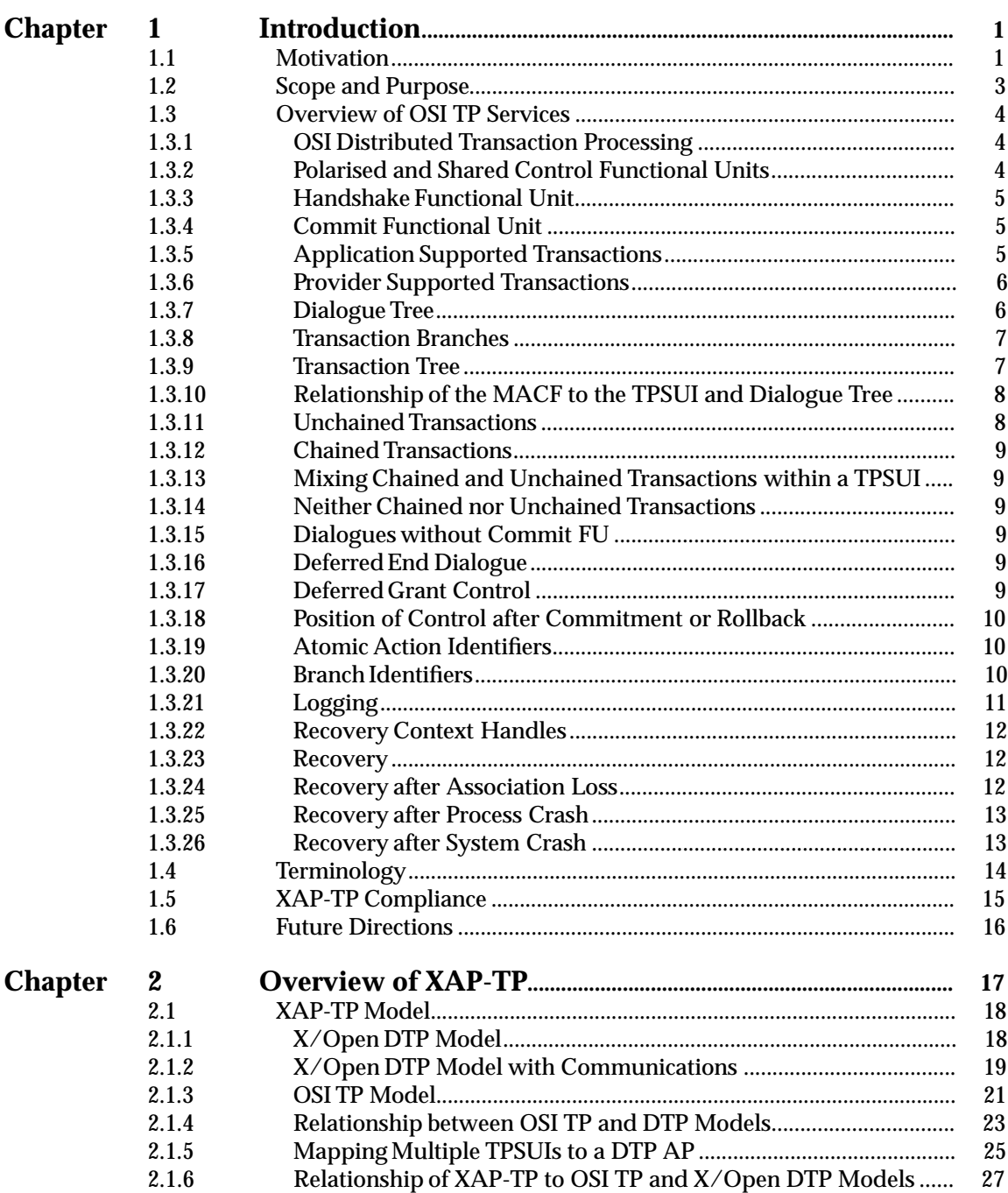

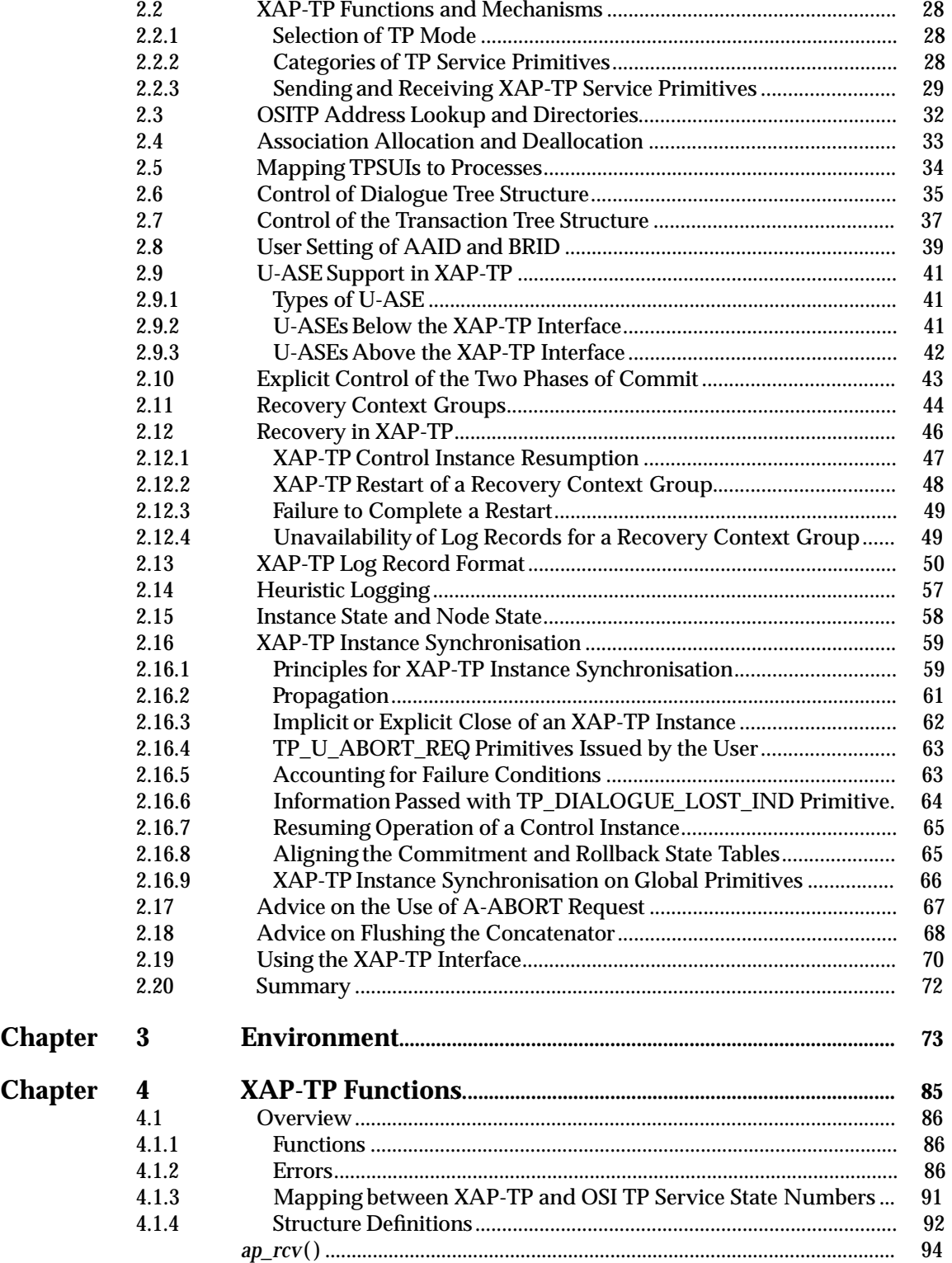

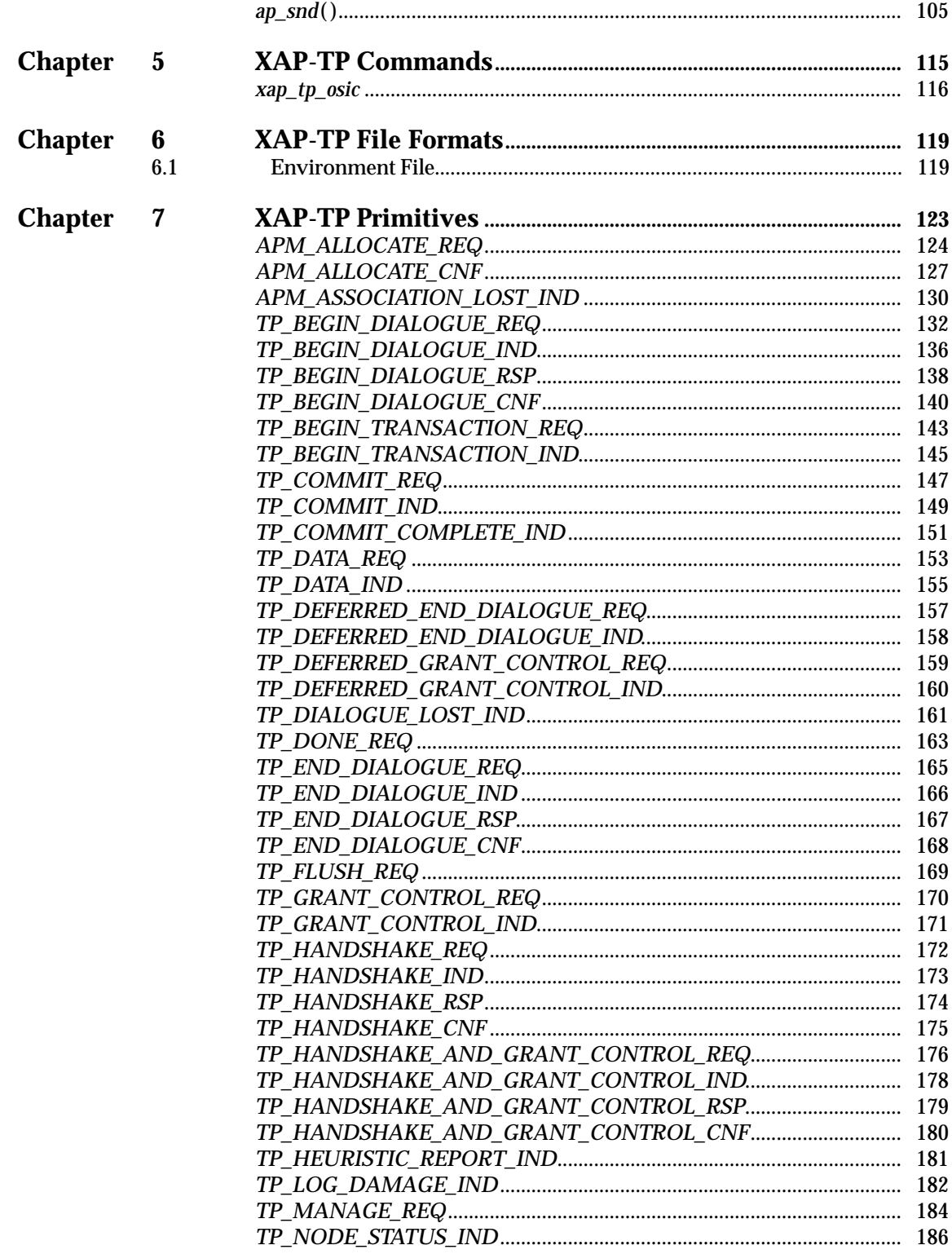

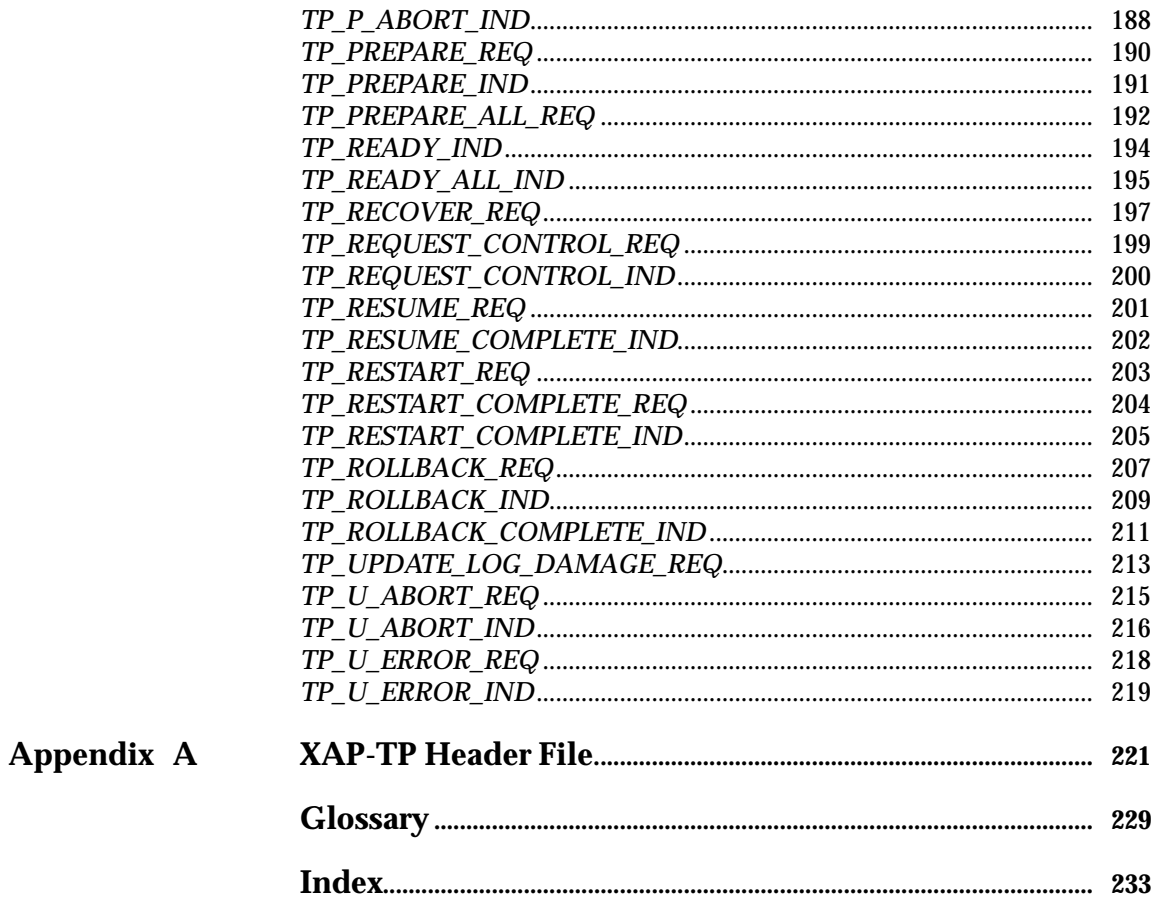

# *Contents*

# **List of Figures**

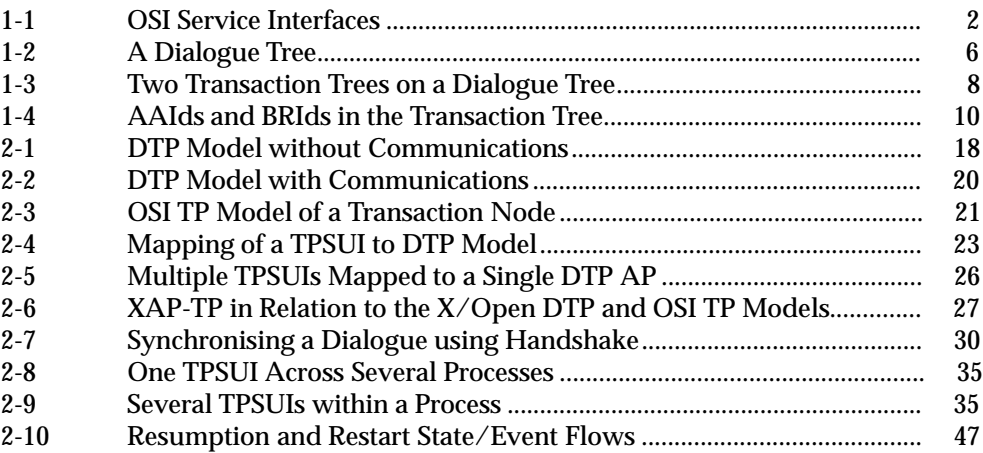

# **List of Tables**

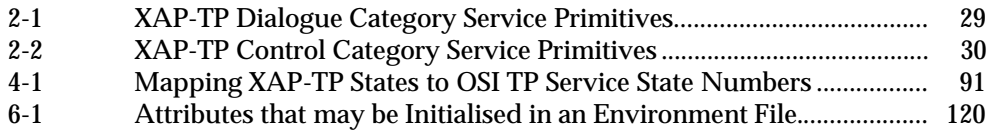

*Contents*

# *Preface*

#### **X/Open**

X/Open is an independent, worldwide, open systems organisation supported by most of the world's largest information systems suppliers, user organisations and software companies. Its mission is to bring to users greater value from computing, through the practical implementation of open systems.

X/Open's strategy for achieving this goal is to combine existing and emerging standards into a comprehensive, integrated, high-value and usable open system environment, called the Common Applications Environment (CAE). This environment covers the standards, above the hardware level, that are needed to support open systems. It provides for portability and interoperability of applications, and so protects investment in existing software while enabling additions and enhancements. It also allows users to move between systems with a minimum of retraining.

X/Open defines this CAE in a set of specifications which include an evolving portfolio of application programming interfaces (APIs) which significantly enhance portability of application programs at the source code level, along with definitions of and references to protocols and protocol profiles which significantly enhance the interoperability of applications and systems.

The X/Open CAE is implemented in real products and recognised by a distinctive trade mark the  $X$ /Open brand — that is licensed by  $X$ /Open and may be used on products which have demonstrated their conformance.

#### **X/Open Technical Publications**

X/Open publishes a wide range of technical literature, the main part of which is focussed on specification development, but which also includes Guides, Snapshots, Technical Studies, Branding/Testing documents, industry surveys, and business titles.

There are two types of  $X/O$  pen specification:

• *CAE Specifications*

CAE (Common Applications Environment) specifications are the stable specifications that form the basis for X/Open-branded products. These specifications are intended to be used widely within the industry for product development and procurement purposes.

Anyone developing products that implement an X/Open CAE specification can enjoy the benefits of a single, widely supported standard. In addition, they can demonstrate compliance with the majority of X/Open CAE specifications once these specifications are referenced in an X/Open component or profile definition and included in the X/Open branding programme.

CAE specifications are published as soon as they are developed, not published to coincide with the launch of a particular X/Open brand. By making its specifications available in this way, X/Open makes it possible for conformant products to be developed as soon as is practicable, so enhancing the value of the X/Open brand as a procurement aid to users.

#### • *Preliminary Specifications*

These specifications, which often address an emerging area of technology and consequently are not yet supported by multiple sources of stable conformant implementations, are released in a controlled manner for the purpose of validation through implementation of products. A Preliminary specification is not a draft specification. In fact, it is as stable as  $X/O$ pen can make it, and on publication has gone through the same rigorous  $X/O$ pen development and review procedures as a CAE specification.

Preliminary specifications are analogous to the *trial-use* standards issued by formal standards organisations, and product development teams are encouraged to develop products on the basis of them. However, because of the nature of the technology that a Preliminary specification is addressing, it may be untried in multiple independent implementations, and may therefore change before being published as a CAE specification. There is always the intent to progress to a corresponding CAE specification, but the ability to do so depends on consensus among X/Open members. In all cases, any resulting CAE specification is made as upwards-compatible as possible. However, complete upwards-compatibility from the Preliminary to the CAE specification cannot be guaranteed.

In addition, X/Open publishes:

• *Guides*

These provide information that X/Open believes is useful in the evaluation, procurement, development or management of open systems, particularly those that are X/Opencompliant. X/Open Guides are advisory, not normative, and should not be referenced for purposes of specifying or claiming X/Open conformance.

• *Technical Studies*

X/Open Technical Studies present results of analyses performed by X/Open on subjects of interest in areas relevant to X/Open's Technical Programme. They are intended to communicate the findings to the outside world and, where appropriate, stimulate discussion and actions by other bodies and the industry in general.

• *Snapshots*

These provide a mechanism for  $X/O$  pen to disseminate information on its current direction and thinking, in advance of possible development of a Specification, Guide or Technical Study. The intention is to stimulate industry debate and prototyping, and solicit feedback. A Snapshot represents the interim results of an X/Open technical activity. Although at the time of its publication, there may be an intention to progress the activity towards publication of a Specification, Guide or Technical Study, X/Open is a consensus organisation, and makes no commitment regarding future development and further publication. Similarly, a Snapshot does not represent any commitment by X/Open members to develop any specific products.

#### **Versions and Issues of Specifications**

As with all *live* documents, CAE Specifications require revision, in this case as the subject technology develops and to align with emerging associated international standards. X/Open makes a distinction between revised specifications which are fully backward compatible and those which are not:

• a new *Version* indicates that this publication includes all the same (unchanged) definitive information from the previous publication of that title, but also includes extensions or additional information. As such, it *replaces* the previous publication.

• a new *Issue* does include changes to the definitive information contained in the previous publication of that title (and may also include extensions or additional information). As such, X/Open maintains *both* the previous and new issue as current publications.

#### **Corrigenda**

Most X/Open publications deal with technology at the leading edge of open systems development. Feedback from implementation experience gained from using these publications occasionally uncovers errors or inconsistencies. Significant errors or recommended solutions to reported problems are communicated by means of Corrigenda.

The reader of this document is advised to check periodically if any Corrigenda apply to this publication. This may be done either by email to the X/Open info-server or by checking the Corrigenda list in the latest X/Open Publications Price List.

To request Corrigenda information by email, send a message to info-server@xopen.co.uk with the following in the Subject line:

request corrigenda; topic index This will return the index of publications for which Corrigenda exist.

#### **This Document**

This document is a CAE Specification (see above). It defines the X/Open ACSE/Presentation (XAP) programming interface Transaction Processing extension (XAP-TP).

X/Open has already defined an ACSE/Presentation (XAP) programming interface (see **Referenced Documents**), which provides for access to the ISO OSI protocol stack at the upper two layers (Association Control Service Element and Presentation) of the OSI 7-layer model.

The XAP-TP API is an interface to the OSI Transaction Processing Service Element, and to the Presentation Layer, of the 7-layer Open Systems Interconnection model. It allows concurrent use of the existing XAP facilities on XAP instances supporting associations, in parallel with the use of XAP-TP facilities on XAP instances supporting OSI TP dialogues.

The XAP-TP extension to XAP provides a programming interface to the OSI Transaction Processing facilities, which support X/Open's interface specifications for TP applications (Peerto-Peer, XATMI, TxRPC). In addition, the programming interface is at such a level as also to enable existing Transaction Monitors and applications to have access to OSI TP for interworking with new applications, thereby enabling users to retain their considerable investment in existing TP applications while they develop new X/Open-conformant ones.

#### **Structure**

- Chapter 1 explains the motivation for developing this XAP-TP API specification, and gives a short description of the services to which it provides access. It also defines the requirements placed upon implementations of this Systems Programming Interface (SPI). These include the minimum set of functions that must be provided by an implementation of XAP-TP, and the requirements placed upon the underlying implementation of the OSI TP and ACSE application-service-elements and Presentation Layer. Finally, it identifies areas of development of the OSI standards upon which this document are based, which may result in changes to the interface in a possible future version of this XAP-TP specification.
- Chapter 2 lists XAP-TP functions, and describes how they may be used to set up dialogues and transfer data. This chapter also describes the extensions to the structures provided for exchanging data and control information between XAP and the user, and shows how they are used.
- Chapter 3 defines the XAP-TP environment and the structures used for exchanging data and control information with the SPI.
- Chapter 4 presents the manual page definitions for the XAP-TP SPI. These define the functions which make up XAP-TP, giving the detailed specifications of parameters and data structures where there are differences from the corresponding XAP functions. Manual pages which have not changed from the XAP specification are not repeated here.
- Chapter 5 presents the manual page definition for the XAP-TP *xap\_tp\_osic* command.
- Chapter 6 provides information on the format of files used by XAP-TP. Specifically, it describes the XAP-TP environment file, which is used by the *xap\_tp\_osic* command.
- Chapter 7 presents manual page definitions for each of the primitives of the underlying OSI services to which the XAP provides access via the *ap\_snd*() and *ap\_rcv*() functions. Each manual page provides a short description of an OSI TP, ACSE or Presentation Layer primitive, including the circumstances under which it may be sent or received, and a detailed description of the parameters associated with it.
- Appendix A presents an example XAP-TP header file **<xap\_tp.h>**.

#### **Intended Audience**

This specification has two specific groups of implementors as its target audience:

SPI Implementors

System vendors who are implementing an OSI stack providing OSI TP support may use this specification to design an XAP-TP conformant interface to the stack's services, facilitating support of applications from diverse sources.

Applications Implementors

Implementors of OSI applications and application-specific service APIs which are to run over OSI TP protocol stacks, may use this specification in conjunction with the appropriate application-specific protocol specifications to design applications and ASEs which are portable across OSI TP protocol stack implementations from different vendors running on different systems and/or different hardware (for example, X/Open TP-CRMs, RDA, OSI-RPC, and so on).

**Note:** As a System Programming Interface, XAP-TP is not expected to be used directly by end users for the implementation of end-user applications. Rather it is expected to be used for the construction of system-level components which may themselves be of direct use to end-user application developers.

#### **Positioning**

This specification provides an extension to the **XAP** specification. It is intended to be read in conjunction with that specification and so does not repeat text from XAP where it is unchanged from the XAP version.

The reader is expected to be familiar with the first three chapters of the **XAP** specification before reading this specification.

Throughout the rest of this specification, functions and primitives that are unchanged from XAP have been omitted — the reader should refer to the **XAP** specification for their definition.

#### **Typographical Conventions**

The following typographical conventions are used throughout this document:

- **Bold** font is used in text for options to commands, filenames, keywords, type names, data structures and their members.
- *Italic* strings are used for emphasis or to identify the first instance of a word requiring definition. Italics in text also denote:
	- command operands, command option-arguments or variable names, for example, substitutable argument prototypes
	- environment variables, which are also shown in capitals
	- utility names
	- external variables, such as *errno*
	- functions; these are shown as follows: *name*( ). Names without parentheses are C external variables, C function family names, utility names, command operands or command option-arguments.
- Normal font is used for the names of constants and literals.
- The notation **<file.h>** indicates a header file.
- Names surrounded by braces, for example, {ARG\_MAX}, represent symbolic limits or configuration values which may be declared in appropriate headers by means of the C **#define** construct.
- The notation [ABCD] is used to identify a return value ABCD, including if this is an an error value.
- Syntax, code examples and user input in interactive examples are shown in fixed width font. Brackets shown in this font, [ ], are part of the syntax and do *not* indicate optional items.

# *Trade Marks*

 $\mathrm{UNIX}^{\circledR}$  is a registered trade mark in the United States and other countries, licensed exclusively through X/Open Company Limited.

X/Open $^\circledR$  is a registered trade mark, and the ''X'' device is a trade mark, of X/Open Company Limited.

# *Referenced Documents*

The following documents are referenced in this guide:

#### **The OSI Reference Model**

#### ISO 7498

ISO 7498: 1984, Information Processing Systems — Open Systems Interconnection — Basic Reference Model.

#### **ISO ACSE**

#### ISO 8649

ISO 8649: 1988, Information Processing Systems — Open Systems Interconnection — Service Definition for the Association Control Service Element.

#### ISO 8650

ISO 8650: 1992 Information Processing Systems — Open Systems Interconnection — Protocol Specification for the Association Control Service Element.

#### **ISO Presentation**

ISO 8822

ISO 8822: 1988, Information Processing Systems — Open Systems Interconnection — Connection-oriented Presentation Service Definition.

#### ISO 8822, Amendment 5

ISO 8822: 1988, Information Processing Systems — Open Systems Interconnection — Connection-oriented Presentation Service Definition — Amendment 5: Additional Synchronization Facility.

ISO 8823

ISO 8823: 1988, Information Processing Systems — Open Systems Interconnection — Connection-oriented Presentation Protocol Specification.

#### ISO 8823, Amendment 5

ISO 8823: 1988, Information Processing Systems — Open Systems Interconnection — Connection-oriented Presentation Protocol Specification — Amendment 5: Additional Synchronization Facility..

#### **ASN.1 Notation**

#### ISO 8824

ISO 8824: 1990, Information Technology — Open Systems Interconnection — Specification of Abstract Syntax Notation One (ASN.1).

#### **ASN.1 Basic Encoding Rules**

#### BER

ISO/IEC 8825:1990 (ITU-T Recommendation X.209 (1988)), Information Technology — Open Systems Interconnection — Specification of Basic Encoding Rules for Abstract Syntax Notation One (ASN.1).

#### **OSI Session Layer**

#### ISO 8326

ISO 8326: 1987, Information Processing Systems — Open Systems Interconnection — Basic Connection Oriented Session Service Definition.

#### ISO 8326, Amendment 4

ISO 8326: 1987, Information Processing Systems — Open Systems Interconnection — Basic Connection-oriented Session Service Definition — Amendment 4: Additional Synchronization Facility.

#### ISO 8327

ISO 8327: 1987, Information Processing Systems — Open Systems Interconnection — Basic Connection Oriented Session Protocol Specification.

#### **OSI Distributed Transaction Processing**

#### OSI TP Model

ISO/IEC 10026-1: 1992, Information Technology — Open Systems Interconnection — Distributed Transaction Processing — Part 1: OSI TP Model.

#### OSI TP Service

ISO/IEC 10026-2: 1992, Information Technology — Open Systems Interconnection — Distributed Transaction Processing — Part 2: OSI TP Service.

#### OSI TP Protocol

ISO/IEC 10026-3: 1992 Information Technology — Open Systems Interconnection — Distributed Transaction Processing — Part 3: Protocol Specification.

#### ISP 12061

ISP 12061, Information Technology — Open System Interconnection — International Standardized Profiles: OSI Distributed Transaction Processing, Part 5 (ATP11), Part 6 (ATP12), Part 7 (ATP21), Part 8 (ATP22), Part 9 (ATP31), Part 10 (ATP32).

#### **OSI Commitment, Concurrency and Recovery**

#### ISO/IEC 9804

ISO/IEC 9804: 1990, Information Technology — Open Systems Interconnection — Service Definition for the Commitment, Concurrency, and Recovery Service Element, together with:

Technical Corrigendum 1: 1991 to ISO/IEC 9804: 1990 Amendment 2: 1992 to ISO/IEC 9804: 1990 Session mapping changes.

#### ISO/IEC 9805

ISO/IEC 9805: 1990, Information Technology — Open Systems Interconnection — Protocol Specification for the Commitment, Concurrency, and Recovery Service Element, together with:

Technical Corrigendum 1: 1991 to ISO/IEC 9805: 1990 Technical Corrigendum 2: 1992 to ISO/IEC 9805: 1990 Amendment 2: 1992 to ISO/IEC 9805: 1990 Session mapping changes.

#### **X/Open Specifications**

#### DTP

X/Open Guide, November 1993, Distributed Transaction Processing: Reference Model, Version 2 (ISBN: 1-85912-019-9, G307).

#### XAP

X/Open CAE Specification, September 1993, ACSE/Presentation Services API (XAP) (ISBN: 1-872630-91-X, C303).

#### CPI-C Version 2

X/Open Preliminary Specification, November 1994, The CPI-C Specification, Version 2, X/Open Document Number P415, ISBN: 1-85912-057-1.

#### TxRPC

X/Open Preliminary Specification, July 1993, Distributed Transaction Processing: The TxRPC Specification (ISBN: 1-85912-000-8, P305).

#### XATMI

X/Open Preliminary Specification, July 1993, Distributed Transaction Processing: The XATMI Specification (ISBN: 1-872630-99-5, P306).

### **1.1 Motivation**

X/Open has already defined a Systems Programming Interface (SPI) which can be used to access the OSI protocol stack at the ACSE and Presentation layers: the X/Open ACSE/Presentation programming interface (XAP).

This provides for the portability of OSI applications (for example, X.400, File Transfer Access and Management (FTAM), Directory Services, Network Management, VTP) to protocol stacks provided by multiple vendors by provision of a standardised interface to *core* common upperlayer functions.

X/Open is defining APIs for distributed transaction processing applications. The relationship between this Systems Programming Interface and the X/Open Distributed Transaction Processing (DTP) APIs is shown in Section 2.1.6 on page 27.

There are a number of reasons why  $X/O$  pen has decided to extend this Systems Programming Interface to provide access to the services provided by OSI TP:

- OSI TP constrains the U-ASE used with it. It has rules for how U-ASE pdus are concatenated with OSI TP protocol data units (pdus). To control this concatenation, OSI TP must have knowledge of the P\_DATA requests issued by the U-ASE. This is difficult to achieve with ASEs sharing use of an XAP instance.
- Many companies that implement or purchase OSI stacks providing OSI TP access do not wish to implement those OSI ASEs and applications which make use of it as they emerge. A standard interface capable of supporting these applications (such as X/Open DTP CRMs, RDA, OSI RPC, and so on) makes it possible for system vendors and users to purchase products from various independent software vendors (ISVs) and add them to their existing common upper-layer stack.
- In the TP world, considerable investment of time and effort has been expended producing current applications and Transaction Monitors. Users expect these programs to fulfill their purpose for their planned lifespan.

X/Open is currently producing interface specifications for TP applications. These will certainly be the basis for the majority of the new TP applications developed in the next decade; however, customers will continue to require that their existing applications operate until they reach the end of their useful life and their replacements have been designed and built.

During the transition period (which will be years), users will increasingly require their existing applications to interoperate with the new applications being built, until evolution causes the old applications and systems to be replaced by new X/Open-conformant systems and applications.

These existing applications and systems should not be excluded from interworking with new applications utilising OSI TP.

The XAP-TP provides a standardised interface to OSI TP at a level that enables existing Transaction Monitors and applications to have access to OSI TP for interworking with the new applications during this transition period.

For these reasons, X/Open has identified an extension to the **XAP** specification to provide access to the OSI TP ASE, whilst still providing access to the existing XAP facilities.

In the XAP specification the case for standardisation of the XAP interface has been clearly stated. The addition of OSI TP makes it possible for system vendors and users to purchase applicationlayer products utilising OSI TP from various ISVs. In addition, it allows the ISVs to design products to a single standard interface avoiding the investment needed to operate over multiple different OSI TP interfaces.

Figure 1-1 illustrates possible System Programming Interfaces to OSI services, and their relationship to potential applications.

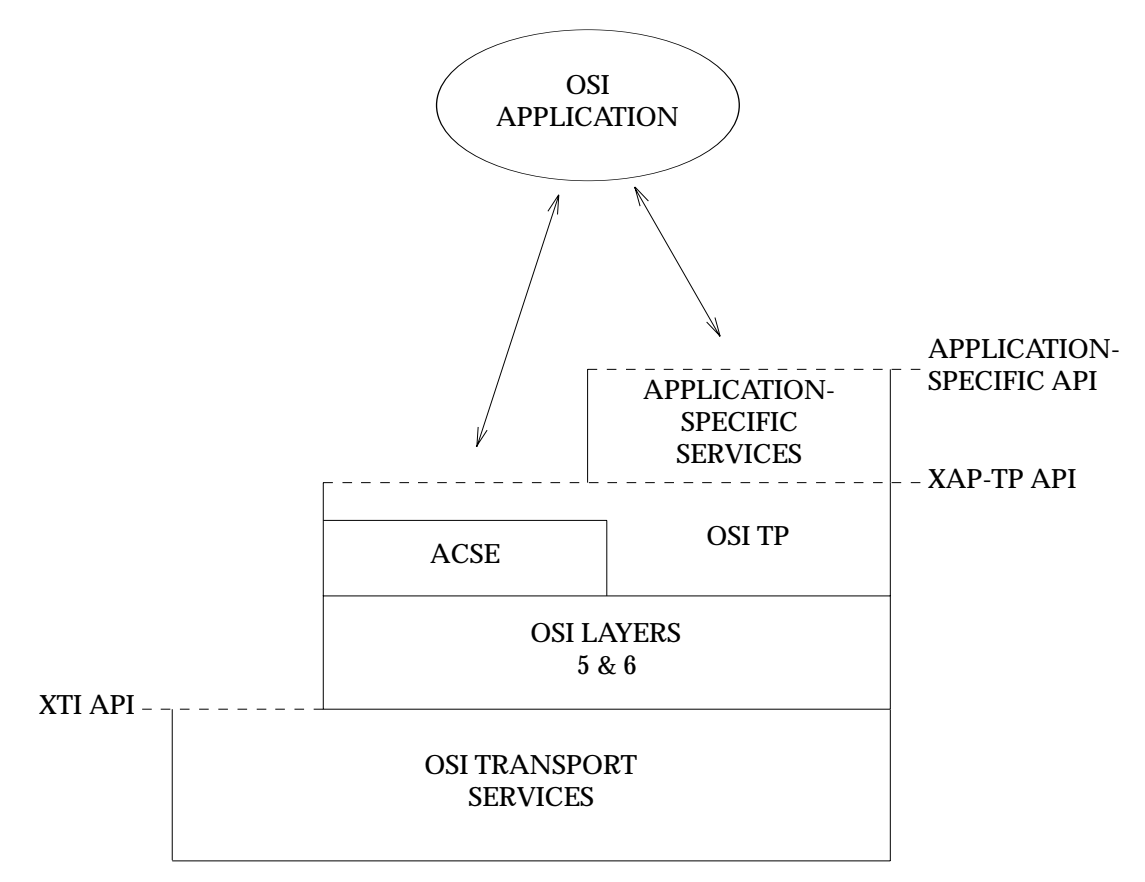

**Figure 1-1** OSI Service Interfaces

The characteristics of the XAP-TP OSI TP interface allow:

- multiple simultaneous use by different Transaction Managers and ASEs
- existing applications being upgraded to support transactional semantics.

## **1.2 Scope and Purpose**

The purpose of this document is to describe the extensions to the XAP Systems Programming Interface (SPI) for OSI TP support, and to define the new functions and data structures which it provides for use by applications. The specification defines the items of state information which control the operation of the SPI and its underlying *service-provider*, the states in which the primitives provided by the SPI are valid, and the effect on the state information of each of these primitives.

It is *not* the purpose of this specification to define a particular subset of the OSI TP, ACSE and Presentation Layer protocols which implementations must support. The compliance requirements for an implementation of the SPI and the underlying protocol implementation to which it provides access are defined in Section 1.5 on page 15.

### **1.3 Overview of OSI TP Services**

In the remainder of this specification, readers are assumed to be familiar with the services provided by the ACSE and Presentation protocols. Those readers who require a brief overview of the services of the upper layers of the OSI protocol stack will find one in the equivalent overview section of the **XAP** specification.

This section provides a brief overview of the services of the OSI Transaction Processing Standard, for the benefit of those readers who require it. The text includes references to the OSI specifications for the services and protocols under discussion.

#### **1.3.1 OSI Distributed Transaction Processing**

This provides support for distributed, coordinated transaction processing. The OSI TP model is defined in ISO/IEC 10026-1: 1992 (the OSI TP Model), the service in ISO/IEC 10026-2: 1992 (the OSI TP Service), and the protocol in ISO/IEC 10026-3: 1992 (the OSI TP Protocol).

OSI TP introduces the concept of a TP Service User (TPSU) which is separately addressable within an Application Entity Invocation (AEI) by its TPSU-Title. Use of a TPSU running within an AEI is a TPSU Invocation (TPSUI).

These TPSUIs communicate with each other as peers. An instance of communication between TPSUIs is a dialogue. Within a dialogue, application-specific protocols are performed by the U-ASE. They are complemented by OSI TP protocols to perform transaction processing functions. Dialogues are established over associations, and OSI TP envisages pools of associations to minimise the association establishment costs.

The services provided by OSI TP are split into separate functional units, which are selected per dialogue at dialogue establishment time. The Dialogue functional unit provides the core capability of beginning and ending dialogues and reporting errors (TP-BEGIN-DIALOGUE, TP-END-DIALOGUE, TP-U-ERROR, TP-U-ABORT and TP-P-ABORT).

#### **1.3.2 Polarised and Shared Control Functional Units**

Dialogues may be operated in polarised control (half duplex mode), or in shared control (full duplex mode). In polarised control, only the TPSUI which has control of a dialogue may send data (by means of the U-ASE) and may issue commitment requests. In shared control both TPSUIs have control of the dialogue all the time.

Use of Polarised Control is enabled by selection of the Polarised Control functional unit. Similarly use of shared control is enabled by selection of the Shared Control functional unit. These functional units are mutually exclusive.

In polarised control, *turn* is passed using the TP-GRANT-CONTROL service, and can be requested using the TP-REQUEST-CONTROL service. Control may also be exchanged by rollback or by use of the TP-DEFERRED-GRANT-CONTROL service. These services are automatically available when the Polarised Control functional unit is selected. In shared control there is no need for these turn control services, and they are unavailable.

#### **1.3.3 Handshake Functional Unit**

In simple usage of polarised control the two TPSUIs using a dialogue can synchronise their processing by inspection of the received PDU stream. In more complex usage of polarised control and in shared control this is more difficult, and synchronisation services become necessary.

The Handshake services allow the synchronisation of two TPSUIs. They may be used when either the shared control or the polarised control is selected. When the shared control is selected both TPSUIs may request a synchronisation at the same time. Use of handshake is enabled by selection of the Handshake functional unit.

OSI TP provides combination TP-HANDSHAKE-AND-GRANT-CONTROL services for use when both the Polarised Control and Handshake functional units are selected, thus allowing optimisation of the protocol flows.

#### **1.3.4 Commit Functional Unit**

The OSI TP Commit functional unit provides the direct support for coordinated commitment of multiple dialogues. The OSI TP protocol uses the CCR ASE (Commitment Concurrency and Recovery — ISO/IEC 9804: 1990 and ISO/IEC 9805: 1990) to effect the coordination and recovery of transactions. OSI TP and CCR use a two-phase commit protocol, whereby a node brings its resources to a READY state, in which it must guarantee to be capable of releasing them in their final state if the transaction is committed, or in their initial state if the transaction is rolled back. (Final state is the state of the resources at the end of the transaction; initial state is the state of the resources at the beginning of the transaction.) When all resources involved in a transaction have reached the ready state, the initiator of the entire transaction issues an instruction to commit. If, for some reason, one of the resources cannot be brought to the ready state, this failure is reported and a rollback is triggered in the transaction tree.

This coordination of multiple resources is performed by the MACF in OSI TP (Multiple Association Control Facility). It coordinates the CCR flows on the multiple dialogues from the TPSUI to subordinate TPSUIs and the flows on the dialogue to the superior TPSUI (if one exists).

Until reaching the ready state, both OSI TP and the TPSUIs presume rollback. If a dialogue to a node is lost before the node has reached the ready state, the transaction shall be rolled back, and so no recovery is needed.

**Note:** When the Commit functional unit is selected, either the Chained transactions functional unit (see Section 1.3.12 on page 9) or the Unchained Transactions functional unit (see Section 1.3.11 on page 8) must also be selected.

#### **1.3.5 Application Supported Transactions**

When the TPSUIs communicating over a dialogue do not make use of the Commit functional unit, the TP Service Provider (TPSP) is not involved in any transaction or its commitment — if this functionality is needed then it must be performed by some private protocol that flows over the dialogue. The TPSP merely provides access to data transfer, error notification and dialogue control functionality. This is known as an *Application Supported Transaction*.

#### **1.3.6 Provider Supported Transactions**

When the TPSUIs communicating over a dialogue use the Commit functional unit, the TPSP provides direct support for the delineation of transactions and their commitment or rollback. This is known as a *Provider Supported Transaction*.

In the rest of this document *transaction* is taken to mean *provider supported transaction*, and *application supported transaction* is used explicitly where necessary.

**Note:** When both the Commit and Unchained Transactions functional units are selected on a dialogue but the dialogue is not currently involved in a (provider supported) transaction, it is possible to run an application supported transaction over it.

#### **1.3.7 Dialogue Tree**

In OSI TP dialogues are formed into trees, the dialogues linking nodes in the tree. The nodes are individual TPSUIs and the dialogues are the *branches* of the dialogue tree.

Within a dialogue tree the node that initiates a dialogue is referred to as the direct superior of the node with which the dialogue is established. The node with which the dialogue is established is referred to as the direct subordinate of the node that initiated the dialogue.

A node which has no superior is called a *root* node, one which has no subordinates is called a *leaf* node, and one which has both a superior and one or more subordinates is called an *intermediate* node.

This is shown in Figure 1-2.

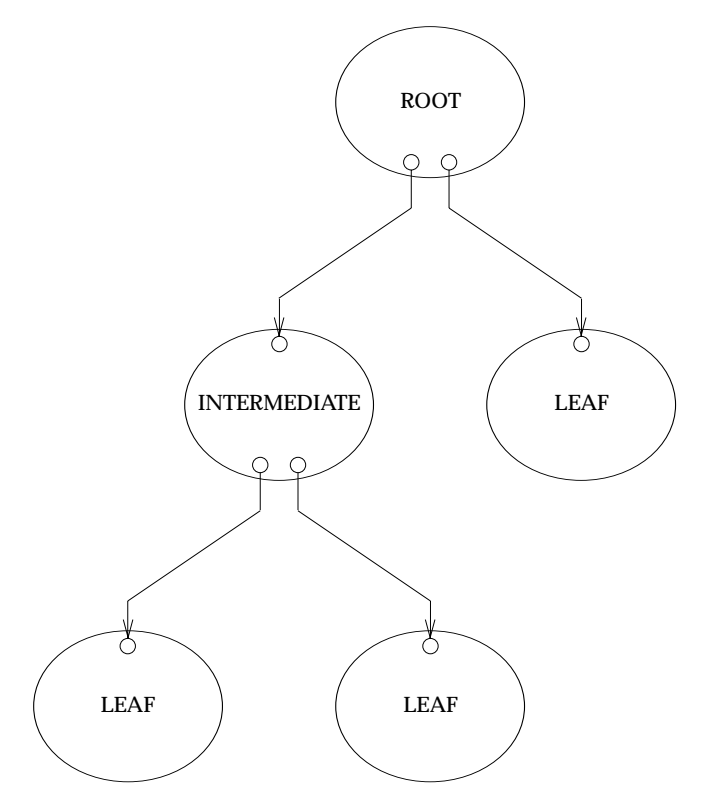

**Figure 1-2** A Dialogue Tree

#### **1.3.8 Transaction Branches**

When a dialogue branch is running within a transaction (either application or provider supported) it is known as a transaction branch. In the OSI TP specification, and throughout the rest of this specification, *transaction branch* is used to refer to *provider supported transaction branch* and *application supported transaction branch* is used explicitly where necessary.

A dialogue supporting a transaction branch is called a coordinated dialogue (coordination-level = COMMIT). A dialogue not supporting a transaction branch is uncoordinated (coordination level = NONE).

**Note:** The superior always starts transaction branches to the subordinate. It is not possible in the current version of OSI TP for a subordinate in the dialogue tree to commence a transaction branch to its superior.

A new transaction branch is commenced either explicitly or implicitly:

- explicitly, by starting a dialogue in transaction mode or by issuing a TP-BEGIN-TRANSACTION request over an existing dialogue
- implicitly, by commitment or rollback of the current transaction branch when the Chained Transactions functional unit is selected (see Section 1.3.12 on page 9).

A transaction branch is terminated when the corresponding transaction is terminated (committed or rolled back).

#### **1.3.9 Transaction Tree**

In a similar way to the dialogue tree, the transaction tree is a tree with TPSUIs as nodes and (provider supported) transaction branches linking them. The same terms of *root*, *intermediate* and *leaf* are used to refer to the equivalent parts of the transaction tree. All the transaction branches are involved in a single distributed transaction, and the root node (together with its TPPM) is the coordinator of commitment for this transaction.

All the nodes and transaction branches of a transaction tree are involved in the same provider supported transaction.

There may be more than one transaction tree on a dialogue tree at any time; however, OSI TP constrains them to be separated by at least one uncoordinated dialogue branch (see Figure 1-3).

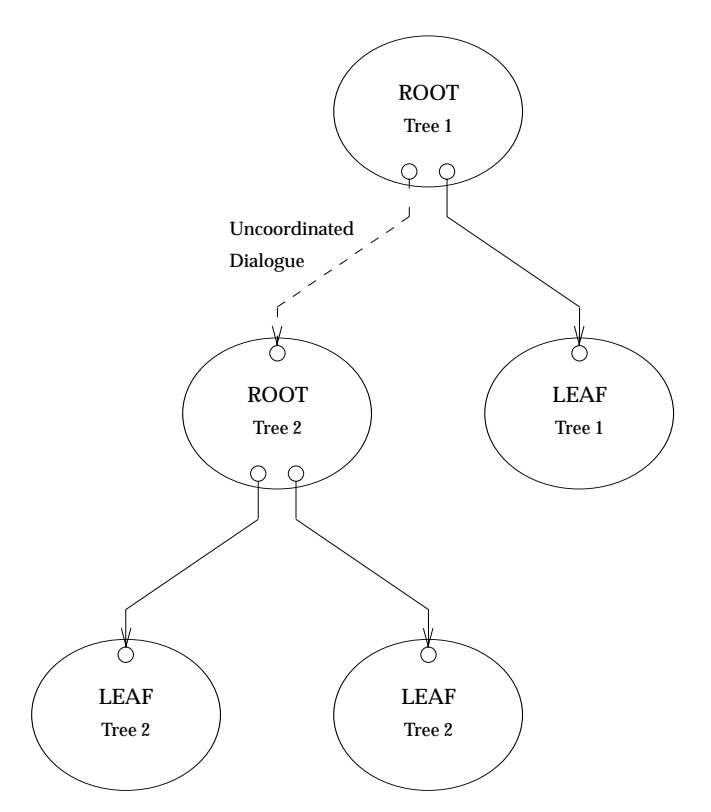

**Figure 1-3** Two Transaction Trees on a Dialogue Tree

### **1.3.10 Relationship of the MACF to the TPSUI and Dialogue Tree**

The dialogue from a superior and those dialogues to subordinates for a particular node (TPSUI) all share a single OSI TP MACF. In this way, it is guaranteed that a node (and those transaction branches related to it) will only participate in at most a single transaction at a time.

#### **1.3.11 Unchained Transactions**

If the Unchained Transactions functional unit is selected, transaction branches are explicitly started by issuing a TP-BEGIN-TRANSACTION request on an existing dialogue, or by starting a dialogue in transaction mode. A transaction branch is ended by commitment or rollback of the transaction, at which time the dialogue is free to be used for an application-supported transaction branch or to become part of another distributed transaction by issuing a TP-BEGIN-TRANSACTION request.

**Note:** When the Unchained Transactions functional unit is selected, the Commit functional unit must also be selected.

#### **1.3.12 Chained Transactions**

When the Chained Transactions functional unit is selected, the first transaction branch commences when the dialogue is established, and each time a transaction is committed or rolled back, a new transaction branch commences on the dialogue. The dialogue is always involved in a provider supported transaction, and so cannot be used for an application-supported transaction branch.

**Note:** When the Chained Transactions functional unit is selected the Commit functional unit must also be selected.

#### **1.3.13 Mixing Chained and Unchained Transactions within a TPSUI**

It is entirely permissible for a TPSUI to have a mixture of chained and unchained dialogues at the same time.

#### **1.3.14 Neither Chained nor Unchained Transactions**

If neither the Chained or Unchained Transactions functional unit is selected, the Commit functional unit shall not be selected.

#### **1.3.15 Dialogues without Commit FU**

Dialogues without the Commit functional unit selected may only participate in applicationsupported transactions.

#### **1.3.16 Deferred End Dialogue**

Because a dialogue with the Chained Transactions functional unit selected is always involved in a provider-supported transaction, it is not possible to utilise the TP-END-DIALOGUE request service. The TP-DEFERRED-END-DIALOGUE request service fills this role. A superior uses deferred end dialogue to instruct the TPPM to end the dialogue to a subordinate after commitment of the current transaction branch. A TP-DEFERRED-END-DIALOGUE indication is issued to the subordinate TPSUI to inform it that the dialogue will end after commitment. If the transaction branch is rolled back, the deferred end dialogue is cancelled and the dialogue placed in a new transaction.

The TP-DEFERRED-END-DIALOGUE request service may also be used when the Unchained Transactions functional unit is selected. This allows the caller to optimise the protocol flows across the underlying association. If the transaction is rolled back, the deferred end dialogue is cancelled and the dialogue continues but is no longer within a transaction.

Deferred End Dialogue is only available on a dialogue that supports a transaction branch operated in polarised control.

#### **1.3.17 Deferred Grant Control**

Similar to deferred end dialogue, the TP-DEFERRED-GRANT-CONTROL request service allows the superior to instruct the TPPM that control of the dialogue resides with the subordinate after commitment of the transaction branch. This is signalled to the subordinate TPSUI with a TP-DEFERRED-GRANT-CONTROL indication service.

Deferred Grant Control is only available on a dialogue operated in polarised control which supports a transaction branch.

#### **1.3.18 Position of Control after Commitment or Rollback**

On those dialogues using polarised control, when a transaction branch is committed, control of the dialogue resides with the superior unless a deferred grant control has been issued, in which case control resides with the subordinate.

If a transaction branch is rolled back control of the dialogue resides with the TPSUI which had control of the dialogue at the start of the transaction.

#### **1.3.19 Atomic Action Identifiers**

OSI TP uses CCR Atomic Action Identifiers (AAIds) to identify uniquely a provider-supported distributed transaction. The AAId applies to the entire transaction tree. So, each transaction branch of the tree has the *same* AAId. The AAId is formed from the Application Entity Title (AET) of the originator of the transaction and a suffix unique within the scope of the AET.

**Note:** The AAId must be globally unique.

#### **1.3.20 Branch Identifiers**

Each branch of a transaction tree has a branch identifier, unique within the scope of the AAID, consisting of the AET of the originator of the branch (the superior) and a suffix.

The combination of AAId and Branch Identifier (BRId) uniquely identifies an individual branch of a transaction, and is used by OSI TP on all CCR exchanges relating to that branch. Figure 1-4 shows the AAId and BRIds in use for a transaction tree.

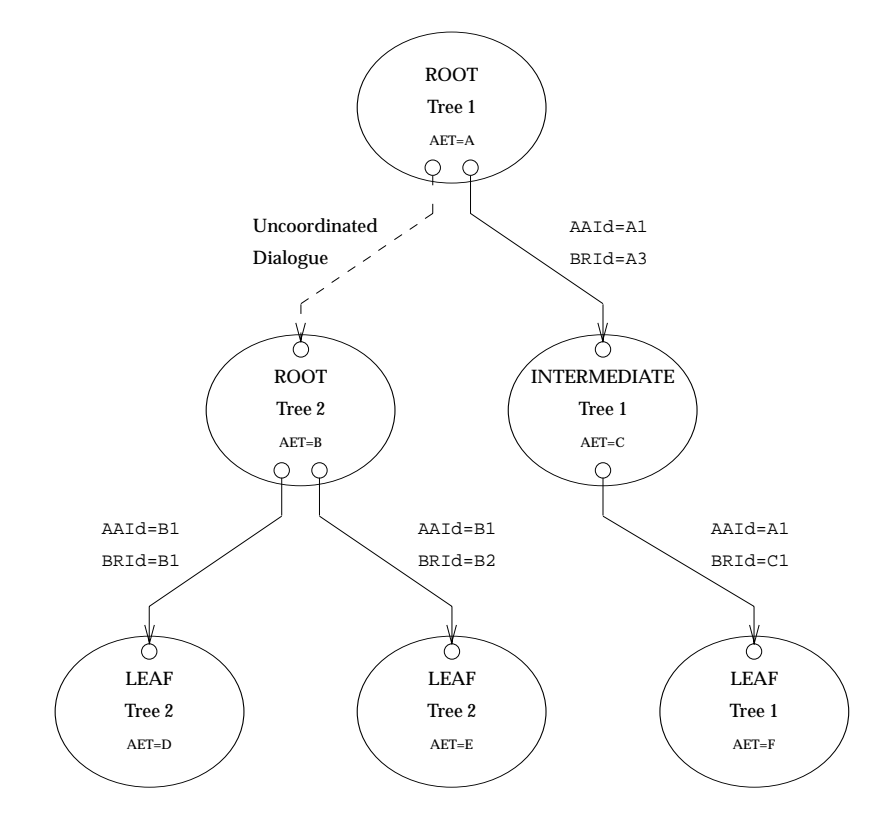

**Figure 1-4** AAIds and BRIds in the Transaction Tree

#### **1.3.21 Logging**

In order to ensure recovery after a system node crash, OSI TP requires log records to be written at appropriate points.

OSI TP defines four different log records:

- **log-ready** record
- **log-commit** record
- **log-damage** record
- **log-heuristic** record.

These records have the following uses:

#### **log-ready** record

This is secured prior to reporting *ready* to the superior and contains enough detail of the transaction node and its branches to enable a node to contact its subordinates (if any) and its superior during recovery.

#### **log-commit** record

This is secured at a root node after all subordinates have reported *ready* and before the root node propagates the commit decision to its subordinates and the TPSUI. This ensures the root node can contact its subordinates during recovery.

#### **log-damage** record

This holds details of a possible or actual heuristic condition for reporting to the TPSUI and the superior (if any). It contains a status of *heuristic-hazard* or *heuristic-mix* and enough detail to identify the transaction node and enable it to contact its superior (if any) during recovery. It is secured when one of the following is true:

- the node has not reached the ready state and it loses contact with a subordinate after issuing a prepare PDU
- the node receives the decision from the superior and determines that its bound data is inconsistent with the outcome of the transaction, and that it cannot rectify the situation
- the node receives the outcome of the commit or rollback from a subordinate which reports that a heuristic damage condition has occurred.

Reports from subordinates may result in a **log-damage** record being updated from *heuristic-hazard* to *heuristic-mix*.

#### **log-heuristic** record

This is used to record the state of the bound data for a node when the node takes a heuristic decision. It contains details of the node, the state of the bound data, and information to enable the node to contact its superior (if any) during recovery.

Both **log-damage** and **log-heuristic** records persist until removed by local administrative means.

#### **1.3.22 Recovery Context Handles**

OSI TP provides the Recovery Context Handle mechanism to allow the identification of a grouping of log records to be used for all transactions on a particular association. Its use is optional  $-$  if it is not present on the association, no grouping is used. If used, the Recovery Context Handle is passed during recovery to identify the grouping.

#### **1.3.23 Recovery**

OSI TP only performs recovery for provider supported transaction branches. Recovery is initiated only by nodes that are either in the ready state or nodes that have propagated a commit decision. A node that is not in the ready or decided (commit) state automatically initiates a rollback in case of failure. Recovery is performed by OSI TP for the users *behind the scenes*, and so is not directly visible (see Section 8.7 of ISO/IEC 10026-1: 1992 (the OSI TP Model)). The terms *subordinate* and *superior* used during the discussion on recovery refer to the OSI TP recovery facilities at the subordinate and the superior nodes, respectively.

There are three possibilities:

- recovery from association loss
- recovery from process loss
- recovery from system crash.

These are described in the following three sections.

#### **1.3.24 Recovery after Association Loss**

If the TPSUI has not completed the first phase of the two phase commit, the transaction is rolled back and the node has no recovery responsibility.

The actions taken differ for the subordinate of the transaction branch and the superior as follows.

#### **Subordinate**

When an association with the superior is lost after the subordinate has reported (and logged) READY, but before the commit or rollback request has been received, the subordinate is *in doubt* and must determine the outcome of the transaction. The subordinate allocates a TP channel for recovery and issues a C-RECOVER(READY). The superior returns one of the following responses:

- COMMIT Commit the transaction branch; the subordinate shall commit the transaction in its subtree, forget the transaction branch and issue a C-RECOVER(DONE).
- UNKNOWN The transaction branch has been rolled back at the superior's side; the subordinate shall rollback the transaction in its subtree and forget the transaction branch.
- RETRY LATER The recover request cannot be handled at this time; the subordinate has to reissue C-RECOVER(READY) at a later time (it may also receive a C-RECOVER(COMMIT) from the superior).

When the association with the superior is lost after the subordinate has received a commit order, it finishes the commitment procedure in its subtree and then forgets the transaction branch; the subordinate is not in doubt and has no recovery responsibility. The subordinate then receives a C-RECOVER(COMMIT) and has to respond C-RECOVER(DONE) after the commitment procedure has been finished and the transaction branch forgotten.

When the association with the superior is lost while the subordinate is performing rollback, it finishes the rollback procedure in its subtree and forgets the transaction. No recovery is performed for this branch by either partner.

When a subordinate receives a C-RECOVER(COMMIT) for a transaction branch that it does not know, it replies C-RECOVER(DONE).

If a heuristic decision or a heuristic hazard exists in the subordinate subtree, the transaction branch is never forgotten (unless explicitly required by local means) and the heuristic report is conveyed to the superior in the C-RECOVER(DONE).

#### **Superior**

When an association with a subordinate is lost after the superior has issued a commit order, the superior allocates a TP channel for recovery and issues a C-RECOVER(COMMIT) on this channel. A response of DONE indicates that the commitment has been successfully performed in the subordinate's subtree (unless the C-RECOVER(DONE) contains a heuristic report).

When an association with a subordinate is lost while the superior is performing a rollback, it finishes the rollback procedure and forgets the transaction. No recovery is then performed for this branch by either partner. If a prepare has been sent to this subordinate, a heuristic hazard condition exits for this transaction branch and is logged. This is defined in Annex H of ISO/IEC 10026-3: 1992 (the OSI TP Protocol).

#### **1.3.25 Recovery after Process Crash**

OSI TP detects the loss of the process supporting the TPSUI. If this occurs prior to the completion of the first phase of the two phase commit, then the dialogues are aborted and any local resources for the transaction branch are rolled back and the branch forgotten.

If this occurs after the completion of the first phase of commit, then the action taken depends on the effect of the process loss on the OSI TP implementation, as follows:

- The process loss may cause loss of associations supporting the TPSUI. OSI TP treats this as described in Section 1.3.24 on page 12.
- The process loss may result in the loss of the entire TPPM. OSI TP reconstitutes the TPPM and then treats the case as association loss (see Section 1.3.24 on page 12).
- The process loss causes neither loss of associations nor loss of the TPPM. OSI TP continues the commitment or rollback of the transaction branch without the involvement of the TPSUI.

#### **1.3.26 Recovery after System Crash**

This is seen by the subordinates and superiors of TPSUIs affected as association loss. On reload of the system, the TPPMs are reconstructed from log data, and recovery occurs for each transaction branch as described in Section 1.3.24 on page 12.

# **1.4 Terminology**

#### **Definition of Terms**

The terminology of this specification is that defined in the OSI standards to which XAP-TP provides access. For convenience, the **Glossary** provides brief definitions of many of these terms. This specification is one of a number of extensions to the **XAP** specification, and as such utilises the terminology and conventions of that specification.

#### **Use of Naming Prefixes**

In order to preserve uniqueness, all functions, typedefs, data items and constants unique to this document have names that begin with the prefix *ap\_tp\_* or AP\_TP\_. Functions, typedefs, data items and constants used within this specification but defined by the **XAP** specification have names that begin with the prefix *ap\_* or AP\_ as required by that specification.

While the AP<sub>\_</sub> prefix is used on the symbolic constant which identifies a primitive, it is not applied to the primitive name itself, so as to avoid making the primitive names unnecessarily unwieldy.

#### **Alignment with ISO C**

The definition of this API has been modified to align it with the ISO C standard:

- the function definitions use ISO C function declaration syntax
- the "const" type qualifier has been added to those arguments that are treated as "read-only" by the API functions.

# **1.5 XAP-TP Compliance**

All the XAP functions, as detailed in the **XAP Compliance** section of the **XAP** specification must be provided. However, the functionality defined for some of these functions is optional. When a function call is made to a service which is not available, the implementation must return the error code [AP\_NOT\_SUPPORTED].

The choice of underlying profile, as reflected in the appropriate Protocol Implementation Conformance Statement (PICS) for the ISO/IEC, determines which XAP-TP Service primitives, listed in Table 2-1 on page 29 and Table 2-2 on page 30, are supported. This information must be given in the conformance statement submitted for branding purposes.

International Standardized Profiles for OSI TP are currently under review within ISO. These profiles include reference information to be used while completing PICSs. PICS proformas for the ISO/IEC Session, Presentation, ACSE, CCR and TP protocol specifications are currently under review.

An implementation which complies with this specification shall be conformant to one or more of the profiles ATP11, ATP12, ATP21, ATP22, ATP31 and ATP32, which are defined in ISP 12061 (TP Profiles). Which of these profiles are supported has to be stated in the conformance statement submitted for branding purposes.

Conformance to the OSI TP profiles requires conformance to ISO/IEC Session, Presentation, ACSE, CCR and OSI TP, as specified in ISO/IEC 10026-3: 1992 (the OSI TP Protocol). Conformant completion of the related PICS proformas shall also apply to implementations claiming conformance to this specification, once these PICS have been approved by ISO/IEC.

## **1.6 Future Directions**

Work is progressing within ISO in the following areas:

- commitment optimisations (including read-only, one-phase commit, rollback diagnostics, migration of commit coordinator, dynamic commitment)
- subtransactions
- dialogue recovery
- separation of data and commit flows (that is, on different associations).

This specification will be updated to reflect this work when it becomes standardised.

In addition, any changes deemed necessary as a result of pilot implementations of this Preliminary Specification will be taken into account.
# *Chapter 2 Overview of XAP-TP*

This chapter provides an overview of the XAP-TP extension to the XAP interface, its relationship to the X/Open DTP and OSI TP models, its functions, and the mechanisms provided for communication with it. A brief example of how the interface may be used to establish a dialogue and transfer data is also provided.

Readers are expected to have read Chapter 1 prior to reading this chapter.

# **2.1 XAP-TP Model**

XAP-TP uses the Service User, Service Provider, XAP Instance, XAP Environment, Service Primitive Parameters and User Data features of the **XAP** specification unchanged.

The TP extension introduces new environment attributes: an extended cdata structure (**ap\_tp\_cdata\_t**) for use with *ap\_snd*( ) and *ap\_rcv*( ); and further primitives which can be utilised when *TP\_MODE* is selected for an XAP instance.

XAP-TP provides access to two categories of service primitives:

- dialogue primitives, which apply to an individual dialogue
- control primitives, which apply to all transaction mode dialogues of one TPSUI.

XAP-TP allows the user to map these two categories to one or more processes (see Section 2.5 on page 34).

The following sections describe the X/Open DTP Model, the OSI TP Model, their relationship to each other, and their relationship to XAP-TP. They discuss the relationship between the models. They *do not* provide an implementation guide, nor do they provide an exhaustive description of all aspects of the models.

# **2.1.1 X/Open DTP Model**

The X/Open DTP model describes 3 components: an Application Program (AP), a Transaction manager (TM), and one or more Resource managers (RMs). (See the the **DTP** guide.) The DTP model without communications is as shown in Figure 2-1.

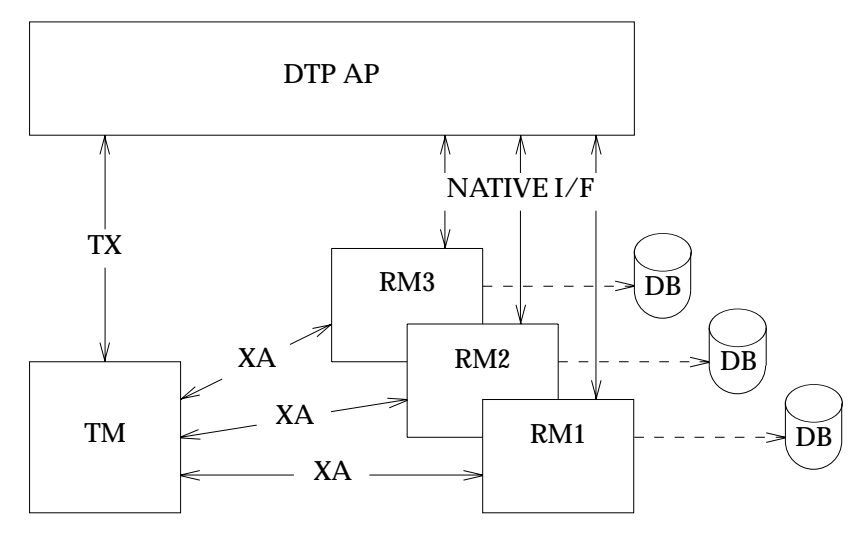

**Figure 2-1** DTP Model without Communications

A DTP Application uses the Transaction demarcation interface (TX) to delineate the start and end of transactions.

An RM controls access to a resource (for example a database), and a DTP application uses the native interface provided by the RM (for example, SQL) to manipulate the resource.

The TM uses the XA interface to control the delineation, commitment and rollback of transactions with the RMs. XA provides two phase commit, which enables the TM to coordinate the commitment of multiple RMs, ensuring that resources are kept in a consistent state.

During the first phase of commitment, each RM logs its READY status to secure storage prior to reporting READY to the TM. This enables recovery, to a consistent state, after process or system crash.

The relationship between the TM and RMs is analogous to that in OSI TP between the MACF and the SACFs of individual dialogues.

An RM may provide the view of a single resource to the DTP Application and the TM whilst employing multiple resources internally. In this case, the RM coordinates resources internally to provide this view. For example, a database may consist internally of multiple file sections on multiple discs.

To sum up:

- The TM coordinates the preparation, commitment and rollback of one (or more) resources (represented by RMs) in use by the application.
- The TX interface is used for the application to request commitment or rollback of the TM, and for the TM to report the outcome of the commitment or rollback to the application.
- The TM uses the XA interface to coordinate the RMs.
- The RMs are responsible for logging their transaction details to secure storage.
- An RM may provide a single resource by internally coordinating multiple resources.

#### **2.1.2 X/Open DTP Model with Communications**

The introduction of communications changes the DTP model, and requires an extended interface between a Communication RM (CRM) and the TM. This extended interface is XA+.

XA is extended in two ways to make XA+:

- New Log primitives allow any RM to pass responsibility for logging to the TM.
- Additional two phase commit primitives allow a CRM to control the two phases of the commitment of the TMs' subordinate resources.

When communication is in use there are two cases to consider:

- The *root* of the transaction is the DTP AP. Commitment of the transaction is requested locally by the DTP AP, and is controlled by the TM. The TM acts as superior to all the RMs, including those providing communication to subordinates nodes.
- The *root* of the transaction lies elsewhere. Commitment of the transaction locally is controlled by the CRM providing the communications with the superior node. The DTP AP and TM are subordinate to the CRM. The TM still acts as superior to the other RMs in use.

The first case, where DTP application is the ROOT node of the transaction, is straightforward. This behaves as described above in Section 2.1.1 on page 18, with the exception that CRMs can exploit the XA+ feature to pass log records to the TM for logging to secure storage. This case is not discussed further here.

The second case, where the ROOT node of the transaction resides elsewhere, is more complex. An example of the X/Open DTP model with communications from a superior is shown in Figure 2-2 on page 20.

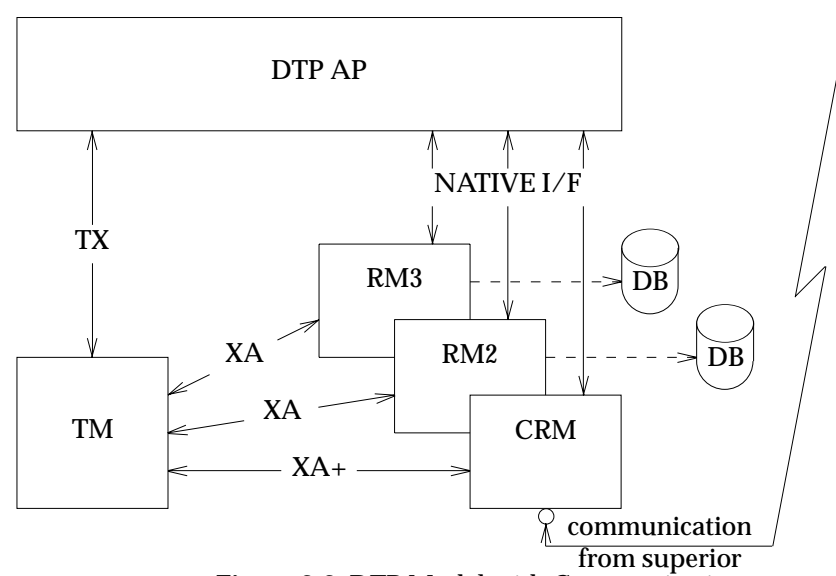

**Figure 2-2** DTP Model with Communications

When a DTP AP becomes a subordinate in a transaction, by communication from a superior node through a CRM, the DTP AP can no longer request overall commitment of the transaction, it can only indicate to the TM its readiness to participate in commitment of the transaction. The CRM explicitly controls the two phases of commitment with exchanges to the TM through the XA+ interface.

The first phase of commitment (the prepare phase) is entered when the subordinate node receives a TP-PREPARE-RI pdu from its superior. Processing of the commit procedure is continued after the DTP AP has signalled its willingness to participate in commitment by calling *tx\_commit*( ) — which it does either as a result of communication received from its superior node through the CRM, or as a result of a local decision that its part in the transaction is ready for commitment.

Once the TM has received the *tx\_commit*( ) request from the DTP application it instructs the RMs to bring their resources into the READY state. The TM reports the outcome of preparation to the CRM (and so to the superior) using XA+. If one (or more) of the RMs fail to reach the READY state, the TM rolls back the transaction locally and informs the CRM of the rollback. The CRM informs the superior which then rolls back the rest of the transaction.

The CRMs may pass log information to the TM for inclusion in its transaction log through the XA+ interface. The destination and source of all the transaction-mode communications are recorded to enable recovery after process or system crash.

After the TM has informed the superior (through the CRM) of successfully reaching the READY state, the CRM (using the XA+ interface) informs the TM of the decision by the node to commit or rollback the transaction. The TM reports the result of commitment (or rollback) to the CRM through the XA+ interface.

To sum up:

- XA+ allows the CRM to pass responsibility for logging to the TM.
- XA+ enables a CRM to act as superior to the TM (instead of the subordinate role RMs play in XA) when the ROOT node of the transaction is elsewhere.

### **2.1.3 OSI TP Model**

The OSI TP model describes application-supported transactions. They are not discussed further here, because their delineation, commitment, rollback and recovery are performed without any protocol involvement by OSI TP.

The OSI TP model describes a distributed transaction as a series of interconnected NODES forming a transaction tree. The OSI TP model for a node in the transaction tree is shown in Figure 2-3.

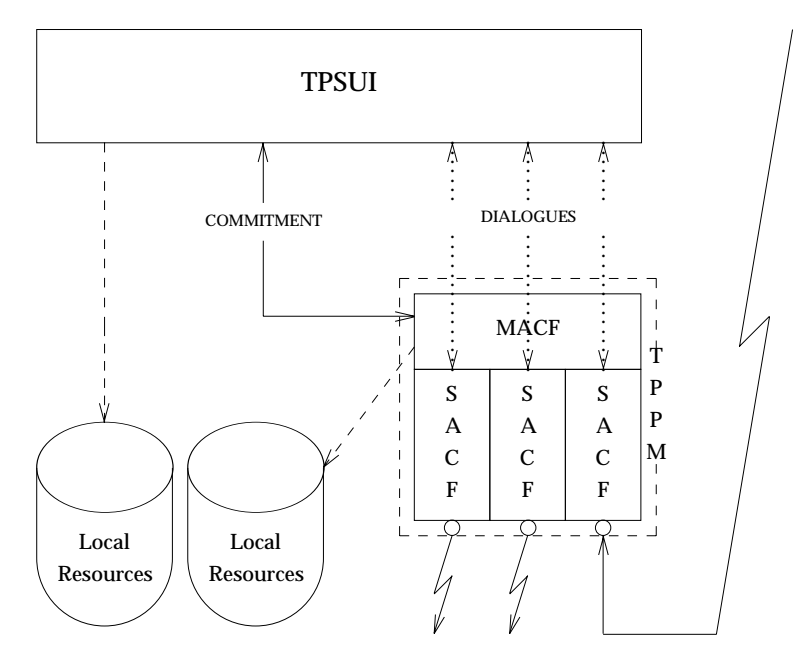

**Figure 2-3** OSI TP Model of a Transaction Node

At each of these nodes there is a TPSUI, and the dialogues that allow it to communicate with its superior and subordinate TPSUIs (if any).

Each dialogue passes through a common Multiple Association Control Function (MACF), and use a separate Single Association Control Function (SACF). The MACF is fully aware of the exchanges passing across the dialogue through each SACF.

The OSI TP protocol Machine (TPPM) provides the TP services to a single TPSUI and encompasses the TP logic and protocol for a single node in the transaction tree. The TPPM includes the MACF and SACFs, and provides the TP services to the user.

The TPSUI and/or the TPPM (on behalf of the TPSUI) may have local resources under their control that are part of the distributed data of the transaction.

The root TPPM coordinates the commitment of the nodes in the transaction tree. Each TPPM in the transaction instructs its TPSUI to coordinate its local resources (if any), and coordinates local resources on behalf of the TPSUI (if any).

The TPSUI can be informed of the start of a transaction (on arrival of a TP-BEGIN-DIALOGUE indication or by arrival of a TP-BEGIN-TRANSACTION indication on an existing dialogue), or it may start a transaction itself. The TPSUI can then extend the transaction tree to subordinates by either establishing transaction mode dialogues or commencing transaction branches on existing dialogues. All of these transaction mode dialogues share a single MACF.

TPPM service primitives are either local or global in scope. Local primitives apply to a single dialogue, for example, TP-GRANT-CONTROL request. Global primitives apply to all the coordinated dialogues of the transaction node, for example, TP-COMMIT request, TP-ROLLBACK request and TP-DONE request.

If the TPSUI has a superior, it is instructed to prepare for commitment by receipt of a TP-PREPARE indication on the dialogue from the superior. Alternatively, if the TPSUI has completed its work for a transaction it can, as a local decision, prepare its local resources without having received a TP-PREPARE indication from its superior; however, it may not issue a TP-COMMIT request until it receives a TP-PREPARE indication and it may be required to make further modifications to local resources to satisfy unexpected transaction semantics (for example, the superior may abandon the transaction and instruct the subordinate to rollback, or further requests may be received prior to the TP-PREPARE indication). In response to a TP-PREPARE indication the TPSUI indicates the success or failure of bringing its local resources (if any) into the READY state, and indicates success or failure by a single TP-COMMIT request or TP-ROLLBACK request to the MACF. A TP-COMMIT request indicates the TPSUI's willingness to participate in commitment of the transaction. The MACF issues prepare requests to the subordinates of the node in the transaction tree. When all subordinate nodes have reported READY, and the local TPSUI has indicated its willingness to commit (by issuing a TP-COMMIT request), the MACF reports READY to its superior.

When all resources in the transaction tree have reached the ready state, and the TPSUI at the ROOT node has instructed its MACF to commit (by issuing a TP-COMMIT request), three actions occur at each node:

- The TPPM sets any local resources under its control to the committed (final) state.
- The TPPM passes a single TP-COMMIT indication to the TPSUI (to instruct it to commit its local resources).
- The MACF within the TPPM propagates the commit decision to its subordinate nodes without external intervention.

The OSI TP model allows a superior TPSUI individually to prepare selected subordinate transaction branches by issuing TP-PREPARE requests on those branches rather than a TP-COMMIT request to the node, which prepares all subordinate branches. When each prepared branch becomes "ready" the TPPM indicates this to the superior TPSUI through a TP-READY indication.

Failure of a resource to reach the ready state is reported to the ROOT node by the transaction subtree that experienced the failure, where the MACF indicates the decision to rollback to the local TPSUI and propagates the decision to all its subordinate subtrees that did not experience the failure. At each READY node in the transaction tree, the MACF passes a TP-ROLLBACK indication to the local TPSUI, and propagates the rollback decision to subordinate nodes in the transaction tree.

The TPSUI indicates to the MACF the result of the commitment (or rollback) of local resources by issuing a TP-DONE request.

To sum up:

- The MACF within a TPPM is fully aware of the transaction management protocol over each dialogue.
- The MACF within the TPPM exchanges PDUs on all the coordinated dialogues for a node during commitment and rollback, without the involvement of the TPSUI in the exchanges on a individual dialogue — it coordinates the exchanges on individual dialogues (in a similar manner to the TM coordinating multiple RMs).
- The TPSUI coordinates the preparation, commitment and rollback of any local resources under its control (OSI TP regards them as a single entity).
- The TPPM coordinates the preparation, commitment and rollback of any local resources under its control.

### **2.1.4 Relationship between OSI TP and DTP Models**

In the OSI TP model a node in the transaction tree comprises a TPSUI and a TPPM consisting of a MACF and coupled SACFs (with their dialogues). In the X/Open DTP model there is an AP, a TM and one or more RMs. The following description explains how these two views fit together.

The coordination of multiple local resources by the TPSUI is outside the scope of the OSI TP model. This coordination of local resources is performed by the TPSUI. The internal structure of a TPSUI, with its coordination of local resources, can be exemplified by the DTP model as shown in Figure 2-4.

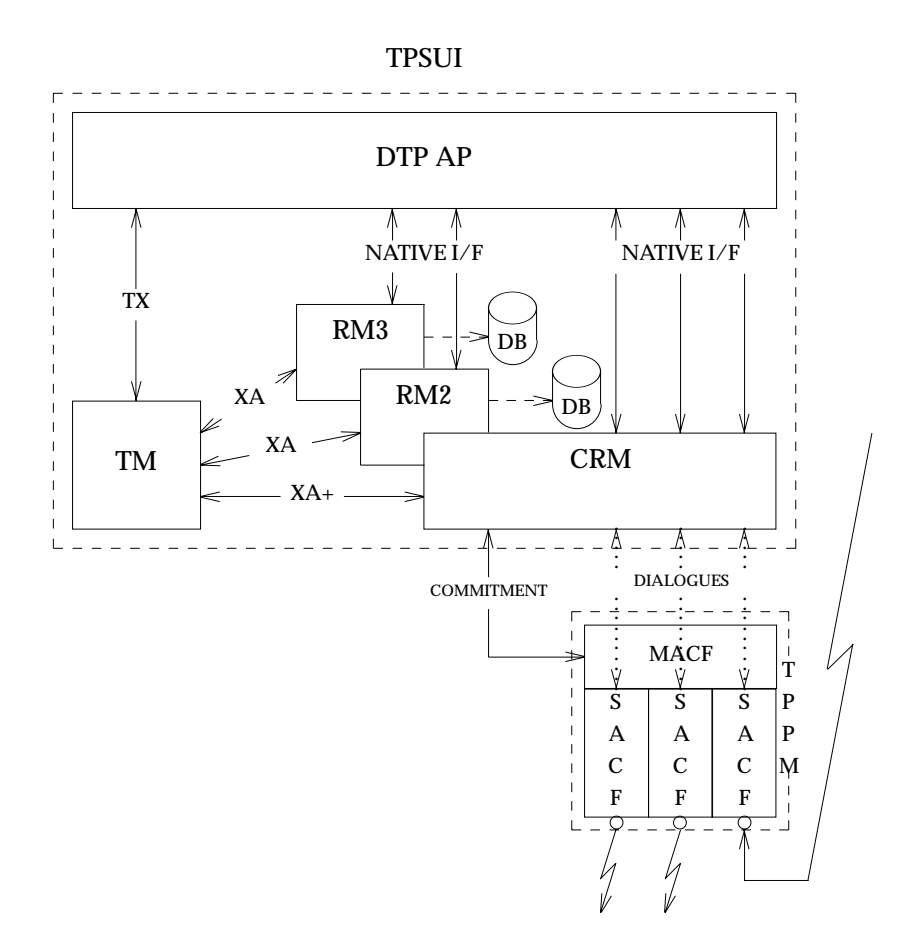

**Figure 2-4** Mapping of a TPSUI to DTP Model

From a DTP model perspective, OSI TP is represented as a single resource via a CRM. The internal coordination of multiple dialogues performed by the MACF during commitment and rollback is not visible in the TPSUI. This is analogous to the database case where the database consists of multiple resources coordinated internally, but represented as a single resource by an RM. The CRM may be either superior to (when the DTP AP is not the ROOT node), or subordinate of (when the DTP application is the ROOT node), the DTP application and the TM.

From an OSI TP model perspective, the CRM, the DTP AP and the TM taken together can be viewed as a single TPSUI.

The CRM relays commitment and rollback exchanges between the MACF and the TM through the XA+ interface. Exchanges on individual dialogues are routed to the DTP AP after any local processing by the CRM.

When the DTP AP is the ROOT node of the transaction, the TM coordinates commitment of the RMs. All the RMs are subordinate to the TM. In this situation it is not possible for the CRM to issue a commit request to the TM. The OSI TP MACF still generates a TP-COMMIT indication to instruct the TPSUI to commit the local resources, and expects a TP-DONE request when this commitment is complete. As the local resources are already being committed under the control of the TM, and as the CRM is subordinate to the TM, there are no local resources for the TPSUI to commit in response to this request from the MACF. The CRM therefore immediately issues a TP-DONE request indicating successful commitment of the (zero) local resources to the MACF.

The outcome of the OSI TP commitment of subordinate nodes is reported back, via the CRM, to the TM which collates the results from all RMs and reports the overall outcome to the DTP AP as required.

The X/Open DTP model treats all subordinate RMs and CRMS in the same manner. Each is first requested to bring their resources into the ready to commit state by a call to *xa\_prepare*( ) and when all have reported success they are all instructed to commit by calls to *xa\_commit*( ).

The OSI TP model, however, requires that the TPSUI prepare its local resources (bringing them to the ready-to-commit state) before issuing a TP-COMMIT request. On receipt of the TP-COMMIT request, the OSI TP MACF completely controls both phases of commitment without allowing the TPSUI to intervene.

The outcome of this is that the two models cannot be integrated as they stand.

In order to integrate the two models, an XAP-TP implementation of OSI TP separates the two phases of commitment in OSI TP so that they can be explicitly driven within the X/Open DTP model.

The two phases of commit are performed in XAP-TP using the following primitives:

TP\_PREPARE\_ALL\_REQ

To request completion of the first phase of commitment.

```
TP_READY_ALL_IND
```
To indicate completion of the first phase of commitment.

#### TP\_COMMIT\_REQ

To commence the second phase of commitment.

The primitive TP\_COMMIT\_REQ in XAP-TP is not therefore the equivalent of the TP-COMMIT request abstract service definition in ISO/IEC 10026-2: 1992 (the OSI TP Service). Rather, the combination TP\_PREPARE\_ALL\_REQ, TP\_READY\_ALL\_IND and TP\_COMMIT\_REQ is the equivalent of the TP-COMMIT request abstract service defined in ISO/IEC 10026-2: 1992 (the OSI TP Service).

The separation of the 2 phases of commitment in this way requires changes to the OSI TP state table definitions. Two new states are introduced into the OSI TP service state table:

- AP\_TP\_PREPARING
- AP\_TP\_LOGGING\_READY

and the state AP\_TP\_WCOMMITind (S20) has different semantics under XAP-TP.

When a TP\_PREPARE\_ALL\_REQ is issued, the state is changed to AP\_TP\_PREPARING and the first phase of commitment is commenced with subordinates. If a failure occurs in this state, the transaction is rolled back. If all subordinates report ready, the state is changed to AP\_TP\_LOGGING\_READY and the primitive TP\_READY\_ALL\_IND is returned to the user. At this point, if a failure occurs it is not known if the XAP-TP user wishes to commit the transaction or rollback the transaction, so the OSI TP TPPM is maintained in its current state and any recovery attempts are refused with the response *retry-later* (it behaves as if it were a node with a dialogue to a superior in the READY state).

The XAP-TP user requests commencement of the second phase of commitment by issuing a TP\_COMMIT\_REQ primitive. The action taken depends on whether the node has an OSI TP superior branch or not, as follows:

- With an OSI TP superior, it changes state to AP\_TP\_WCOMMITind, issues a ready to the superior, and awaits the instruction to commit or rollback. If a failure occurs, the TPPM will instigate recovery to discover the outcome of the transaction from the OSI TP superior.
- Without an OSI TP superior, the state is changed to AP\_TP\_COMMIT\_WDONEreq, a TP\_COMMIT\_IND primitive is issued to the user, and commit is propagated to subordinate dialogues. Due to the asynchronous nature of the XAP-TP interface, the interface state becomes AP\_TP\_WCOMMITind before the TP\_COMMIT\_IND primitive is received, and changes to AP\_TP\_COMMIT\_WDONEreq when the primitive has been received. Again, a failure causes the TPPM to instigate recovery to determine the outcome of the subordinate affected.

### **2.1.5 Mapping Multiple TPSUIs to a DTP AP**

Another equally valid view of the relationship between the OSI TP model and the X/Open DTP model is that only a portion of the DTP AP and a CRM are contained within a TPSUI.

It is therefore possible to have multiple TPSUIs mapped to a single DTP AP. In order for the work of the TPSUIs to be coordinated into a single transaction, they must be coordinated by that portion of the X/Open DTP model lying outside the TPSUIs. This coordination is outside the scope of the OSI TP model.

An example utilising Peer-to-Peer and RDA CRMs is shown in Figure 2-5 on page 26. Note that the figure could as easily have shown an XATMI CRM or a TxRPC CRM in conjunction with a Coordinated Systems Management CRM.

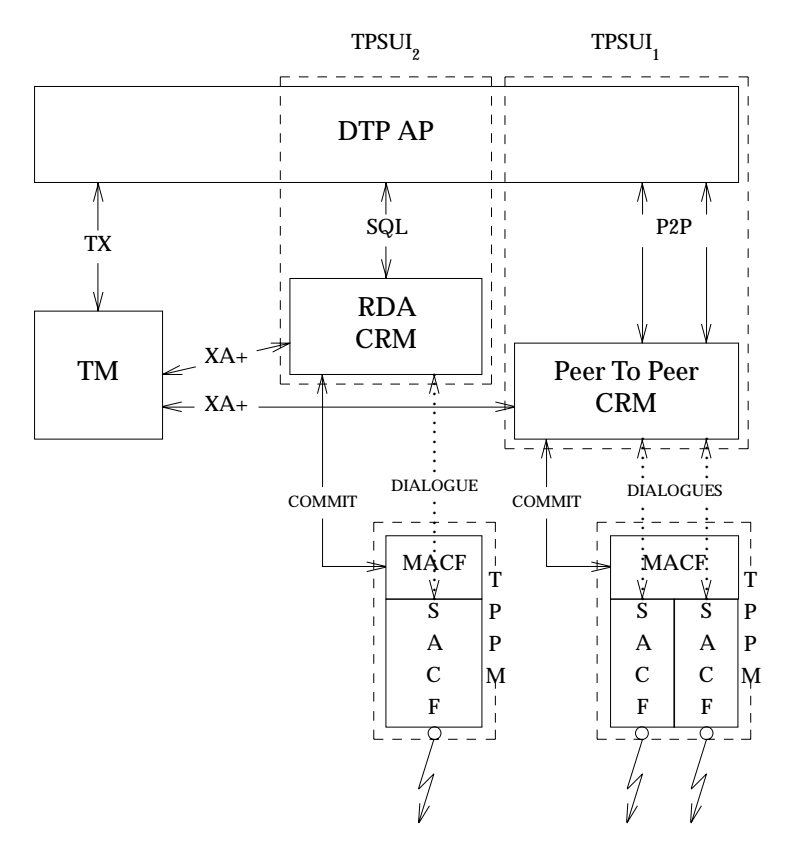

**Figure 2-5** Multiple TPSUIs Mapped to a Single DTP AP

As each of the CRMs belongs to a separate TPSUI, each CRM has a separate OSI TP MACF, and they must be separately prepared and committed. The TM uses the XA+ interface of both CRMs to coordinate the overall commitment of the transaction.

As the two dialogues of the Peer-to-Peer CRM belong to the same TPSUI, they share an MACF, and the MACF coordinates the commitment flows on the dialogues. Only a single *xa\_prepare*( ) and *xa\_commit*( ) call is made to the CRM from the TM.

If the Peer-to-Peer CRM implementors had chosen to separate the dialogues into two separate TPSUIs, then each would have had a separate MACF. Two instances of the CRM would be open for the transaction, and the TM would have to prepare and commit each instance separately.

**Note:** If the TPPMs involved come from different vendors or are different software components, and both utilise the same AAID, then each must ensure that BRIDs allocated are unique.

### **2.1.6 Relationship of XAP-TP to OSI TP and X/Open DTP Models**

XAP-TP provides a well-defined interface to the services of OSI TP MACF and SACF.

As has been seen in Section 2.1.4 on page 23, the integration of the OSI TP procedures with the X/Open DTP model requires a CRM, to:

- provide an XA+ mapping to an DTP TM
- provide a U-ASE and native interface to a DTP AP.

Applications portability for communicating X/Open DTP applications is being provided by the DTP interfaces for Client/Server (XATMI), Peer-to-Peer (P2P), and Transactional RPC (TxRPC), each being represented by a CRM. XAP-TP provides the means to construct each of these, and other RMs requiring OSI TP access, independent of the underlying OSI TP implementation. This provides system portability and component interchangeability for DTP-conformant TP systems.

Its position in respect to components of the X/Open DTP model is shown in Figure 2-6.

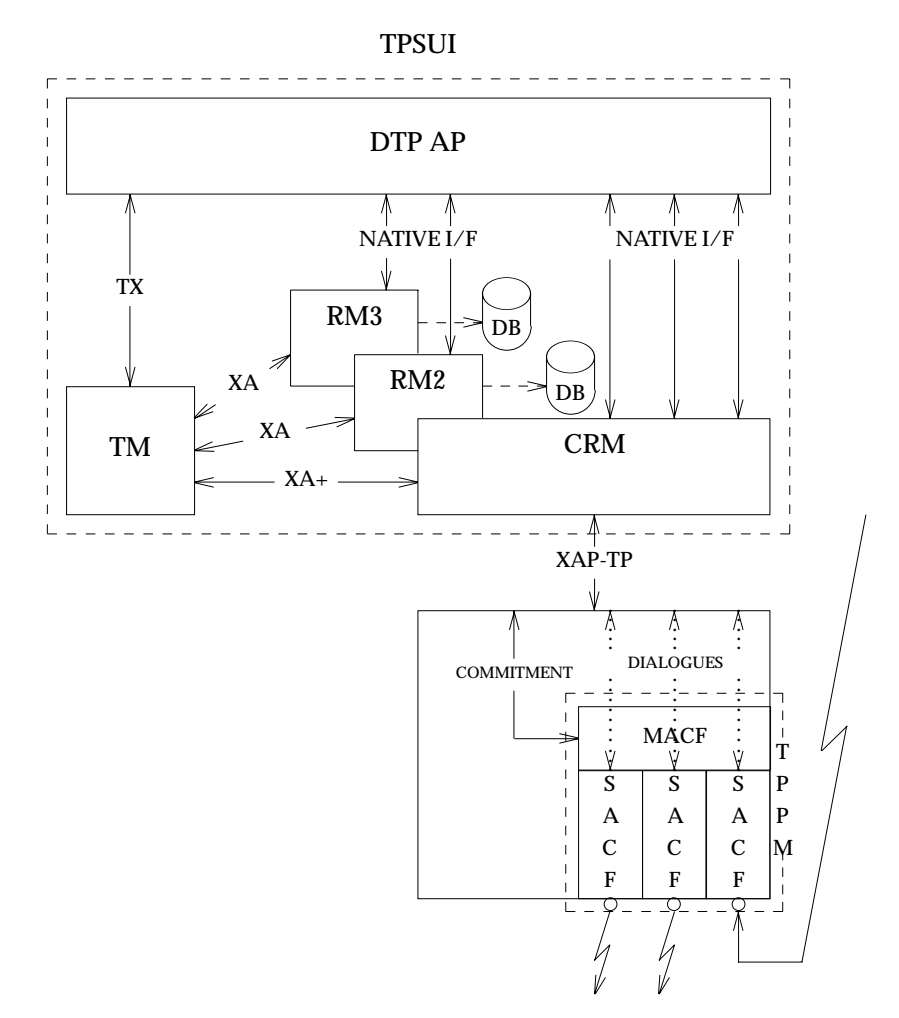

**Figure 2-6** XAP-TP in Relation to the X/Open DTP and OSI TP Models

ACSE/Presentation: Transaction Processing API (XAP-TP) 27

# **2.2 XAP-TP Functions and Mechanisms**

XAP-TP uses the existing functions and mechanisms of XAP (see the **XAP** specification).

# **2.2.1 Selection of TP Mode**

A user selects the use of the TP extension on an XAP instance by setting the AP\_MODE\_SEL environment attribute to AP\_TP\_MODE. The AP\_MODE\_AVAIL environment attribute has AP\_TP\_MODE set in an implementation supporting this specification (other modes of operation may be available as defined in the **XAP** specification and other XAP extension specifications).

A particular implementation may make OSI TP access available either:

- through a separate communications provider from ACSE/Presentation and other extensions
- through the same communications provider as ACSE/Presentation and/or other extensions.

When OSI TP access is made available through a separate provider, only AP\_TP\_MODE will be available in AP\_MODE\_AVAIL. If OSI TP access is made available through a common provider, multiple modes are available in AP\_MODE\_AVAIL, of which one is AP\_TP\_MODE.

Note: Only one mode can be selected on an XAP instance at a time with AP MODE SEL, when OSI TP access is made available through a common provider.

# **2.2.2 Categories of TP Service Primitives**

The XAP-TP primitives are split into two categories:

- 1. dialogue primitives, which apply to an individual dialogue
- 2. control primitives, which are individual primitives that apply to all transaction mode dialogues of a TPSUI; the commit, logging and recovery primitives.

**Note:** These groupings do not directly reflect the OSI TP functional units.

The category (or categories) of TP service primitives to be used on an XAP instance are selected by bit settings of the AP\_TP\_CATEGORY environment attribute. The two categories can be selected singly or in combination. At least one category must be selected on an XAP instance supporting TP.

The categories are AP\_TP\_DIALOGUE and AP\_TP\_CONTROL.

An XAP instance with the AP\_TP\_CONTROL category selected but not supporting a dialogue can be used to send and receive commit, logging and recovery primitives for any TPSUI that is bound to the same local AET.

An XAP instance supporting a transaction mode dialogue and which has the AP\_TP\_CONTROL category selected can only send and receive commit and logging primitives for the TPSUI to which the dialogue belongs. Further, an XAP instance which supports a dialogue *not* in transaction mode and which has the AP\_TP\_CONTROL category selected *cannot* send or receive any commit or log primitives until either the dialogue ends or it is placed into transaction mode.

Later sections of this chapter explain how the various services of OSI TP are made available through an XAP instance or instances.

### **2.2.3 Sending and Receiving XAP-TP Service Primitives**

The services offered by the OSI TP service provider are made available to the service user through a collection of XAP-TP service primitives that are sent and received using the *ap\_snd*( ) and *ap\_rcv*( ) functions.

The OSI TP services available through this version of the XAP-TP interface for each of the categories are shown in Table 2-1 and Table 2-2 on page 30, together with the related XAP-TP service primitives.

The service primitives available on a particular XAP instance for a dialogue are restricted to those permitted by the combination of functional units selected.

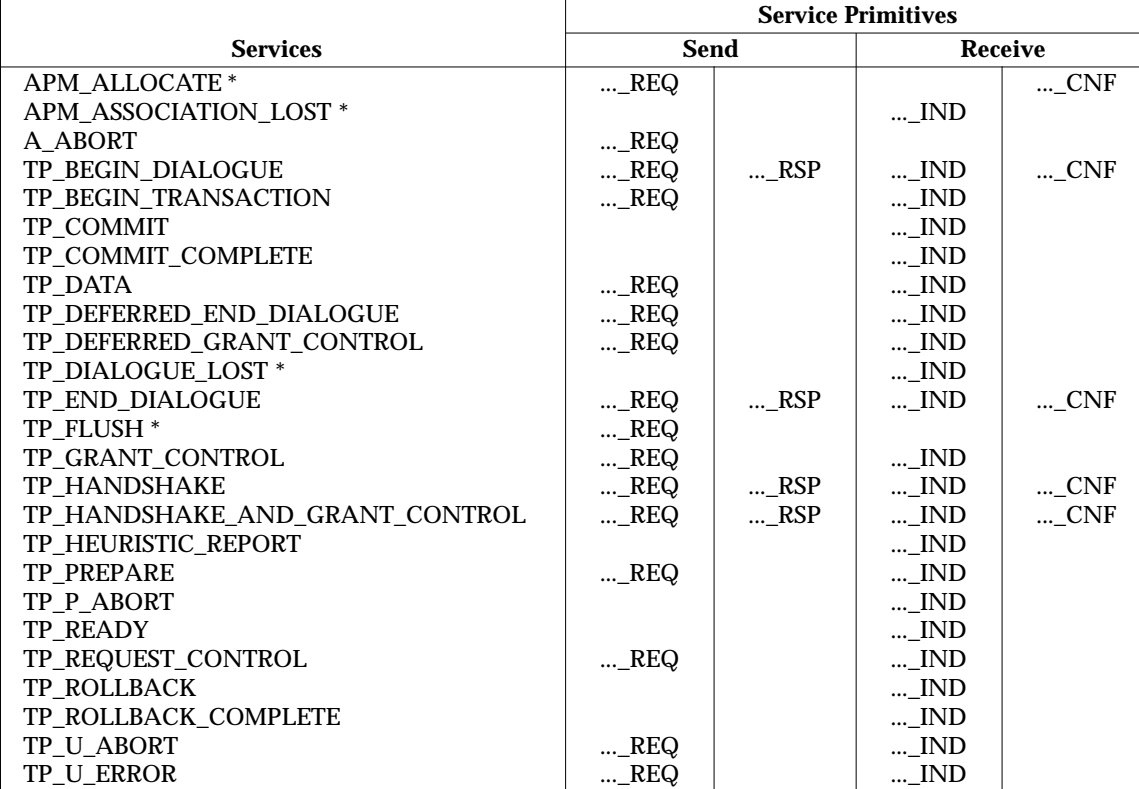

\* Local service not defined in ISO/IEC 10026-2: 1992 (the OSI TP Service).

**Table 2-1** XAP-TP Dialogue Category Service Primitives

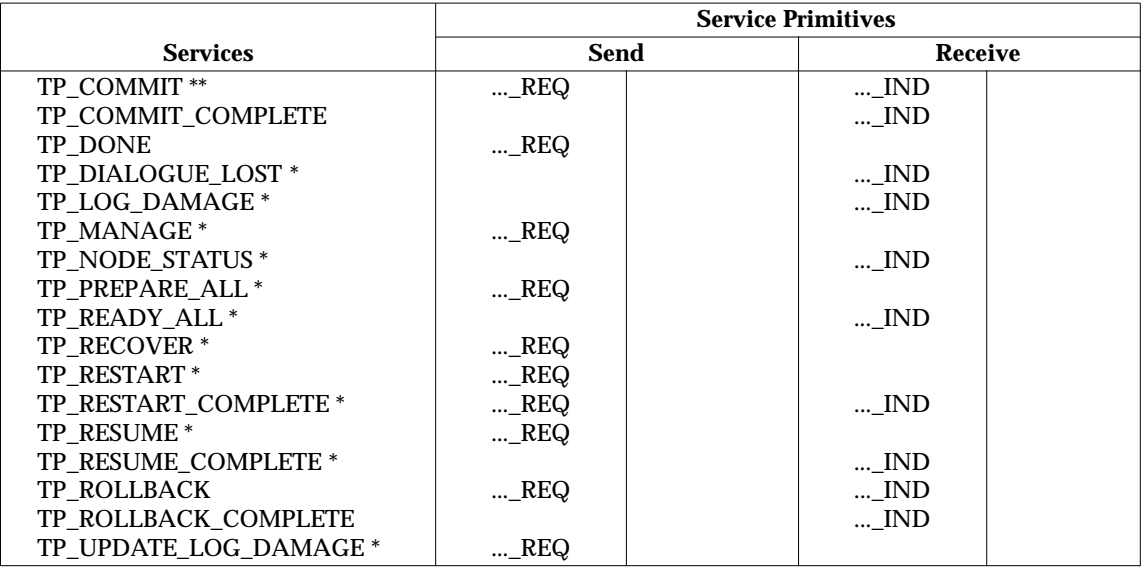

Local services not defined in ISO/IEC 10026-2: 1992 (the OSI TP Service).

The TP\_COMMIT\_REQ primitive in XAP-TP is not the equivalent of the TP\_COMMIT request service definition in ISO/IEC 10026-2: 1992 (the OSI TP Service). Rather, the combination of TP\_PREPARE\_ALL\_REQ, TP\_READY\_ALL\_IND and TP\_COMMIT\_REQ primitives is the equivalent of the TP\_COMMIT request abstract service defined in ISO/IEC 10026-2: 1992 (the OSI TP Service).

**Table 2-2** XAP-TP Control Category Service Primitives

Complete information about the effects on the XAP-TP interface of sending and receiving the various services primitives is provided in *ap\_snd*( ) and *ap\_rcv*( ) in Chapter 4, and on the manual pages for the individual primitives in Chapter 7.

Services that can be initiated by the service user may be associated with either one, two or four service primitives, depending on whether or not the service is confirmed. Figure 2-7 illustrates how an initiator and a responder may use the *ap\_snd*( ) and *ap\_rcv*( ) functions, together with the TP\_HANDSHAKE service primitives, to synchronise their processing.

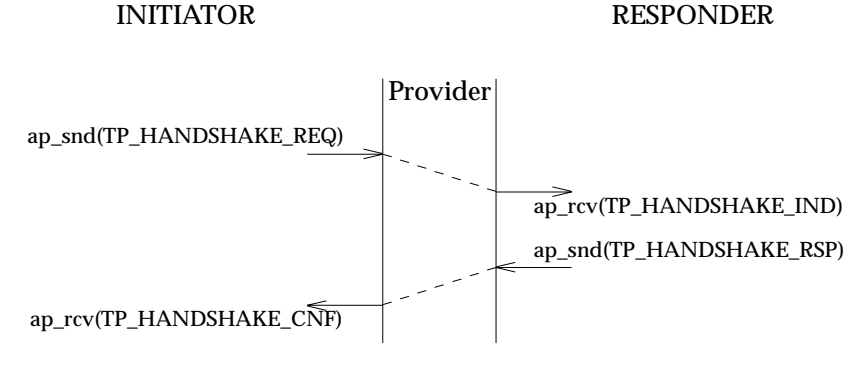

**Figure 2-7** Synchronising a Dialogue using Handshake

Note that when using the XAP-TP library with a provider which supports both AP\_TP\_MODE and AP\_NORMAL\_MODE, only one mode can be selected on an individual XAP instance at a

time. An individual XAP instance may be used to drive an association using the primitives from the **XAP** specification or, alternatively, to drive a dialogue using the primitives from this specification.

# **2.3 OSI TP Address Lookup and Directories**

The XAP-TP interface uses the addressing from the OSI TP Service Standard. This is at the level of AETs. The AETs in use for branches of a transaction are amongst the information stored in the log record for the TPSUI to enable recovery to be effected.

The use of the AETs during recovery when the application may no longer be available precludes the application from providing the lower-level addresses that these AETs map to. The need to enable relocation of failed systems to alternative hardware, with its consequent change of addressing, precludes the addresses being stored in the log records.

The means used to convert an AET into the addressing information used by presentation and below is implementation-dependent. Typically an XAP-TP implementation would use a local configuration file or a directory search to find the address to which an AET maps.

For recovery purposes, it may be necessary to relocate an AET to different hardware (at a different address) so a local mechanism should be provided to allow the address to which an AET maps to be changed in the running system.

# **2.4 Association Allocation and Deallocation**

For outgoing TP\_BEGIN\_DIALOGUE\_REQ primitives an association must be allocated. This can be performed in one of two ways:

Automatically

by ensuring the AP\_TP\_ASSOC\_ALLOCATED bit is UNSET in the *cdata*→*tp\_options* field on the send of a TP\_BEGIN\_DIALOGUE\_REQ primitive

Specifically

by using the APM\_ALLOCATE\_REQ primitive to allocate an association prior to issuing a TP\_BEGIN\_DIALOGUE\_REQ primitive with the AP\_TP\_ASSOC\_ALLOCATED bit set in the *cdata*→*tp\_options* field.

In automatic allocation, the user issues a TP\_BEGIN\_DIALOGUE\_REQ primitive, which is internally queued within the XAP-TP provider whilst it performs association allocation. An APM\_ALLOCATE\_CNF primitive is issued to the user to report the success or failure of association allocation and TP\_BEGIN\_DIALOGUE\_REQ submission. If success is reported, the queued TP-BEGIN-DIALOGUE request has been submitted, otherwise it has been silently discarded and no association has been allocated.

In specific allocation, the user issues an APM\_ALLOCATE\_REQ primitive to perform association allocation. Once again, an APM\_ALLOCATE\_CNF primitive is issued to the user to report the success or failure of association allocation.

When specific allocation is employed, the user may receive an APM\_ASSOCIATION\_LOST\_IND primitive if the association becomes unavailable prior to the user issuing the TP\_BEGIN\_DIALOGUE\_REQ. This can occur because either:

- The association has ceased to exist.
- An incoming TP\_BEGIN\_DIALOGUE\_IND has arrived on the association, causing it to be allocated to another XAP-TP instance.

It is an error to attempt combining both forms of association allocation. Specifically attempts to:

- issue a TP\_BEGIN\_DIALOGUE\_REQ without the AP\_TP\_ASSOC\_ALLOCATED bit set in *cdata*→*tp\_options* when an association has been allocated with APM\_ALLOCATE\_REQ
- issue a TP\_BEGIN\_DIALOGUE\_REQ with the AP\_TP\_ASSOC\_ALLOCATED bit set in *cdata*→*tp\_options* when no association is currently allocated to the XAP-TP instance

cause an error code to be returned.

With specific or automatic allocation, the association will be deallocated when one of the following conditions occurs:

- The dialogue supported on it ends.
- The association is lost.
- The XAP-TP instance is closed without a TP\_BEGIN\_DIALOGUE\_REQ primitive having been issued.

At this point, it is returned to an association pool for re-use, or freed, based on a local implementation decision.

# **2.5 Mapping TPSUIs to Processes**

The OSI TP specification does not constrain the mapping of TPSUIs to real processes on a real end system. The XAP-TP specification allows the user flexibility in the choice of this mapping:

- many TPSUIs in one process
- single TPSUI spread across many processes (for example, one per dialogue).

An XAP instance may either support a single OSI TP dialogue (and optionally logging and commit primitives for its TPSUI) or logging/commit primitives for the local AET to which the instance is bound.

The X/Open DTP model allows commitment and logging to be performed in a different process from the communication on dialogues. XAP-TP allows the separation of commit and logging functions for a TPSUI to one or more processes by using the AP\_TP\_CATEGORY environment attribute to select the AP\_TP\_CONTROL category of primitives on an XAP instance.

On those implementations that support the functions, *ap\_save*( ) and *ap\_restore*( ) may be used to drive a dialogue in multiple processes.

# **2.6 Control of Dialogue Tree Structure**

As a single node of a dialogue tree may be distributed over many processes, and multiple nodes from different dialogue trees may be contained within a single process, it is necessary to identify to which node a particular dialogue belongs when establishing it.

This allows the dialogues of a node to share an OSI TP MACF, and so to be committed and logged as a unit in transaction mode.

When a dialogue arrives from a superior, XAP-TP allocates a unique Dialogue Tree Node Identifier (DTNId) and places this in the AP\_DTNID environment attribute.

A user can retrieve the AP\_DTNID attribute and set it on another XAP instance prior to initiating a dialogue to tie the new dialogue to the same node. This is shown in Figure 2-8.

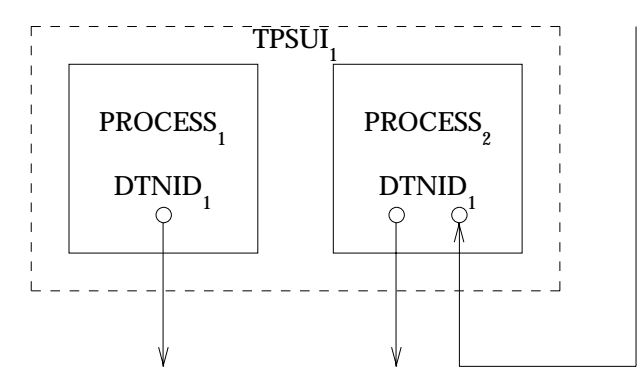

**Figure 2-8** One TPSUI Across Several Processes

If the user does not set the AP\_DTNID environment attribute (or if it is set to NULL), then XAP-TP will allocate a new DTNId and the dialogue will belong to a newly created root node in a separate dialogue tree when a TP\_BEGIN\_DIALOGUE\_REQ is issued. If this dialogue is subsequently placed into transaction mode, it will be separately logged and committed.

An application which requires control over the phases of commitment for each dialogue can ensure this by setting AP\_DTNID to NULL prior to starting new dialogues. Figure 2-9 shows the effect of this.

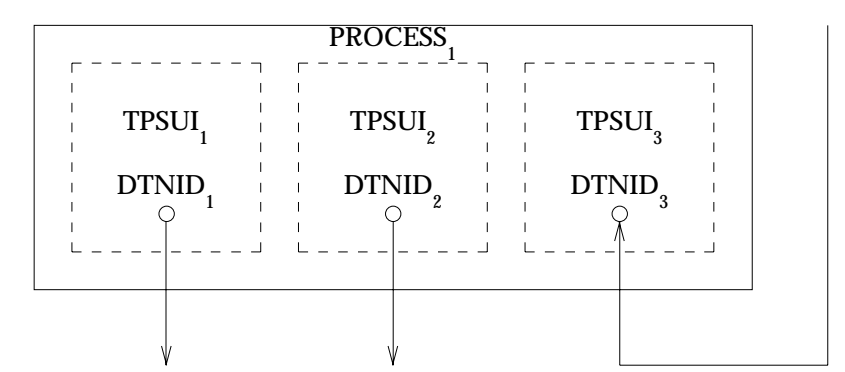

**Figure 2-9** Several TPSUIs within a Process

### **Constraints on the Dialogues of a Node in the Dialogue Tree**

All XAP-TP instances supporting dialogues of the same node in the dialogue tree are constrained to have the same values for the following environment attributes:

- AP\_LCL\_APT
- AP\_LCL\_AEQ
- AP\_LCL\_APID
- AP\_LCL\_AEID
- AP\_LCL\_TPSUT

All dialogues of the node with the commit functional unit selected are supported on associations having the same value of user-assigned recovery context handle (see Section 2.11 on page 44).

#### **Uniqueness of Dialogue Tree Node Identifier Values**

Dialogue tree node identifier values are only required to be unique within the scope of a local AET.

If a single software product is using multiple local AETs, it should take into account that the dialogue tree node identifier values returned from instances bound to different local AETs may be the same.

# **2.7 Control of the Transaction Tree Structure**

As we have seen in the OSI TP overview, the branches of a transaction tree are supported on the branches of a dialogue tree, and all the branches of the transaction tree for a node (TPSUI + TPPM) share a single OSI TP MACF. They are therefore logged and committed as a whole.

Using the AP\_DTNID attribute, the user can control the construction of the dialogue tree. The normal TP\_BEGIN\_DIALOGUE (in transaction mode) and TP\_BEGIN\_TRANSACTION primitives allow the user to control which dialogues of the tree are also in the transaction tree.

### **Using a Local Identifier**

In a TP system there often exists a local identifier which is more convenient for referring to the transaction on a particular node. XAP-TP allows this identifier to be associated with the node and it may be used as an alternative to the DTNId when:

- adding further branches to the dialogue tree
- issuing and receiving commit or log category primitives for the transaction node.

The identifier is called the Transaction Tree Node Identifier, and is held in the AP\_TTNID environment attribute. The user may set the AP\_TTNID environment attribute from any of the XAP instances supporting a dialogue for the TPSUI. Note that there only exists a single AP\_TTNID (and AP\_DTNID) for all of the dialogues of a node — changing the AP\_TTNID on one XAP instance affects all others.

The AP\_TTNID is secured in a nodes log record by XAP-TP to protect it from system crashes during commitment. It is the user's responsibility to set the attributes AP\_NEXT\_TTNID and AP\_TTNID to a new value as needed.

A superior node must set the AP\_TTNID attribute before issuing a TP\_BEGIN\_DIALOGUE\_REQ or TP\_BEGIN\_TRANSACTION\_REQ primitive in order to start a transaction branch, and a subordinate node must set the attribute after receiving a TP\_BEGIN\_DIALOGUE\_IND or TP\_BEGIN\_TRANSACTION\_IND primitive which starts a transaction branch.

When a transaction node is chaining, the AP\_NEXT\_TTNID attribute must be set:

- before issuing a TP\_COMMIT\_REQ primitive for the current transaction
- before issuing a TP\_DONE\_REQ primitive for the current transaction when rollback has been initiated.

Before indicating termination of the current transaction by issuing a TP\_COMMIT\_COMPLETE\_IND or TP\_ROLLBACK\_COMPLETE\_IND primitive, the provider copies the value of AP\_NEXT\_TTNID into the AP\_TTNID attribute and unsets the AP\_NEXT\_TTNID attribute.

When a transaction node is not chaining, the AP\_NEXT\_TTNID attribute is not used. On transaction termination, the AP\_TTNID attribute is unset and must be set to a new value prior to initiating another transaction, or after receiving indication of the start of another transaction, as described above.

### **Uniqueness of Transaction Tree Node Identifier Values**

Transaction tree node identifier values are only required to be unique within the scope of the individual recovery context group they are being used in. If separate explicit recovery context groups are not being used for an AET, transaction tree node identifier values must be unique within the scope of the AET.

If multiple software products are cooperating in using the XAP-TP interface, they must cooperate to ensure that the transaction tree node identifier values remain unique.

# **2.8 User Setting of AAID and BRID**

Where permitted by the OSI TP protocol, the user may choose to allocate *Atomic Action Identifiers* (AAIDs) and/or *Branch Identifiers* (BRIDs), or alternately allow the provider to allocate them.

At a ROOT node of the transaction tree, the global attribute AP\_AAID holds the current *Atomic Action Identifier* in use on the transaction tree node, or the *Atomic Action Identifier* to be used for the next transaction on the node if no current transaction exists. If the user leaves AP\_AAID unset (or specifically removes it from the environment by issuing an *ap\_set\_env*() call with a NULL pointer as the val argument), the OSI TP provider will generate a new AAID for the transaction when it starts and place its value into the AP\_AAID attribute.

Similarly, the user may set the AP\_BRID attribute for a dialogue prior to commencing a transaction branch. The value from AP\_BRID is used for the *Branch Identifier* of the transaction branch. If the user leaves AP\_BRID unset (or specifically removes it from the environment by issuing an *ap* set env() call with a NULL pointer as the val argument), the OSI TP provider will generate a new BRID for the transaction branch and place its value into the AP\_BRID attribute.

Note that when the user provides *Atomic Action Identifiers* and/or *Branch Identifiers*, they must conform to the requirements of the OSI TP protocol, specifically the *Branch Identifiers* must contain the AET of the node.

At an INTERMEDIATE or LEAF node in the transaction tree, the *Atomic Action Identifier* is received from the superior and is placed in the AP\_AAID attribute by the XAP-TP implementation. Similarly, the *Branch Identifier* is received from the superior and is placed into the AP\_BRID attribute of the XAP-TP instance supporting the superior dialogue. The user may choose to specifically set the *Branch Identifier* values for subordinate transaction branches or to allow the OSI TP provider to allocate them as described above.

When a transaction node is not chaining and a transaction terminates, the AP\_AAID attribute is unset. The AP\_BRID attribute remains unchanged.

# **Transaction Chaining**

When chained transactions are in use, the attributes AP\_NEXT\_AAID and AP\_NEXT\_BRID allow the user to specify the *Atomic Action Identifier* and *Branch Identifier* to be used for the next transaction in a chain. The value present in AP\_NEXT\_AAID (and AP\_NEXT\_BRID) is used at different times by the OSI TP implementation depending on whether rollback or commitment occurs.

When rollback is initiated, the user may set a new value for a *Branch Identifier* into the AP\_NEXT\_BRID attribute of all the chaining subordinate dialogues of the node prior to issuing the first TP\_DONE\_REQ primitive for the transaction node rolling back. At rollback completion, for a chaining subordinate dialogue, the value from AP\_NEXT\_BRID becomes the new *Branch Identifier* for the branch, is copied into the AP\_BRID attribute, and AP\_NEXT\_BRID is set NULL by the provider.

The user may place a new *Atomic Action Identifier* value into the AP\_NEXT\_AAID attribute prior to issuing the first TP\_DONE\_REQ primitive for the transaction node. Note that the value in AP\_NEXT\_AAID is only used if the node is the root of the transaction (or becomes the root of the transaction tree) at rollback completion.

Similarly, for commitment, any values for AP\_NEXT\_AAID and AP\_NEXT\_BRID must be set prior to issuing the TP\_COMMIT\_REQ primitive for the transaction node.

If the node is the root of a new transaction at transaction completion, the AP\_NEXT\_AAID value becomes the *Atomic Action Identifier* for the node, is copied into the AP\_AAID attribute, and AP\_NEXT\_AAID is set NULL by the provider. If the node is not a ROOT node, a new *Atomic* *Action Identifier* is received from the superior and is placed into the AP\_AAID attribute. Any value in the AP\_NEXT\_AAID attribute remains unchanged.

During commit completion, for a chaining subordinate dialogue, the value from AP\_NEXT\_BRID becomes the new *Branch Identifier* for the branch. It is copied into the AP\_BRID attribute and AP\_NEXT\_BRID is set NULL by the provider.

If the user leaves AP\_NEXT\_BRID unset (or specifically removes it from the environment by issuing an *ap\_set\_env*( ) call with a NULL pointer as the val argument) the existing *Branch Identifier* will be reused for the new transaction branch. If the user leaves the AP\_NEXT\_AAID attribute unset (or specifically removes it from the environment by issuing an *ap\_set\_env*( ) call with a NULL pointer as the val argument), and the transaction node commences another transaction as a ROOT node, the OSI TP provider will generate a new *Atomic Action Identifier* and place its value into the AP\_AAID attribute.

Note that if the user application, with a chaining superior dialogue, wishes to exercise control over the allocation of AAIDs and can tolerate becoming the ROOT of the transaction tree, it should set the AP\_NEXT\_AAID attribute for this eventuality prior to issuing the first TP\_DONE\_REQ primitive during rollback or before issuing a TP\_COMMIT\_REQ primitive prior to commitment.

# **2.9 U-ASE Support in XAP-TP**

### **2.9.1 Types of U-ASE**

U-ASEs can be divided into 2 types: simple and complex U-ASEs.

Complex U-ASEs do one or more of the following:

- exchange pdus at association establishment time
- maintain state on the association independently of the presence or absence of a dialogue
- directly access association facilities (for example, minor sync)
- change the default mapping of TP pdus.

Examples are RDA and CMISE.

Simple U-ASEs:

- do not exchange pdus at association establishment time
- transfer data on an association only within the bounds of a dialogue
- do not maintain state on the association independent of the presence or absence of a dialogue
- do not directly access association facilities (for example, minor sync)
- do not change the default mappings of TP pdus.

Examples are XATMI-ASE and TxRPC RPC-ASE.

Complex U-ASEs are embedded below the XAP-TP interface as shown in the diagrams in ISO/IEC 10026-3: 1992 (the OSI TP Protocol). Simple U-ASEs may be either embedded below or reside above the XAP-TP interface. XAP-TP supports U-ASEs both above and below the interface through the TP\_DATA\_REQ and TP\_DATA\_IND primitives.

For a particular application context, the U-ASEs must be either all above or all below the XAP-TP interface.

Local configuration information (outside the scope of this specification) defines for a particular application context whether its component U-ASEs reside above or below the XAP-TP interface.

#### **2.9.2 U-ASEs Below the XAP-TP Interface**

The XAP-TP user utilises the TP\_DATA\_REQ primitive with the *ap\_snd*() function to pass a request (or fragment of a request) to a particular U-ASE of the application context. Each fragment of a request except the last has the AP\_MORE flag set on the *ap\_snd*( ) function call.

An embedded U-ASE passes an indication (or fragment of an indication) to the user through a TP\_DATA\_IND primitive.

The *user\_id* field of the *cdata* structure holds the index number, within the application context, of the U-ASE to which a request or indication belongs (indices commence at 0).

The data formats of the U-ASE service primitives passed in the data buffers of TP\_DATA\_REQ and TP\_DATA\_IND primitives are defined in the U-ASE specifications.

# **2.9.3 U-ASEs Above the XAP-TP Interface**

A U-ASE above the XAP-TP performs its own pdu encoding and decoding, submitting each U-ASE PDV-List to XAP-TP as a separate TP\_DATA\_REQ.

All TP\_DATA\_REQ primitives are passed to a simple U-ASE support function component which submits each PDV-List for concatenation according to the TP and CCR concatenation rules. If there are no TP or CCR pdus buffered, a new concatenation sequence is commenced and will be carried on P-DATA unless subsequent TP or CCR PDUs require a different carrier, in which case the required TP or CCR carrier takes precedence.

A U-ASE can use the TP\_FLUSH primitive or AP\_FLUSH flag on *ap\_snd*() to end a concatenation sequence.

When a concatenation sequence is received and separated, the simple U-ASE support component passes each U-ASE PDV-List to the XAP-TP user as a separate TP\_DATA\_IND primitive.

# **2.10 Explicit Control of the Two Phases of Commit**

### **Coordination with Local Resources**

Provision of TP\_PREPARE\_ALL\_REQ and TP\_READY\_ALL\_IND primitives allows the first phase of commitment to be performed in parallel with preparation of local resources.

### **Coordination with an External MACF**

Note that there may be a Control Function outside the scope of the OSI TP MACF which coordinates the commitment of multiple OSI TP MACFs and other resources. XAP-TP supports this by provision of the TP\_PREPARE\_ALL\_REQ and TP\_READY\_ALL\_IND primitives.

# **2.11 Recovery Context Groups**

The OSI TP recovery context handle concept may be used by an implementation to segment the set of transaction nodes into separate groups such that logging and recovery for one group can be handled independently of logging and recovery for another.

XAP-TP supports this by allowing nodes to be separated into different recovery context groups. A Recovery Context Group is identified by a user-assigned portion of the OSI TP recovery context handle.

The XAP-TP provider may also use the OSI TP Recovery Context Handle concept for its own purposes. It combines any user-assigned portion with any provider-generated parts to form the actual OSI TP Recovery Context Handle used. The user-assigned portion is held in the AP\_URCH attribute, and may be from 0 to 32 octets in length.

Each different recovery context group within the scope of an AET is identified by a different AP\_URCH value. The XAP-TP provider ensures that OSI TP recovery context handles created from different AP\_URCH values remain unambiguous. Each Local AET is treated separately for recovery purposes, so recovery context groups having the same AP\_URCH attribute, but different local AETs, are treated as separate and distinct from each other.

Dialogues of a node which have the commit functional unit selected must all have either the same recovery context handle, or no recovery context handle. This is achieved by ensuring the AP\_URCH environment variable is set to the same value on each instance prior to allocating an association and establishing a dialogue.

### **The Default Recovery Context Group**

If the user does not wish to use the recovery context group facility, the AP\_URCH attribute may be left unset. As a result, either no recovery context handle will be used, or the handle used will be entirely XAP-TP provider-generated.

# **Selecting a Recovery Context Group**

A Recovery Context Group is selected by setting the AP\_URCH attribute prior to calling *ap\_bind*() for an XAP-TP instance. An XAP-TP instance in the AP\_TP\_IDLE state can be moved to another recovery context group by setting a different value in the AP\_URCH environment attribute and calling *ap\_bind*( ) again.

### **Control Instances within a Recovery Context Group**

Commitment and logging for transaction nodes within a recovery context group is performed through one or more XAP-TP instances with the AP\_TP\_CONTROL category selected. Each of these control instances are bound to the LAET and user-assigned recovery context handle of the group.

### **Identifying Control Instances within a Group**

Each control instance in a group must be uniquely identifiable to ensure correct operation during recovery. Thus, each control instance has a group-wide identifier assigned by the user. This identifier is set in the AP\_CONTROL\_ID environment attribute prior to calling *ap\_bind*( ) to bind a control instance to the recovery context group. If a control instance with the control identifier already exists within the recovery context group, the *ap\_bind*() call will fail and the error [AP\_TP\_BAD\_CONTROL\_ID] will be returned.

Note: The AP\_CONTROL\_ID attribute has no default and must be set to a non-null value.

#### **Nominating a Control Instance for a Node**

Before a transaction can commence on a dialogue, the dialogue tree node must have a nominated control instance to route commit, rollback and log primitives to. The user identifies the control instance using its control identifier.

In order to ensure that no transaction starts on a node without a nominated control instance, XAP-TP requires that the control instance be nominated prior to allocating an association for an outgoing dialogue, and prior to commencing listening for incoming dialogues. This is therefore done as part of binding.

The user sets the AP\_CONTROL\_ID attribute to the control identifier of the nominated control instance prior to calling *ap\_bind*() for the instance which is to support the first dialogue on the node.

If the nominated control instance is not available (presumably due to a failure in some other part of the system) the bind will be successful, but commitment, rollback and logging will stall waiting for XAP-TP control instance resumption (see Section 2.12.1 on page 47) until the control instance becomes available or the user changes the control instance for the node.

#### **Changing the Control Instance for a Node**

The user may change the control instance for a node by issuing a TP\_MANAGE\_REQ primitive for the node identified by DTNId or TTNId on the new control instance where logging, commitment or rollback is to occur. This new control instance must be within the same recovery context group as the original. A TP\_NODE\_STATUS\_IND primitive will be issued by XAP-TP for the node on the new control instance. This enables the user to synchronise its view of the transaction state and log record contents with XAP-TP.

Due to the asynchronous nature of the XAP-TP interface, changing a control instance for a node in this manner, while the original control instance is still available, may result in primitives being received on the original instance that were issued by XAP-TP prior to the change taking effect. These redundant primitives can be safely discarded.

#### **Persistence of Recovery Context Groups**

A Recovery Context Group comes into existence within an XAP-TP provider the first time one of the following occurs:

- an XAP-TP instance with the AP\_TP\_CONTROL category selected is bound to the group
- an association pool is defined using the Recovery Context Handle identifying the group.

A Recovery Context Group ceases to exist within an XAP-TP provider when all of the following conditions are true:

- There are no association pools defined within the provider using the Recovery Context Handle which identifies the group.
- There are no transaction nodes present in the group (whether connected to an XAP-TP user or not — note this includes heuristic report nodes for transactions which have completed).
- There are no XAP-TP instances bound to the Recovery Context Group.

# **2.12 Recovery in XAP-TP**

The recovery facilities of XAP-TP allow the user and XAP-TP to synchronise their processing on behalf of a transaction node after one or more of the following:

- system failure
- process failure
- XAP-TP provider failure.

From the perspective of XAP-TP, these three failures types have different effects as follows:

#### System Failure

All running activity has been lost.

The user will have to use its log to reconstruct its list of transactions and recover them. The XAP-TP provider will have lost all knowledge of transactions that were running at the point of failure. The user will have to *restart* XAP-TP to reconstruct its internal tables and recover transaction nodes in commitment at the point of failure.

Process Failure

The effects depend on the process' involvement in XAP-TP usage, as follows:

— None.

If, as a result of this failure, the user discovers that its tables are in an inconsistent state, it may decide to reconstruct them and resynchronise with XAP-TP. This would be manifested to XAP-TP by the user closing the control instances affected, later reestablishing them and performing an XAP-TP *resumption* for them.

— One or more XAP-TP instances are in use within the process.

Each of these instances will be implicitly closed.

If the instance supports an active dialogue, this causes an implicit TP\_U\_ABORT\_REQ to be issued on the dialogue. If the aborted dialogue supported a transaction branch and the transaction node was not in commitment, this causes the node to rollback.

If the instance has the AP\_TP\_CONTROL category selected, the control identifier will be marked unavailable within the XAP-TP provider until recovery takes place.

XAP-TP Provider Loss

This results in all XAP-TP instances becoming unusable for one, many or all recovery context groups. All affected instances are marked unusable, and return the error [AP\_TP\_NO\_PROVIDER] on any function call. Any incomplete call will abnormally terminate. For example, if the user is blocked in a synchronous *ap\_snd*( ) call, this will return with the error value [AP\_TP\_NO\_PROVIDER]. Each of the instances will be returned to the AP\_TP\_UNBOUND state and attempts to bind instances specifying the recovery context group without the AP\_TP\_CONTROL category selected will fail with the error code [AP\_TP\_NO\_PROVIDER], until the affected part of the XAP-TP provider becomes operational again and the recovery context group has been successfully restarted.

Two types of recovery are provided by XAP-TP: resumption and restart.

Resumption

XAP-TP passes the current state of each of the transaction nodes for a control instance to the XAP-TP user to allow the user to synchronise its view of the transaction state and log with XAP-TPs. It applies to the single control instance within a recovery context group as identified by its control identifier AP\_CONTROL\_ID.

**Note:** XAP-TP does not initiate rollback of all active nodes associated with a control instance when the control instance is closed. The user should therefore initiate rollback for active nodes which are unknown to it.

#### Restart

The user passes all the logged ready, commit and heuristic\_damage records of the recovery context group to XAP-TP for it to reconstruct its internal tables and perform recovery of the transaction nodes involved. This would typically be performed after system reload or XAP-TP provider loss.

Figure 2-10 shows the primitive and state transitions for resumption and restart, and how they interact. The sections following explain the details of resume and restart in detail.

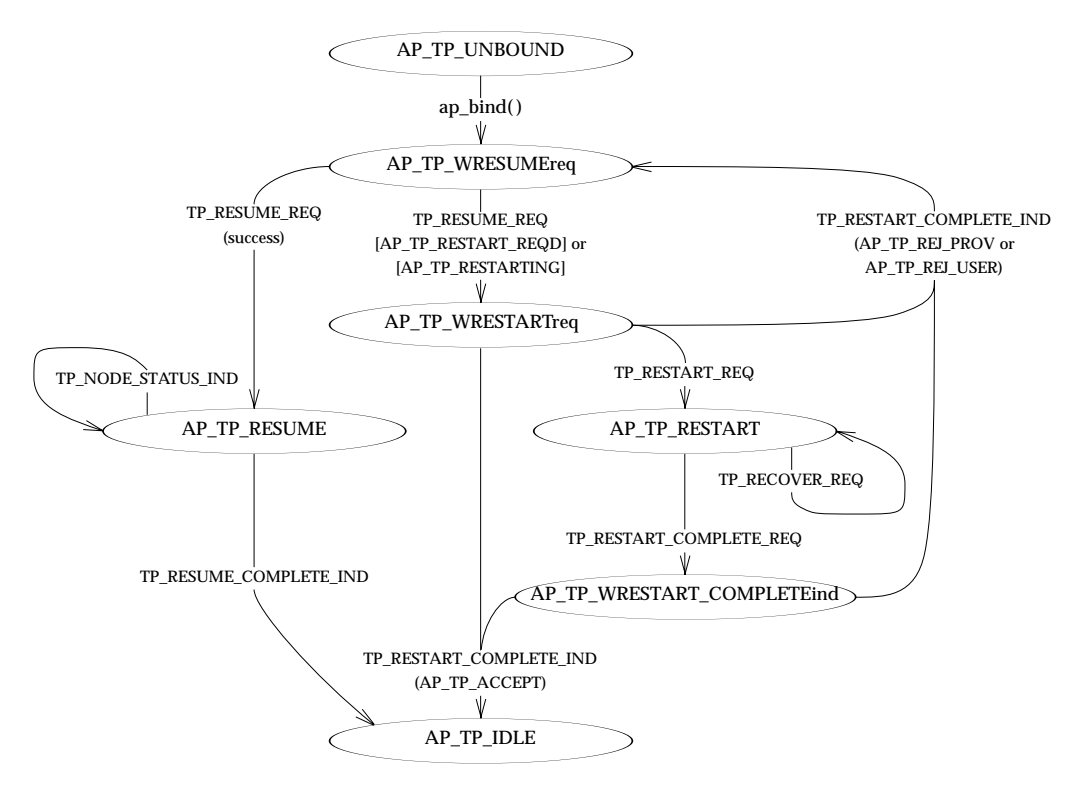

**Figure 2-10** Resumption and Restart State/Event Flows

# **2.12.1 XAP-TP Control Instance Resumption**

For an XAP-TP control instance, return from *ap bind*() leaves the instance in state AP\_TP\_WRESUMEreq. The only valid primitive in this state is TP\_RESUME\_REQ.

If the recovery context group requires restarting, the TP\_RESUME\_REQ fails returning the error code [AP\_TP\_RESTART\_REQD]. If restart of the group is in progress, the call fails returning the error code [AP\_TP\_RESTARTING]. In both cases the state of the instance changes to AP\_TP\_WRESTARTreq and the user must either actively or passively participate in restart of the group (see Section 2.12.2).

If the issuing of the TP\_RESUME\_REQ primitive succeeds, the resumption continues to return a succession of TP\_NODE\_STATUS\_IND primitives (one for each node that has the instance as its nominated control instance) until the XAP-TP provider signals the end of resumption by returning a TP\_RESUME\_COMPLETE\_IND primitive to indicate the resumption is complete.

The user performs the following steps to resume use of a control instance within a recovery context group:

- 1. issues a TP\_RESUME\_REQ primitive on the instance.
- 2. then calls *ap\_rcv*() repeatedly to retrieve TP\_NODE\_STATUS\_IND primitives until a TP\_RESUME\_COMPLETE\_IND primitive is received. The AP\_NODE\_STATUS\_IND primitive returns the following information for the node:
	- the state of the first coordinated dialogue of the node
	- its TTNId (if set)
	- its DTNId
	- the current log record for the node (if one has been issued by XAP-TP).

The dialogue state reflects the commitment state of the node and is the same value that would be returned by an *ap\_get\_env*() call to retrieve AP\_STATE on the instance supporting the dialogue.

If the dialogue is in one of the active states prior to commitment or rollback and the user has no record of the transactions TTNId or DTNId, it should initiate rollback for the node.

### **2.12.2 XAP-TP Restart of a Recovery Context Group**

Restart of a recovery context group is necessary if all knowledge of the group, and therefore the transactions within the group, has been lost. This may occur because of any of the following conditions:

- The system has become unavailable and been reloaded.
- Part or all of the XAP-TP provider has become unavailable and has been reloaded.
- Simply because the group is not currently in use.

The user is informed that a restart is required or is in progress by the return of the error codes [AP\_TP\_RESTART\_REQD] and [AP\_TP\_RESTARTING] respectively from an *ap\_snd*( ) of a TP\_RESUME\_REQ primitive. The control instance is then in state AP\_TP\_WRESTARTreq and the user can either participate actively in restart by issuing a TP\_RESTART\_REQ primitive, or participate passively by waiting for the TP\_RESTART\_COMPLETE\_IND primitive to be received, indicating that the restart is complete.

An active participant in restart typically extracts the XAP-TP portion of log data from its internal tables or its log and passes this to XAP in a TP\_RECOVER\_REQ primitive. The XAP-TP provider constructs either an OSI TP TPPM or an internal heuristic\_damage entry for each log record passed, as follows:

- for a log-ready record without a superior branch section: creates a TPPM, and places the node into state AP\_TP\_LOGGING\_READY.
- for a log-ready record with a superior branch section: creates a TPPM, and places the node into state AP\_TP\_WCOMMITind.
- for a log-commit record: creates a TPPM and places the node into state AP\_TP\_WCOMMITind.
- for a log-damage record: creates an internal heuristic damage entry for the node and places the node into state AP\_TP\_HEURISTIC\_LOG.

The user can select which control instance is to be used for further log and commit exchanges by issuing the TP\_RECOVER\_REQ on the control instance to be used. This may be any control instance within the group that is actively participating in restart. In order for a control instance to actively participate in restart, a TP\_RESTART\_REQ must have been issued on it.

When the user has completed passing log records to the XAP-TP provider on a control instance, a TP\_RESTART\_COMPLETE\_REQ must be issued. When a TP\_RESTART\_COMPLETE\_REQ primitive has been received by the provider on each control instance actively participating in restart, it completes the restart by issuing a TP\_RESTART\_COMPLETE\_IND primitive on all control endpoints which are actively or passively participating in restart, and commences operation of the recovery context group. Once operation of the group starts, outgoing recovery attempts commence and incoming recovery attempts are no longer refused (*retry-later*).

The user performs the following steps to perform restart of a recovery context group:

- 1. Establish one or more control instances for the group.
- 2. Bind each to the group using *ap\_bind*( ).
- 3. Issue a TP\_RESUME\_REQ primitive on each instance this fails, returning the error code [AP\_TP\_RESTART\_REQD] or [AP\_TP\_RESTARTING].
- 4. Issue a TP\_RESTART\_REQ on each control instance to actively participate in restart.
- 5. For each log record in turn, the user selects the control instance for further commit, rollback and logging primitive exchanges, and issues a TP\_RECOVER\_REQ primitive on it passing the log record.

**Note:** This must be a control instance actively participating in restart.

- 6. When the last log record has been passed on each active control instance, the user issues a TP\_RESTART\_COMPLETE\_REQ primitive on each of the active control instances.
- 7. The user waits for a TP\_RESTART\_COMPLETE\_IND primitive on each active and passive control instance on the group. After receipt of the primitive, the control instance is available for use.

### **2.12.3 Failure to Complete a Restart**

If a failure occurs during the restart process such that all the control instances for the group become closed without XAP-TP having received a TP\_RESTART\_COMPLETE\_REQ primitive, then the completeness of the information provided cannot be relied upon. XAP-TP will delete all the reconstructed TPPMs and heuristic damage nodes, and remove knowledge of the recovery context group.

Incoming recovery requests for the group will continue to be deferred with retry later responses until a restart is successfully completed for the group.

### **2.12.4 Unavailability of Log Records for a Recovery Context Group**

If the users log for a particular recovery context group is unavailable, for whatever reason, the user must defer the restart until the log becomes available. As no restart has been performed, XAP-TP will reject all incoming recovery attempts for the recovery context group with a response of retry later.

Other recovery context groups whose records are available can, of course, be restarted and commence normal operation.

# **2.13 XAP-TP Log Record Format**

The XAP-TP log record is of variable length. A single log record contains all the OSI TP log record forms.

The record format consists of a number of variable-length sections.

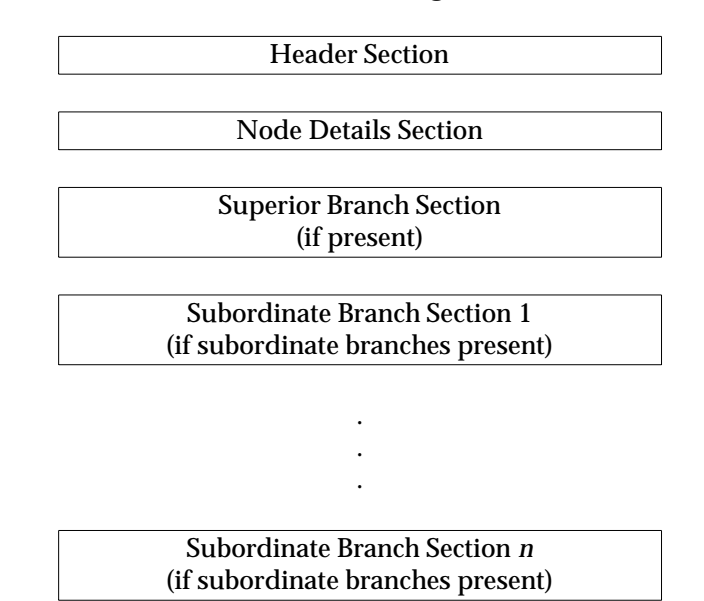

Each section contains a number of fields. Each field may be either an integer field or a variable field. An integer field is unsigned numeric. A variable field consists of two parts: the length item and the data item. The length item is simply an integer field which gives the length of the following variable data.

When a field in the header section indicates a section is not present, then none of the fields of the section are present in the variable part.

In the following section, the notation:

<integer> name

indicates the presence of a field called *name* of type integer, and the notation:

<variable> name2

indicates the presence of a variable-length field called *name2* which consists of an <integer> length field followed by the actual data.

No padding is placed between fields or sections.

### **The Header Section**

The header section contains basic information about the record and allows the user to determine the number and type of the optional sections present in the record.

```
/*
 * header section -- always present
 */
<integer> version /* 1 for this version */
<integer> flags /* bit flags -- meanings are: */
                    /* 1 -- superior's section present */
<integer> SnD_type /* Node state. One of: */
                    /* - AP_TP_NONE * //* - AP_TP_READY\_LOG * //* - AP_TP_COMMIT_LOG */
<integer> SldD_type /* Log damage state. One of: */
                    /* - AP_TP_NONE * //* - AP_TP_HEUR_MIX * //* - AP_TP_HEUR_HAZ * /<integer> sub_count /* count of subordinate branches */
                    /* zero if none present */
```
The following hash defines are used:

```
/* log record flags bit settings */
#define AP_TP_SUPERIOR_SECTION 1
/* log record type field values */
#define AP_TP_NONE 0
#define AP_TP_READY_LOG 1
#define AP_TP_COMMIT_LOG 2
#define AP_TP_HEUR_MIX 1
#define AP_TP_HEUR_HAZ 2
```
The fields are used as follows:

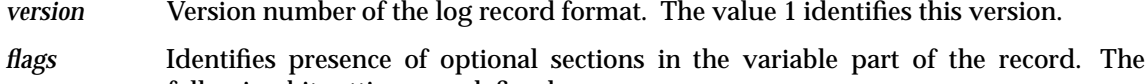

following bit settings are defined:

AP\_TP\_SUPERIOR\_SECTION

When set, indicates a superior section is present.

*SnD\_type* Node Data type. One of:

AP\_TP\_NONE

Log record does not represent a ready or committing transaction. *SldD\_type* must have a value other than AP\_TP\_NONE.

#### AP\_TP\_READY\_LOG

Log record represents a ready transaction node.

#### AP\_TP\_COMMIT\_LOG

Log record represents a transaction node being committed.

*SldD\_type* Log damage Data type. One of: AP\_TP\_NONE No heuristic damage logged. AP\_TP\_HEUR\_MIX Heuristic mix exists in subtree. AP\_TP\_HEUR\_HAZ Heuristic hazard exists in subtree.

*sub\_count* Number of subordinate branches present in record. The record contains a subordinate branch section for each of these branches. Zero if no subordinate branch sections are present.

### **The Node Details Section**

This contains details of the node.

```
/*
* node section -- always present
*/
<variable> ttnid /* User assigned TTNID value */
                  /* length == 0 if none assigned */<variable> aaid /* Atomic Action Identifier */
<variable> aet /* Node's AE-title */
<variable> rch /* Node's Recovery Context Handle */
                  /* length == 0 if no handle *
```
The fields *aaid*, *aet* and *rch* contain the ASN.1 BER encoding of their respective data types. They are defined as follows:

```
aaid SEQUENCE {
          masters-name CHOICE {
              name [0] EXPLICIT AE-title,
              side [1] ENUMERATED { sender (0), receiver (1) }
          },
          atomic-action-suffix CHOICE {
              form1 [2] OCTET STRING,
              form2 [3] INTEGER
           }
       }
aet AE-title
rch OCTET STRING
```
#### **The Superior Branch Section**

This contains details of the superior branch. This section is only present if the bit flag AP\_TP\_SUPERIOR\_SECTION is set in the *flags* field of the header section.
```
/*
 * superior branch section -- present if superior set in flags
 */
<variable> branch_suffix /* Superior Branch suffix */
<variable> aet /* AE Title of superior */
<variable> rch /* Recovery context handle provided */
                         /* by superior, length == 0 if none */
                         /* provided */
```
The fields *branch\_suffix*, *aet* and *rch* contain the ASN.1 BER encoding of their respective data types. They are defined as follows:

*branch\_suffix*

CHOICE { form1 [2] OCTET STRING, form2 [3] INTEGER } *aet* AE-title *rch* OCTET STRING

#### **The Subordinate Branch Section**

There is one section for each subordinate branch. Each contains details of a single subordinate branch. If the *sub\_count* field in the header section is zero, there are *no* subordinate branch sections present in the log record.

```
/*
 * subordinate branches section -- present if subordinate_count > 0
 * one section for each subordinate
*/
<integer> status /* heuristic damage state. One of: */
                         /* - AP TP NONE */
                         /* - AP_TP_HEUR_MIX * //* - AP_TP_HEUR_HAZ * /<variable> branch_suffix /* Subordinate Branch Suffix */
<variable> aet /* AE-title of subordinate */
<variable> rch /* Recovery context handle provided by */
                         /* subordinate, length == 0 if none */
                         /* provided */
```
The fields *branch\_suffix*, *aet* and *rch* contain the ASN.1 BER encoding of their respective data types. They are defined as follows:

*branch\_suffix*

```
CHOICE {
           form1 [2] OCTET STRING,
           form2 [3] INTEGER
        }
aet AE-title
rch OCTET STRING
```
ACSE/Presentation: Transaction Processing API (XAP-TP) 53

#### **Encoding and Decoding the Log Record**

The following macros are used to encode and decode the log record fields:

AP\_TP\_VP\_INT\_LENGTH(val)

Returns the number of octets that the encoding of the <integer> value *val* would occupy in the variable part.

AP\_TP\_VP\_VAL\_LENGTH(len)

Returns the number of octets that the encoding of the data part of a <variable> value of length *len* would occupy in the variable part. Note that this excludes the amount of space necessary for the length item which precedes the actual data.

AP\_TP\_VP\_ENCODE\_INT(ptr, val)

Encodes an <integer> value into the buffer location pointed at by ptr (which must be of type **unsigned char \***), and returns an updated pointer to the next available location in the buffer.

AP\_TP\_VP\_ENCODE\_VAL(ptr, len, val)

Encodes a <variable> value into the buffer pointed at by *ptr* (which must be of type **unsigned char \***), and returns an updated pointer to the next available location in the buffer. Note that the preceding length item must have been encoded into the buffer using the macro AP\_TP\_VP\_ENCODE\_INT prior to this call.

AP\_TP\_VP\_INT(ptr)

Decodes the <integer> field or item from the buffer pointed at by *ptr* (which must be of type **unsigned char \***), and updates *ptr* to reference the next item in the buffer.

AP\_TP\_VP\_PTR(ptr, len)

Returns a pointer to the value part of a <variable> field in the buffer pointed at by *ptr* (which must be of type **unsigned char \***), and updates *ptr* to reference the next item in the buffer. Note that the user must have decoded the preceding length part of the field.

#### **Encoding Implementation**

The following encoding for the variable part balances minimal encoding with minimal processing overhead.

The representation close packs fields. There are no alignment or padding octets.

Integer fields are encoded into one, two or four octets depending on the integer value. Integer values  $\leq$  127 (0x7f) are encoded into a single octet, values  $\leq$  16383 (0x3fff) are encoded into two octets, and values above this are encoded into 4 octets.

The 0x80 bit of the first two octets is used to indicate continuation. If 0x80 bit is set in the first octet, the value is continue into the next octet. If the 0x80 bit is set in the second octet, the value is continued in the next two octets. The actual encoding of an integer becomes apparent from the example macros below.

Note this representation places an upper limit of (0x3ffffff) on an unsigned integer value.

Data fields are stored as is, with no padding or alignment.

The following are example macros to perform this encoding and decoding:

```
/*
 * return number of unsigned chars needed to hold an int field
*/
#define AP_TP_VP_INT_LENGTH(val) \
    ((\text{val}) \leq 0x7f)? 1: ((\text{val}) \leq 0x3fff)? 2: 4)
/*
 * return number of unsigned chars needed to hold
 * a variable data value
*/
#define AP_TP_VP_VAL_LENGTH(len) (len)
/*
* encode an integer field and return pointer to next free location
*/
#define AP_TP_VP_ENCODE_INT(ptr, val) \
    ((\text{val}) \leq 0x7f)?*(ptr)++ = (unsigned char) (val):\
     ((val) \le 0x3ff)? \
        (* (ptr)++ = ( unsigned char) ((val) & 0x7f) | 0x80),\*(ptr)++ = (unsigned char) ((val) >> 7) ) :\
     (* (ptr)++ = (unsigned char) ((val) & 0x7f) | 0x80)*(ptr)++ = (unsigned char) ((((val) >> 7) & 0x7f) | 0x80),
      *(ptr)++ = (unsigned char) (((val) >> 14) & 0xff),
      *(ptr)++ = (unsigned char) ((val) >> 22) & (x off), (ptr)/*
 * encode a variable data field and return pointer to next
* free location
 */
#define AP_TP_VP_ENCODE_VAL(ptr, len, val) \setminus(\text{ptr} = ((\text{unsigned char *}) \text{ memory}((\text{ptr}), (\text{val}), (\text{len}))) + (\text{len}))/*
 * return the integer field from the current location
* referenced by ptr, and update ptr to reference the next field
 */
#define AP_TP_VP_INT(ptr) \
    (!((ptr)[0] & 0x80))? \
        (unsigned int) * (ptr) ++: \ \ \ \(!((ptr)[1] & 0x80))? \
        ((ptr) += 2, ((unsigned int) (ptr) [-2] & 0x7f) \setminus((ptr)[-1] << 7)):
    ((ptr) += 4, ((unsigned int) (ptr) [-4] & 0x7f) | \ \ \ \ \ \((\text{ptr})[-3] \& 0x7f) \iff 7)((ptr)[-2] << 14) \setminus((ptr)[-1] << 22))
/*
 * return ptr to variable length field and update ptr to
 * reference the next field
```

```
*/
#define AP_TP_VP_PTR(ptr, len) \
   ((ptr) += (len), ((ptr) - (len)))
```
# **2.14 Heuristic Logging**

Heuristic damage logging requires some special discussion.

Recovery from heuristic conditions is outside the scope of ISO/IEC 10026, and for this reason it does not detail what information should be logged to enable diagnosis and rectification of such a condition.

When a heuristic hazard or heuristic mix condition is detected, XAP-TP updates the node's log record to include details of which branch experienced the condition, and passes the entire updated log record to the user in a TP\_LOG\_DAMAGE\_IND primitive. In this way, XAP-TP ensures that the user has the opportunity to preserve enough basic information to diagnose which branches have an actual or potential heuristic condition.

The user should log this information. If the user chooses not to log all the information, it must at least preserve a minimum log damage record (see *TP\_LOG\_DAMAGE\_IND* on page 182). If the user logs the entire record, once it is secure the previous log-ready, log-commit or log-damage record can be safely forgotten, as the new record combines the log-ready or log-commit information with the log-damage information. If, however, the user decides to log only a minimal damage record, it may forget a previous damage record for the node once the new record is secure.

On commit or rollback completion, the user may delete a log-ready or log-commit record immediately, but may only delete a record updated with log-damage status as a result of some local administration instruction. This ensures the log-damage record persists until administrative intervention diagnoses and rectifies any problem.

# **2.15 Instance State and Node State**

XAP-TP maintains two state variables, one to reflect the state of an instance, and one to reflect the state of the current transaction node where multiple transaction nodes are being controlled from a single instance.

#### **Instance State Attribute AP\_STATE**

The AP\_STATE attribute value reflects the state of the library for an XAP-TP instance. It is used for two purposes:

- to reflect the state of progress through restart or resumption for an instance with the AP\_TP\_CONTROL category selected
- to reflect the state of any dialogue on the instance.

In the first case, once resume or restart has been completed, the instance will remain in the state AP\_TP\_IDLE unless the instance also has the AP\_TP\_DIALOGUE category selected, when it reflects the state of any dialogue on the instance.

## **Node State Attribute AP\_TP\_STATE**

The AP\_TP\_STATE attribute is only present in the environment of an instance with the control category selected.

It reflects the state of the current transaction node identified by the AP\_DTNID or AP\_TTNID attribute. The state of a transaction node is taken to be that of one of the coordinated dialogues, or if there are none, one of the uncoordinated dialogues. If the transaction node is a heuristic damage entry from a completed transaction, AP\_TP\_STATE has the value AP\_TP\_HEURISTIC\_LOG.

# **2.16 XAP-TP Instance Synchronisation**

#### **2.16.1 Principles for XAP-TP Instance Synchronisation**

Synchronisation is only necessary for XAP-TP instances supporting coordinated dialogues.

Synchronisation is necessary under the following circumstances:

- when a failure occurs (an event which disrupts normal processing)
- when the commit instruction is received (TP-COMMIT indication)
- at commit (or rollback) completion.

The following conditions can initiate rollback:

- the XAP-TP user issuing a TP\_ROLLBACK\_REQ primitive on a control category instance
- the XAP-TP user issuing a TP\_U\_ABORT\_REQ primitive for a dialogue
- loss of a single dialogue by TP\_U\_ABORT\_IND or TP\_P\_ABORT\_IND
- receipt of an explicit instruction to rollback from a remote transaction node (C-ROLLBACK-RI received), TP\_ROLLBACK\_IND
- a protocol error being detected
- a local error being detected by the XAP-TP provider.

Some further definitions are useful:

Active Coordinated Instance

An open XAP-TP instance supporting a coordinated dialogue which has not been aborted.

#### Passive Coordinated Instance

An Active coordinated instance which has had its dialogue aborted, but which is still participating in commitment or rollback of the current transaction (that is, awaiting a TP\_COMMIT\_COMPLETE\_IND or TP\_ROLLBACK\_COMPLETE\_IND).

The synchronisation which occurs depends on the state as described below.

#### **States AP\_TP\_IDLE** → **AP\_TP\_WPREP\_ALLreq\_DATAP**

Failure conditions causing rollback, which propagate TP\_ROLLBACK\_IND:

- issuing a TP\_ROLLBACK\_REQ
- receipt of a TP\_ROLLBACK\_IND.

Failure conditions causing rollback, which propagate TP\_DIALOGUE\_LOST\_IND:

- receipt of a TP\_U\_ABORT\_IND(rollback=TRUE)
- receipt of a TP\_P\_ABORT\_IND(rollback=TRUE)
- issuing a TP\_U\_ABORT\_REQ()
- implicit or explicit close of the XAP-TP instance.

# **State AP\_TP\_PREPARING (20A)**

Failure conditions causing rollback, which propagate TP\_ROLLBACK\_IND:

- issuing a TP\_ROLLBACK\_REQ
- receipt of a TP\_ROLLBACK\_IND.

Failure conditions causing rollback, which propagate TP\_DIALOGUE\_LOST\_IND:

- receipt of TP\_BEGIN\_DIALOGUE\_CNF(result=REJECTED, rollback=TRUE)
- receipt of a TP\_U\_ABORT\_IND(rollback=TRUE)
- receipt of a TP\_P\_ABORT\_IND(rollback=TRUE)
- implicit or explicit close of the XAP-TP instance.

## **State AP\_TP\_LOGGING\_READY (20B)**

Failure conditions not causing rollback, which propagate TP\_DIALOGUE\_LOST\_IND:

- receipt of TP\_P\_ABORT\_IND(rollback=FALSE)
- implicit or explicit close of the XAP-TP instance (at a Root node).

**Note:** The user may have already commenced commitment.

Failure conditions causing rollback, which propagate TP\_ROLLBACK\_IND:

- issuing a TP\_ROLLBACK\_REQ
- receipt of a TP\_ROLLBACK\_IND.

Failure conditions causing rollback, which propagate TP\_DIALOGUE\_LOST\_IND:

- receipt of a TP\_U\_ABORT\_IND(rollback=TRUE)
- receipt of a TP\_P\_ABORT\_IND(rollback=TRUE)
- implicit or explicit close of the XAP-TP instance (at an Intermediate or a Leaf node).

# **State AP\_TP\_WCOMMITind (20C)**

Non-failure conditions, which propagate TP\_COMMIT\_IND:

• receipt of a TP\_COMMIT\_IND.

Failure conditions not causing rollback, which propagate TP\_DIALOGUE\_LOST\_IND:

- receipt of TP\_P\_ABORT\_IND(rollback=FALSE)
- implicit or explicit close of the XAP-TP instance.

Failure conditions causing rollback, which propagate TP\_ROLLBACK\_IND:

• receipt of a TP\_ROLLBACK\_IND.

Failure conditions causing rollback, which propagate TP\_DIALOGUE\_LOST\_IND:

• receipt of a TP\_U\_ABORT\_IND(rollback=TRUE).

# **State AP\_TP\_COMMIT\_WDONEreq (21)**

Failure conditions, which propagate TP\_DIALOGUE\_LOST\_IND:

- receipt of TP\_U\_ABORT\_IND(rollback=FALSE)
- receipt of TP\_P\_ABORT\_IND(rollback=FALSE)
- implicit or explicit close of the XAP-TP instance.

## **State AP\_TP\_WCOMMIT\_COMPind (22)**

Failure conditions, which propagate TP\_DIALOGUE\_LOST\_IND:

- receipt of TP\_U\_ABORT\_IND(rollback=FALSE)
- receipt of TP\_P\_ABORT\_IND(rollback=FALSE)
- implicit or explicit close of the XAP-TP instance.

Completion conditions, which propagate TP\_COMMIT\_COMPLETE\_IND:

• receipt of TP\_COMMIT\_COMPLETE\_IND.

## **State AP\_TP\_ROLL\_WDONEreq (23)**

Failure conditions, which propagate TP\_DIALOGUE\_LOST\_IND:

- receipt of TP\_BEGIN\_DIALOGUE\_CNF(result=REJECTED, rollback=FALSE)
- receipt of TP\_U\_ABORT\_IND(rollback=FALSE)
- receipt of TP\_P\_ABORT\_IND(rollback=FALSE)
- implicit or explicit close of the XAP-TP instance.

## **State AP\_TP\_WROLL\_COMPind (24)**

Failure conditions, which propagate TP\_DIALOGUE\_LOST\_IND:

- receipt of TP\_BEGIN\_DIALOGUE\_CNF(result=REJECTED, rollback=FALSE)
- receipt of TP\_U\_ABORT\_IND(rollback=FALSE)
- receipt of TP\_P\_ABORT\_IND(rollback=FALSE)
- implicit or explicit close of the XAP-TP instance.

Completion conditions, which propagate TP\_ROLLBACK\_COMPLETE\_IND:

• receipt of TP\_ROLLBACK\_COMPLETE\_IND.

## **2.16.2 Propagation**

Transaction completion conditions (signified by TP\_COMMIT\_COMPLETE\_IND or TP\_ROLLBACK\_COMPLETE\_IND) are propagated to all active and passive coordinated instances and to the nominated control instance if this is not an active or passive coordinated instance.

For primitives other than TP\_COMMIT\_COMPLETE\_IND and TP\_ROLLBACK\_COMPLETE\_IND, the instance on which the primitive causing propagation is issued is known as the *originating instance*. Propagation takes place to all active coordinated instances of the node apart from the originating instance, and also to the nominated control instance of the node if it is neither an active coordinated instance nor the originating instance.

## **2.16.3 Implicit or Explicit Close of an XAP-TP Instance**

Implicit or explicit close of an XAP-TP instance usually occurs as a result of some program or process error, which indicates the program or process can no longer drive the instance.

Recovery and resynchronisation for control instances is catered for by XAP-TP. Additional features will need to be added to XAP-TP to enable support for dialogue recovery when this is supported by OSI TP. Until that time, there is no mechanism to allow reconnection and resynchronisation of a (possibly reinstantiated) program to an individual dialogue.

Unfortunately the OSI TP specification does not model the loss of a part of the TPSUI, and so some special action is necessary in an XAP-TP provider to ensure correct functioning of OSI TP when an implicit or explicit close occurs.

Special care must be taken if the dialogue from the user has a TP\_BEGIN\_DIALOGUE\_IND(confirmation=TRUE) indication outstanding when the XAP-TP instance supporting it is closed. The dialogue must be implicitly accepted before being aborted.

Implicit or explicit close of an XAP-TP instance with an uncoordinated dialogue extant causes the dialogue to be terminated as if a TP\_U\_ABORT\_REQ had been issued.

When supporting a coordinated dialogue the action taken depends on the state of the node as follows:

States  $AP$ \_TP\_IDLE  $\rightarrow AP$ \_TP\_WPREP\_ALLreq\_DATAP Treated as user issuing TP\_U\_ABORT\_REQ.

**Note:** This will cause rollback of the transaction node.

State AP\_TP\_PREPARING (20A)

Causes dialogue to be aborted and transaction node to be rolled back.

State AP\_TP\_LOGGING\_READY (20B)

For an intermediate or leaf node, causes dialogue to be aborted and transaction node to be rolled back.

For a root node treated as an allowable TP\_U\_ABORT\_REQ, does not cause rollback (as commitment may already have been commenced by the user).

State AP\_TP\_WCOMMITind (20C)

Treated as an allowable TP\_U\_ABORT\_REQ, does not cause rollback.

- State AP\_TP\_COMMIT\_WDONEreq (21) Treated as an allowable TP\_U\_ABORT\_REQ, does not cause rollback.
- State AP\_TP\_WCOMMIT\_COMPind (22) Treated as an allowable TP\_U\_ABORT\_REQ, does not cause rollback, will cause transit to state AP\_TP\_COMMIT\_WDONEreq.

State AP\_TP\_ROLL\_WDONEreq (23) Treated as an allowable TP\_U\_ABORT\_REQ, does not cause rollback.

State AP\_TP\_WROLL\_COMPind (24)

Treated as an allowable TP\_U\_ABORT\_REQ, does not cause rollback, will cause transit to state AP\_TP\_ROLL\_WDONEreq.

As an example, the state table intersect for TP\_LOGGING\_READY could be written as follows:

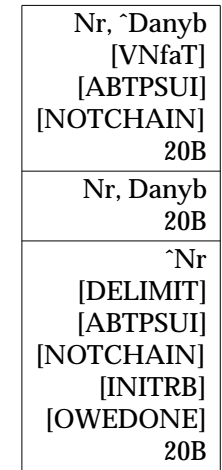

# **2.16.4 TP\_U\_ABORT\_REQ Primitives Issued by the User**

A TP\_U\_ABORT\_REQ primitive issued on an active coordinated instance during the active phase is a failure condition which causes the transaction to rollback. It is propagated to all active coordinated instances of the node apart from the originating instance, and also to the nominated control instance of the node if it is neither an active coordinated instance nor the originating instance. Note that when such a TP\_U\_ABORT\_REQ is issued on a control and dialogue instance, no TP\_DIALOGUE\_LOST\_IND is received and so the tp\_fail\_count for the subsequent TP\_DONE\_REQ must be set to the value one by the originating application. See Section 2.16.5, below.

A TP\_U\_ABORT\_REQ primitive issued after a failure condition has been reported to the user is not itself treated as a failure condition. It is a legitimate action taken by the user in response to the reported failure (and therefore no propagation takes place for it).

A TP\_U\_ABORT\_REQ primitive issued after a failure condition has been reported in state AP\_TP\_LOGIN\_READY, behaves differently at a root node than at an intermediate or leaf node. At a root node the TP\_U\_ABORT\_REQ does not cause rollback (because commitment may have been commenced by the user). At an intermediate or leaf node it causes the dialogue to be aborted and the transaction node to be rolled back.

# **2.16.5 Accounting for Failure Conditions**

When a number of failure conditions have been signalled to the user and the user issues a TP\_DONE\_REQ primitive to acknowledge them, the OSI TP provider must be assured that all the outstanding failure conditions have been taken into account. To this end the provider maintains an internal variable for the transaction node to hold the count of outstanding error conditions (*tp\_fail\_count*).

*tp\_fail\_count* is set to zero at the start of each new transaction on the node, and is incremented each time one of the failure conditions described above occurs. The value of the node's *tp\_fail\_count* is returned on each of the following primitives when issued on an active coordinated instance:

- TP\_P\_ABORT\_IND
- TP\_U\_ABORT\_IND

• TP\_BEGIN\_DIALOGUE\_CNF(REJECTED, . . .)

and unconditionally on the following primitives:

- TP\_DIALOGUE\_LOST\_IND
- TP\_ROLLBACK\_IND
- TP\_NODE\_STATUS\_IND.

The last value of *tp\_fail\_count* taken into account by the user must be passed on a TP\_DONE\_REQ primitive to enable the provider to check that no failure primitives are pending on the user. If no failure condition has been initiated or received by the user, the value zero should be used. If the user's *tp\_fail\_count* and the provider's *tp\_fail\_count* do not match, the TP\_DONE\_REQ primitive is refused with the error code [AP\_TP\_BADCD\_FAIL\_COUNT]. The TP\_DONE\_REQ primitive must be resubmitted when all pending failure indications have been taken into account. The failure count handling rules can be summarised as follows:

- If the fail count is zero when a TP\_U\_ABORT\_REQ or TP\_ROLLBACK\_REQ is issued, then the fail count is incremented to 1.
- If the fail count is greater than zero when a TP\_U\_ABORT\_REQ or TP\_ROLLBACK\_REQ is issued, then the fail count is not changed.
- A failure indication will always increment the fail count and the new fail count will be returned with the indication.
- TP\_ROLLBACK\_REQ will return TP\_ROLLBACK\_IND to all other active coordinated instances (not to the nominated control instance which originated the request).

## **2.16.6 Information Passed with TP\_DIALOGUE\_LOST\_IND Primitive**

The following information is passed with a TP\_DIALOGUE\_LOST\_IND:

The argument *cdata*→*tp\_options* indicates if the transaction, in which the recipient is involved, is being rolled back as a result of the failure, and whether the failure occurred on the dialogue from the superior. The bit values in *tp\_options* used are:

#### AP\_TP\_ROLLBACK

If set, the transaction is being rolled back. If unset, this dialogue loss has not commenced rollback.

#### AP\_TP\_SUPERIOR

If set, the dialogue lost was that from the superior. If unset, the dialogue lost was to a subordinate.

The *cdata*→*tp\_fail\_count* argument holds the number of failure conditions which have occurred on the node since the start of the transaction, and must be used when issuing a TP\_DONE\_REQ primitive to acknowledge completion of any failure related actions.

# **2.16.7 Resuming Operation of a Control Instance**

When resuming operation of a control category instance (see Section 2.12 on page 46), the user must determine the state of all transaction nodes assigned to the instance and take appropriate action.

A TP\_NODE\_STATUS\_IND primitive is returned for each transaction node. In addition to returning the state of the node, this returns the current value of *tp\_fail\_count*. The user can determine from the node state whether a TP\_DONE\_REQ primitive is owed, and in conjunction with the software driving the coordinated dialogues determine appropriate action to take to restore itself to a consistent state.

## **2.16.8 Aligning the Commitment and Rollback State Tables**

At the time of publication, the OSI TP service state tables do not treat the signalling of a dialogue failure to the user in a consistent manner for rollback and commitment.

In the rollback state 24 (AP\_TP\_WROLL\_COMPind), a dialogue failure will change to state 23 (AP\_TP\_ROLL\_WDONEreq) and a TP-DONE request will be expected. In the equivalent commitment state 22 (AP\_TP\_WCOMMIT\_COMPind) no state change occurs. Although the state table will function correctly as defined, it is somewhat inconsistent, as the underlying OSI TP protocol state tables will not permit a TP-COMMIT-COMPLETE indication to be delivered to the user until the user has issued a TP-DONE request to acknowledge the outstanding failure, and the TPSP constraints on TP-COMMIT-COMPLETE indication in the service state this constraint.

If the OSI TP service state tables were employed with this limitation it would not be possible for the XAP-TP user to directly determine from the state whether a TP\_DONE\_REQ primitive was owed for the transaction node. This is particularly the case when the user resumes the use of a control instance.

In order to make the XAP-TP states directly reflect when a TP\_DONE\_REQ primitive is required, the following amendments to the OSI TP service state table for state 22 (AP\_TP\_WCOMMIT\_COMPind) are used:

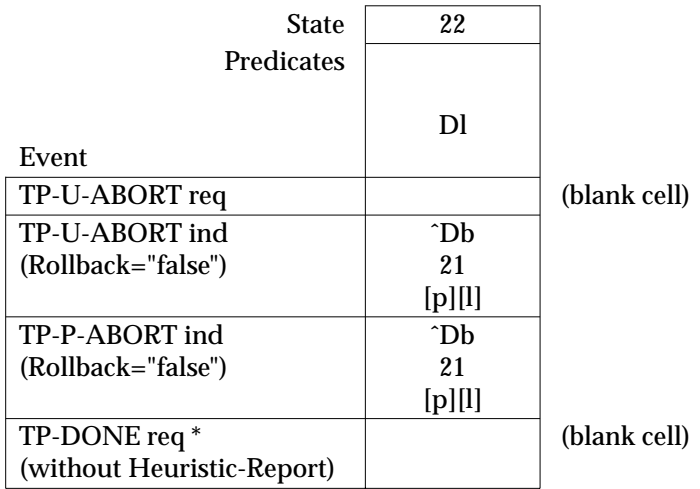

# **2.16.9 XAP-TP Instance Synchronisation on Global Primitives**

When a global primitive is issued on a control instance, XAP-TP propagates the state change to AP\_STATE on all other XAP instances supporting transaction mode dialogues of the transaction node. This allows each dialogue of the node to be in synchronisation with the actual state of the node. This prevents accidental rollback due to state inconsistencies between XAP-TP AP\_STATE for a dialogue and the TP MACF state.

# **2.17 Advice on the Use of A-ABORT Request**

It is not envisaged that the A-ABORT request service be used in conjunction with OSI TP except under unusual circumstances. For example, the following are two legitimate uses of A-ABORT request with OSI TP:

- The user has allocated an association for dialogue establishment, is part way through sending a fragmented TP\_BEGIN\_DIALOGUE\_REQ primitive, and due to a failure can no longer complete the user data portion of the primitive. Rather than allow an invalidly constructed PDU to be sent, the user can issue an A\_ABORT\_REQ primitive to abandon the association and so discard the erroneous PDU.
- The user has received a U-ASE pdu which is invalidly encoded, and cannot therefore be sensibly decoded. The user can signal this U-ASE protocol error by issuing an A\_ABORT\_REQ to abandon the association. Alternatively, the user may consider discarding the pdu and issuing a TP\_U\_ERROR\_REQ primitive.

If the user does make use of the A-ABORT request service to abandon the association underlying a dialogue, they should be aware that OSI TP interprets any user data passed as TP pdus, and the presence of anything user generated in the user data field will result in OSI TP signalling a protocol error on receipt and decoding of the A-ABORT pdu. For this reason the user shall not pass user data on an A-ABORT request primitive.

# **2.18 Advice on Flushing the Concatenator**

Concatenation in OSI TP provides a powerful tool to optimise network traffic for application exchanges. The OSI TP and CCR concatenation rules define the permissible concatenation sequences. The user can rely on the concatenation rules of TP and CCR to flush the concatenator at the end of a concatenation sequence. Alternatively, the user can flush the contents of the concatenator prior to the end of a concatenation sequence by setting the AP\_FLUSH bit in the *flags* field of an *ap\_snd*( ) for a primitive, or by issuing an explicit *ap\_snd*( ) of a TP\_FLUSH\_REQ primitive.

There are situations where the OSI TP implementation will implicitly flush the contents of the concatenator prior to end of a concatenation sequence. These are:

- when the dialogue ceases to exist
- in polarised control, for a subordinate at commit completion when control resides with the superior after commitment.

The user should therefore be aware of concatenation sequences under construction and flush them when the PDUs are required to be delivered to the peer.

For example, the following exchanges show a shared control chained transactions dialogue, where the user must explicitly flush the concatenator in order to complete commitment.

```
TP_BEGIN_DIALOGUE_REQ ---------->[1][2]
TP_DATA_REQ- -------------------->[3]
TP_PREPARE_REQ(data-permitted)- ->[4]
    (implicit flush takes place as C-PREPARE-RI is end of a
    concatenation sequence)
                                     .
                                     .
                                 [1+2+3+4]
                                     .
                                     .
                                         [1][2]->TP_BEGIN_DIALOGUE_IND
                                         [3]-------------->TP_DATA_IND
                                         [4]----------->TP_PREPARE_IND
                                         [5]<--------------TP_DATA_REQ
                                            <-------TP_PREPARE_ALL_REQ
                                            --------->TP_READY_ALL_IND
                                         [6]<------------TP_COMMIT_REQ
    (implicit flush takes place as C-READY-RI ends a concatenation
    sequence)
                                     .
                                   [5+6]
                                     .
                                     .
TP_DATA_IND<- --------------------[5]
TP_PREPARE_ALL_REQ- ------------->
TP READY ALL IND <---------------[6]
TP_COMMIT_REQ- ------------------>[7+8]
    (implicit flush takes place as C-COMMIT_RI is end of a concatenation
    sequence)
TP_COMMIT_IND<------------------- .
TP_DONE_REQ---------------------> .
                                   [7+8].
```
.

```
[7+8]---------->TP_COMMIT_IND
                                          [9]<--------------TP_DONE_REQ
                                            --->TP_COMMIT_COMPLETE_IND
                                             .
                                             .
                                             .
                                            <-------------TP_FLUSH_REQ
                                    [9]
    (subordinate must explicitly flush the C-COMMIT_RC concatenation
    sequence as no further PDUs are to be sent to the superior prior to a
    request from the superior) .
                                      .
TP_COMMIT_COMPLETE_IND<- ---------[9]
Key to PDUs:
[1] TP-BEGIN-DIALOGUE-RI
[2] C-BEGIN-RI
[3] U-ASE pdu
[4] C-PREPARE-RI
[5] U-ASE pdu
[6] C-READY-RI
[7] C-COMMIT-RI
[8] C-BEGIN-RI
[9] C-COMMIT-RC
```
Note that the subordinate must issue an explicit flush in order to clear the concatenator of the C-COMMIT-RC concatenation sequence

Of course, if the subordinate already had U-ASE PDUs to send, it could issue these requests prior to flushing the concatenator, and thereby optimise network traffic further.

# **2.19 Using the XAP-TP Interface**

Below is a summary of the steps required to establish a dialogue with a remote application entity using XAP-TP. The procedure presented is intended solely as a general description of how the interface might be used. It should not be construed as an attempt to provide a template for constructing any particular application. Moreover, it is assumed that the service user is familiar with the OSI TP protocol and understands the role of the OSI TP-service-user in establishing, using and terminating a dialogue between two application entities.

#### **Obtain an XAP Instance**

First, an XAP instance is created. This is accomplished either by using *ap\_open*( ), or by acquiring an already established instance through some other implementation-specific mechanism.

## **Initialise the XAP-TP Environment**

Next, the XAP-TP Environment is initialised (or restored) using the *ap\_init\_env*() (or *ap\_restore*( )) function.

After the environment is initialised, the user may examine or alter the environment attributes, subject to the readability and writability restrictions discussed on the *ap\_env*() manual page.

#### **Select TP MODE**

Before using any of the XAP-TP extensions, the XAP instance must be placed into AP\_TP\_MODE. This is accomplished by setting the AP\_MODE\_SEL attribute to AP\_TP\_MODE by a call to the *ap\_set\_env*( ) function or a call to the *ap\_init\_env*( ) function.

#### **Select the Category of TP Primitives**

Before any service primitives can be sent or received, the categories of TP primitives to be available on the XAP instance must be selected. In this case, the AP\_TP\_DIALOGUE category of primitives is needed. This is accomplished by setting the AP\_TP\_CATEGORY environment attribute to AP\_TP\_DIALOGUE by a call to the *ap\_set\_env*( ) function or a call to the *ap\_init\_env*( ) function.

#### **Bind the XAP-TP Instance**

Before any service primitives can be sent or received, the XAP instance must be bound to a local AET, a local TPSUT and a recovery context group selected (if required). This is accomplished by setting the AP\_BIND\_TPADDR and AP\_LCL\_TPSUT attributes to values which the service user is authorised to use, and the AP\_URCH attribute to the user-assigned recovery context handle (if required), and then calling  $ap\_bind()$  to validate the address. These attributes can be set using either a call to the *ap\_set\_env*() function or a call to the *ap\_init\_env*() function.

#### **Set Other Environment Attributes**

In addition to AP\_BIND\_TPADDR and AP\_LCL\_TPSUT, other environment variables must be set before a dialogue is established, particularly if the service user is the dialogue-initiator. For example, before issuing a TP\_BEGIN\_DIALOGUE\_REQ primitive, the service user must specify the address of the remote entity by setting the AP\_REM\_APT, AP\_REM\_APID, AP\_REM\_AEQ, AP\_REM\_AEID and AP\_REM\_TPSUT attributes, and set the AP\_CNTX\_NAME attribute to select an application context for the dialogue.

Refer to the manual pages in Chapter 4 and Chapter 7 for further information about the XAP-TP environment attributes and how they relate to sending and receiving individual primitives.

## **Send or Receive TP\_BEGIN\_DIALOGUE Service Primitives**

Once the XAP-TP environment has been properly initialised, the service user may attempt to establish a dialogue with a remote TPSUI by using the TP\_BEGIN\_DIALOGUE service primitives in conjunction with the *ap\_snd*() and *ap\_rcv*() functions. Each of the TP\_BEGIN\_DIALOGUE primitives is described in detail in Chapter 7.

#### **Transfer Data**

Once the dialogue is established, information may be exchanged with the remote TPSUI by sending and receiving the appropriate XAP primitives (using *ap\_snd*( ) and *ap\_rcv*( )).

#### **Releasing the Dialogue**

A dialogue may be released either normally (using the TP\_END\_DIALOGUE or TP\_DEFERRED\_END\_DIALOGUE primitives), or abnormally (using the TP\_U\_ABORT primitive).

# **2.20 Summary**

This chapter provided an introduction to the XAP-TP interface. Chapter 4 contains information about all of the XAP-TP environment attributes and functions, where these are different from those in the **XAP** specification. Chapter 7 provides information that is specific to each of the XAP-TP service primitives.

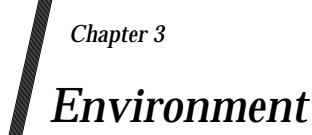

This chapter specifies the additional and changed XAP environment attributes for OSI TP.

The following subset (only) of the XAP environment attributes are available unchanged within the XAP-TP environment. These attributes are:

AP\_CNTX\_NAME AP\_DCS AP\_FLAGS AP\_MSTATE AP\_QOS AP\_LIB\_AVAIL AP\_LIB\_SEL

The XAP-TP environment is made up of the XAP environment plus an additional set of TP related attributes. These additional attributes are used by XAP-TP to keep TP-specific state information and to hold the various pieces of data required to establish and maintain a dialogue with another TPSUI and to commit or rollback transactions.

Three existing attributes, AP\_MODE\_AVAIL, AP\_MODE\_SEL and AP\_STATE, have modified semantics in XAP-TP. An XAP-TP implementation may provide access to all XAP-TP modes through a single provider, or alternatively provide access to subsets of the available modes through multiple service providers.

The attributes with altered semantics are:

#### **AP\_MODE\_AVAIL**

The AP\_MODE\_AVAIL attribute indicates the available modes of operation for XAP and provider. The modes that may be supported are those of XAP plus TP mode (AP\_TP\_MODE). See also the XAP definition of AP\_MODE\_AVAIL.

#### **AP\_MODE\_SEL**

The AP\_MODE\_SEL attribute indicates the mode in which XAP and provider are to be used. Only one mode can be selected at a time. A provider which supports only TP mode will have this attribute set to AP\_TP\_MODE as default.

#### **AP\_ROLE\_ALLOWED**

The AP\_ROLE\_ALLOWED attribute is used to specify how an XAP-TP instance may be used. Specifically, the value of this attribute indicates whether the XAP-TP instance may be used to send a TP\_BEGIN\_DIALOGUE\_REQ primitive, receive a TP\_BEGIN\_DIALOGUE\_IND primitive, or both.

#### **Notes:**

- 1. This attribute only affects the roles that an XAP-TP instance may play with respect to dialogue establishment. Changing the value of this attribute will not affect the way in which XAP-TP participates in a dialogue that has already been established.
- 2. A a TP\_BEGIN\_DIALOGUE\_IND primitive may be received event after this attribute has been set to AP\_INITIATOR in the AP\_TP\_IDLE state. This situation occurs when AP\_ROLE\_ALLOWED included the value AP\_RESPONDER and a TP\_BEGIN\_DIALOGUE\_IND had been queued prior to setting AP\_ROLE\_ALLOWED to AP\_INITIATOR. To avoid this

situation, the AP\_ROLE\_ALLOWED attribute should be set before the XAP-TP instance is bound to an address if it will only be used to initiate dialogues.

#### **AP\_ROLE\_CURRENT**

The AP\_ROLE\_CURRENT attribute indicates the role of the user in the current dialogue. The attribute is set to AP\_INITIATOR as soon as a TP\_BEGIN\_DIALOGUE\_REQ is sent, and remains unchanged until the dialogue is rejected or terminated. Similarly, the attribute is set to AP\_RESPONDER upon receipt of a TP\_BEGIN\_DIALOGUE\_IND and remains unchanged until the dialogue is terminated.

#### **AP\_STATE**

The AP\_STATE attribute is used to convey state information about the XAP-TP interface. It is used to determine which primitives are legal and which attributes can be read/written.

In XAP-TP, there are a set of attributes which apply to the node in the dialogue or transaction tree rather than to a specific dialogue. These are referred to as global attributes, and are accessible through the environment of each instance tied to the node.

Setting the value of a global attribute through the environment of one instance changes the value for all instances tied to the node.

The additional global TP attributes in the XAP-TP environment are:

#### **AP\_AAID**

The AP\_AAID attribute holds the Atomic Action Identifier of the transaction on the TPSUIs node in the transaction tree. If none of the dialogues of the TPSUI are in transaction mode, the attribute holds the Atomic Action Identifier to be used for the next transaction to be commenced by the TPSUI.

#### **AP\_NEXT\_AAID**

The AP\_NEXT\_AAID attribute holds the Atomic Action Identifier to be used for the next transaction on the TPSUIs node in the transaction tree when chained transactions are in use. If unset, a new AAID will be generated by the TP service provider.

When the next transaction in a chain starts at a root node, the value in this attribute is used as the Atomic Action Identifier for the transaction. It is copied to the AP\_AAID attribute and this attribute is unset. If the attribute is not set, the OSI TP implementation will generate a new Atomic Activity Identifier and place it in the AP\_AAID attribute.

#### **AP\_NEXT\_TTNID**

The AP\_NEXT\_TTNID holds the next Transaction Tree Node Identifier to be used to identify the next transaction in a chain when chained transactions are in use.

When the next transaction in a chain commences at a node, the value of this attribute is copied to the AP\_TTNID attribute and this attribute is unset. If chained transactions are in use, this attribute must be set prior to issuing a TP\_COMMIT\_REQ primitive for commitment and prior to issuing a TP\_DONE\_REQ primitive during rollback.

#### **AP\_TP\_STATE**

The AP\_TP\_STATE attribute is used to convey state information about the single transaction node identified by the AP\_TTNID or AP\_DTNID attribute. It is used to determine which control category primitives are legal.

Note: If the AP\_TTNID or AP\_DTNID does not identify a transaction node, its value is undefined. This attribute only exists in the environment of XAP-TP instances with the AP\_TP\_CONTROL category selected.

#### **AP\_TTNID**

The AP\_TTNID attribute holds the Transaction Tree Node Identifier of the TPSUI. Setting

the value of the AP\_TTNID attribute on an endpoint which does not have AP\_TP\_DIALOGUE set in AP\_TP\_CATEGORY, will have the effect of setting the value of the AP\_DTNID attribute to *not present*.

The additional local TP attributes in the XAP-TP environment are:

#### **AP\_BIND\_TPADDR**

The AP\_BIND\_TPADDR is used to indicate the address to which this instance of XAP is *bound*.

Setting this attribute and calling *ap\_bind*() will result in the attributes *AP\_LCL\_APT*, *AP\_LCL\_AEQ*, *AP\_LCL\_APID* and *AP\_LCL\_AEID* being set, and the set of allowable local TPSUTs being declared for a RESPONDER. A *listener* application may use a *wildcard* for the set of local TPSUTs and use the called TPSUT (conveyed in *AP\_LCL\_TPSUT*) to dispatch dialogues.

#### **AP\_BRID**

The BRID attribute holds the Branch Identifier of the transaction branch on the instance. If the instance is not supporting a transaction branch, it holds the branch identifier to be used for the next transaction branch on the instance.

#### **AP\_CONTROL\_ID**

The AP\_CONTROL\_ID attribute uniquely identifies a control instance within a recovery context group within an AET.

#### **AP\_DTNID**

The AP\_DTNID attribute indicates to which node of the dialogue tree a dialogue on this instance belongs. Setting the value of the AP\_DTNID attribute on an endpoint which does not have AP\_TP\_DIALOGUE set in AP\_TP\_CATEGORY will have the effect of setting the value of the AP\_TTNID attribute to *not present*.

#### **AP\_LCL\_AEID**

The AP\_LCL\_AEID attribute holds the Application Entity Invocation Identifier of the TPSUI.

This attribute is not directly settable by the user. However, setting the AP\_BIND\_TPADDR attribute will result in this attribute being set to the AEID portion of that attribute.

#### **AP\_LCL\_AEQ**

The AP\_LCL\_AEQ attribute holds the Application Entity Qualifier of the TPSUI.

This attribute is not directly settable by the user. However, setting the AP\_BIND\_TPADDR attribute will result in this attribute being set to the AEQ portion of that attribute.

#### **AP\_LCL\_APID**

The AP\_LCL\_APID attribute holds the Application Process Invocation Identifier of the TPSUI.

This attribute is not directly settable by the user. However, setting the AP\_BIND\_TPADDR attribute will result in this attribute being set to the APID portion of that attribute.

#### **AP\_LCL\_APT**

The AP\_LCL\_APT attribute holds the Application Process Title of the TPSUI.

This attribute is not directly settable by the user. However, setting the AP\_BIND\_TPADDR attribute will result in this attribute being set to the APT portion of that attribute.

#### **AP\_LCL\_TPSUT**

The AP\_LCL\_TPSUT attribute holds the TP service User Title of the TPSUI.

#### **AP\_NEXT\_BRID**

The AP\_NEXT\_BRID attribute holds the Branch Identifier to be used for the next transaction branch on the dialogue when chained transactions are in use. If unset, the existing Branch Identifier is reused for the next transaction branch.

When the next transaction branch in a chain starts on a dialogue, the value in this attribute is used as the Branch Identifier. It is copied to the AP\_BRID attribute and this attribute is unset. If the attribute is not set, the existing Branch Identifier in AP\_BRID will be reused for the new transaction branch.

#### **AP\_REM\_AEID**

The AP\_REM\_AEID attribute holds the Application Entity Invocation Identifier of the remote TPSUI.

#### **AP\_REM\_AEQ**

The AP\_REM\_AEQ attribute holds the Application Entity Qualifier of the remote TPSUI.

#### **AP\_REM\_APID**

The AP\_REM\_APID attribute holds the Application Process Invocation Identifier of the remote TPSUI.

#### **AP\_REM\_APT**

The AP\_REM\_APT attribute holds the Application Process Title of the remote TPSUI.

#### **AP\_REM\_TPSUT**

The AP\_REM\_TPSUT attribute holds the TP service User Title of the remote TPSUI.

#### **AP\_TPFU\_AVAIL**

The AP\_TPFU\_AVAIL attribute indicates which TP functional units are currently available.

#### **AP\_TPFU\_SEL**

The AP\_TPFU\_SEL attribute indicates which TP functional units have been requested for use on the current instance.

#### **AP\_TP\_AVAIL**

The AP\_TP\_AVAIL attribute indicates which versions of the TP protocol are currently available.

#### **AP\_TP\_CATEGORY**

The AP\_TP\_CATEGORY attribute holds the categories of TP primitives which are usable on the instance.

#### **AP\_TP\_COPYENV**

The AP\_TP\_COPYENV attribute is used to indicate whether certain environment attributes that correspond to parameters on the TP-BEGIN-DIALOGUE and TP-BEGIN-TRANSACTION indications, or to parameters on commit or log category indications, should be returned to the user in the *cdata* argument of the *ap\_rcv*( ) function. When the value of the attribute is TRUE, these attributes are returned via the *cdata* argument.

#### **AP\_TP\_SEL**

The AP\_TP\_SEL attribute indicates which version of the TP protocol has been selected for use on the current instance.

#### **AP\_URCH**

The AP\_URCH uniquely identifies a group of transaction nodes within an AET for recovery purposes.

The attribute descriptions above indicate when setting one attribute's value may affect the value of another attribute. These dependencies are summarised in the table below:

# *Environment*

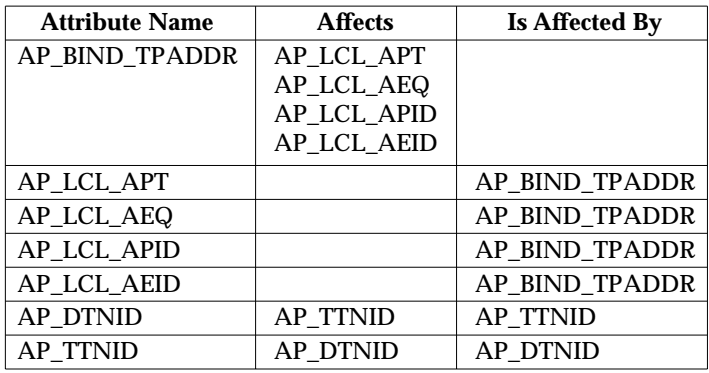

The table on the following pages provides additional information about the XAP-TP environment attributes. The following data is included:

- Attribute The symbolic constant defined in **<xap\_tp.h>** which is used to identify the attribute.
- Type The data type of the values which are legal for the attribute.
- Default The default value supplied for the attribute (if any).
- Values If applicable, the set of values which are legal for the attribute. If no default value is supplied, the default value is given as ''none'' or ''not present''. ''None'' implies that a value must be specified by the user prior to issuance of a primitive, whereas ''not present'' implies that a value need not be specified, as the attribute represents an optional field of a particular primitive. They are otherwise identical.
- Readable The states in which the attribute may be read using *ap\_get\_env*() (states are given as values of the AP\_STATE attribute).
- Writable The states during which the attribute may be assigned a value using either *ap\_set\_env*( ) or *ap\_init\_env*( ) (states are given as values of the AP\_STATE attribute).

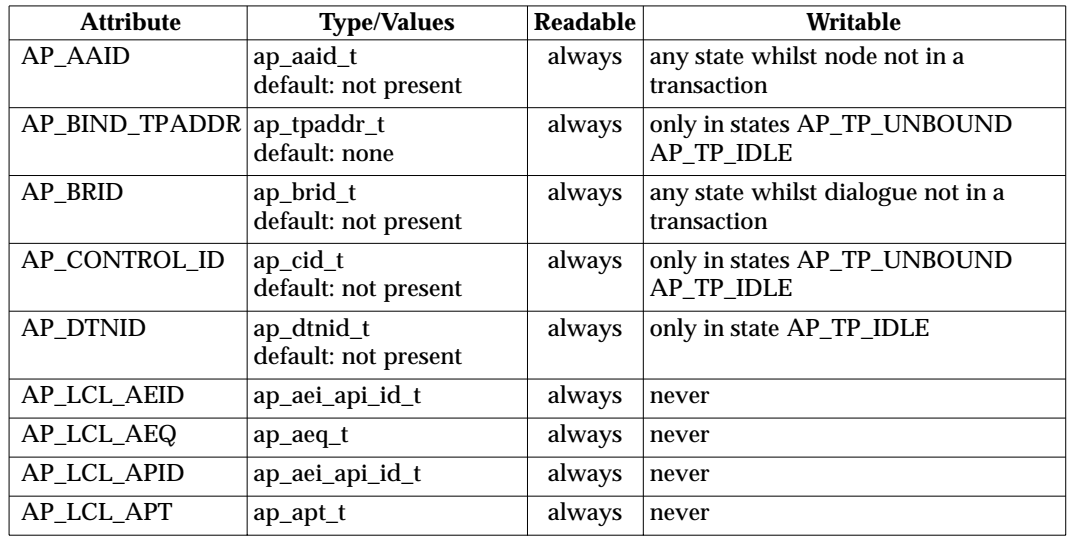

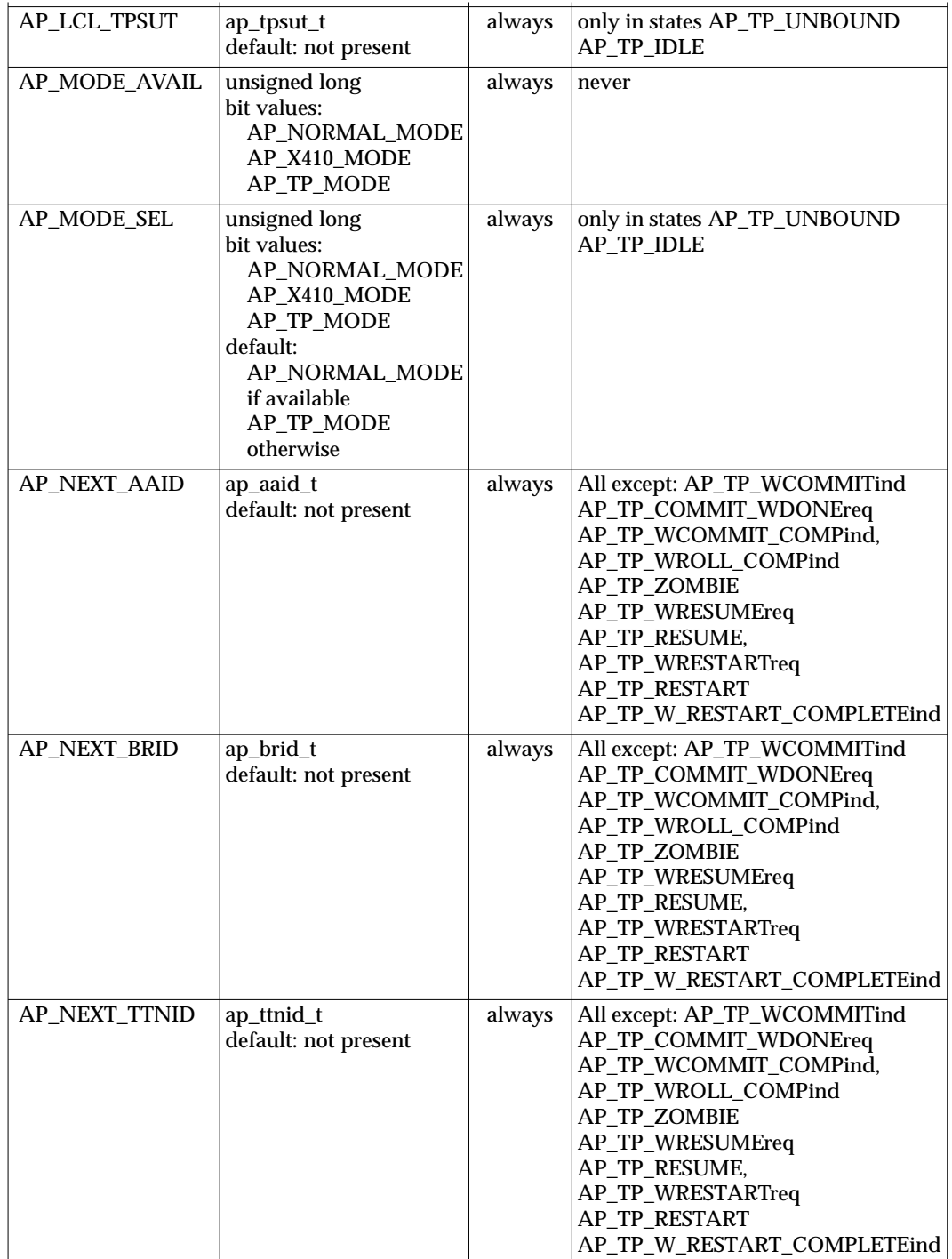

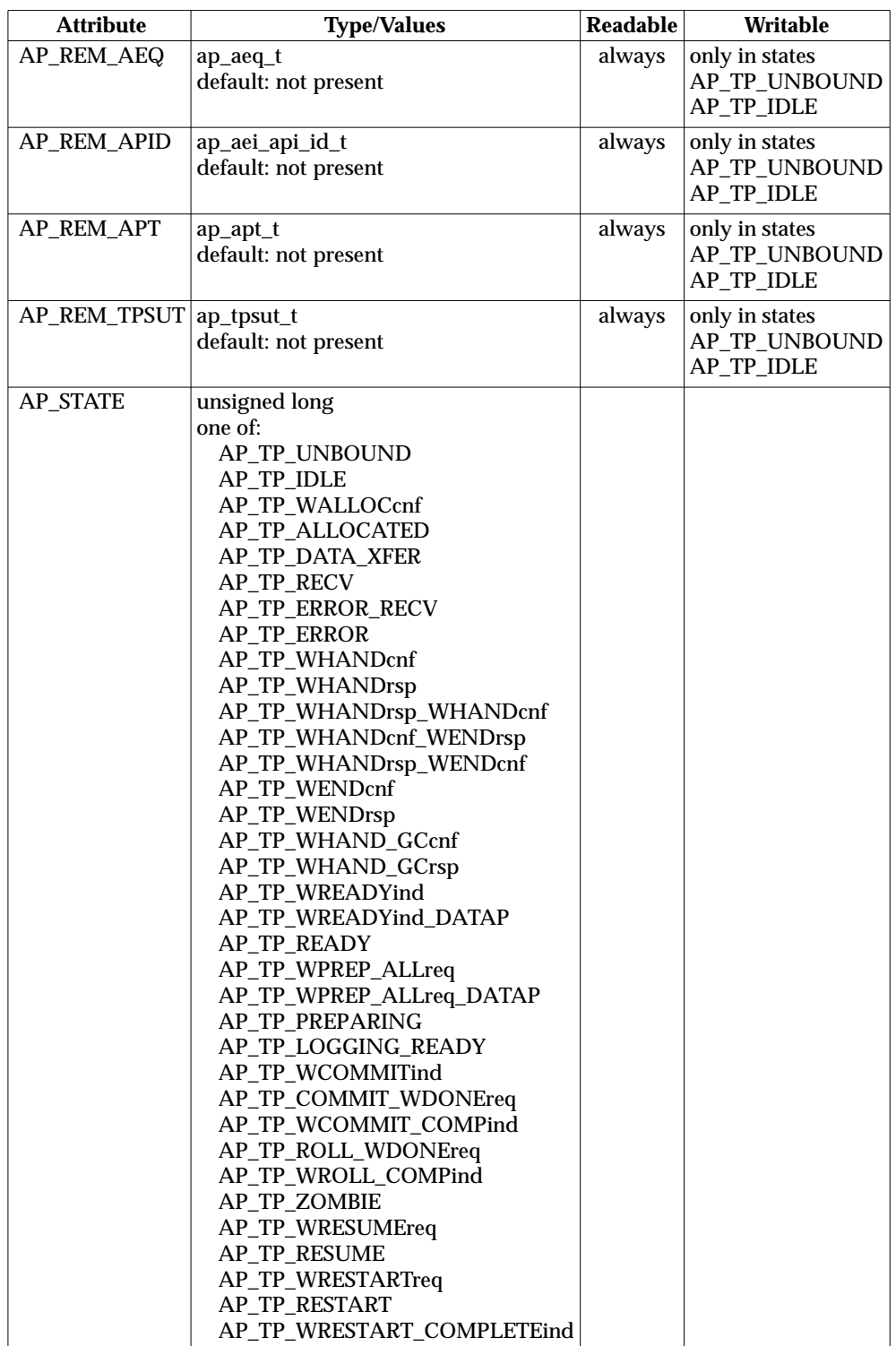

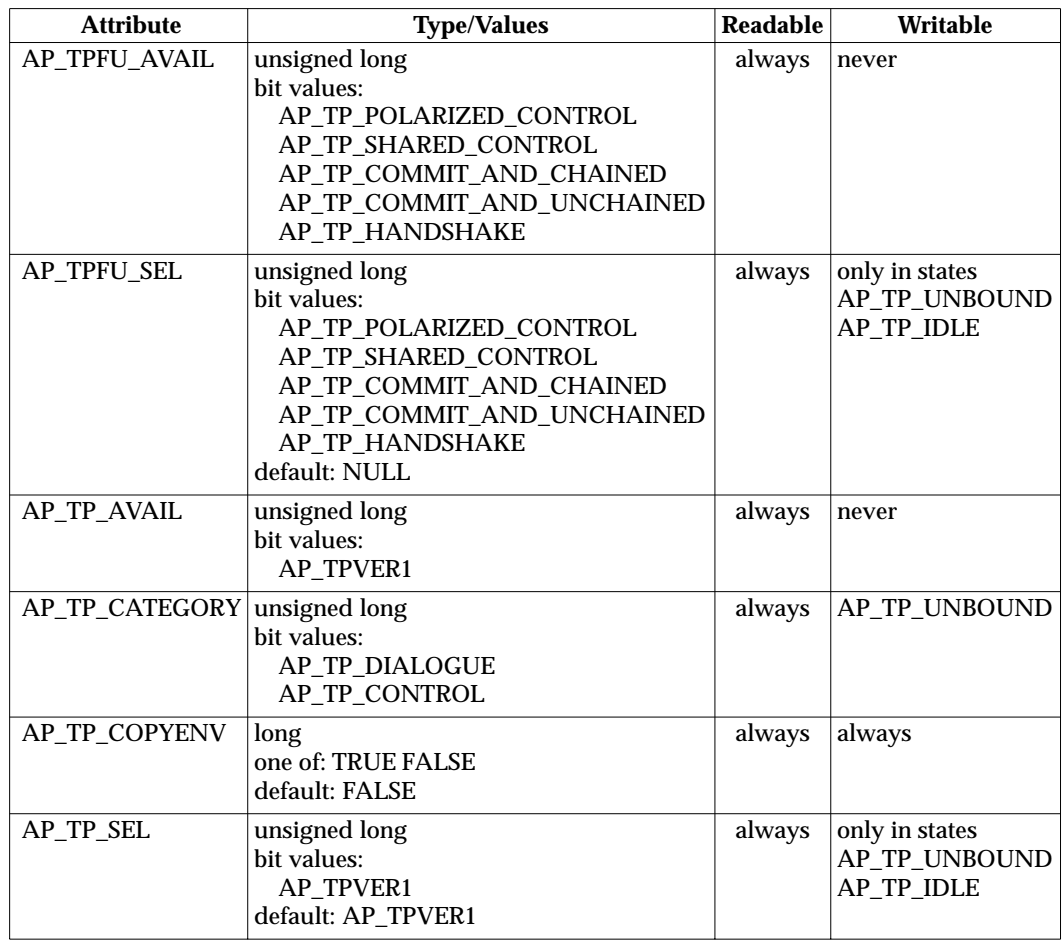

# *Environment*

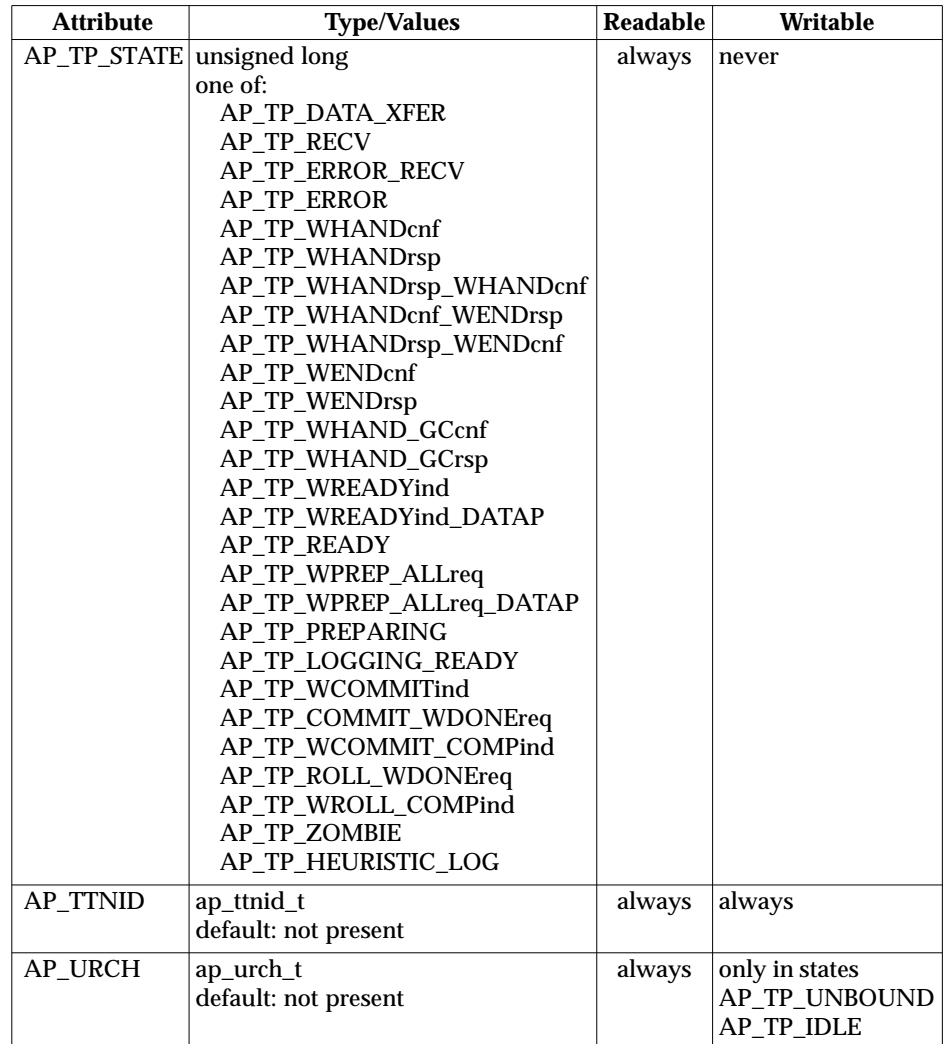

The following C types appear in the table above and are defined in **<xap.h>** or **<xap\_tp.h>**.

**ap\_aaid\_t** is used to convey objects specified as ASN.1 type ATOMIC-ACTION-IDENTIFIER and is defined as:

```
typedef struct {
   int size; /* buffer size in bytes */
   unsigned char *udata; /* buffer with user-encoded */
                        /* ATOMIC-ACTION-IDENTIFIER */
} ap_aaid_t;
```
*udata* is a pointer to a buffer of user encoded ATOMIC-ACTION-IDENTIFIER; *size* is the length of that buffer in octets.

**ap\_aeq\_t** is used to convey objects specified as ASN.1 type AE-qualifier and is defined as:

```
typedef struct {
   int size; /* buffer size in bytes */
   unsigned char *udata; /* buffer with user encoded AE-qualifier */
} ap_aeq_t;
```
*udata* is a pointer to a buffer of user encoded AE-qualifier; *size* is the length of that buffer in octets.

**ap\_apt\_t** is used to convey objects specified as ASN.1 type AP-title and is defined as:

```
typedef struct {
   int size; /* buffer size in bytes */
   unsigned char *udata; /* buffer with user encoded AP-title */
} ap apt t;
```
*udata* is a pointer to a buffer of user-encoded AP-title; *size* is the length of that buffer in octets.

For optional PDU parameters of type, AE-qualifier or AP-title, setting *size* to −1 indicates that the parameter is not present. In addition, an optional parameter that corresponds to an environment attribute may be specified to be absent by invoking *ap\_set\_env*( ) with a NULL pointer as the *val* argument.

**ap\_aei\_api\_id\_t** is used to convey application entity/process identifier and is defined as:

```
typedef struct {
   int size; /* buffer size in bytes */
   unsigned char *udata; /* buffer with user encoded AE-identifier */
                       /* or AP-identifier */
} ap_aei_api_id_t;
```
The **ap\_aei\_api\_id\_t** structure is used to convey application entity/process identifier values. Application entity/process identifier values are stored in their encoded form including *tag* and *length*. The absence of an application entity/process identifier parameter is indicated by setting the *size* field to −1.

**ap\_brid\_t** is used to convey objects specified as ASN.1 type BRANCH-IDENTIFIER and is defined as:

```
typedef struct {
   int size; /* buffer size in bytes */
   unsigned char *udata; /* buffer with user encoded BRANCH-IDENTIFIER */
} ap_brid_t;
```
*udata* is a pointer to a buffer of user encoded BRANCH-IDENTIFIER; *size* is the length of that buffer in octets.

**ap\_cid\_t** is used to convey control identifier values, and is defined as:

```
typedef struct {
   int size; \frac{1}{2} /* control identifier length in bytes */
   unsigned char *udata; /* buffer with control identifier */
} ap_cid_t;
```
*udata* is a pointer to a buffer containing the control identifier; *size* is the length of that buffer in octets.

**ap\_dtnid\_t** is used to convey Dialogue Tree Node Identifiers and is defined as:

```
typedef struct {
   int size; /* buffer size in bytes */
   unsigned char *udata; /* buffer with Dialogue Tree Node Identifier */
} ap_dtnid_t;
```
*udata* is a pointer to a buffer containing a Dialogue Tree Node Identifier; *size* is the length of that buffer in octets.

**ap\_urch\_t** is used to convey the user-assigned recovery context handle to which an instance is bound. It is defined as:

```
typedef struct {
   int size; /* recovery context handle length in bytes */
   unsigned char *udata; /* buffer with user-assigned recovery */
                        /* context handle */
} ap_urch_t;
```
*udata* is a pointer to a buffer containing the user-assigned recovery context handle; size is the length of that buffer in octets, in the range 0 to 32.

**Note:** The value in the buffer is *not* encoded (has no tag and length wrapping).

**ap\_tpaddr\_t** is used to convey the address to which an instance is bound and to declare the allowable set of local TPSUTs for a responder. It is defined as:

```
typedef struct {
   ap apt t apt; \frac{1}{2} /* application process title */
   ap_aei_api_id_t apid; /* application process invocation identifier */
   ap_aeq_t aeq; 4 * application entity qualifier */ap_aei_api_t aeid; \longrightarrow /* application entity invocation identifier */
   long n_tpsuts; \frac{1}{2} /* number of TP service user titles */
   ap_tpsut_t *tpsuts; /* array of TP service user titles */
} ap_tpaddr_t;
```
*apt* and *aeq* give the application entity title. *apid* and *aeid* give the application process invocation identifier and application entity invocation identifiers, respectively.

The *n\_tpsuts* element is used to specify the number of tpsut components in the array *tpsuts*. Each element in the array *tpsuts* holds a TP service user title.

When used to represent a wildcard TP service user title, the value of *n\_tpsuts* shall be zero. In this case all locally-defined TP service user titles are implied. In all other cases, *n\_tpsuts* must be positive.

**ap\_tpsut\_t** is used to convey objects specified as ASN.1 type TPSU-title and is defined as:

```
typedef struct {
   int size; /* buffer size in bytes */
   unsigned char *udata; /* buffer with user encoded TPSU-title */
} ap_tpsut_t;
```
*udata* is a pointer to a buffer of user-encoded TPSU-title; *size* is the length of that buffer in octets. TPSU-title values are stored in their encoded form, including *tag* and *length*.

For optional PDU parameters of type TPSU-title, setting *size* to −1 indicates that the parameter is not present. In an *ap\_tpaddr\_t* structure, an element in the *tpsuts* array having a *size* of −1 indicates an omitted TPSU-title. In addition, an optional parameter that corresponds to an environment attribute may be specified to be absent by invoking *ap\_set\_env*() with a NULL pointer as the *val* argument.

**ap\_ttnid\_t** is used to convey locally-defined Transaction Tree Node Identifiers and is defined as:

```
typedef struct {
   int size; /* buffer size in bytes */
   unsigned char *udata; /* buffer transaction tree node identifier */
} ap_ttnid_t;
```
*udata* is a pointer to a buffer containing a user-defined local transaction tree node identifier; *size* is the length of that buffer in octets.

Values are assigned to attributes either through *ap\_init\_env*(), *ap\_set\_env*() or during *ap\_rcv*() event processing. When *ap\_get\_env*() is issued for an attribute that has no value assigned, the location pointed at by *aperrno\_p* is set to [AP\_BADENV].

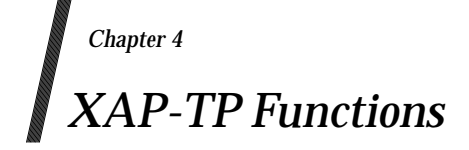

This chapter presents the manual page definitions for the XAP-TP SPI. These define the functions which make up XAP-TP, providing the detailed specifications of parameters and data structures where there are differences from the corresponding XAP functions.

Manual pages which have not changed from the **XAP** specification are not repeated here.

The manual pages for *ap\_snd*( ) and *ap\_rcv*( ) include the detailed state tables for the underlying protocol implementation. These define the valid states in which each primitive can be sent or received, the resulting state, and the effect on the variables that control the protocol's operation.

# **4.1 Overview**

# **4.1.1 Functions**

This section describes the functions in the XAP-TP Library. A complete list of these functions is provided below.

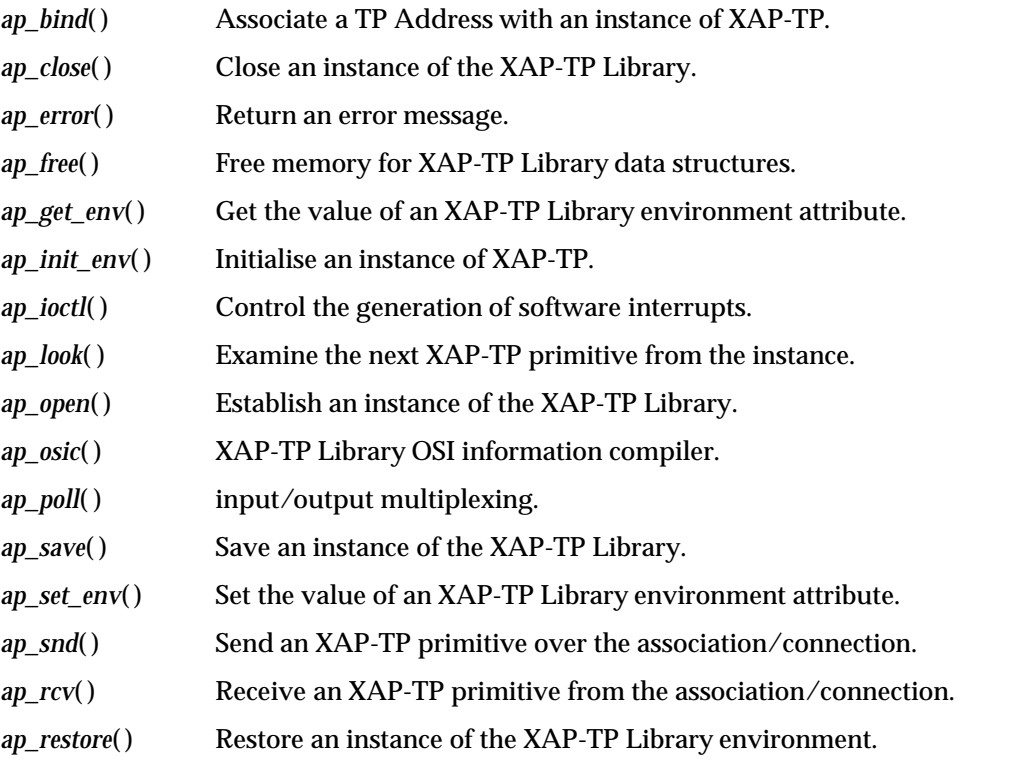

# **4.1.2 Errors**

Most of these functions have one or more possible error returns. The Return Value section of each XAP-TP Library manual page indicates how the occurrence of an error is signalled to the user. For most functions, an error condition is indicated by a returned value of −1, and the variable pointed to by *aperrno\_p* is set to the error identifier indicating the error condition.

Each function description includes a list of error conditions that are reported by the XAP-TP Library. In addition, errors reported by underlying service providers (that is, OSI TP, ACSE, Presentation, Session, Transport, ASN.1 or the operating system) may be passed through to the user. The *class* of a particular error can be determined by examining the two most significant octets of the error code. The following bit masks can be used to distinguish between the various error classes:

```
/*
 * These ID numbers for each protocol are used to distinguish
 * #defines of various kinds for each layer, such as primitive
 * names, environment attribute names, error codes, and so on.
 *
 * ID NUMBERS MAY NOT EXCEED 125 (could be sign extension problems
 * otherwise).
*/
#define AP_TP_ID (15)
#define AP_ASN1_ID (11)
#define AP_ID (8)
#define AP_ACSE_ID (7)
#define AP_PRES_ID (6)
#define AP_SESS_ID (5)
#define AP_TRAN_ID (4)
#define AP_OS_ID (0)
```
Below is a complete list of errors that are reported by the XAP-TP Library. Error codes associated with errors reported from underlying service providers are dependent on the particular provider in question. Refer to the interface specifications for those providers for further information.

#### **XAP-TP Library Errors**

[AP\_ACCES]

Request to bind to specified address denied.

[AP\_AGAIN]

Request not completed.

[AP\_AGAIN\_DATA\_PENDING]

XAP-TP was unable to complete the requested action. Try again. There is an event available for the user to receive.

- [AP\_BADATTRVAL] Bad value for environment attribute. *cdata* field value invalid: *act\_id*.
- [AP\_BADCD\_DIAG] *cdata* field value invalid: *diag*.
- [AP\_BADCD\_EVT] *cdata* field value invalid: *event*.
- [AP\_BADCD\_OLD\_ACT\_ID] *cdata* field value invalid: *old\_act\_id*.
- [AP\_BADCD\_OLD\_CONN\_ID] *cdata* field value invalid: *old\_conn\_id*.
- [AP\_BADCD\_RES] *cdata* field value invalid: *res*.
- [AP\_BADCD\_RESYNC\_TYPE] *cdata* field value invalid: *resync\_type*.
- [AP\_BADCD\_RSN] *cdata* field value invalid: *rsn*.

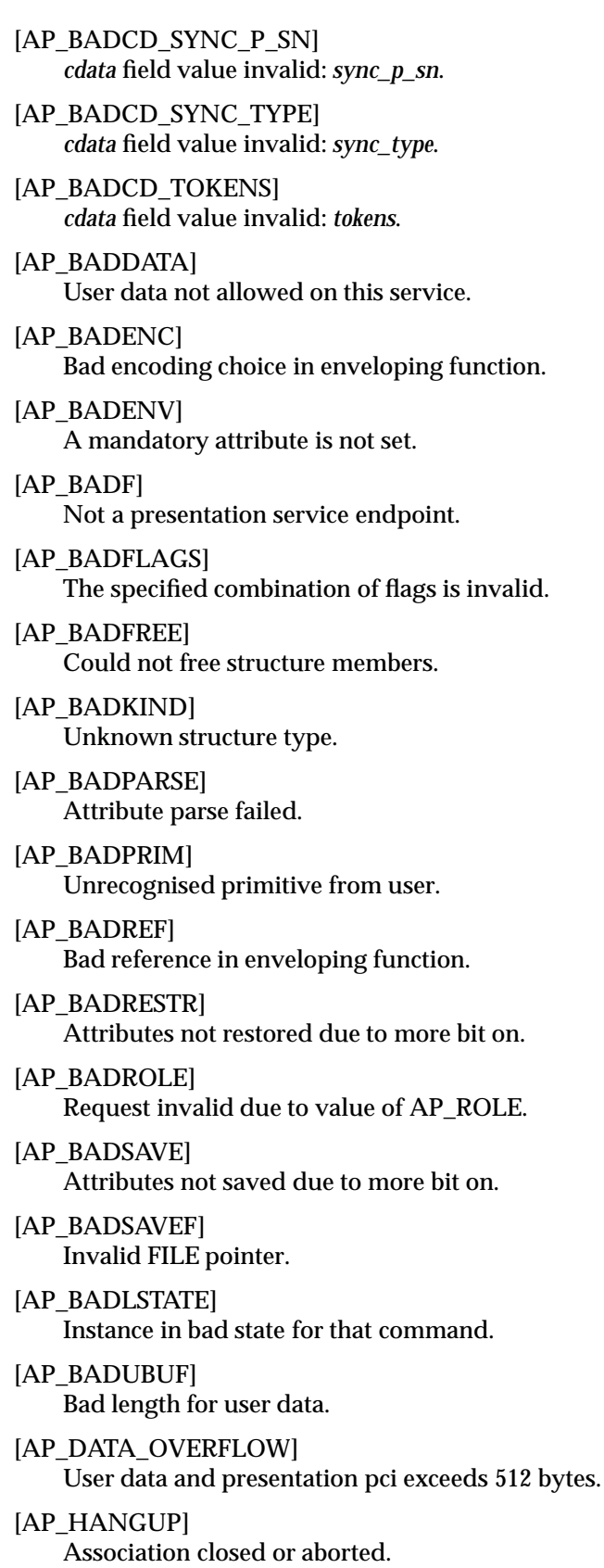
#### [AP\_LOOK]

A pending event requires attention.

[AP\_NOATTR]

No such attribute.

[AP\_NOBUF]

Could not allocate enough buffers.

#### [AP\_NODATA]

An attempt was made to send a primitive which requires user data without user-data.

[AP\_NOENV]

No environment for that fd.

[AP\_NOMEM]

Could not allocate enough memory.

[AP\_NOREAD]

Attribute is not readable.

[AP\_NOT\_SUPPORTED]

The action requested is not supported by this implementation of XAP-TP.

[AP\_NO\_PROVIDER]

The XAP-TP service provider servicing this instance has become unavailable. The XAP-TP instance has reverted to the AP\_TP\_UNBOUND state.

[AP\_NOWRITE]

Attribute is not writable.

[AP\_PDUREJ]

Invalid PDU rejected.

[AP\_SUCCESS\_DATA\_PENDING]

The requested action was completed successfully. There is an event available for the user to receive.

- [AP\_TP\_BADCD\_FAIL\_COUNT] The given *tp\_fail\_count* does not match the XAP-TP provider's count of failure conditions.
- [AP\_TP\_BADCD\_TP\_OPTIONS] *cdata* field value invalid: *tp\_options*.
- [AP\_TP\_BAD\_CONTROL\_ID]

The given control identifier is already in use on another XAP-TP instance within the recovery context group.

[AP\_TP\_BAD\_LOG]

The log record supplied does not belong to AE-title the instance is bound to, or does not belong to the recovery context group the instance is bound to.

[AP\_TP\_BAD\_NODE]

AP\_TTNID or AP\_DTNID does not identify an extant transaction node.

[AP\_TP\_BAD\_URCH]

The node does not belong to the same recovery context group as the XAP-TP instance.

[AP\_TP\_BAD\_TTNID]

The TTNID in the log record supplied is already in use by another transaction node in the recovery context group.

[AP\_TP\_BAD\_UDATA]

User data not allowed when there is no association already established.

- [AP\_TP\_RESTART\_REQD] The recovery context group is currently unavailable.
- [AP\_TP\_RESTARTING]

The recovery context group is currently restarting.

## **4.1.3 Mapping between XAP-TP and OSI TP Service State Numbers**

The XAP-TP states are strongly linked to the OSI TP service state numbers. This relationship is shown in Table 4-1.

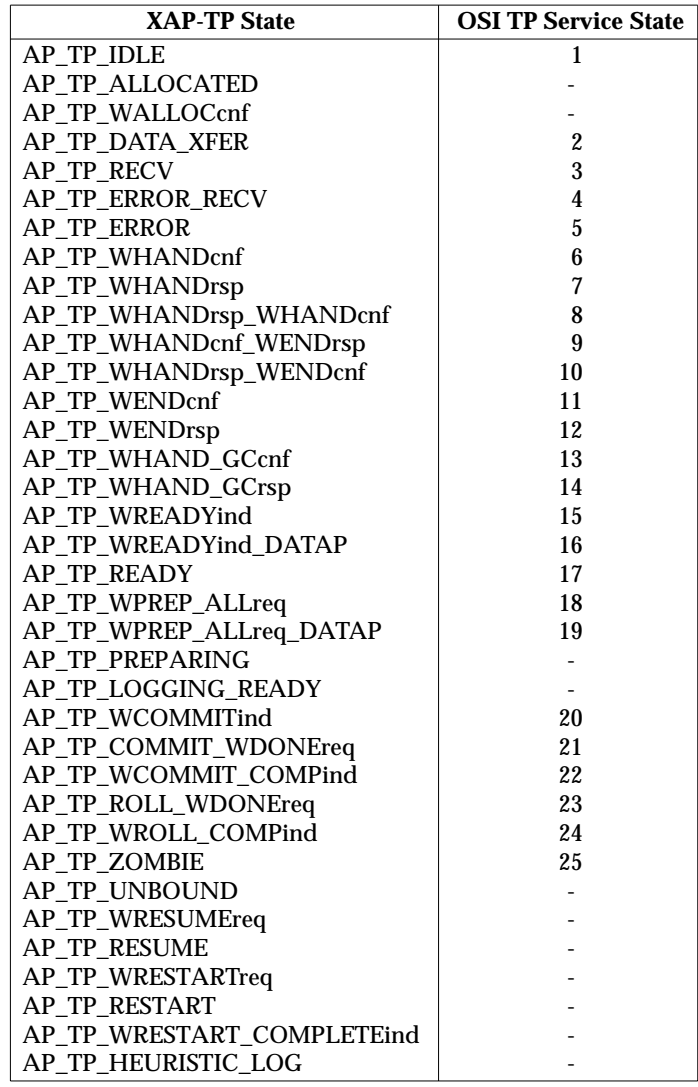

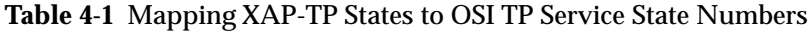

#### **4.1.4 Structure Definitions**

The following are definitions for the **ap\_tp\_cdata\_t** and **tp\_dialog\_env\_t** structures.

**Note:** The **a\_assoc\_env\_t** remains as specified in the **XAP** specification.

The definitions shown here are referenced in subsequent manual pages.

```
/* Dialogue environment structure */
typedef struct {
   int size; \rightarrow /* buffer size in bytes */
   unsigned char *udata; /* buffer with user encoded * /*
                        /* ATOMIC-ACTION-IDENTIFIER */
} ap_aaid_t;
typedef struct {
   int size; \qquad /* buffer size in bytes */
   unsigned char *udata; /* buffer with user encoded BRANCH-IDENTIFIER */
} ap_brid_t;
typedef struct {
   int size; \frac{1}{2} /* buffer size in bytes */
   unsigned char *udata; /* buffer with Dialogue Tree Node Identifier */
} ap_dtnid_t;
typedef struct {
   int size; \hspace{1cm} /* buffer size in bytes */
   unsigned char *udata; /* buffer transaction tree node identifier */
} ap_ttnid_t;
typedef struct {
   int size; \rightarrow /* buffer size in bytes */
   unsigned char *udata; /* buffer with user encoded TPSU-title */
} ap_tpsut_t;
typedef struct {
   unsigned long mask;
   ap_aaid_t aaid;
   ap_aaid_t next_aaid;
   ap_brid_t brid;
   ap_brid_t next_brid;
   ap_dtnid_t dtnid;
   ap_ttnid_t ttnid;
   ap_ttnid_t next_ttnid;
   ap_apt_t lcl_apt;
   ap_aei_api_id_t lcl_apid;
   ap_aeq_t lcl_aeq;
   ap_aei_api_id_t lcl_aeid;
   ap_tpsu_t lcl_tpsut;
   ap_apt_t rem_apt;
   ap_aei_api_id_t rem_apid;
   ap_aeq_t rem_aeq;
   ap_aei_api_id_t rem_aeid;
   ap_tpsu_t rem_tpsut;
   unsigned long tp_version_sel;
   unsigned long tpfu_sel;
   unsigned long tp_state;
} tp_dialog_env_t;
```
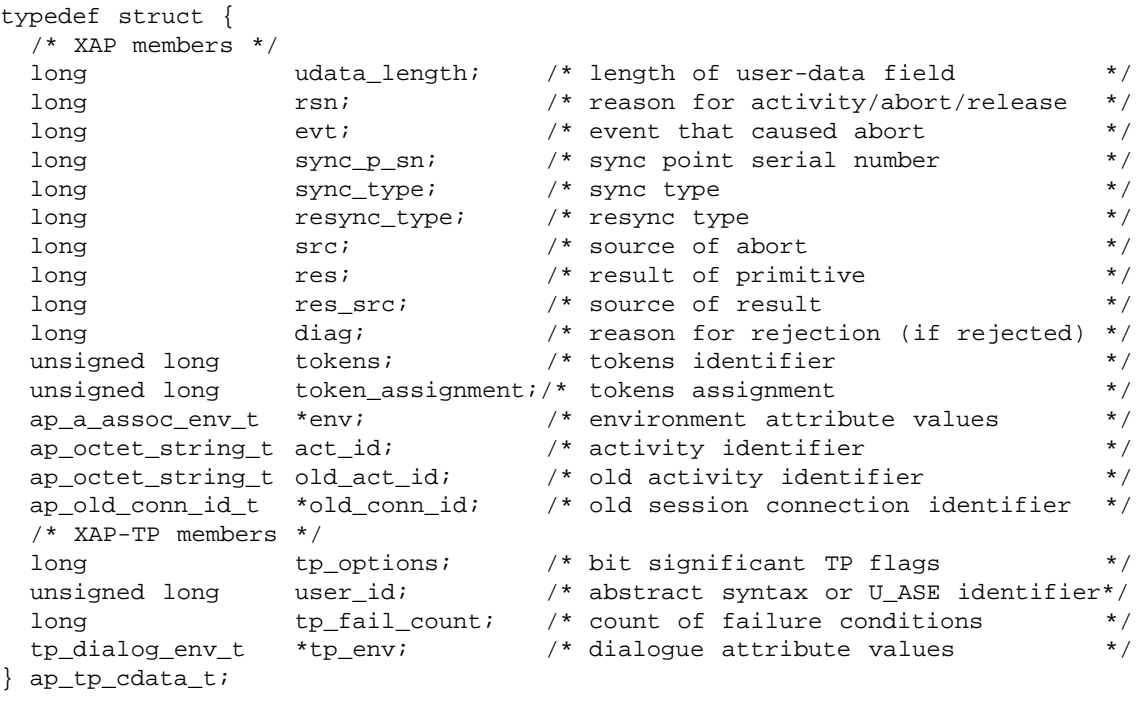

The specification of ap\_tp\_cdata\_t in this manner allows compatibility with existing applications using the **ap\_cdata\_t** definition for access to associations. On some systems this also allows modules compiled with the XAP header file to use the XAP-TP library. It is recommended that applications being upgraded to use the XAP-TP library for concurrent access to dialogues and associations are updated to include the **<xap\_tp.h>** header file and to use the **ap\_tp\_cdata\_t** definition where appropriate.

#### **NAME**

ap\_rcv — receive an XAP-TP primitive

### **SYNOPSIS**

```
#include <xap_tp.h>
```

```
int ap_rcv (
    int fd,
    unsigned long *sptype,
    ap_tp_cdata_t *cdata,
    ap_osi_vbuf_t **ubuf,
    int *flags,
    unsigned long *aperrno_p)
```
#### **DESCRIPTION**

This function is used to receive an indication or confirmation primitive. *fd* identifies the XAP-TP instance for which the user wishes to receive primitives.

When *ap\_rcv*() is called, *sptype* must point to an **unsigned long**, and *cdata* must point to an **ap\_tp\_cdata\_t** structure.

**Note:** When a single library provides simultaneous access to TP and other ASEs, the function prototype for *ap\_rcv*( ) uses *void \** for the cdata pointer, which allows use of the function with the cdata type definitions of each of the ASEs.

Upon return, the value of the **unsigned long** pointed to by *sptype* will indicate the type of primitive that was received. The table below lists the primitives that can be received using *ap\_rcv*( ). The following information is provided in the table:

- primitive The symbolic constant defined in **<xap\_tp.h>** that is used to identify the primitive.
- valid in states The states during which this primitive may be received.

next state The state that will be entered upon receipt of this primitive.

States in the following table refer to values of the AP\_STATE attribute, except for primitives marked "\*", where they represent values of the AP\_STATE attribute for instances with the TP\_DIALOGUE category selected, and to values of the AP\_TP\_STATE attribute for instances with *only* the AP\_TP\_CONTROL category selected.

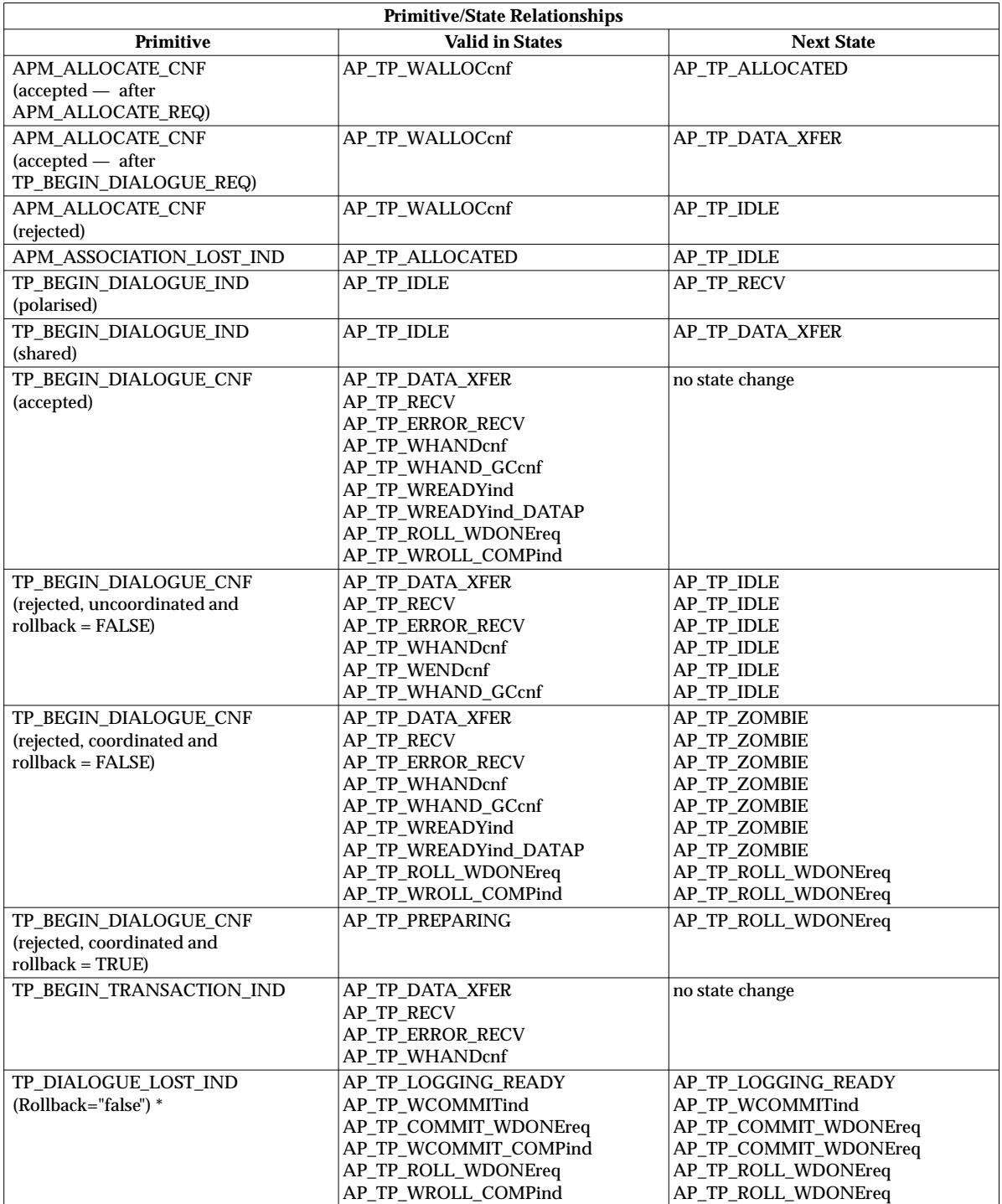

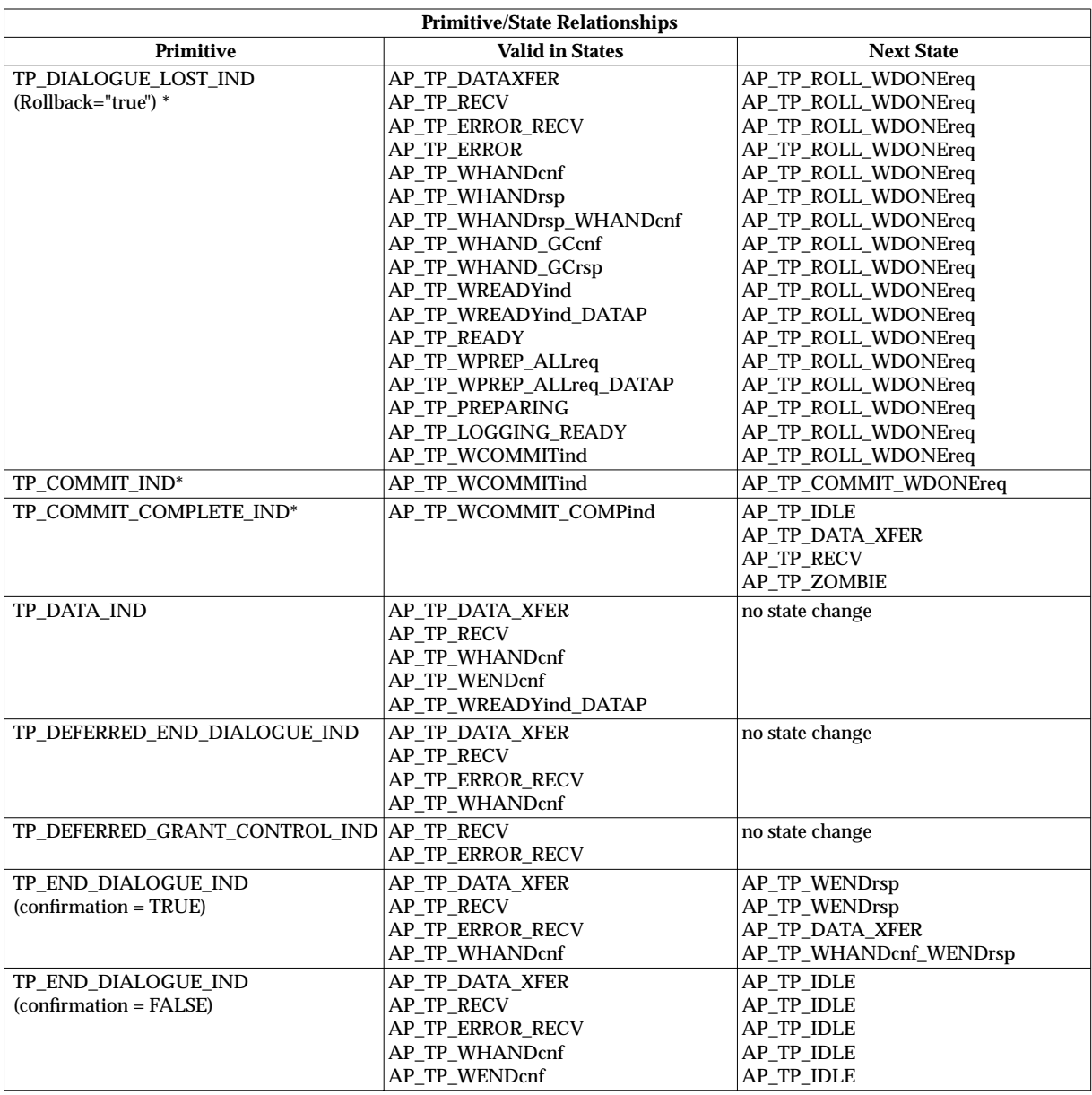

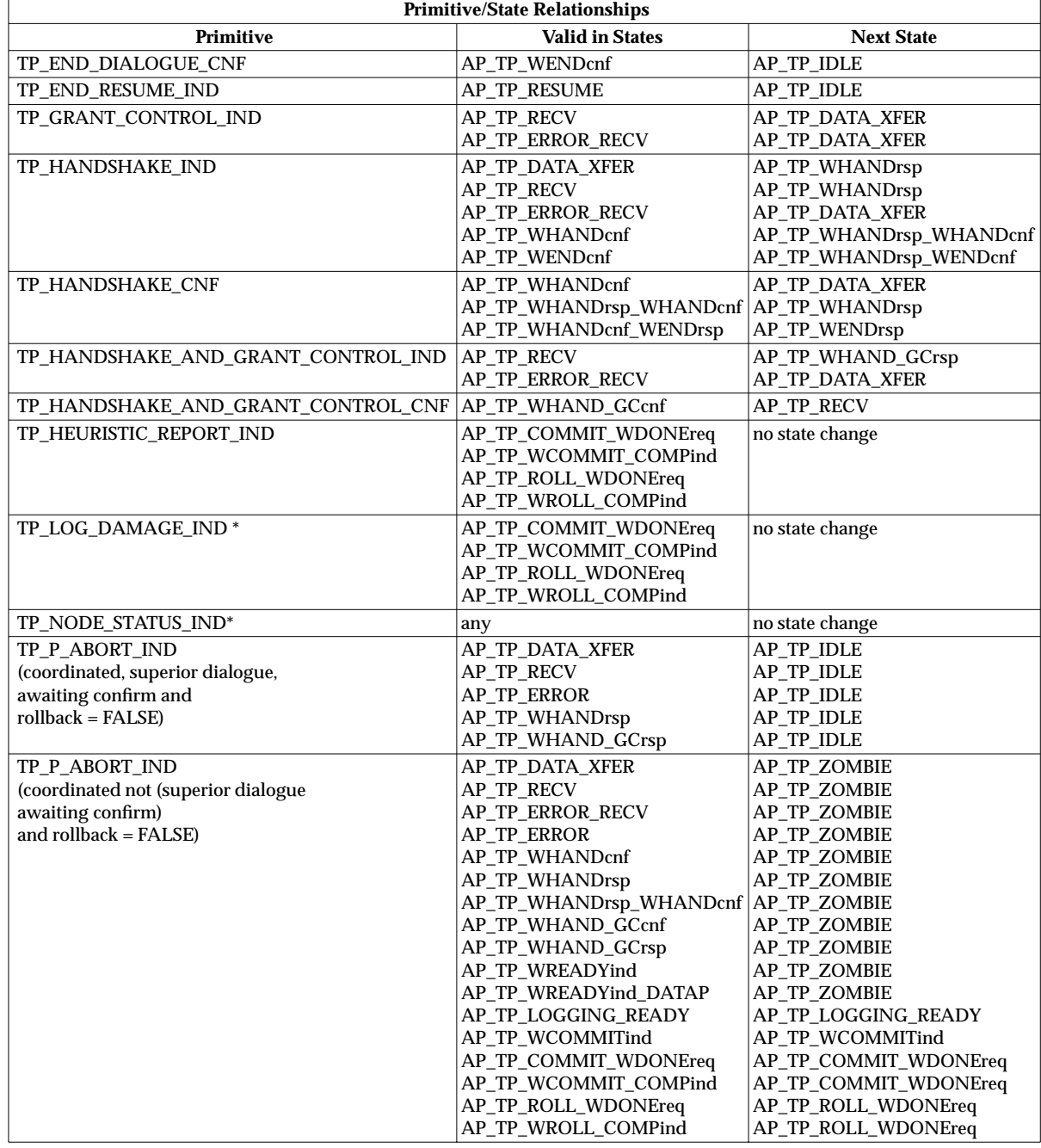

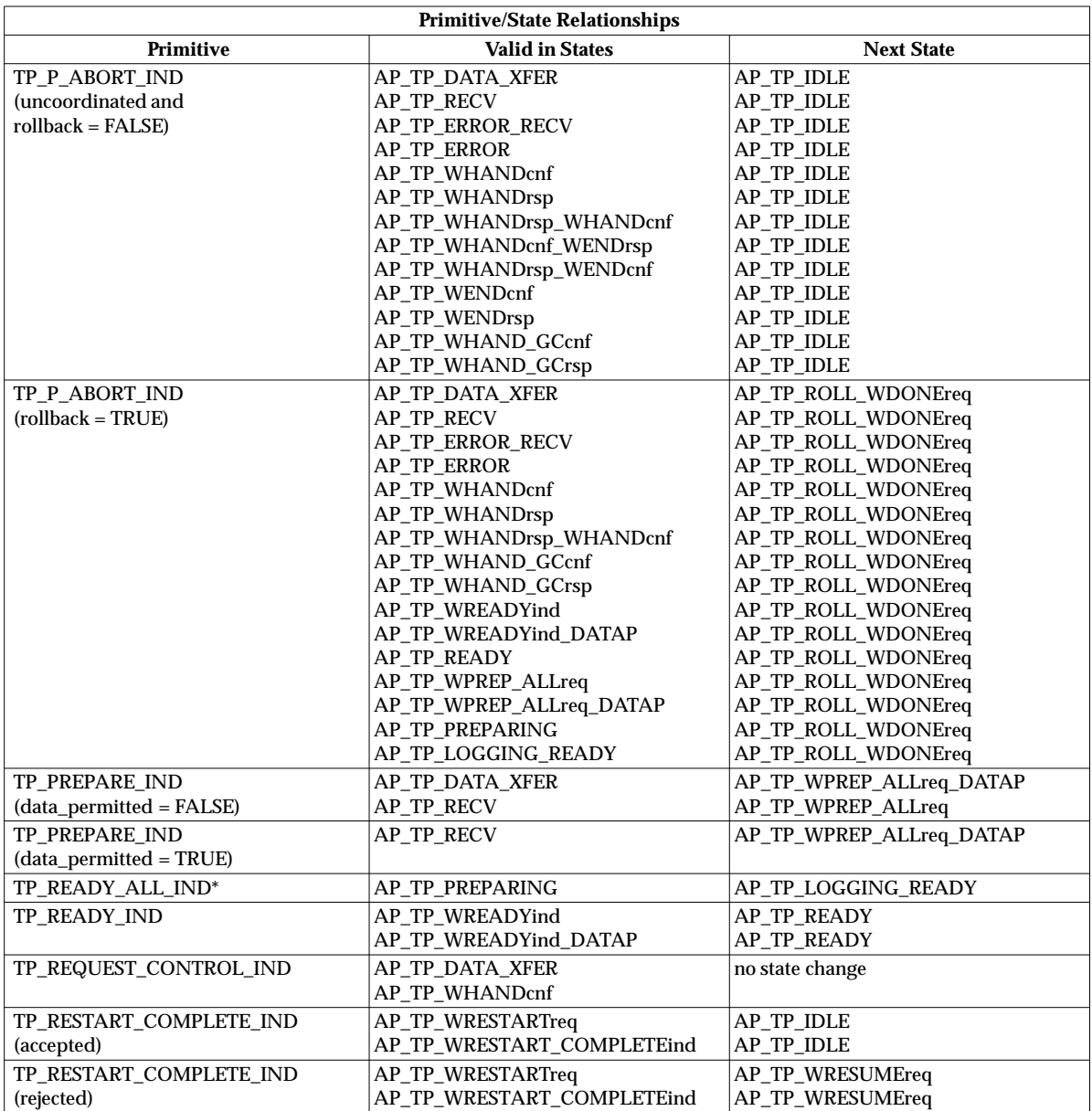

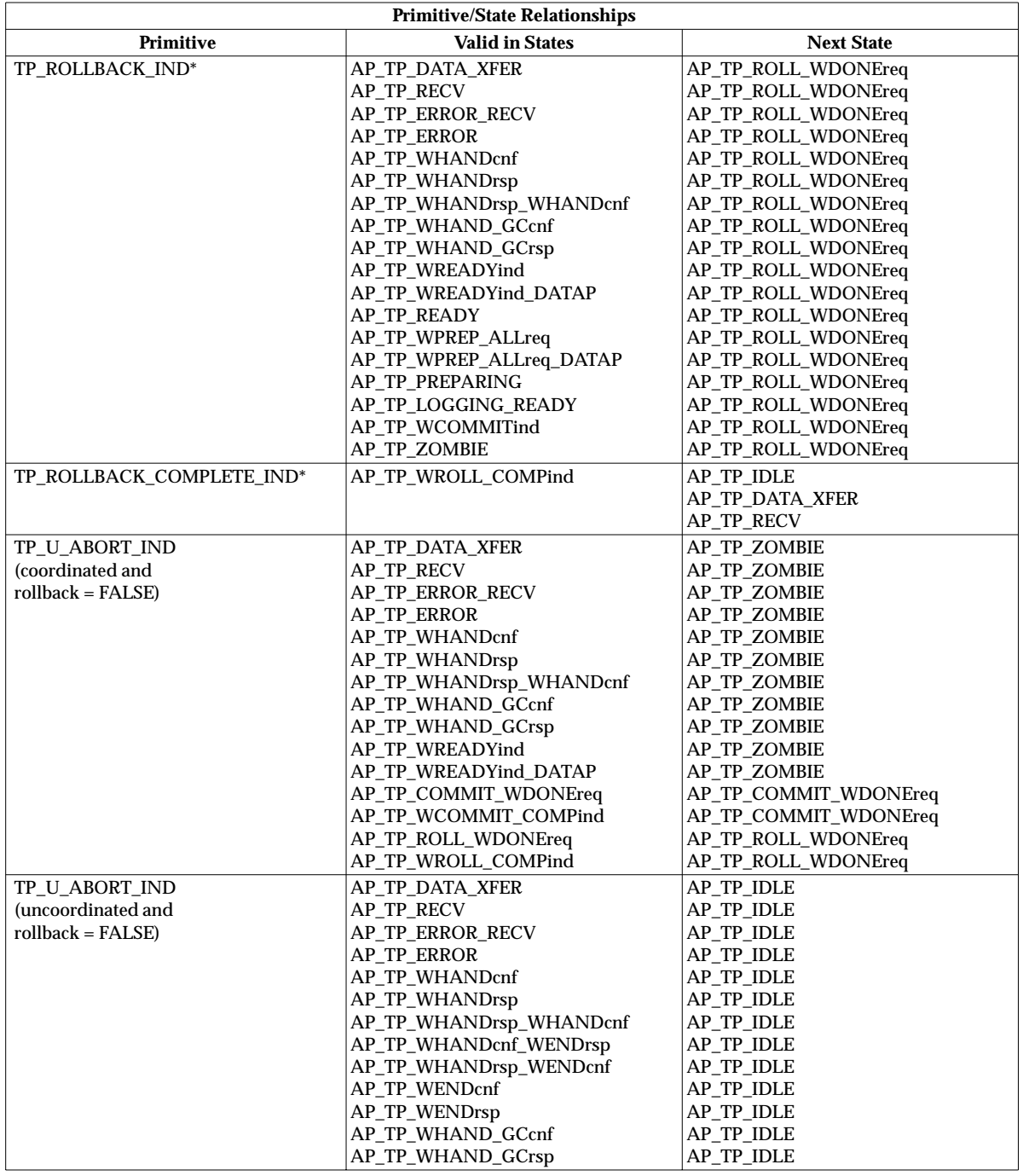

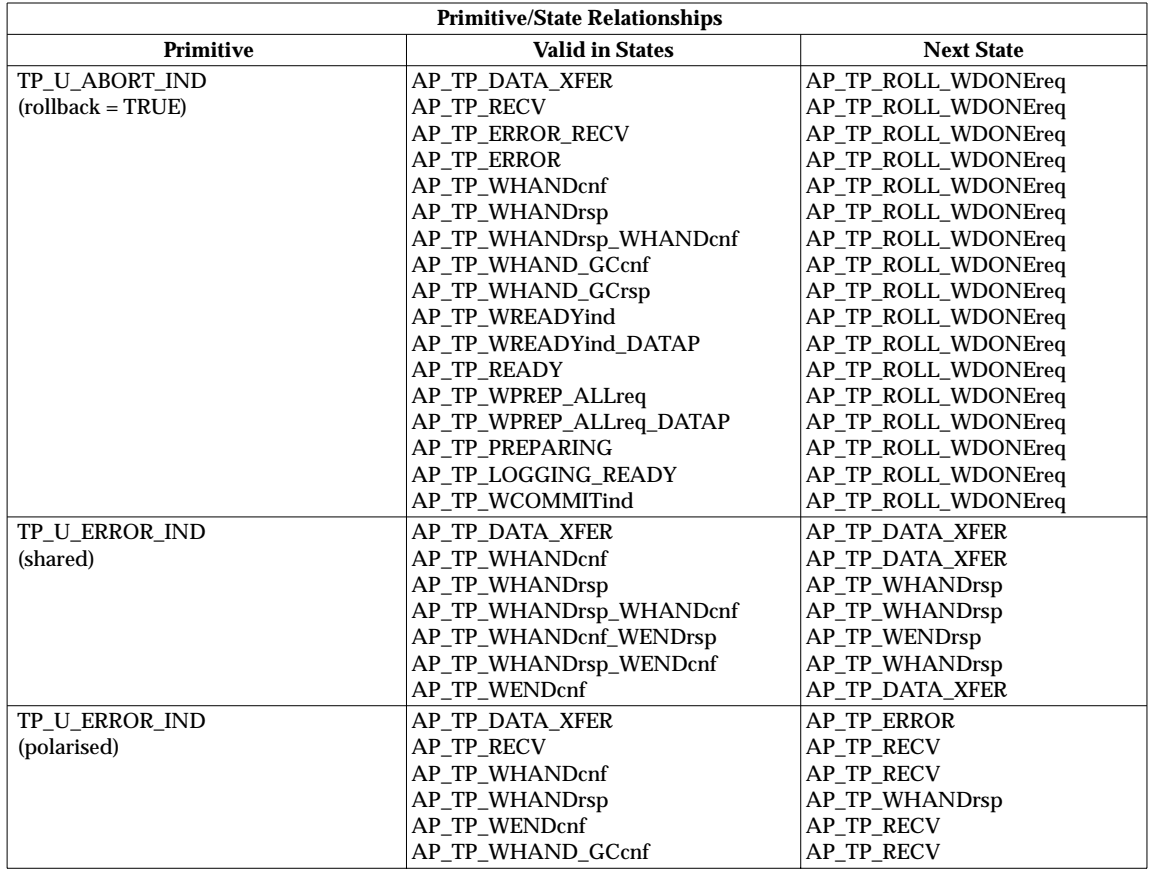

The following table lists the environment attributes associated with each primitive. The following information is provided in the table:

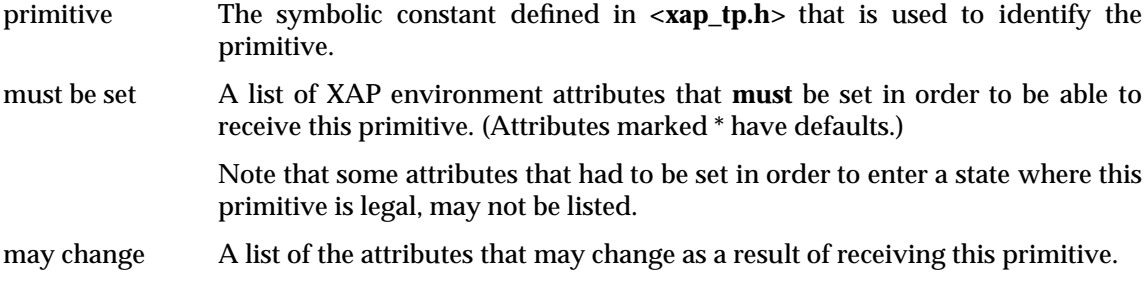

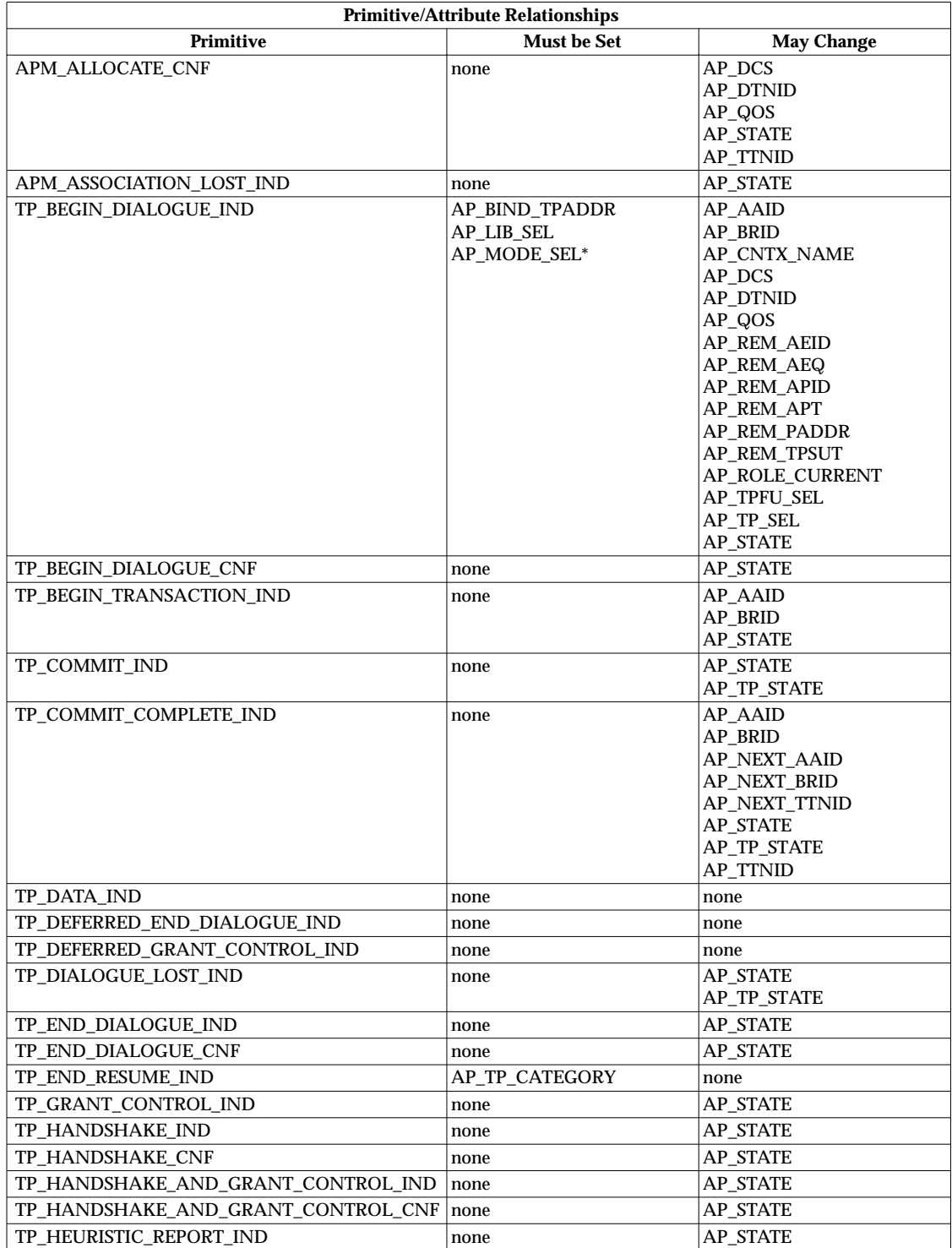

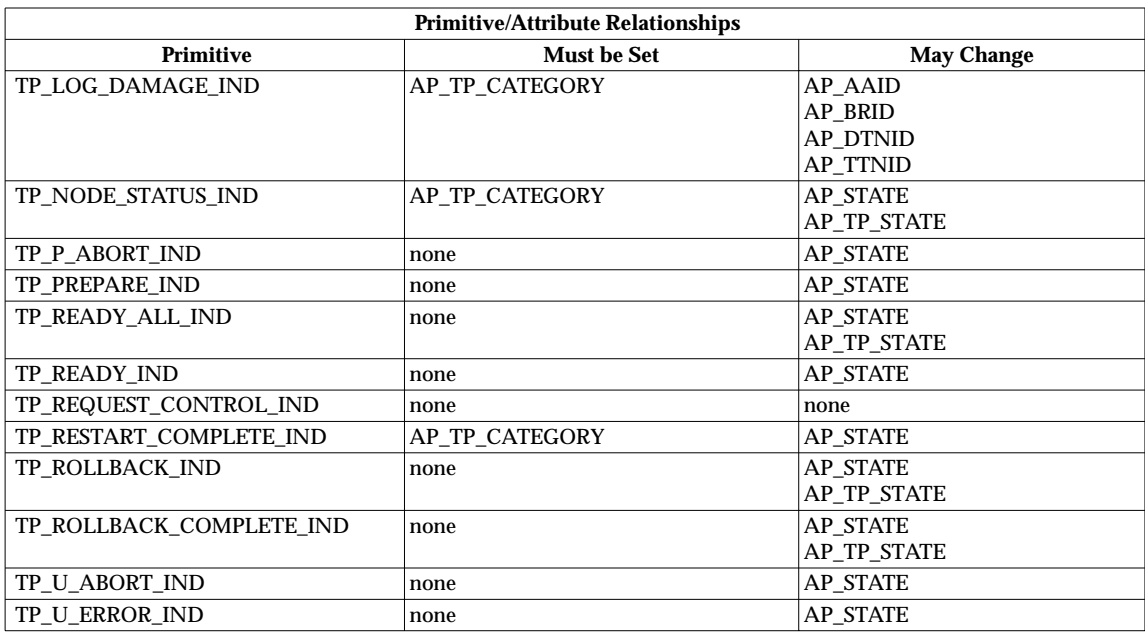

Protocol information received with a primitive will be conveyed by the **ap\_tp\_cdata\_t** structure pointed to by *cdata*. The value returned in *sptype* serves as the discriminant for what members of the *cdata* are affected. A complete discussion of the use of the *cdata* parameter is provided for each XAP primitive in Chapter 7.

User-data received with a primitive will be returned to the user via the *ubuf* parameter. The XAP interface supports a vectored buffering scheme for handling user data. All data buffers are passed to XAP by the user in a chain of one or more *ap\_osi\_vbuf\_t/ap\_osi\_dbuf\_t* pairs. *ubuf* must point to a location holding a pointer to an **ap\_osi\_vbuf\_t** structure, defined as follows:

```
typedef struct {
    unsigned char *db_base; /* beginning of buffer */
    unsigned char *db_lim; /* last octet+1 of buffer */
    unsigned char db_ref; \frac{1}{2} /* reference count */
} ap_osi_dbuf_t ;
typedef struct ap_osi_vbuf ap_osi_vbuf_t;
struct ap_osi_vbuf {
    ap_osi_vbuf_t *b_cont; /* next message block */
    unsigned char *b_rptr; /* 1st octet of data */
    unsigned char *b_wptr; /* 1st free location */
    ap_osi_dbuf_t *b_datap; /* data block */
};
```
User-data associated with XAP primitives is returned in a linked list of message blocks. Each message block is represented by an **ap\_osi\_vbuf\_t** structure and is associated with a data block. Data blocks, which are represented by **ap\_osi\_dbuf\_t** structures, may be associated with more than one message block. The *db\_ref* field of the **ap\_osi\_dbuf\_t** structure indicates the number of **ap\_osi\_vbuf\_t** structures that reference a particular data block. The *db\_base* and *db\_lim* fields of the **ap\_osi\_dbuf\_t** structure point to the beginning and end of the data block respectively. The *b\_rptr* and *b\_wptr* fields of the referencing **ap\_osi\_vbuf\_t** structures point to the first octets to be read and written within the data block respectively. The *b\_cont* field of the **ap\_osi\_vbuf\_t** points to the next message block in the chain or is NULL if this is the end of the list.

The user allocation routine is responsible for setting up all fields of the **ap\_osi\_vbuf\_t** and **ap\_osi\_dbuf\_t** structures when allocating buffers. If buffers are allocated by another mechanism, the user must ensure that the fields of each **ap\_osi\_vbuf\_t** and **ap\_osi\_dbuf\_t** pair in the chain are set up prior to calling *ap\_rcv*( ).

*ap\_rcv*( ) places data into any buffer where write space is available (*b\_wptr < db\_lim*) and updates *b\_wptr* — no other fields in the **ap\_osi\_vbuf\_t/ap\_osi\_dbuf\_t** structures are updated (with the exception of *b\_cont* which is updated when adding further **ap\_osi\_vbuf\_t/ap\_osi\_dbuf\_t** pairs to the chain).

The user may pass full, partially full and empty receive buffers to  $ap\_rcv()$ . The user is responsible for ensuring that it is valid for the XAP library to fill any of the supplied buffers from *b\_wptr* to *db\_lim*.

If the user wishes all the buffers for  $ap\_rv()$  to be allocated using the user allocation routine, then the *ubuf* pointer must point to a NULL **ap\_osi\_vbuf\_t** pointer.

The XAP user is responsible for decoding the user data received in the *ubuf* parameter; see individual manual pages in Chapter 7.

The *flags* argument is a bit mask used to control certain aspects of XAP processing. Values for this field are formed by OR'ing together zero or more of the following flags:

AP\_ALLOC

If AP\_ALLOC is set and the user did not specify an allocation routine on *ap\_open*( ) (or *ap\_restore*()) then −1 is returned and the location pointed at by *aperrno\_p* is set to the [AP\_BAD\_FLAGS] error code.

If no space is available in the supplied buffer chain (or the location pointed to by *ubuf* contains NULL), and either AP\_ALLOC is not set or AP\_ALLOC is set but the user, allocation routine refuses to supply any buffers, then the call to *ap\_rcv*( ) fails, −1 is returned and the location pointed to by *aperrno\_p* is set to the [AP\_NOBUF] error code.

The AP\_ALLOC flag setting only takes effect when any supplied buffers have been filled and more data remains to be returned to the user:

- $-$  If the AP\_ALLOC flag is set, the user allocation routine is called to supply further buffers as they are needed. If the user allocation routine refuses to supply further buffers, then the AP\_MORE flag is set and the call to *ap\_rcv*() completes; 0 is returned. The user must free any buffers allocated by the user allocation routine either by calling the *ap\_free*( ) function or by calling the user deallocation routine directly.
- If AP\_ALLOC is not set, then the AP\_MORE flag is set and 0 is returned.

#### AP\_MORE

This flag is ignored by XAP when *ap\_rcv*( ) is called.

Upon return, if all data associated with a primitive has not been received, the AP\_MORE bit of the *flags* argument is set, and 0 is returned. This indicates to the user that further *ap\_rcv*( ) calls are required to receive the remainder of the data.

If the AP\_MORE bit is not set, all data associated with the primitive has been received.

It should be noted that the *sptype* argument must be checked after each invocation of *ap\_rcv*( ), since an unsequenced primitive (for example, TP\_P\_ABORT\_IND, TP\_ROLLBACK\_IND) may arrive before all of the data associated with the first primitive is received. In this case, the remaining data from the original primitive will be lost.

If XAP is being used in blocking execution mode (AP\_NDELAY bit of the AP\_FLAGS environment attribute is *not* set), *ap\_rcv*( ) blocks until either an entire primitive is received, or XAP fills the buffer(s) pointed to by *ubuf*.

If XAP is being used in non-blocking execution mode (AP\_NDELAY bit *is* set) and no data is available to be received, *ap\_rcv*( ) returns −1 and the location pointed at by *aperrno\_p* is set to the [AP\_AGAIN] error code.

If rollback is triggered while further fragments of another primitive are being awaited, the rest of the in-progress primitive is lost and *ap\_rcv*( $\prime$ ) returns the error code [AP\_LOOK] with the AP\_MORE bit of the *flags* argument set. This signals the user that XAP-TP has aborted processing of the current primitive. The user should use the  $ap\,rv()$  function to retrieve the pending TP\_ROLLBACK\_IND primitive. The rest of the in-progress primitive is lost and should not be expected by the user.

*aperrno* p must be set to point to a location which will be used to carry an error code back to the user.

#### **RETURN VALUE**

Upon successful completion, a value of 0 is returned. Otherwise, a value of −1 is returned and the location pointed at by *aperrno\_p* is set to indicate the error.

#### **ERRORS**

[AP\_AGAIN]

XAP was unable to complete the requested action. Try again.

#### [AP\_BADF]

Not a presentation service endpoint.

[AP\_BADLSTATE]

XAP is in a state where *ap\_rcv*( ) is not allowed (for example, AP\_UNBOUND).

[AP\_BADUBUF]

Either the buffers pointed to by *ubuf* are invalid, or the pointer is NULL and yet AP\_ALLOC is not set.

[AP\_LOOK]

An event is pending.

[AP\_NOBUF]

Out of buffers.

[AP\_NOENV]

There is no XAP environment associated with *fd*.

[AP\_NOMEM]

Out of memory.

[AP\_PDUREJ]

XAP rejected the received PDU.

In addition, **operating system** and **asn.1** class errors are reported.

#### **NAME**

ap\_snd — send an XAP-TP primitive

#### **SYNOPSIS**

#include <xap\_tp.h>

```
int ap_snd (
    int fd,
    unsigned long sptype,
    ap_tp_cdata_t *cdata,
    ap_osi_vbuf_t *ubuf,
    int flags,
    unsigned long *aperrno_p)
```
#### **DESCRIPTION**

This function is used to send a request or response primitive. *fd* identifies the XAP-TP instance for which the primitive is to be sent. The *sptype* parameter identifies which request or response primitive is to be sent. The table below lists the primitives that can be sent using *ap\_snd*( ), and the associated states. The following information is provided in the table:

- primitive The symbolic constant defined in **<xap\_tp.h>** that is used to identify the primitive.
- valid in states The states during which this primitive may be sent.

next state The state that will be entered upon successfully issuing this primitive.

States in the following table refer to values of the AP\_STATE attribute, except for primitives marked "\*" where they represent values of the AP\_STATE attribute for instances with the TP\_DIALOGUE category selected, and to values of the AP\_TP\_STATE attribute for instances with *only* the AP\_TP\_CONTROL category selected.

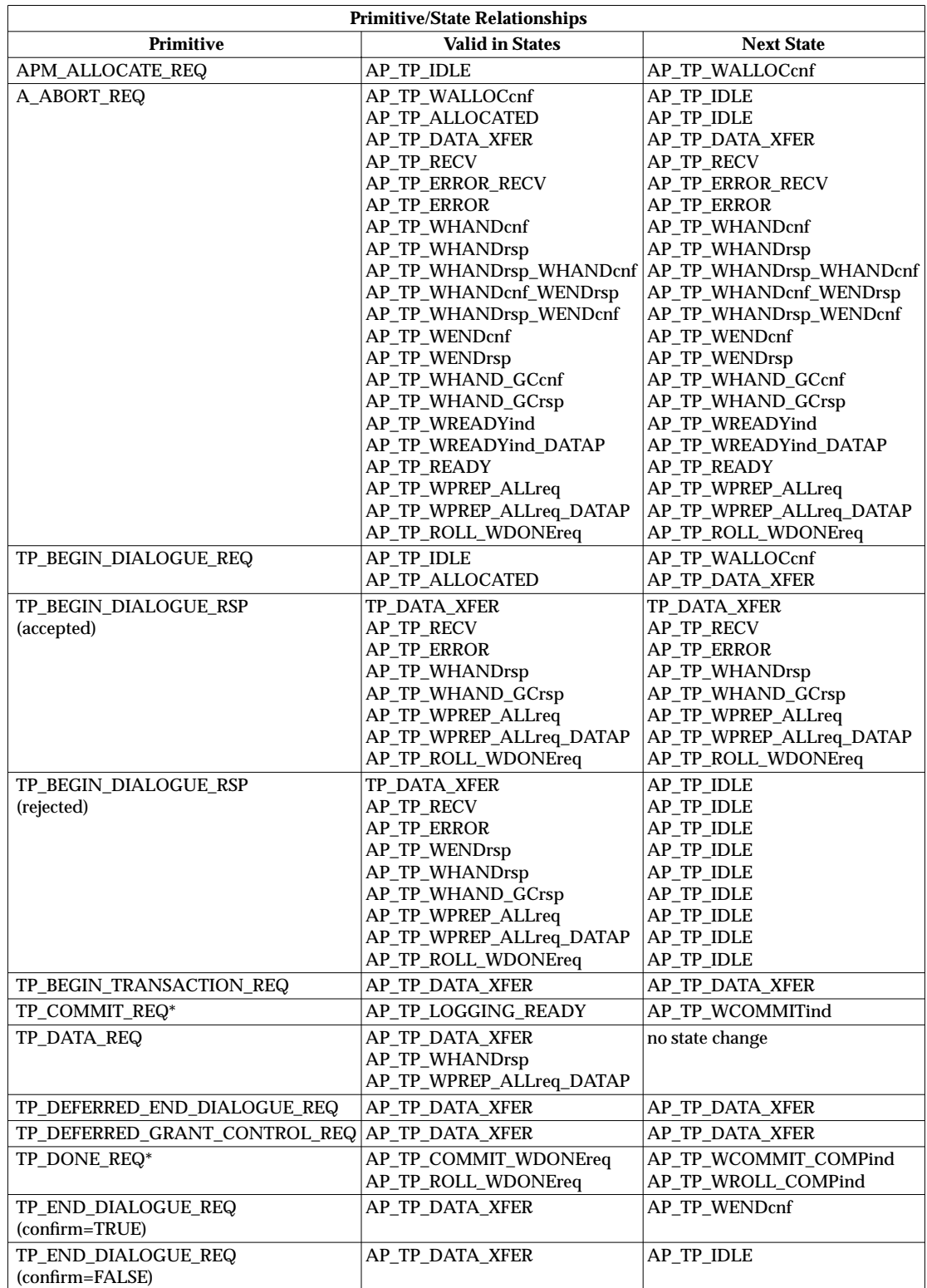

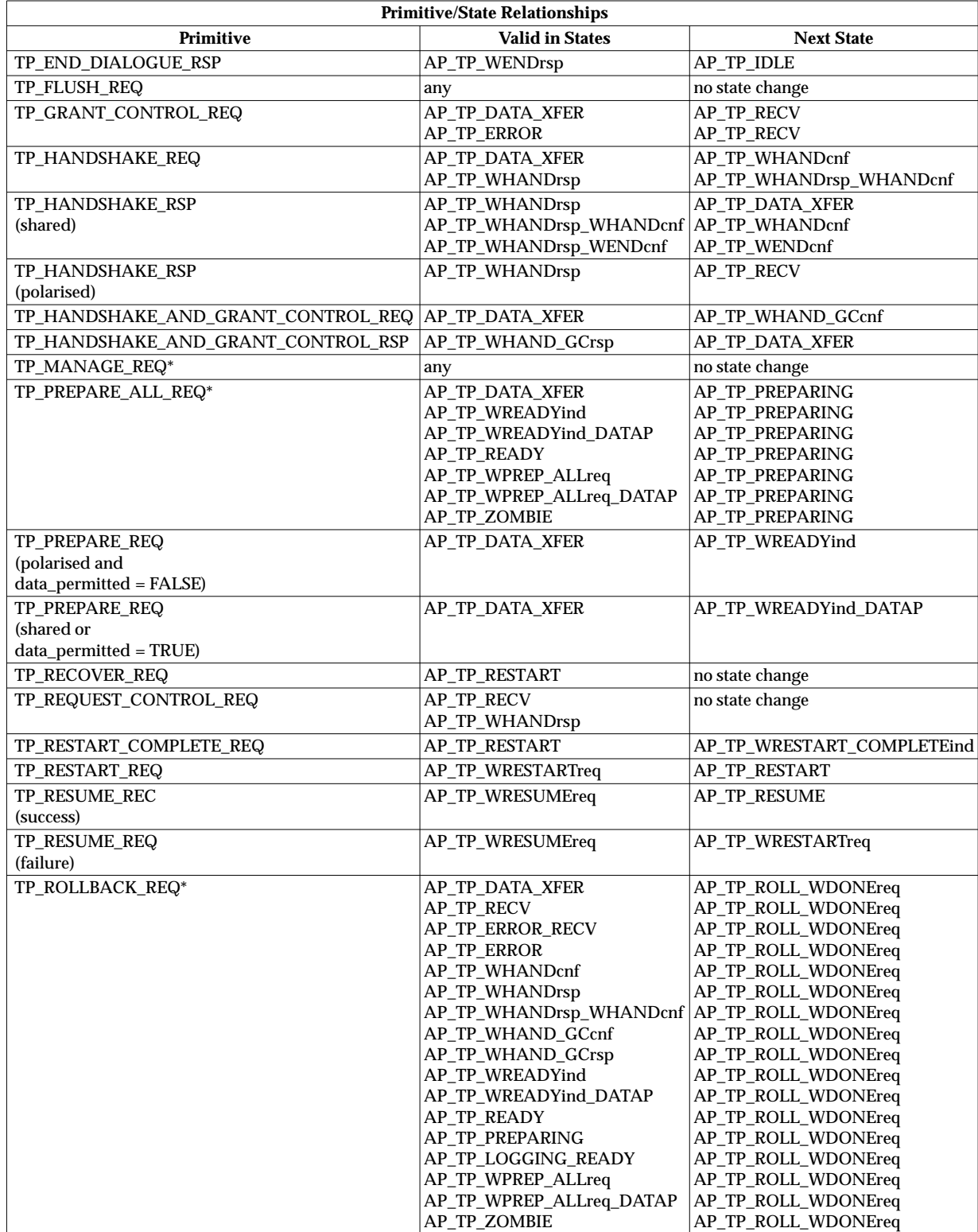

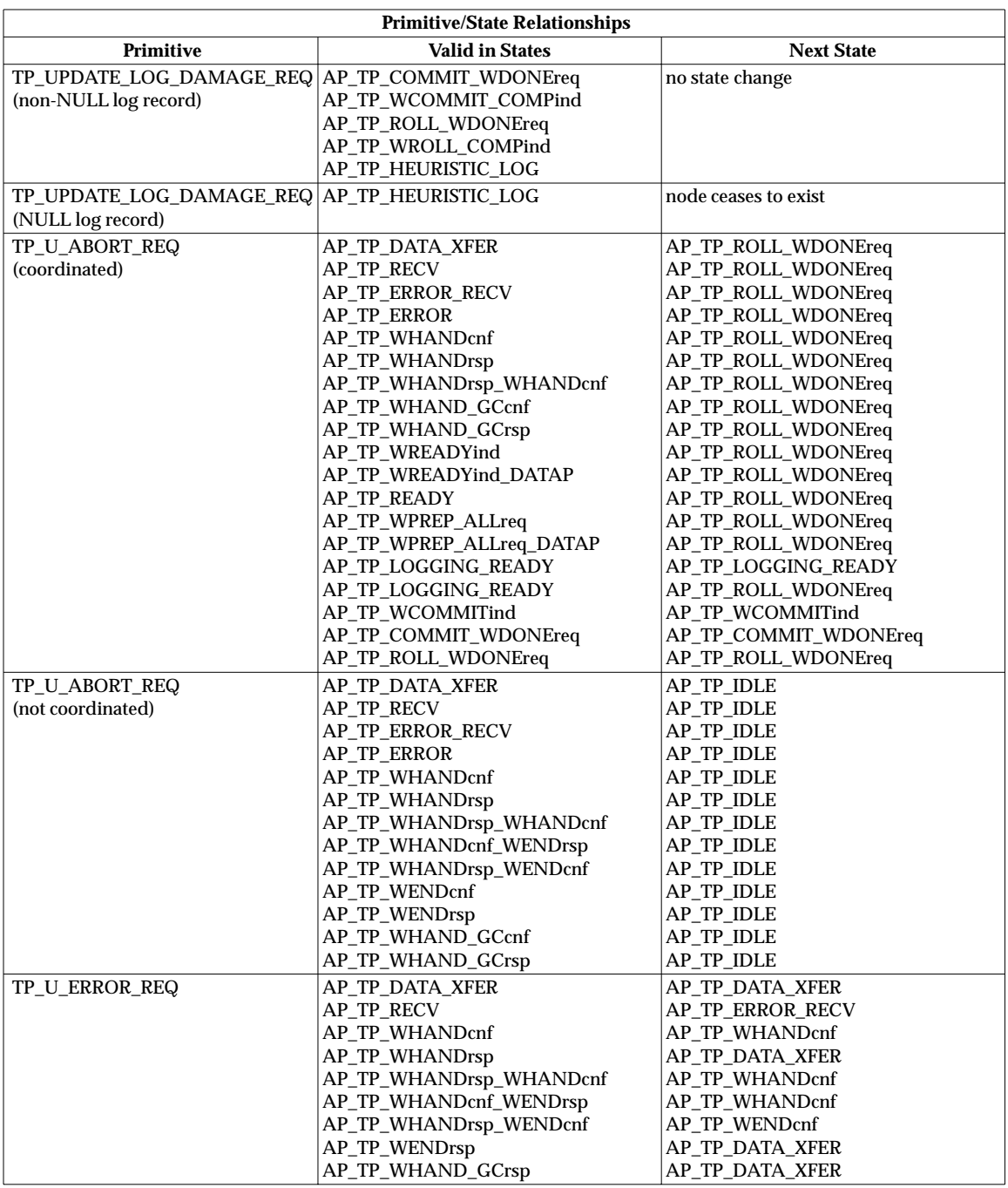

**Note:** The combination of TP\_PREPARE\_ALL\_REQ, TP\_READY\_ALL\_IND and TP\_COMMIT\_REQ primitives is the equivalent of the TP\_COMMIT request service defined in ISO/IEC 10026-3: 1992 (the OSI TP Protocol).

The following table lists the environment attributes associated with each primitive. The following information is provided in the table:

primitive The symbolic constant defined in **<xap\_tp.h>** that is used to identify the primitive.

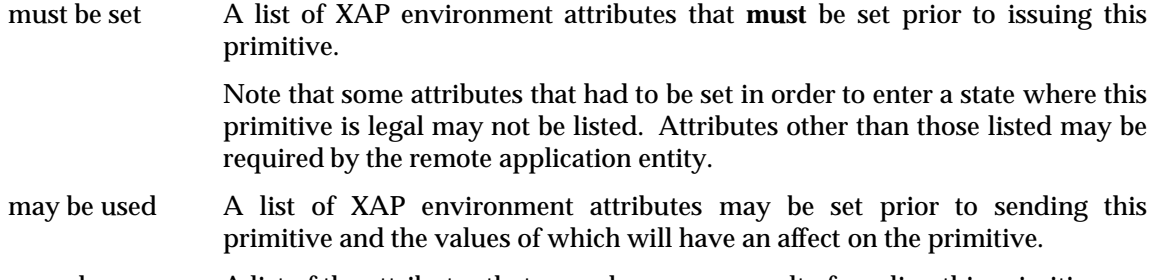

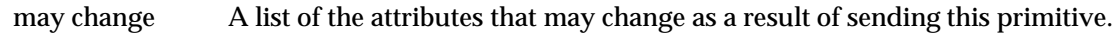

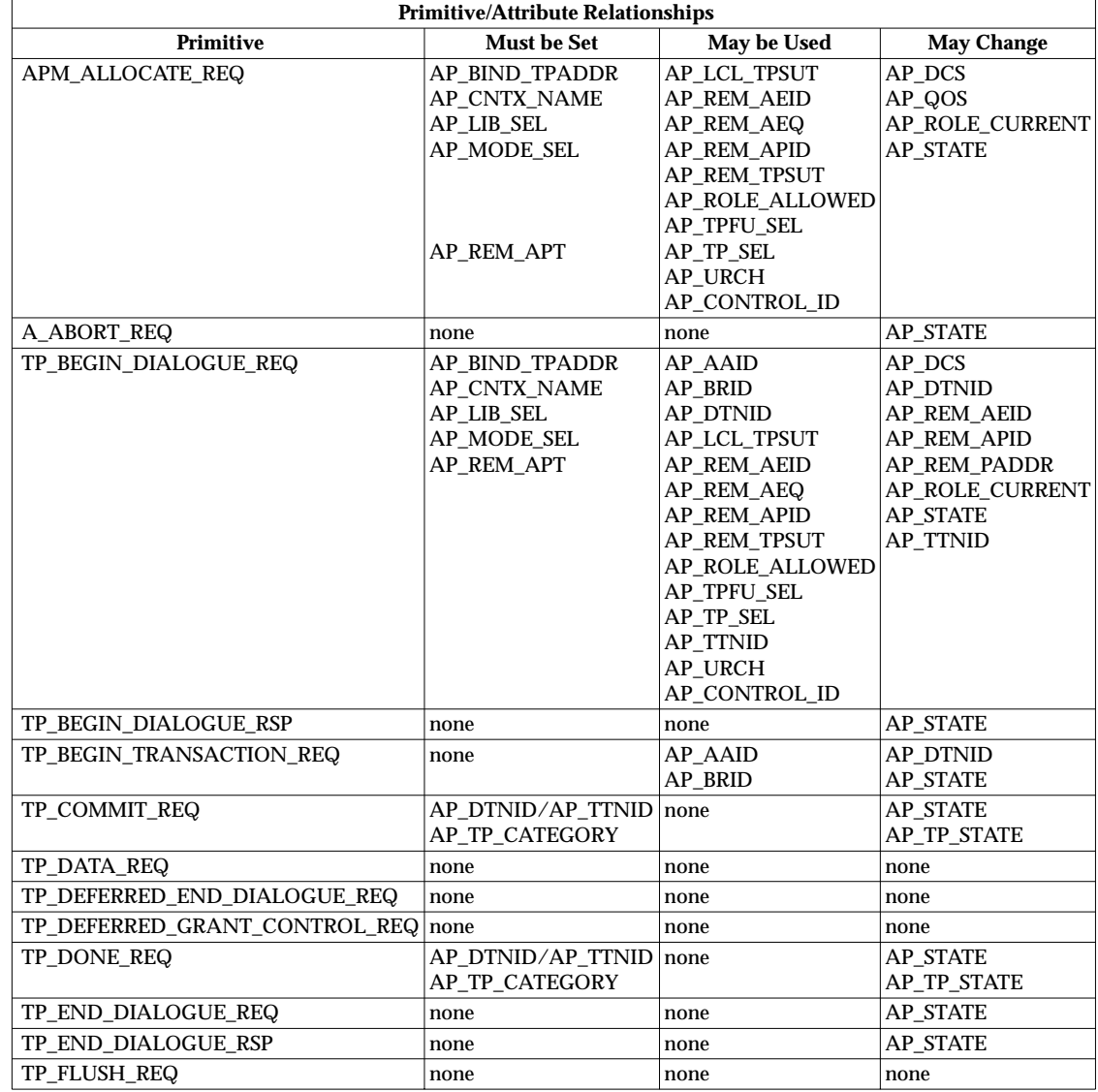

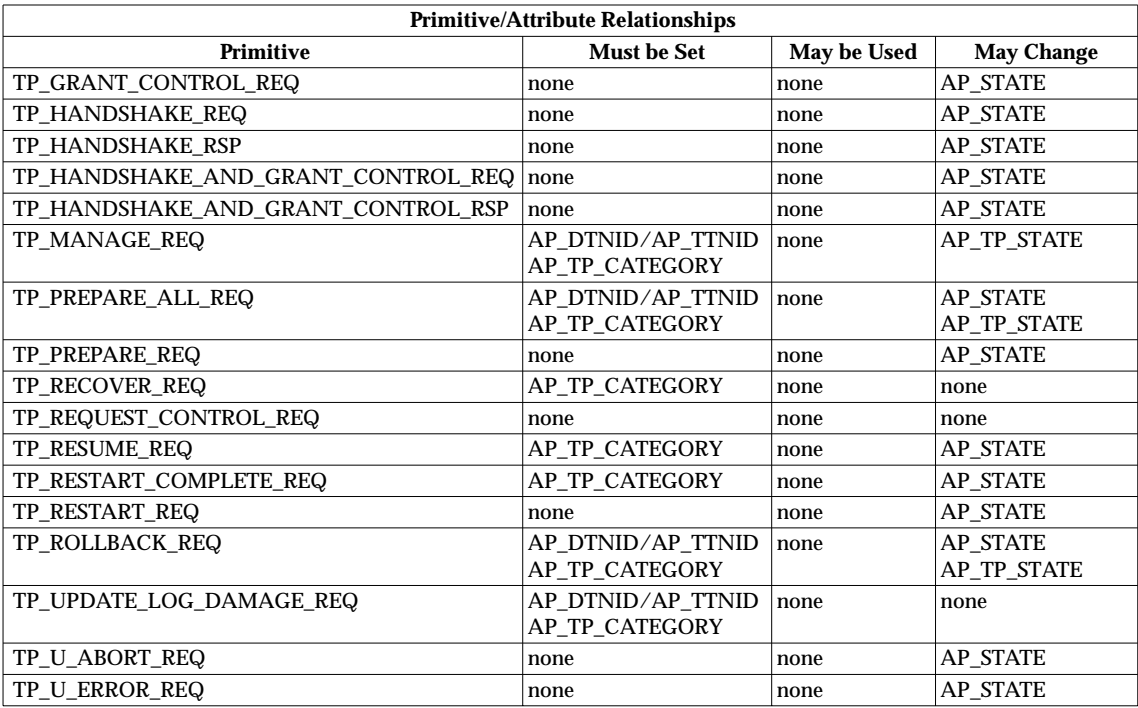

**Note:** The use of ''/'' in the ''Must be Set'' column indicates ''either/or''.

*ap\_snd*( ) returns the error code [AP\_BADLSTATE] when *sptype* indicates a primitive which is not valid for the current state. For primitives which apply to a transaction node (for example, TP\_PREPARE\_ALL\_REQ, TP\_COMMIT\_REQ, TP\_DONE\_REQ), the state check is applied to each of the dialogues of the transaction node, and if it fails then AP\_TP\_STATE is set to reflect the state of the dialogue causing failure. For other primitives, the state check is against the AP\_STATE attribute. An error code of [AP\_BADLSTATE] indicates a program logic error. Thus, the XAP-TP user must keep track of the state of the instance, and of the state of the transaction node.

ap\_snd() returns [AP\_LOOK] when the primitive specified by *sptype* is made invalid by an incoming event which has been processed by the underlying service provider but which has not yet been received by the XAP-user.

The [AP\_LOOK] error code does not indicate a program logic error. It only indicates that the XAP user should issue *ap\_rcv*( ) calls to process one or more outstanding incoming events, and then take action appropriate to the current state of the instance.

The [AP\_LOOK] error code can result when any of the following primitives is waiting to be received:

APM\_ASSOCIATION\_LOST\_IND TP\_BEGIN\_DIALOGUE\_IND TP\_BEGIN\_DIALOGUE\_CNF (rejected) TP\_DIALOGUE\_LOST\_IND(Rollback="true") TP\_RESTART\_COMPLETE\_IND TP\_P\_ABORT\_IND TP\_ROLLBACK\_IND TP\_U\_ABORT\_IND TP\_U\_ERROR\_IND

Each of these is disruptive, and terminates any in progress send or receive. An XAP-TP user, after getting [AP\_LOOK] and receiving one of these primitives, should assume any send or receive in progress was terminated by XAP-TP.

**Note:** [AP\_LOOK] implies that the XAP implementation includes some mechanism which permits a delay between a primitive being processed by the service provider and that primitive being passed to the API user. Thus, some implementations of XAP may not be capable of generating this return code.

If the primitive being sent is to be accompanied by protocol information, that information must be contained in an **ap\_tp\_cdata\_t** structure pointed to by *cdata*. It is the users responsibility to supply all required information in this structure. Chapter 7 describes the use of the *cdata* argument for each XAP primitive. If no additional protocol information is to be sent with an XAP primitive, cdata may be NULL.

**Note:** When a single library provides simultaneous access to TP and other ASEs, the function prototype for *ap\_snd*( ) uses *void \** for the cdata pointer which allows use of the function with the cdata type definitions of each of the ASEs. When sending a TP primitive the cdata argument must point to an **ap\_tp\_cdata\_t** structure as described above.

User-data can be sent with many XAP primitives. If no user-data is to be sent with a primitive, *ubuf* may be set to NULL. To send data, *ubuf* must point to a linked list of **ap\_osi\_vbuf\_t** structures. These structures allow data stored in several different buffers to be sent with a single *ap\_snd*( ) invocation.

The **ap\_osi\_vbuf\_t** structure is defined as shown below.

```
typedef struct {
    unsigned char *db_base; /* beginning of buffer */
    unsigned char *db_lim; /* last octet+1 of buffer */
    unsigned char *db_ref; \overline{\hspace{1cm}} /* reference count */
} ap osi dbuf t ;
typedef struct ap osi vbuf ap osi vbuf t;
struct ap osi vbuf {
     ap_osi_vbuf_t *b_cont; /* next message block */
     unsigned char *b_rptr; /* 1st octet of data */
     unsigned char *b_wptr; /* 1st free location */
     ap_osi_dbuf_t *b_datap; /* data block */
} ;
```
The *b\_cont* field of the **ap\_osi\_vbuf\_t** structure points to the next buffer in the chain, or is NULL if this is the end of the list. The *b\_datap* element points to a data block that contains user data. The *b\_rptr* element points to the beginning of the user-data within the data block, while *b\_wptr* references the location following the last octet of data in the buffer.

Each data block is represented by an **ap\_osi\_dbuf\_t** structure. The *db\_ref* element of the **ap\_osi\_dbuf\_t** structure indicates the number of **ap\_osi\_vbuf\_t** structures that reference this data block. The *db\_base* element points to the beginning of a buffer and *db\_lim* indicates the end of that buffer (buffer size = *db\_lim*−*db\_base*).

The API user is responsible for encoding the user data passed to XAP in the *ubuf* parameter; see individual manual pages in Chapter 7.

The *flags* argument is a bit mask that can be used to control certain aspects of how the *ap\_snd*( ) invocation is handled by XAP. Legal values for the *flags* argument are formed by OR'ing together zero or more of the flags described below.

#### AP\_MORE

This flag indicates that data associated with the specified primitive will be sent with multiple *ap\_snd*() calls. Each *ap\_snd*() call with the AP\_MORE bit set indicates that another *ap\_snd*() will follow with additional data associated with the specified primitive.

The value of the *sptype* argument must be the same for all *ap\_snd*( ) calls used to send a single primitive.

Calling *ap\_snd*() with the AP\_MORE bit reset signals that the primitive is complete.

AP\_QUERY\_DATA\_PENDING

This flag indicates to XAP that a check shall be made for the availability of incoming data on the connection, and that if data is available this shall be indicated by returning a result of −1 and setting the location pointed at by *aperrno\_p* as indicated below.

AP\_FLUSH

This flag indicates to XAP that the primitive being passed is to end a concatenation sequence.

This flag may not be set in conjunction with the AP\_MORE flag.

If XAP is being used in blocking execution mode (that is, the AP\_NDELAY bit of the AP\_FLAGS attribute *is not* set), *ap\_snd*( ) blocks until sufficient resources are available to permit all of the data in the *ubuf* buffer(s) to be sent. If XAP is being used in non-blocking execution mode (that is, the AP\_NDELAY bit of the AP\_FLAGS attribute is set), *ap\_snd*() may return after having sent only a portion of the data to the Provider. If all data is not sent, *ap\_snd*( ) will return a value of −1 and the location pointed to by *aperrno* will be set to the [AP\_AGAIN] error code. The user must continue to call *ap\_snd*() with exactly the same arguments until the function completes successfully (that is, returns a value of 0).

If AP\_MORE is set by the user or if [AP\_AGAIN] is returned by XAP, sending a primitive requires multiple invocations of *ap\_snd*(). In general, *ap\_snd*() is issued repeatedly with the same primitive until:

1. the user resets the AP\_MORE flag

and

2. XAP returns success; that is, does not return [AP\_AGAIN]

or

3. XAP returns [AP\_LOOK] or [AP\_HANGUP] error codes.

An association can be aborted by the user even if a send is ''in progress'', that is, conditions 1 and 2 have not been met. An *ap\_snd*() specifying A\_ABORT\_REQ will cause the in-progress send and the association to be aborted. An *ap\_close*( ) will also have this effect.

It is not permissible to issue *ap\_snd*() specifying any primitive other than A\_ABORT\_REQ while there is a *send* in progress. If this is attempted, XAP returns the error code [AP\_BADLSTATE].

The XAP user must not prematurely terminate an in-progress send by resetting AP\_MORE, as this will result in a partial APDU being sent to the remote system which, in turn, may cause the remote system to abort the application association.

*aperrno\_p* must be set to point to a location which will be used to carry an error code back to the user.

#### **RETURN VALUE**

Upon successful completion, a value of 0 is returned. Otherwise, a value of −1 is returned and the location pointed to by *aperrno\_p* is set to indicate the error.

#### **ERRORS**

#### [AP\_ACCES]

The user is not authorised to use the address specified for AP\_BIND\_TPADDR.

#### [AP\_AGAIN\_DATA\_PENDING]

XAP was unable to complete the requested action. Try again. There is an event available for the user to receive.

#### [AP\_AGAIN]

XAP was unable to complete the requested action. Try again.

#### [AP\_BADATTRVAL]

An environment attribute override contains an invalid value for the attribute.

#### [AP\_BADDATA]

User data not allowed on this service. User data and presentation pci exceeds 512 bytes.

#### [AP\_BADENV]

A mandatory environment attribute is not set.

[AP\_BADFLAGS]

The specified combination of flags is invalid.

#### [AP\_BADF]

Not a presentation service endpoint.

#### [AP\_BADLSTATE]

The specified primitive cannot be issued in current state.

#### [AP\_BADPRIM]

The specified primitive is not valid (that is, unknown type, or known type but corresponds to an unavailable service).

#### [AP\_BADUBUF]

The length given for user data does not match what was sent; or the AP\_MORE bit was reset but no data was given for a primitive that is not associated with either an ACSE or Presentation PDU.

#### [AP\_HANGUP]

The association has been aborted. Use  $ap\_rcv()$  to read the abort indication.

#### [AP\_LOOK]

A pending event requires attention.

#### [AP\_NOENV]

There is no XAP environment associated with *fd*.

#### [AP\_SUCCESS\_DATA\_PENDING]

The requested action was completed successfully. There is an event available for the user to receive.

In addition, **operating system**, **asn.1**, **acse**, **presentation**, **session** and **transport** class errors are reported.

*XAP-TP Functions*

# *Chapter 5 XAP-TP Commands*

This chapter describes the XAP-TP commands, of which there is only one: *xap\_tp\_osic* . The command, including its usage, is descriped in *manual page* format. Support for *xap\_tp\_osic* is optional.

#### **NAME**

*xap\_tp\_osic* — XAP-TP Library OSI information compiler.

#### **SYNOPSIS**

xap\_tp\_osic [ options ] files

#### **DESCRIPTION**

The *xap\_tp\_osic* command processes **ap\_env\_file** files to generate an environment initialisation file that can be used by the *ap\_init\_env*() function to initialise the XAP-TP Library environment. The *xap\_tp\_osic* command is optional; implementations required to be portable cannot rely on it being available on all platforms.

The format of the **ap\_env\_file** input files is defined in Chapter 3 on page 73.

One or more **ap\_env\_file** files can be named on the command line. The *xap\_tp\_osic* command parses these files, checks them for errors, and writes the combined initialisation information to a file named **ap\_osi.env**. The following options are interpreted by *xap\_tp\_osic* :

- **-o** outfile: write output to **outfile** instead of **ap\_osi.env**.
- **-v** By default, the attributes named in each **ap\_env\_file** file are assigned values in a specific order, regardless of the order that they appear in that file. This is to prevent the case where attribute A is assigned a value before attribute B when the value of B may affect the allowable values for A. The user may override this default ordering by specifying the **-v** option. If this option is used, environment attributes will be assigned values in the same order that they appear in the **ap\_env\_file** file or files.

The default attribute assignment order used in the absence of the **-v** option is:

AP\_LIB\_SEL, AP\_ROLE\_ALLOWED, AP\_CNTX\_NAME, AP\_MODE\_SEL, AP\_FLAGS, AP\_TP\_SEL, AP\_TP\_CATEGORY, AP\_TPFU\_SEL, AP\_CONTROL\_ID, AP\_BIND\_TPADDR, AP\_AAID, AP\_NEXT\_AAID, AP\_BRID, AP\_NEXT\_BRID, AP\_URCH, AP\_TTNID, AP\_NEXT\_TTNID, AP\_LCL\_TPSUT, AP\_REM\_APT, AP\_REM\_APID, AP\_REM\_AEQ, AP\_REM\_AEID, AP\_REM\_TPSUT, AP\_TP\_COPYENV.

#### **FILES**

ap\_osi.env default output file

#### **CAVEAT**

The output from the *xap\_tp\_osic* command of one XAP-TP implementation is not necessarily readable by the *ap\_init\_env*() function of another XAP-TP implementation, because the format of the intermediate file is not defined. Environment initialisation files are therefore only guaranteed to be portable in the **ap\_env\_file** form.

#### **DIAGNOSTICS**

Most diagnostic messages produced by *xap\_tp\_osic* begin with the line number and name of the file in which the error was detected. If one of these conditions is detected, no output is written to the output file. The following error messages may occur:

#### Cannot open file

One of the specified input files cannot be opened for reading.

#### Syntax error

There is a syntax error in the **ap\_env\_file** file. Refer to the **ap\_env\_file** manual page for a description of the proper syntax.

#### Illegal attribute

An illegal attribute name was specified in the **ap\_env\_file** file.

#### Illegal value

An illegal value was assigned to an attribute in the **ap\_env\_file** file. In addition to these errors, the *xap\_tp\_osic* command produces a warning (see [Duplicate attribute ignored] below) if multiple assignments to a single attribute are encountered. In this case, only the first assignment is used and a warning is written to **stderr** for each additional initialisation value encountered for that attribute. If no errors are detected, output will be written to the output file.

#### Duplicate attribute ignored

More than one assignment was encountered for a single attribute. The first value is used.

# *Chapter 6 XAP-TP File Formats*

This chapter defines the format of files used by XAP-TP.

## **6.1 Environment File**

This defines the format of an XAP-TP Library initialisation file.

An **ap\_env\_file** is an ASCII file containing a list of XAP-TP environment variable assignments. It is used as input to the *xap\_tp\_osic* command, which generates a compiled version of the assignments for use as an environment initialisation file by the *ap\_init\_env*( ) function. Support of the *xap\_tp\_osic* command and intialisation of the XAP-TP environment from an input file is optional, so this mechanism may not be available in all implementations of XAP-TP.

Each **ap\_env\_file** file consists of entries of the following types:

• Assignment pairs of the form:

<attribute name> = <value>

where <attribute name> is the name of an XAP-TP library environment attribute (see Chapter 3 on page 73) and  $\langle \text{value} \rangle$  is a legal value for the attribute.

- C-style comments  $(\frac{1}{2}, \ldots, \frac{1}{2})$  with the syntax and semantics defined by ISO C.
- #include lines with the syntax and semantics defined by the ISO C preprocessor.
- #define lines with the syntax and semantics defined by the ISO C preprocessor for the #define identifier token-sequence form.

An entry may be split across multiple lines by terminating intermediate lines with a backslash character (\). Otherwise each entry must occupy a single line.

An **ap\_env\_file** file may contain assignments for any of the settable XAP-TP Library environment attributes. The assignment pairs may appear in any order provided each pair begins on a new line.

Since not all attributes are of the same type, the format of  $\alpha$   $\alpha$   $\alpha$   $\beta$   $\alpha$  depends upon the particular attribute being initialised. Table 6-1 lists all of the attributes that may be initialised in an **ap\_env\_file** file and the format each requires for the <value> component of its initialisation pair.

| attribute name  | type            | value format      |
|-----------------|-----------------|-------------------|
| AP AAID         | ap aaid t       | encoded string    |
| AP BRID         | ap_brid_t       | encoded string    |
| AP_BIND_TPADDR  | ap_tpaddr_t     | address           |
| AP CNTX NAME    | ap_objid_t      | object identifier |
| AP_CONTROL_ID   | ap_cid_t        | octet string      |
| AP_FLAGS        | unsigned long   | <b>bitmask</b>    |
| AP LCL TPSUT    | ap_tpsut_t      | encoded string    |
| AP LIB SEL      | long            | integer constant  |
| AP MODE SEL     | long            | integer constant  |
| AP_NEXT_AAID    | ap_aaid_t       | encoded string    |
| AP NEXT BRID    | ap_brid_t       | encoded string    |
| AP_NEXT_TTNID   | ap_ttnid_t      | octet string      |
| AP REM AEID     | ap_aei_api_id_t | encoded string    |
| AP REM AEQ      | ap aeg t        | encoded string    |
| AP REM APID     | ap_aei_api_id_t | encoded string    |
| AP REM APT      | ap_apt_t        | encoded string    |
| AP REM TPSUT    | ap_tpsut_t      | encoded string    |
| AP_TTNID        | ap_ttnid_t      | octet string      |
| AP_URCH         | ap_urch_t       | octet string      |
| AP ROLE ALLOWED | unsigned long   | <b>bitmask</b>    |
| AP_TP_CATEGORY  | long            | integer constant  |
| AP_TP_COPYENV   | long            | integer constant  |
| AP TP SEL       | long            | integer constant  |
| AP TPFU SEL     | long            | bitmask           |

**Table 6-1** Attributes that may be Initialised in an Environment File

Below is a description of the <value> formats specified in the preceding table. Note that blanks, newlines, horizontal and vertical tabs and form feeds in the **ap\_env\_file** file are considered white space and are ignored except as token separators.

#### **Address**

Values in this format must be given as

```
\{[\text{apt}], [\text{apid}], [\text{aeq}], [\text{aeid}], \text{count}[, \{\text{tpsut}[, \text{tpsut}]\} \}
```
where apt, apid, aeq, aeid, count and tpsut are defined as follows:

- apt: A value in the encoded string format of any length.
- apid: A value in the encoded string format of any length.
- aeq: A value in the encoded string format of any length.
- aeid: A value in the encoded string format of any length.
- count: An integer constant value which specifies the number of tpsut values that follow. A value of zero is allowed and implies that no list of tpsut values follows.

tpsut: One or more tpsut values may be specified here in a comma separated list. Each tpsut is represented by a value in the encoded string format.

Example:

```
AP\_BIND\_TPADDR = \{ \{06074150546C6F6F70\}, \{020101\}, \{020101\}, \{\}1, { {13056C65616631} } }
```
#### **Bitmask**

Values in this format must be given as one or more items in the integer constant format OR'ed together.

Example:

```
AP_TPFU_SEL = AP_TP_POLARIZED_CONTROL | AP_TP_COMMIT_AND_UNCHAINED
```
#### **Integer Constant**

Values in this format must be given as one of the following:

- a decimal integer
- an octal integer (prefixed by 0)
- a hexadecimal integer (prefixed by 0x or 0X)
- a symbolic constant that is either defined by the user in the **ap\_env\_file** file (using #define), or defined in a file included in the **ap\_env\_file**file (using #include).
	- Note: The constants in the  $\langle xap_{\pmb{\cdot}}$  tp.h> header file are included automatically. Users are cautioned against redefining any of the constants in that file.

Example:

AP\_ROLE\_ALLOWED = AP\_RESPONDER

#### **Object Identifier**

Values in this format must be given as a sequence of values in the integer constant format that are separated by blanks and enclosed in braces.

The following identifiers of OBJECT IDENTIFIER component values have been assigned by ISO and CCITT and are recognised by *xap\_tp\_osic* :

```
iso, standard, registration_authority, member_body,
identified_organisation, ccitt, recommendation,
question, administration, network_operator,
joint_iso_ccitt, asn1, basic_encoding.
```
**Note:** The above identifiers use an ''\_'' (underscore) character as a separator instead of a ''-'' (hyphen). For example, *joint-iso-ccitt* is defined as joint\_iso\_ccitt. Since the environment file format is "C" structure based, using a "-" as a separator would constitute an expression and not a definition.

In addition, the user may define other identifier values by using the #define preprocessor construct.

Examples:

```
AP_CNTX_NAME = \{iso standard 8571 1\}AP_CNTX_NAME = {1 0 8571 1}
```
### **Octet String**

Values in this format must be given as either an even number of hexadecimal digits or a legal C language string constant enclosed in braces. Characters in string constants will be treated as 8 bit values where bit 8 (MSB) is 0 and the low order 7 bits correspond to the character's ASCII encoding.

Examples:

 $AP$  CONTROL\_ID =  $\{000ff0ff\}$  $AP_TTNID = \{ "tran 1259" \}$ 

#### **Encoded String**

Values in this format must be given as a single value in the octet string format. This octet string must correspond to a valid encoding of an ASN.1 type value.

Example:

AP\_REM\_APT = {06062B80CE0F0107}

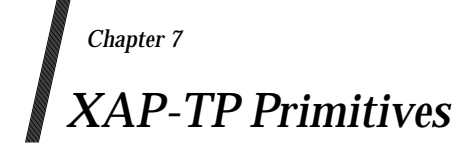

This chapter presents manual page definitions for each of the primitives of the underlying OSI services to which the XAP provides access via the *ap\_snd*( ) and *ap\_rcv*( ) functions. Each manual page provides a short description of an OSI TP, ACSE or Presentation Layer primitive, including the circumstances under which it may be sent or received, and a detailed description of the parameters associated with it.

# **APM\_ALLOCATE\_REQ** *XAP-TP Primitives*

#### **NAME**

APM\_ALLOCATE\_REQ — used to request allocation of an association for an outgoing dialogue

#### **SYNOPSIS**

#include <xap\_tp.h>

```
int ap_snd (
    int fd,
    unsigned long sptype,
    ap_tp_cdata_t *cdata,
    ap_osi_vbuf_t *ubuf
    int flags,
    unsigned long *aperrno_p)
```
#### **DESCRIPTION**

The APM\_ALLOCATE\_REQ primitive is used in conjunction with *ap\_snd*( ) and the XAP Library environment to request allocation of an association prior to initiating an outgoing dialogue with a TP\_BEGIN\_DIALOGUE\_REQ primitive. If the APM\_ALLOCATE\_REQ primitive is accepted, no further primitives can be issued, except an A\_ABORT\_REQ, until an APM\_ALLOCATE\_CNF primitive is received.

The result of the allocation attempt will be reported by receipt of an APM\_ALLOCATE\_CNF primitive.

The primitive is only used when automatic allocation is not being used on the TP\_BEGIN\_DIALOGUE\_REQ primitive.

An association allocated by this primitive will be suitable for use with the TP functional units requested. Where an application context supports both provider and application supported transactions, an attempt to allocate an association for use with the commit functional unit may fail where an attempt to allocate without would be successful.

Refer to the table on the manual page for  $ap\_snd()$  for information concerning the effects of sending the APM\_ALLOCATE\_REQ primitive and restrictions on its use.

To issue an APM\_ALLOCATE\_REQ primitive, the arguments to *ap\_snd*( ) must be set as described below.

*fd* This argument identifies the XAP Library instance being used.

*sptype* This argument must be set to APM\_ALLOCATE\_REQ.

*cdata* The following members of *cdata* are used for this primitive:

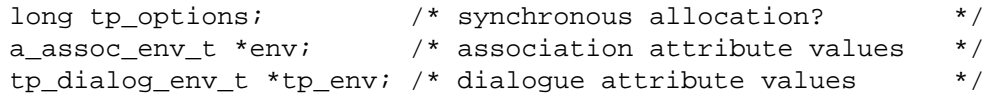

*cdata*→*tp\_options* can be set to indicate whether the primitive is to return an error if an association is not immediately available from a suitable pool or is to wait for establishment of a new association. The possible bit settings of *cdata*→*tp\_options* for this primitive are:

AP\_TP\_SYNC\_ALLOC

If set, indicates that an APM\_ALLOCATE\_CNF primitive rejecting the allocation attempt is to be issued immediately if an association cannot be allocated from a suitable pool.
If unset, indicates that the allocation attempt is to remain pending until a association is allocated from a suitable pool.

AP\_TP\_CONT\_WINNER

If set, indicates that the association must be a contention-winner.

*cdata*→*env* can be used to override XAP environment attribute values used by this primitive. If no attribute values are to be overridden, *cdata*→*env* may be set to NULL. Otherwise, *cdata*→*env* must point to an **a\_assoc\_env\_t** structure, and the following elements are used for this primitive:

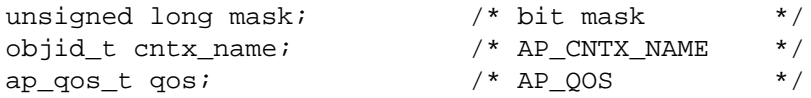

The *mask* element of this structure is a bit mask indicating which parameters are present. Values for this field are formed by OR'ing together zero or more of the flags listed in the table below. When a bit is set, the specified parameter was sent or received when the association was established. Otherwise, the parameter was not sent or received and the corresponding field in the **a\_assoc\_env\_t** structure is not set.

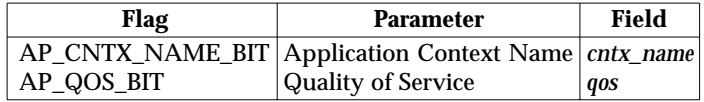

*cdata*→*tp\_env* can be used to override XAP environment attribute values used by this primitive. If no attribute values are to be overridden, *cdata*→*tp\_env* may be set to NULL. Otherwise, *cdata*→*tp\_env* must point to a **tp\_dialog\_env\_t** structure, and the following elements are used for this primitive:

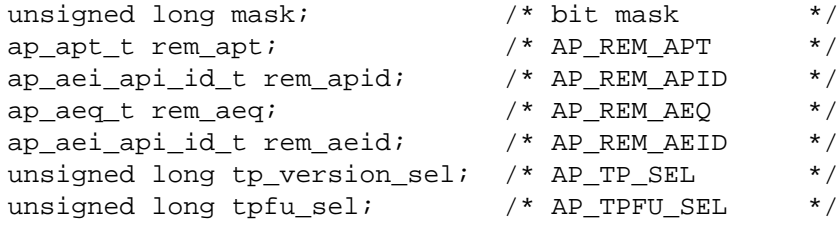

The *mask* element of this structure is a bit mask indicating which environment attributes associated with this primitive are to be overridden. Values for this field are formed by OR'ing together zero or more of the flags listed in the table below. When a bit is set, the value of the associated parameter will be taken from *cdata* rather than from the XAP environment. Specifying a value for a particular parameter in *cdata* has the same effect on the value of the corresponding attribute in the XAP environment as calling *ap\_set\_env*( ).

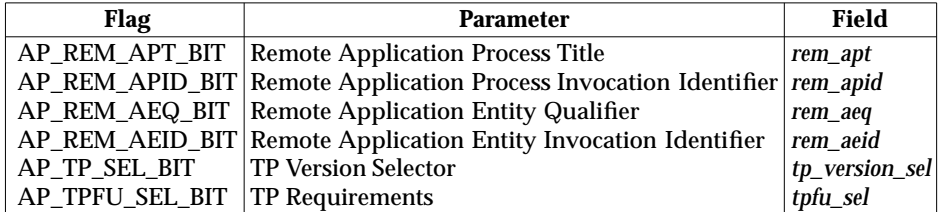

*ubuf* Not used.

# **APM\_ALLOCATE\_REQ** *XAP-TP Primitives*

*flags* The *flags* argument is used to control certain aspects of primitive processing as described on the manual page for *ap\_snd*( ).

## **RETURN VALUE**

Refer to the manual page for *ap\_snd*( ).

## **ERRORS**

In addition to the errors listed on the ap\_snd() manual page, the following APM\_ALLOCATE\_REQ errors may occur:

## [AP\_BADROLE]

The AP\_INITIATOR bit of the AP\_ROLE attribute is not set.

[AP\_TP\_BADCD\_TP\_OPTIONS] The setting of *cdata*→*tp\_options* is invalid.

## *XAP-TP Primitives* **APM\_ALLOCATE\_CNF**

#### **NAME**

APM\_ALLOCATE\_CNF — used to confirm an association allocation request

#### **SYNOPSIS**

```
#include <xap_tp.h>
```

```
int ap_rcv (
    int fd,
    unsigned long *sptype,
    ap_tp_cdata_t *cdata,
    ap_osi_vbuf_t **ubuf,
    int *flags,
    unsigned long *aperrno_p)
```
#### **DESCRIPTION**

The APM\_ALLOCATE\_CNF primitive is used in conjunction with *ap\_rcv*( ) and the XAP Library environment to confirm allocation of an association to support an outgoing begin dialogue, or to inform the application of failure to allocate or establish an association.

Refer to the table on the manual page for  $ap\_rcv()$  for information concerning the effects of receiving the APM\_ALLOCATE\_CNF primitive and restrictions on its use.

When issuing *ap\_rcv*, the arguments must be set as described on the manual page for *ap\_rcv*(). Upon return, the *ap\_rcv* arguments will be set as described below.

*fd* This argument identifies the XAP Library instance being used.

*sptype* The **unsigned long** pointed to by this argument will be set to APM\_ALLOCATE\_CNF.

*cdata* The following members of *cdata* are used for this primitive:

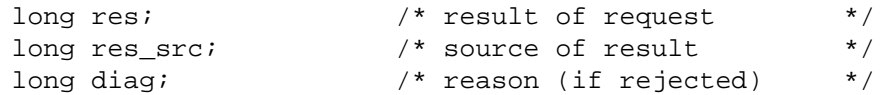

*cdata*→*res* will be set to indicate the result of the association allocation request. The possible values for *cdata*→*res* are as follows:

AP\_ACCEPT

Association has been allocated.

AP\_REJ\_PERM

Association allocation or establishment permanently rejected.

AP\_REJ\_TRAN

Association allocation or establishment temporarily rejected.

The argument *cdata*→*res\_src* indicates the source of the result and will be one of the following:

AP\_APM\_SERV\_PROV

APM service provider (Association Pool Manager)

- AP\_TP\_SERV\_PROV TP service provider.
- AP\_ACSE\_SERV\_USER

ACSE service user.

AP\_ACSE\_SERV\_PROV ACSE service provider.

AP\_PRES\_SERV\_PROV Presentation service provider.

AP\_SESS\_SERV\_PROV Session service provider.

AP\_TRAN\_SERV\_PROV Transport service provider.

The value of the *cdata*→*diag* is not meaningful when the value of *cdata*→*res* is AP\_ACCEPT. When the value is either AP\_REJ\_PERM or AP\_REJ\_TRAN, the possible values for *cdata*→*diag* depend on the source of the result. If the source of the result is AP\_TP\_SERV\_PROV, *cdata*→*diag* will be either the value:

AP\_TP\_NRSN

No reason given.

or a bit significant field value giving the reason(s) for rejection. The bits which may be set are:

- AP\_TP\_CCR\_V2\_NAVAIL CCR version 2 is not available.
- AP\_TP\_VER\_NAVAIL

TP version incompatibility.

AP\_TP\_CW\_REJ

Contention winner assignment rejected.

AP\_TP\_BM\_REJ

Bid mandatory value rejected.

If the source of the result is AP\_APM\_SERV\_PROV, *cdata*→*diag* will be one of the following:

AP\_TP\_ASSOC\_NVAIL

Synchronous allocation from pool was requested via the AP\_TP\_SYNC\_ALLOC bit setting in *cdata*→*tp\_options*, but no suitable association could be found. Pool limits permit establishment of further associations so the XAP-TP provider will have commenced establishment of another association for the pool prior to returning.

AP\_TP\_BAD\_AET

The specified local or remote AET is unknown.

## AP\_TP\_BAD\_POOL

No usable pool definition is available for associations joining the specified AETs.

AP\_TP\_POOL\_LIMIT

Synchronous allocation from pool was requested via the AP\_TP\_SYNC\_ALLOC bit setting in *cdata*→*tp\_options*, but pool limits prevent further associations from being established.

AP\_TP\_POOL\_TIMEOUT

The pool manager has exceeded its configured maximum waiting time for an association to be freed back into the pool.

## AP\_TP\_DIALOGUE\_REFUSED

The pool manager cannot join a transaction mode dialogue to a transaction node which is in the termination phase.

When the value of *cdata*→*res\_src* is one of AP\_ACSE\_SERV\_USER, AP\_ACSE\_SERV\_PROV, AP\_PRES\_SERV\_PROV, AP\_SESS\_SERV\_PROV or AP\_TRAN\_SERV\_PROV, a failure occurred in the attempt to establish an association, and the value of the *cdata*→*diag* argument will be set to one of the values detailed on the A\_ASSOC\_CNF manual page of the **XAP** specification.

- *ubuf* Not used.
- *flags* The *flags* argument is used to control certain aspects of primitive processing as described on the manual page for *ap\_rcv*( ).

## **RETURN VALUE**

Refer to the manual page for *ap\_rcv*( ).

#### **ERRORS**

#### **NAME**

APM\_ASSOCIATION\_LOST\_IND — used to indicate loss of an allocated association

#### **SYNOPSIS**

#include <xap\_tp.h>

```
int ap_rcv (
    int fd,
    unsigned long *sptype,
    ap_tp_cdata_t *cdata,
    ap_osi_vbuf_t **ubuf,
    int *flags,
    unsigned long *aperrno_p)
```
#### **DESCRIPTION**

The APM\_ASSOCIATION\_LOST\_IND primitive is used in conjunction with *ap\_rcv*( ) and the XAP Library environment to indicate that an association allocated by an APM\_ALLOCATE\_REQ primitive has been lost.

Refer to the table on the manual page for  $ap\_rcv()$  for information concerning the effects of receiving the APM\_ASSOCIATION\_LOST\_IND primitive and restrictions on its use.

When issuing *ap\_rcv*, the arguments must be set as described on the manual page for *ap\_rcv*(). Upon return, the *ap\_rcv* arguments will be set as described below.

*fd* This argument identifies the XAP Library instance being used.

*sptype* The **unsigned long** pointed to by this argument will be set to APM\_ASSOCIATION\_LOST\_IND.

*cdata* The following members of *cdata* are used for this primitive:

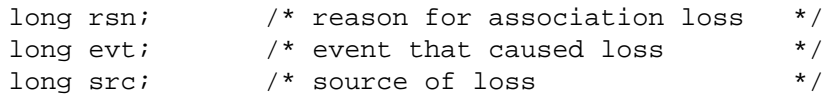

*cdata*→*src* indicates the source of the association loss. Possible values for this field are as follows:

AP\_APM\_SERV\_PROV APM service provider (Association Pool Manager).

AP\_ACSE\_SERV\_USER ACSE service user.

AP\_ACSE\_SERV\_PROV ACSE service provider.

AP\_PRES\_SERV\_PROV Presentation service provider.

AP\_SESS\_SERV\_PROV Session service provider.

AP\_TRAN\_SERV\_PROV Transport service provider. *cdata*→*rsn* indicates the reason for the association loss. The possible values for *cdata*→*rsn* depend on the value of *cdata*→*src*. If *cdata*→*src* is set to AP\_APM\_SERV\_PROV, *cdata*→*rsn* will be set to the following:

AP\_TP\_IN\_DIALOGUE

An incoming dialogue has claimed the association.

If *cdata*→*src* is set to AP\_ACSE\_SERV\_USER, the association loss was caused by either an A\_ABORT\_IND or an A\_RELEASE\_IND primitive being received. *cdata*→*rsn* will be set to one of the following:

### AP\_TP\_ABORTED

An A\_ABORT\_IND was received.

AP\_REL\_NORMAL

Normal release request.

- AP\_REL\_URGENT Urgent release request.
- AP\_REL\_USER\_DEF User defined release request.
- AP\_RSN\_NOVAL

A\_RELEASE\_IND received but reason not specified.

If *cdata*→*src* is set to AP\_ACSE\_SERV\_PROV, the association loss was caused by an A\_ABORT\_IND being received. *cdata*→*rsn* will be set to the following:

AP\_TP\_ABORTED An A\_ABORT\_IND was received.

If *cdata*→*src* is set to one of the values AP\_PRES\_SERV\_PROV, AP\_SESS\_SERV\_PROV or AP\_TRAN\_SERV\_PROV, the association loss was caused by an A\_PABORT\_IND primitive being received, the values of *cdata*→*rsn* and *cdata*→*evt* will be set at detailed on the A\_PABORT\_IND manual page of the **XAP** specification.

*ubuf* Not used.

*flags* The *flags* argument is used to control certain aspects of primitive processing as described on the manual page for *ap\_rcv*( ).

## **RETURN VALUE**

Refer to the manual page for *ap\_rcv*( ).

#### **ERRORS**

# **TP\_BEGIN\_DIALOGUE\_REQ** *XAP-TP Primitives*

#### **NAME**

TP\_BEGIN\_DIALOGUE\_REQ — used to begin a dialogue

## **SYNOPSIS**

#include <xap\_tp.h>

```
int ap_snd (
    int fd,
    unsigned long sptype,
    ap_tp_cdata_t *cdata,
    ap_osi_vbuf_t *ubuf
    int flags,
    unsigned long *aperrno_p)
```
#### **DESCRIPTION**

The TP\_BEGIN\_DIALOGUE\_REQ primitive is used in conjunction with *ap\_snd*( ) and the XAP Library environment to begin a dialogue between two application entities.

If the underlying association has not been previously allocated (AP\_TP\_ASSOC\_ALLOCATED bit not set in *cdata*→*tp\_options*) then the XAP-TP provider queues the request internally, performs an implicit APM\_ALLOCATE\_REQ, and reports the result to the user by issuing an APM\_ALLOCATE\_CNF primitive. If the APM\_ALLOCATE\_CNF reports success, the TP\_BEGIN\_DIALOGUE\_REQ has been submitted, otherwise it has been discarded, and no association will have been allocated. If the user wishes to abandon a TP\_BEGIN\_DIALOGUE\_REQ whilst association allocation is being performed, an A\_ABORT\_REQ can be issued.

The caller can include the dialogue into a particular node of a dialogue tree by providing either the AP\_DTNID or the AP\_TTNID (if one has been associated) environment attribute. (See also Section 2.6 on page 35 and **Using a Local Identifier** on page 37.)

Note that the AP\_LCL\_APT, AP\_LCL\_APID, AP\_LCL\_AEQ, AP\_LCL\_AEID and AP\_LCL\_TPSUT attributes of all dialogues belonging to a node in the tree must be the same.

If adding a new branch to the transaction tree, the caller may give the BrId in the AP\_BRID environment attribute. If omitted, XAP-TP will allocate a Branch Identifier. If the caller supplies a value in AP\_AAID, it must be the same as the AAId currently in use for the TPSUIs transaction tree.

When starting a new transaction tree, the user may set the AP\_AAID and AP\_BRID singly or in combination. XAP-TP will allocate the AAId and/or the BrId if they are not supplied.

Note that when the user allocates an AAId and/or BRId, they must conform to the OSI TP standard. XAP-TP validates the format of user-supplied AAIds and BrIds, and that a usersupplied BrId contains the AET the instance is bound to.

Refer to the table on the manual page for  $ap\_snd()$  for information concerning the effects of sending the TP\_BEGIN\_DIALOGUE\_REQ primitive and restrictions on its use.

To send a TP\_BEGIN\_DIALOGUE\_REQ primitive, the arguments to *ap\_snd*( ) must be set as described below.

*fd* This argument identifies the XAP Library instance being used.

*sptype* This argument must be set to TP\_BEGIN\_DIALOGUE\_REQ.

## *XAP-TP Primitives* **TP\_BEGIN\_DIALOGUE\_REQ**

*cdata* The following members of *cdata* are used for this primitive:

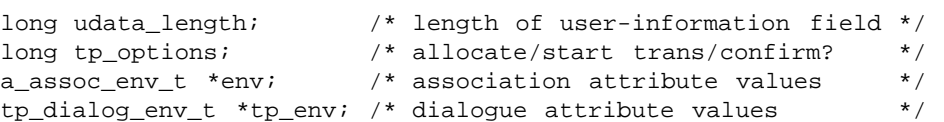

*cdata*→*udata\_length* may be set to the total number of octets of encoded userinformation that will be sent with this primitive. If the amount of data to be sent with this primitive is not known, this field should be set to −1. In some XAP-TP implementations, setting this field may improve performance.

*cdata*→*tp\_options* will be set to indicate if an association has already been allocated for the dialogue, if the dialogue is to be started in transaction mode, and if confirmation is required. The possible bit settings of *cdata*→*tp\_options* for this primitive are:

#### AP\_TP\_ASSOC\_ALLOCATED

Indicates that a prior call to APM\_ALLOCATE\_REQ has allocated the association for the begin dialogue. If unset, an association will be allocated from a suitable pool.

#### AP\_TP\_SYNC\_ALLOC

If set, indicates that an APM\_ALLOCATE\_CNF primitive rejecting the allocation attempt is to be issued immediately if an association cannot be allocated from a suitable pool.

The error code returned depends on the status of the pool; if unset, indicates that the allocation attempt is to remain pending until a association is allocated from a suitable pool.

#### AP\_TP\_CONT\_WINNER

If set, indicates that the association must be a contention-winner.

#### AP\_TP\_TRANSACTION

When the unchained transactions functional unit is selected, it indicates that the dialogue is to be started in transaction mode.

#### AP\_TP\_CONFIRM

Explicit confirmation by the remote TPSUI is required.

- **Notes:** 1. When the chained transactions functional unit is selected, a dialogue always starts in transaction mode.
	- 2. When joining a transaction mode dialogue to an existing transaction node, on a specifically allocated association, if the transaction node is in termination, the TP\_BEGIN\_DIALOGUE\_REQ primitive will fail [AP\_BADLSTATE] because the Node is in a bad state to accept the primitive. When using automatic association allocation, this situation is not detected until the association has been acquired, and so the TP\_BEGIN\_DIALOGUE\_REQ is accepted, but the result AP\_TP\_DIALOGUE\_REFUSED is reported on the APM\_ALLOCATE\_CNF primitive.

*cdata*→*env* can be used to override XAP environment attribute values used by this primitive. If no attribute values are to be overridden, *cdata*→*env* may be set to NULL. Otherwise, *cdata*→*env* must point to an **a\_assoc\_env\_t** structure, and the following elements are used for this primitive:

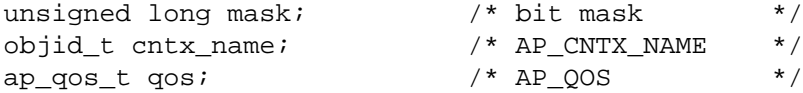

The *mask* element of this structure is a bit mask indicating which parameters are present. Values for this field are formed by OR'ing together zero or more of the flags listed in the table below. When a bit is set, the specified parameter was sent or received when the association was established. Otherwise, the parameter was not sent or received and the corresponding field in the **a\_assoc\_env\_t** structure is not set.

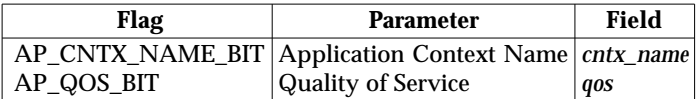

*cdata*→*tp\_env* can be used to override XAP environment attributes values used as parameters to the TP-BEGIN-DIALOGUE request service. If no attribute values are to be overridden, *cdata*→*tp\_env* may be set to NULL. Otherwise, *cdata*→*tp\_env* must point to a **tp\_dialog\_env\_t** structure, and the following elements are used for this primitive:

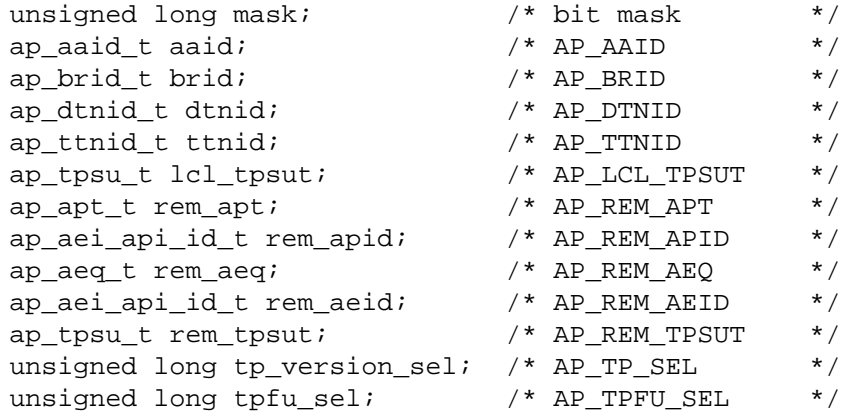

The *mask* element of this structure is a bit mask indicating which environment attributes associated with this primitive are to be overridden. Values for this field are formed by OR'ing together zero or more of the flags listed in the table below. When a bit is set, the value of the associated parameter will be taken from *cdata* rather than from the XAP environment. Specifying a value for a particular parameter in *cdata* has the same effect on the value of the corresponding attribute in the XAP environment as calling *ap\_set\_env*( ).

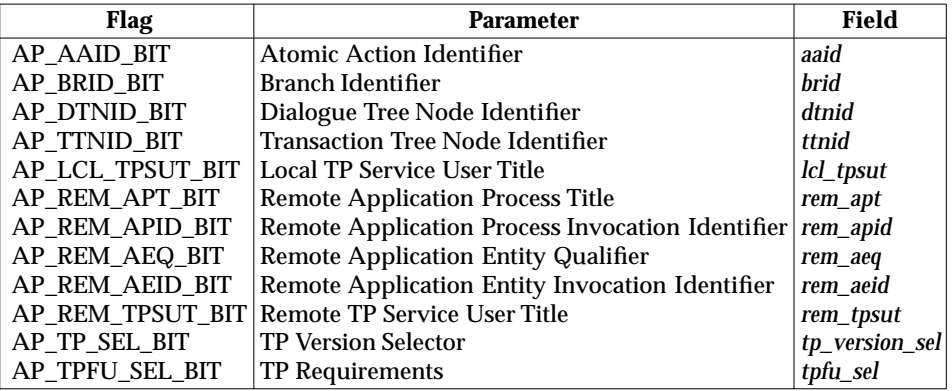

*ubuf* Use of *ubuf* is described on the *ap\_snd*( ) manual page. Data carried in the *ubuf* buffer(s) must be encoded according to the definition specified in ISO/IEC 10026- 3: 1992 (the OSI TP Protocol), ([30] IMPLICIT SEQUENCE OF EXTERNAL).

- **Note:** It is only permissible to include user data on the begin dialogue if the association has been previously allocated and the AP\_TP\_ASSOC\_ALLOCATED bit is set in *cdata*→*tp\_options*.
- *flags* The *flags* argument is used to control certain aspects of primitive processing as described on the manual page for *ap\_snd*( ).

## **RETURN VALUE**

Refer to the manual page for *ap\_snd*( ).

#### **ERRORS**

In addition to the errors listed on the *ap\_snd*() manual page, the following TP\_BEGIN\_DIALOGUE\_REQ errors may occur:

[AP\_BADROLE]

The AP\_INITIATOR bit of the AP\_ROLE attribute is not set.

[AP\_TP\_BAD\_UDATA]

User data has been passed on the primitive and the AP\_TP\_ASSOC\_ALLOCATED bit is not set in *cdata*→*tp\_options*.

[AP\_TP\_BADCD\_TP\_OPTIONS]

The *cdata*→*tp\_options* setting is invalid.

# **TP\_BEGIN\_DIALOGUE\_IND** *XAP-TP Primitives*

#### **NAME**

TP\_BEGIN\_DIALOGUE\_IND — used to indicate a request to establish a dialogue

#### **SYNOPSIS**

#include <xap\_tp.h>

```
int ap_rcv (
    int fd,
    unsigned long *sptype,
    ap_tp_cdata_t *cdata,
    ap_osi_vbuf_t **ubuf,
    int *flags,
    unsigned long *aperrno_p)
```
#### **DESCRIPTION**

The TP\_BEGIN\_DIALOGUE\_IND primitive is used in conjunction with *ap\_rcv*() and the XAP Library environment to indicate a request to establish a dialogue between two application entities.

Refer to the table on the manual page for  $ap\_rcv()$  for information concerning the effects of receiving the TP\_BEGIN\_DIALOGUE\_IND primitive and restrictions on its use.

When issuing *ap\_rcv*, the arguments must be set as described on the manual page for *ap\_rcv*(). Upon return, the *ap\_rcv* arguments will be set as described below.

*fd* This argument identifies the XAP Library instance being used.

*sptype* The **unsigned long** pointed to by this argument will be set to TP\_BEGIN\_DIALOGUE\_IND.

*cdata* The following members of *cdata* are used for this primitive:

long tp\_options;  $\frac{1}{2}$  /\* start transaction/confirm? \*/ tp\_dialog\_env\_t \*tp\_env; /\* dialogue attribute values \*/

*cdata*→*tp\_options* will be set to indicate if the dialogue is being started in transaction mode, and if confirmation is required. The possible values for *cdata*→*tp\_options* are as follows:

AP\_TP\_TRANSACTION

When the unchained transactions functional unit is selected, indicates that the dialogue is in transaction mode.

#### AP\_TP\_CONFIRM

This TP\_BEGIN\_DIALOGUE\_IND requires explicit confirmation by a TP\_BEGIN\_DIALOGUE\_RSP primitive if accepted by the user.

Note that if the chained transactions functional unit is selected, then the dialogue is always started in transaction mode.

If the AP\_TP\_COPYENV attribute in the XAP environment is FALSE, the values corresponding to the parameters of the TP-BEGIN-DIALOGUE indication service will not be returned in the *cdata* argument and *cdata*→*tp\_env* will be set to NULL. If AP\_TP\_COPYENV is TRUE,  $cdata \rightarrow tp$  env will point to a **tp\_dialog\_env\_t** structure, and the following elements are used for this primitive:

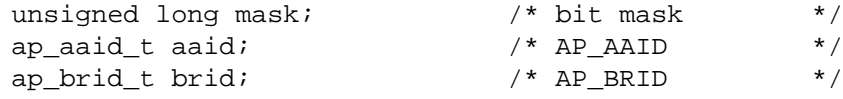

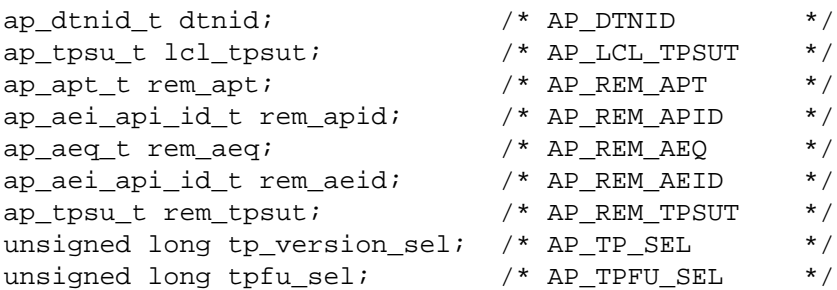

The *mask* element of this structure is a bit mask indicating which parameters associated with this primitive were received. Values for this field are formed by OR'ing together zero or more of the flags listed in the table below. When a bit is set, the specified parameter was received. Otherwise, the parameter was not received and the corresponding field in the **tp\_dialog\_env\_t** structure is not set.

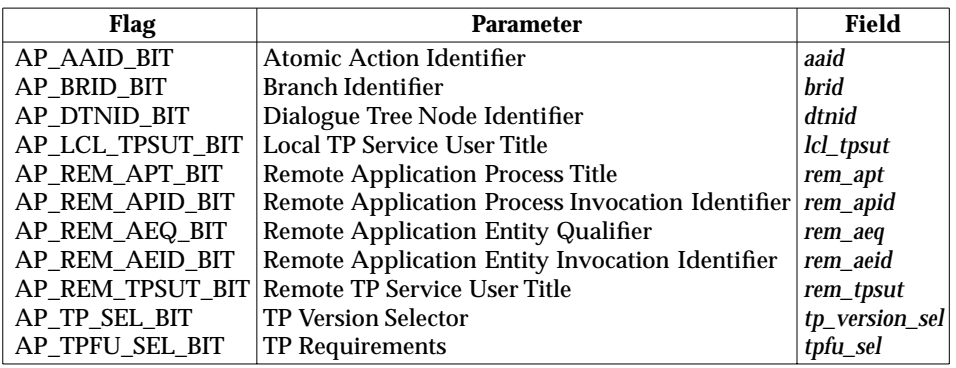

*ubuf* Use of the *ubuf* parameter is described on the manual page for *ap\_rcv*( ).

*flags* The *flags* argument is used to control certain aspects of primitive processing as described on the manual page for *ap\_rcv*( ).

#### **RETURN VALUE**

Refer to the manual page for *ap\_rcv*( ).

### **ERRORS**

# **TP\_BEGIN\_DIALOGUE\_RSP** *XAP-TP Primitives*

#### **NAME**

TP\_BEGIN\_DIALOGUE\_RSP — used to respond to a begin dialogue indication

## **SYNOPSIS**

#include <xap\_tp.h>

```
int ap_snd (
    int fd,
    unsigned long sptype,
    ap_tp_cdata_t *cdata,
    ap_osi_vbuf_t *ubuf
    int flags,
    unsigned long *aperrno_p)
```
## **DESCRIPTION**

The TP\_BEGIN\_DIALOGUE\_RSP primitive is used in conjunction with *ap\_snd*( ) and the XAP Library environment to respond to a begin dialogue request. This primitive may always be issued in response to a TP\_BEGIN\_DIALOGUE\_IND to reject the dialogue, but may only be issued to confirm acceptance of the dialogue when confirmation has been specifically requested via the AP\_TP\_CONFIRM bit setting of *cdata*→*tp\_options* on the TP-BEGIN-DIALOGUE indication.

Refer to the table on the manual page for *ap* snd() for information concerning the effects of sending the TP\_BEGIN\_DIALOGUE\_RSP primitive and restrictions on its use.

To send a TP\_BEGIN\_DIALOGUE\_RSP primitive, the arguments to *ap\_snd*( ) must be set as described below.

*fd* This argument identifies the XAP Library instance being used.

*sptype* This argument must be set to TP\_BEGIN\_DIALOGUE\_RSP.

*cdata* The following members of *cdata* are used for this primitive:

long udata length;  $/*$  length of user-information field  $*/$ long res;  $\frac{1}{x}$  result of request  $\frac{x}{x}$ 

*cdata*→*udata\_length* may be set to the total number of octets of encoded userinformation that will be sent with this primitive. If the amount of data to be sent with this primitive is not known, this field should be set to −1. In some XAP-TP implementations, setting this field may improve performance.

The argument, *cdata*→*res* must be one of the following:

AP\_TP\_ACCEPT Accept the dialogue.

AP\_TP\_REJ\_USER Dialogue rejected.

- *ubuf* Use of the *ubuf* argument is described on the *ap\_snd*( ) manual page. Data carried in the *ubuf* buffer(s) must be encoded according to the definition specified in ISO/IEC 10026-3: 1992 (the OSI TP Protocol) ([30] IMPLICIT SEQUENCE OF EXTERNAL).
- *flags* The *flags* argument is used to control certain aspects of primitive processing as described on the manual page for *ap\_snd*( ).

# *XAP-TP Primitives* **TP\_BEGIN\_DIALOGUE\_RSP**

## **RETURN VALUE**

Refer to the manual page for *ap\_snd*( ).

#### **ERRORS**

In addition to the those listed on the manual page for *ap\_snd*( ), the following error conditions are reported for this primitive:

## [AP\_BADCD\_RES]

The value of *cdata*→*res* is not valid.

# **TP\_BEGIN\_DIALOGUE\_CNF** *XAP-TP Primitives*

#### **NAME**

TP\_BEGIN\_DIALOGUE\_CNF — used to confirm a begin dialogue request

### **SYNOPSIS**

#include <xap\_tp.h>

```
int ap_rcv (
    int fd,
    unsigned long *sptype,
    ap_tp_cdata_t *cdata,
    ap_osi_vbuf_t **ubuf,
    int *flags,
    unsigned long *aperrno_p)
```
#### **DESCRIPTION**

The TP\_BEGIN\_DIALOGUE\_CNF primitive is used in conjunction with *ap\_rcv*() and the XAP Library environment to confirm establishment of a dialogue between two application entities, or to inform the application of the failure to establish the dialogue.

Note that a TP\_BEGIN\_DIALOGUE\_CNF indicating acceptance will only be returned if confirmation was requested in the initiating TP\_BEGIN\_DIALOGUE\_REQ (AP\_TP\_CONFIRM bit of *cdata*→*tp\_options* was set).

If a dialogue has been rejected the *cdata*→*tp\_options* will indicate whether the transaction is being rolled back as a result via the AP\_TP\_ROLLBACK bit setting.

If the dialogue has been rejected, and the transaction is being rolled back as a result or the transaction was already being rolled back (state prior to receiving the primitive was AP\_TP\_ROLL\_WDONEreq or AP\_TP\_WROLL\_COMPind), then the current failure count returned in *cdata*→*tp\_fail\_count* will have been incremented, and the failure is propagated to each other active coordinated instance of the node and to the control instance (if it is not an active coordinated instance) as a TP\_DIALOGUE\_LOST\_IND primitive. This propagation allows the user to coordinate failure-related actions.

Refer to the table on the manual page for  $ap\_rcv()$  for information concerning the effects of receiving the TP\_BEGIN\_DIALOGUE\_CNF primitive and restrictions on its use.

When issuing *ap\_rcv*, the arguments must be set as described on the manual page for *ap\_rcv*(). Upon return, the *ap\_rcv* arguments will be set as described below.

- *fd* This argument identifies the XAP Library instance being used.
- *sptype* The **unsigned long** pointed to by this argument will be set to TP\_BEGIN\_DIALOGUE\_CNF.

*cdata* The following members of *cdata* are used for this primitive:

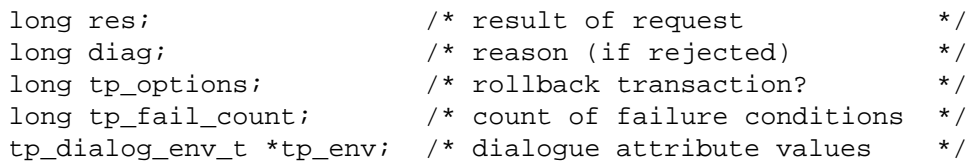

*cdata*→*res* will be set to indicate the result of the dialogue request. The possible values for *cdata*→*res* are as follows:

AP\_TP\_ACCEPT Accept the dialogue.

#### AP\_TP\_REJ\_PROV

Dialogue rejected by TP service provider.

#### AP\_TP\_REJ\_USER

Dialogue rejected by TP service user.

If the dialogue has been rejected and the value of *cdata*→*res* is AP\_TP\_REJ\_PROV, then the value of *cdata*→*diag* indicates the cause of the rejection. *cdata*→*diag* will be one of the following:

#### AP\_TP\_NRSN

No reason given.

#### AP\_TP\_RECIPIENT\_UNKNOWN

The parameters identifying the recipient application-entity-invocation do not identify a known application-entity-invocation.

#### AP\_TP\_TPSUT\_UNKNOWN

The called TPSUT was not recognised.

## AP\_TP\_TPSUT\_NVAIL\_PERM

The called TPSUT was recognised, but is permanently unavailable.

#### AP\_TP\_TPSUT\_NVAIL\_TRAN

The called TPSUT was recognised, but is temporarily unavailable.

#### AP\_TP\_TPSUT\_NEEDED

Called TPSUT was not provided in TP\_BEGIN\_DIALOGUE\_REQ and is required.

#### AP\_TP\_FU\_NSUP

One or more of the functional units selected in the TP\_BEGIN\_DIALOGUE\_REQ are not supported by the recipient for the dialogue.

#### AP\_TP\_FU\_COMB\_NSUP

The combination of functional units selected in the TP\_BEGIN\_DIALOGUE\_REQ are not supported by the recipient for the dialogue.

#### AP\_TP\_ASSOC\_RES

The association is reserved for usage by the remote system.

When the value of *cdata*→*res* is *not* AP\_TP\_ACCEPT, *cdata*→*tp\_options* indicates if the transaction in which the recipient is involved is to be rolled back. The bit value in *cdata*→*tp\_options* used is:

#### AP\_TP\_ROLLBACK

If set, the transaction is to be rolled back. If unset, no rollback is to occur.

*cdata*→*tp\_fail\_count* holds the number of failure conditions which have occurred on the transaction node since the start of the transaction, and must be used when issuing a TP\_DONE\_REQ primitive to acknowledge completion of any failure related actions. This is only valid if the dialogue was coordinated.

*cdata*→*tp\_env* can be used to retrieve the values of the XAP environment attributes that correspond to parameters of TP-BEGIN-DIALOGUE confirmation service. If the AP\_TP\_COPYENV attribute in the XAP environment is FALSE, these values will not be returned in cdata and *cdata*→*tp\_env* is set to NULL when *ap\_rcv*( ) returns. If AP\_TP\_COPYENV is TRUE, *cdata*→*tp\_env* points to a **tp\_dialog\_env\_t**

# **TP\_BEGIN\_DIALOGUE\_CNF** *XAP-TP Primitives*

structure, and the following elements are used for this primitive:

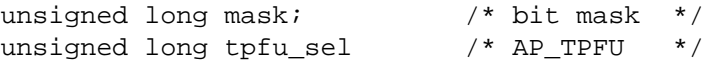

The mask element of this structure is a bit mask indicating which parameters associated with this primitive were received. Values for this field are formed by OR'ing together zero or more of the flags listed in the table below. When a bit is set, the specified parameter was received. Otherwise, the parameter was not received and the corresponding field in the **tp\_dialog\_env\_t** structure is not set.

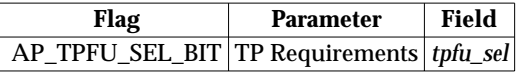

*ubuf* Use of the *ubuf* parameter is described on the manual page for *ap\_rcv*( ).

*flags* The *flags* argument is used to control certain aspects of primitive processing as described on the manual page for *ap\_rcv*( ).

## **RETURN VALUE**

Refer to the manual page for *ap\_rcv*( ).

#### **ERRORS**

## *XAP-TP Primitives* **TP\_BEGIN\_TRANSACTION\_REQ**

#### **NAME**

TP\_BEGIN\_TRANSACTION\_REQ — used to commence a transaction on a dialogue

#### **SYNOPSIS**

#include <xap\_tp.h>

```
int ap_snd (
    int fd,
    unsigned long sptype,
    ap tp_cdata_t *cdata,
    ap osi vbuf t *ubuf
    int flags,
    unsigned long *aperrno_p)
```
#### **DESCRIPTION**

The TP\_BEGIN\_TRANSACTION\_REQ primitive is used in conjunction with *ap\_snd*( ) and the XAP Library environment to commence a transaction on a dialogue.

When adding a new branch to the transaction tree the caller may give the BrId in the AP\_BRID environment attribute. If omitted, XAP-TP will allocate a Branch Identifier. If the caller supplies a value in AP\_AAID, it must be the same as the AAId currently in use for the TPSUIs transaction tree.

When starting a new transaction tree, the user may set the AP\_AAID and AP\_BRID singly or in combination. XAP-TP will allocate the AAId and/or the BrId if they are not supplied.

Note that when the user allocates an AAId and/or BRId, they must conform to the OSI TP standard. XAP-TP validates the format of user-supplied AAIds and BrIds, and that a usersupplied BrId contains the AET the instance is bound to.

Refer to the table on the manual page for  $ap\_snd()$  for information concerning the effects of sending the TP\_BEGIN\_TRANSACTION\_REQ primitive and restrictions on its use.

**Note:** An attempt to begin a transaction branch on a dialogue which is part of a transaction node which is in the termination phase (undergoing commitment or rollback) will be rejected with the error code [AP\_BADLSTATE], because the Node is in a bad state to accept the primitive.

To send a TP\_BEGIN\_TRANSACTION\_REQ primitive, the arguments to *ap\_snd*( ) must be set as described below.

- *fd* This argument identifies the XAP Library instance being used.
- *sptype* This argument must be set to TP\_BEGIN\_TRANSACTION\_REQ.

*cdata* The following members of *cdata* are used for this primitive:

tp dialog env t \*tp env; /\* dialogue attribute values \*/

*cdata*→*tp\_env* can be used to override XAP environment attributes values used as parameters to the TP-BEGIN-DIALOGUE request service. If no attribute values are to be overridden, *cdata*→*tp\_env* may be set to NULL. Otherwise, *cdata*→*tp\_env* must point to a **tp\_dialog\_env\_t** structure, and the following elements are used for this primitive:

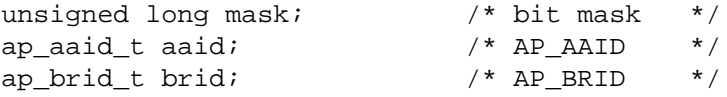

# **TP\_BEGIN\_TRANSACTION\_REQ** *XAP-TP Primitives*

The *mask* element of this structure is a bit mask indicating which environment attributes associated with this primitive are to be overridden. Values for this field are formed by OR'ing together zero or more of the flags listed in the table below. When a bit is set, the value of the associated parameter will be taken from *cdata* rather than from the XAP environment. Specifying a value for a particular parameter in *cdata* has the same effect on the value of the corresponding attribute in the XAP environment as calling *ap\_set\_env*( ).

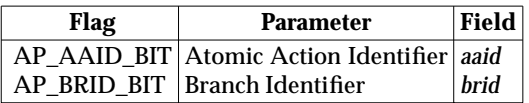

*ubuf* Not used.

*flags* The *flags* argument is used to control certain aspects of primitive processing as described on the manual page for *ap\_snd*( ).

#### **RETURN VALUE**

Refer to the manual page for *ap\_snd*( ).

#### **ERRORS**

## *XAP-TP Primitives* **TP\_BEGIN\_TRANSACTION\_IND**

#### **NAME**

TP\_BEGIN\_TRANSACTION\_IND — is used to indicate a request to commence a transaction

#### **SYNOPSIS**

#include <xap\_tp.h>

```
int ap_rcv (
    int fd,
    unsigned long *sptype,
    ap_tp_cdata_t *cdata,
    ap_osi_vbuf_t **ubuf,
    int *flags,
    unsigned long *aperrno_p)
```
#### **DESCRIPTION**

The TP\_BEGIN\_TRANSACTION\_IND primitive is used in conjunction with  $ap\,rv( )$  and the XAP Library environment to indicate a request to commence a transaction on the dialogue.

Refer to the table on the manual page for  $ap\_rcv()$  for information concerning the effects of receiving the TP\_BEGIN\_TRANSACTION\_IND primitive and restrictions on its use.

When issuing *ap\_rcv*, the arguments must be set as described on the manual page for *ap\_rcv*(). Upon return, the *ap\_rcv* arguments will be set as described below.

*fd* This argument identifies the XAP Library instance being used.

*sptype* The **unsigned long** pointed to by this argument will be set to TP\_BEGIN\_TRANSACTION\_IND.

*cdata* The following members of *cdata* are used for this primitive:

tp\_dialog\_env\_t \*tp\_env; /\* dialogue attribute values \*/

*cdata*→*tp\_env* can be used to retrieve the values of the XAP environment attributes that correspond to parameters of TP-BEGIN-TRANSACTION indication service. If the AP\_TP\_COPYENV attribute in the XAP environment is FALSE, these values will not be returned in *cdata* and *cdata→tp\_env* will be set to NULL when *ap\_rcv*() returns. If AP\_TP\_COPYENV is TRUE, *cdata*→*tp\_env* will point to a **tp\_dialog\_env\_t** structure, and the following elements are used for this primitive:

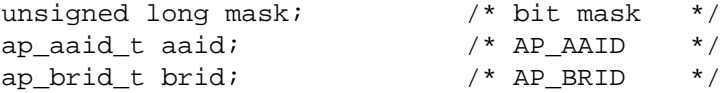

The *mask* element of this structure is a bit mask indicating which parameters associated with this primitive were received. Values for this field are formed by OR'ing together zero or more of the flags listed in the table below. When a bit is set, the specified parameter was received. Otherwise, the parameter was not received and the corresponding field in the **tp\_dialog\_env\_t** structure is not set.

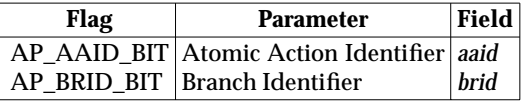

*ubuf* Not used.

*flags* The *flags* argument is used to control certain aspects of primitive processing as described on the manual page for *ap\_rcv*( ).

# **TP\_BEGIN\_TRANSACTION\_IND** *XAP-TP Primitives*

## **RETURN VALUE**

Refer to the manual page for *ap\_rcv*( ).

## **ERRORS**

# *XAP-TP Primitives* **TP\_COMMIT\_REQ**

#### **NAME**

TP\_COMMIT\_REQ — used to request commitment of a transaction

#### **SYNOPSIS**

```
#include <xap_tp.h>
```

```
int ap_snd (
    int fd,
    unsigned long sptype,
    ap_tp_cdata_t *cdata,
    ap osi vbuf t *ubuf
    int flags,
    unsigned long *aperrno_p)
```
#### **DESCRIPTION**

The TP\_COMMIT\_REQ primitive is used in conjunction with *ap\_snd*( ) and the XAP Library environment to request commitment of the transaction identified by *dtnid* or *ttnid*.

For a superior it indicates the transaction is to be committed, otherwise (for an intermediate or leaf node) indicates the first phase of commitment has been completed and the caller is ready to accept commitment or rollback of the transaction.

The primitive must be issued on the nominated control instance for the transaction node.

Refer to the table on the manual page for  $ap\_snd()$  for information concerning the effects of sending the TP\_COMMIT\_REQ primitive and restrictions on its use.

To send a TP\_COMMIT\_REQ primitive, the arguments to *ap\_snd*( ) must be set as described below.

*fd* This argument identifies the XAP Library instance being used.

*sptype* This argument must be set to TP\_COMMIT\_REQ.

*cdata* The following members of *cdata* are used for this primitive:

```
tp_dialog_env_t_*tp_env; /* dialoque attribute values */
```
*cdata*→*tp\_env* can be used to override XAP environment attributes values used as parameters to the TP-COMMIT request service. If no attribute values are to be overridden, *cdata*→*tp\_env* may be set to NULL. Otherwise, *cdata*→*tp\_env* must point to a **tp\_dialog\_env\_t** structure, and the following elements are used for this primitive:

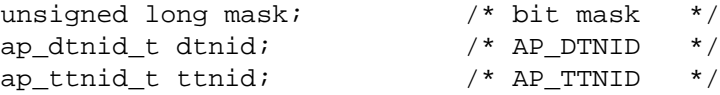

The *mask* element of this structure is a bit mask indicating which environment attributes associated with this primitive are to be overridden. Values for this field are formed by setting zero or one of the flags listed in the table below. When a bit is set, the value of the associated parameter will be taken from *cdata* rather than from the XAP environment. Specifying a value for a particular parameter in *cdata* has the same effect on the value of the corresponding attribute in the XAP environment as calling *ap\_set\_env*( ).

# **TP\_COMMIT\_REQ** *XAP-TP Primitives*

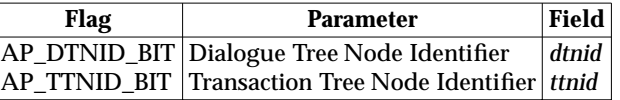

The user may identify the transaction to be committed using one of:

- the Dialogue Tree Node Identifier AP\_DTNID
- the Transaction Tree Node Identifier AP\_TTNID.

If the XAP instance has the TP\_DIALOGUE category selected, it is only possible to request commitment of a transaction on the dialogue tree referenced by a dialogue on the XAP instance.

*ubuf* Not used.

*flags* The *flags* argument is used to control certain aspects of primitive processing as described on the manual page for *ap\_snd*( ).

## **RETURN VALUE**

Refer to the manual page for *ap\_snd*( ).

#### **ERRORS**

In addition to those listed in the manual page for *ap\_snd*( ), the following error conditions can be reported for this primitive:

#### [AP\_TP\_BAD\_NODE]

An extant transaction node is not identified by AP\_DTNID or AP\_TTNID.

# *XAP-TP Primitives* **TP\_COMMIT\_IND**

#### **NAME**

TP\_COMMIT\_IND — used to indicate a request to commit a transaction

## **SYNOPSIS**

```
#include <xap_tp.h>
```

```
int ap_rcv (
    int fd,
    unsigned long *sptype,
    ap tp_cdata_t *cdata,
    ap_osi_vbuf_t **ubuf,
    int *flags,
    unsigned long *aperrno_p)
```
#### **DESCRIPTION**

The TP\_COMMIT\_IND primitive is used in conjunction with *ap\_rcv*( $\prime$ ) and the XAP Library environment to indicate a request for the transaction manager to commit the transaction identified by *dtnid* or *ttnid*. This primitive is issued on the nominated control instance for the transaction node, and on each of the active coordinated instances of the node (except when it is also the nominated control instance).

Refer to the table on the manual page for  $ap\_rcv()$  for information concerning the effects of receiving the TP\_COMMIT\_IND primitive and restrictions on its use.

When issuing *ap\_rcv*, the arguments must be set as described on the manual page for *ap\_rcv*(). Upon return, the *ap\_rcv* arguments will be set as described below.

*fd* This argument identifies the XAP Library instance being used.

*sptype* The **unsigned long** pointed to by this argument will be set to TP\_COMMIT\_IND.

*cdata* The following members of *cdata* are used for this primitive:

tp\_dialog\_env\_t \*tp\_env; /\* dialogue attribute values \*/

*cdata*→*tp\_env* can be used to retrieve the values of the XAP environment attributes that correspond to parameters of TP-COMMIT indication service. If the AP\_TP\_COPYENV attribute in the XAP environment is FALSE, these values will not be returned in *cdata* and *cdata* $\rightarrow$ *tp* env will be set to NULL when *ap rcv*() returns. If AP\_TP\_COPYENV is TRUE, *cdata*→*tp\_env* will point to a **tp\_dialog\_env\_t** structure, and the following elements are used for this primitive:

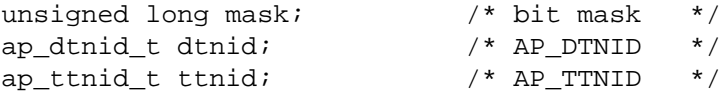

The *mask* element of this structure is a bit mask indicating which parameters associated with this primitive were received. Values for this field are formed by setting zero or one of the flags listed in the table below. When a bit is set, the specified parameter was received. Otherwise, the parameter was not received and the corresponding field in the **tp\_dialog\_env\_t** structure is not set.

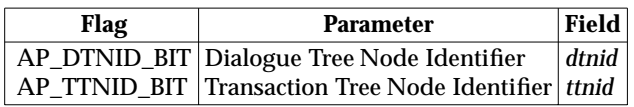

The dialogue tree node identifier *dtnid* will be set to the value allocated to the TPSUI when it was started. The transaction tree node identifier *ttnid* will only be present if the user has set a value in this attribute for the TPSUI.

# **TP\_COMMIT\_IND** *XAP-TP Primitives*

*ubuf* Not used.

*flags* The *flags* argument is used to control certain aspects of primitive processing as described on the manual page for *ap\_rcv*( ).

## **RETURN VALUE**

Refer to the manual page for *ap\_rcv*( ).

## **ERRORS**

## *XAP-TP Primitives* **TP\_COMMIT\_COMPLETE\_IND**

#### **NAME**

TP\_COMMIT\_COMPLETE\_IND — used to indicate completion of a transaction

#### **SYNOPSIS**

#include <xap\_tp.h>

```
int ap_rcv (
    int fd,
    unsigned long *sptype,
    ap_tp_cdata_t *cdata,
    ap_osi_vbuf_t **ubuf,
    int *flags,
    unsigned long *aperrno_p)
```
#### **DESCRIPTION**

The TP\_COMMIT\_COMPLETE\_IND primitive is used in conjunction with *ap\_rcv*() and the XAP Library environment to indicate the transaction identified by *dtnid* or *ttnid* has been completed.

This primitive is passed to the user on each coordinated instance of the node, and also on the nominated control instance for the node (if it is not a coordinated instance).

Each passive coordinated instance (those for which a TP\_P\_ABORT\_IND, TP\_U\_ABORT\_IND, TP\_U\_ABORT\_REQ or TP\_BEGIN\_DIALOGUE\_CONF(rejected, Rollback="false") primitive has been issued) returns to the AP\_TP\_IDLE state on receipt of this primitive.

All dialogues for which a TP\_DEFERRED\_END\_DIALOGUE request or indication was issued during the committed transaction are terminated.

Control of all dialogues with a TP\_DEFERRED\_GRANT\_CONTROL\_REQ outstanding has now passed to the receiver of the TP\_DEFERRED\_GRANT\_CONTROL\_IND.

The coordination level of all dialogues with the commit and unchained transactions functional unit selected has reverted to none.

If one or more of the dialogues has the commit and chained transactions functional unit selected, then they are involved in a new transaction.

Refer to the table on the manual page for  $ap\_rcv()$  for information concerning the effects of receiving the TP\_COMMIT\_COMPLETE\_IND primitive and restrictions on its use.

When issuing *ap\_rcv*, the arguments must be set as described on the manual page for *ap\_rcv*(). Upon return, the *ap\_rcv* arguments will be set as described below.

*fd* This argument identifies the XAP Library instance being used.

*sptype* The **unsigned long** pointed to by this argument will be set to TP\_COMMIT\_COMPLETE\_IND.

*cdata* The following members of *cdata* are used for this primitive:

tp\_dialog\_env\_t \*tp\_env; /\* dialogue attribute values \*/

*cdata*→*tp\_env* can be used to retrieve the values of the XAP environment attributes that correspond to parameters of TP-COMMIT-COMPLETE indication service. If the AP\_TP\_COPYENV attribute in the XAP environment is FALSE, these values will not be returned in *cdata* and *cdata* $\rightarrow$ *tp* env will be set to NULL when *ap*  $rcv()$ returns. If AP\_TP\_COPYENV is TRUE, *cdata* $\rightarrow$ *tp\_env* will point to a **tp\_dialog\_env\_t** structure, and the following elements are used for this primitive:

# **TP\_COMMIT\_COMPLETE\_IND** *XAP-TP Primitives*

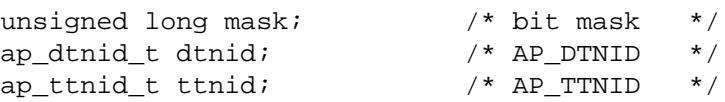

The *mask* element of this structure is a bit mask indicating which parameters associated with this primitive were received. Values for this field are formed by setting zero or one of the flags listed in the table below. When a bit is set, the specified parameter was received. Otherwise, the parameter was not received and the corresponding field in the **tp\_dialog\_env\_t** structure is not set.

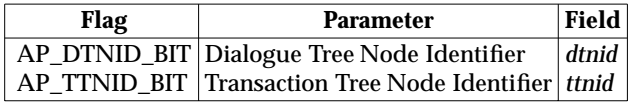

The dialogue tree node identifier *dtnid* will be set to the value allocated to the TPSUI when it was started. The transaction tree node identifier *ttnid* will only be present if the user has set a value in this attribute for the node.

*ubuf* Not used.

*flags* The *flags* argument is used to control certain aspects of primitive processing as described on the manual page for *ap\_rcv*( ).

## **RETURN VALUE**

Refer to the manual page for *ap\_rcv*( ).

#### **ERRORS**

#### **NAME**

TP\_DATA\_REQ — used to send a U-ASE primitive

## **SYNOPSIS**

#include <xap\_tp.h>

```
int ap_snd (
    int fd,
    unsigned long sptype,
    ap_tp_cdata_t *cdata,
    ap_osi_vbuf_t *ubuf
    int flags,
    unsigned long *aperrno_p)
```
## **DESCRIPTION**

The TP\_DATA\_REQ primitive is used in conjunction with *ap\_snd*( ) and the XAP Library environment to send user data over an established dialogue.

Refer to the table on the manual page for  $ap\_snd()$  for information concerning the effects of sending the TP\_DATA\_REQ primitive and restrictions on its use.

To send a TP\_DATA\_REQ primitive, the arguments to *ap\_snd*( ) must be set as described below.

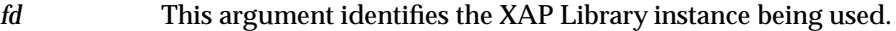

*sptype* This argument must be set to TP\_DATA\_REQ.

*cdata* The following members of *cdata* are used for this primitive:

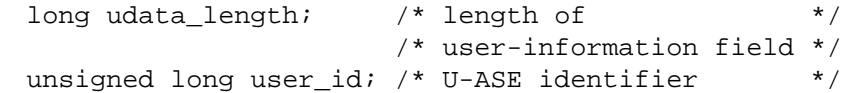

*cdata*→*udata\_length* may be set to the total number of octets of user-information that will be sent with this primitive. If the amount of data to be sent with this primitive is not known, this field should be set to −1. In some XAP-TP implementations, setting this field may improve performance.

If the U-ASE resides above the XAP-TP interface, *user\_id* is not used.

If the U-ASE resides below the XAP-TP interface, *user\_id* identifies the U-ASE index number (commencing with 0) within the application context to which the request (or portion of a request) in data is being sent.

*ubuf* Use of the *ubuf* argument is described on the *ap\_snd*() manual page. If the U-ASE resides below the XAP-TP interface the data is formatted according to the U-ASE specification. If the U-ASE resides above the XAP-TP interface, the buffer(s) are encoded as:

#### **SEQUENCE**

```
{ Transfer-syntax-name OBJECT IDENTIFIER OPTIONAL,
 Presentation-context-identifier INTEGER,
 Presentation-data-values CHOICE
    { single-ASN1-type [0] ANY,
     octet-aligned [1] IMPLICIT OCTET STRING,
     arbitrary [2] IMPLICIT BIT STRING}
}
```
Note that a TP\_DATA\_REQ primitive may not be issued without one or more octets of user data.

*flags* The *flags* argument is used to control certain aspects of primitive processing as described on the manual page for *ap\_snd*( ).

> Note that the TP\_DATA\_REQ primitive may not be issued without one or more octets of user-data.

## **RETURN VALUE**

Refer to the manual page for *ap\_snd*( ).

#### **ERRORS**

In addition to the errors listed on the *ap\_snd*( ) manual page, the following TP\_DATA\_REQ error may occur:

#### [AP\_NODATA]

An attempt was made to send this primitive with no user-data.

## *XAP-TP Primitives* **TP\_DATA\_IND**

### **NAME**

TP\_DATA\_IND — used to indicate receipt of a U-ASE primitive

## **SYNOPSIS**

```
#include <xap_tp.h>
```

```
int ap_rcv (
    int fd,
    unsigned long *sptype,
    ap_tp_cdata_t *cdata,
    ap_osi_vbuf_t **ubuf,
    int *flags,
    unsigned long *aperrno_p)
```
## **DESCRIPTION**

The TP\_DATA\_IND primitive is used in conjunction with  $ap\_rcv()$  and the XAP Library environment to indicate the receipt of a U-ASE primitive.

Refer to the table on the manual page for  $ap\_rcv()$  for information concerning the effects of receiving the TP\_DATA\_IND primitive and restrictions on its use.

When issuing *ap\_rcv*, the arguments must be set as described on the manual page for *ap\_rcv*(). Upon return, the *ap\_rcv* arguments will be set as described below.

- *fd* This argument identifies the XAP Library instance being used.
- *sptype* The **unsigned long** pointed to by this argument will be set to TP\_DATA\_IND.

*cdata* The following members of *cdata* are used for this primitive:

unsigned long user id; /\* U-ASE identifier \*/

If the U-ASE resides above the XAP-TP interface, *user\_id* is not used.

If the U-ASE resides below the XAP-TP interface, *user\_id* identifies the U-ASE index number (commencing with 0) within the application context from which the primitive (or portion of a primitive) in data has been received.

*ubuf* Use of the *ubuf* argument is described on the *ap\_rcv*() manual page. If the U-ASE resides below the XAP-TP interface, the data is formatted according to the U-ASE specification. If the U-ASE resides above the XAP-TP interface the buffer(s) are encoded as:

#### **SEQUENCE**

```
{ Transfer-syntax-name OBJECT IDENTIFIER OPTIONAL,
 Presentation-context-identifier INTEGER,
 Presentation-data-values CHOICE
    { single-ASN1-type [0] ANY,
     octet-aligned [1] IMPLICIT OCTET STRING,
     arbitrary [2] IMPLICIT BIT STRING}
}
```
*flags* The *flags* argument is used to control certain aspects of primitive processing as described on the manual page for *ap\_rcv*( ).

# **TP\_DATA\_IND** *XAP-TP Primitives*

## **RETURN VALUE**

Refer to the manual page for *ap\_rcv*( ).

## **ERRORS**

#### **NAME**

TP\_DEFERRED\_END\_DIALOGUE\_REQ — request the dialogue end when the transaction is committed

## **SYNOPSIS**

#include <xap\_tp.h>

```
int ap_snd (
    int fd,
    unsigned long sptype,
    ap_tp_cdata_t *cdata,
    ap_osi_vbuf_t *ubuf
    int flags,
    unsigned long *aperrno_p)
```
#### **DESCRIPTION**

The TP\_DEFERRED\_END\_DIALOGUE\_REQ primitive is used in conjunction with *ap\_snd*() and the XAP Library environment to request that the dialogue is ended when the transaction is committed.

The dialogue must have a coordination level of commitment.

Refer to the table on the manual page for  $ap\_snd()$  for information concerning the effects of sending the TP\_DEFERRED\_END\_DIALOGUE\_REQ primitive and restrictions on its use.

To send a TP\_DEFERRED\_END\_DIALOGUE\_REQ primitive, the arguments to *ap\_snd*( ) must be set as described below.

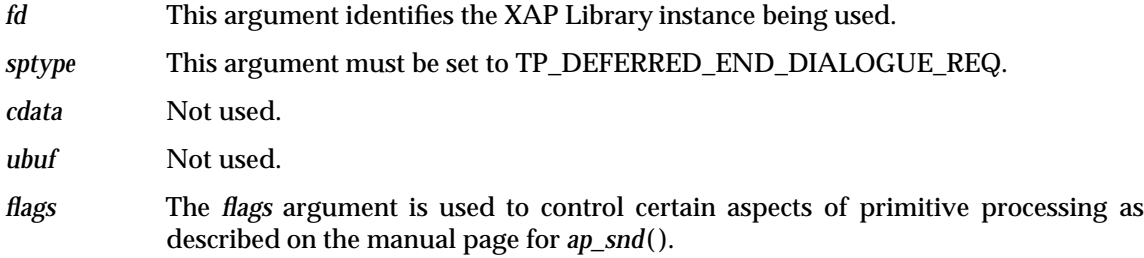

#### **RETURN VALUE**

Refer to the manual page for *ap\_snd*( ).

#### **ERRORS**

# **TP\_DEFERRED\_END\_DIALOGUE\_IND** *XAP-TP Primitives*

### **NAME**

TP\_DEFERRED\_END\_DIALOGUE\_IND — the dialogue is to be ended when the transaction commits

## **SYNOPSIS**

#include <xap\_tp.h>

```
int ap_rcv (
   int fd,
   unsigned long *sptype,
    ap_tp_cdata_t *cdata,
    ap_osi_vbuf_t **ubuf,
    int *flags,
    unsigned long *aperrno_p)
```
#### **DESCRIPTION**

The TP\_DEFERRED\_END\_DIALOGUE\_IND primitive is used in conjunction with *ap\_rcv*() and the XAP Library environment to indicate that the dialogue is to be ended when the transaction is committed.

Refer to the table on the manual page for  $ap\_rcv()$  for information concerning the effects of receiving the TP\_DEFERRED\_END\_DIALOGUE\_IND primitive and restrictions on its use.

When issuing *ap\_rcv*, the arguments must be set as described on the manual page for *ap\_rcv*(). Upon return, the *ap\_rcv* arguments will be set as described below.

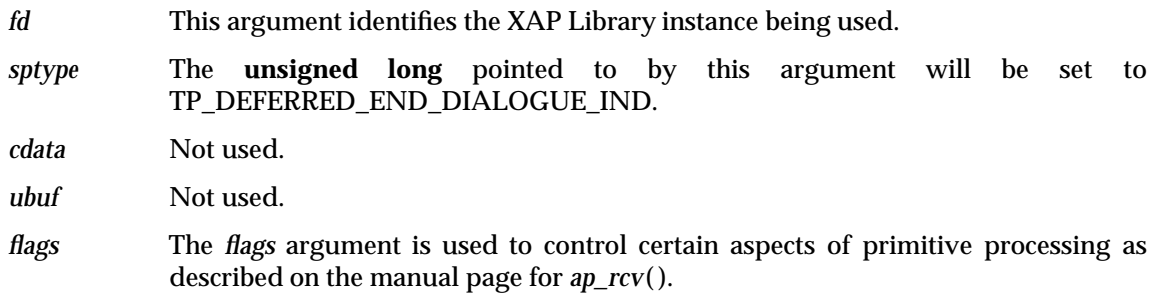

#### **RETURN VALUE**

Refer to the manual page for *ap\_rcv*( ).

#### **ERRORS**

#### **NAME**

TP\_DEFERRED\_GRANT\_CONTROL\_REQ — request control pass to other end of dialogue on transaction commitment

## **SYNOPSIS**

```
#include <xap_tp.h>
```

```
int ap_snd (
   int fd,
    unsigned long sptype,
    ap_tp_cdata_t *cdata,
    ap_osi_vbuf_t *ubuf
    int flags,
    unsigned long *aperrno_p)
```
#### **DESCRIPTION**

The TP\_DEFERRED\_GRANT\_CONTROL\_REQ primitive is used in conjunction with *ap\_snd*() and the XAP Library environment to request that control pass to the other end of the dialogue on transaction commitment.

The dialogue must have a coordination level of commitment.

Refer to the table on the manual page for  $ap\_snd()$  for information concerning the effects of sending the TP\_DEFERRED\_GRANT\_CONTROL\_REQ primitive and restrictions on its use.

To send a TP\_DEFERRED\_GRANT\_CONTROL\_REQ primitive, the arguments to *ap\_snd*( ) must be set as described below.

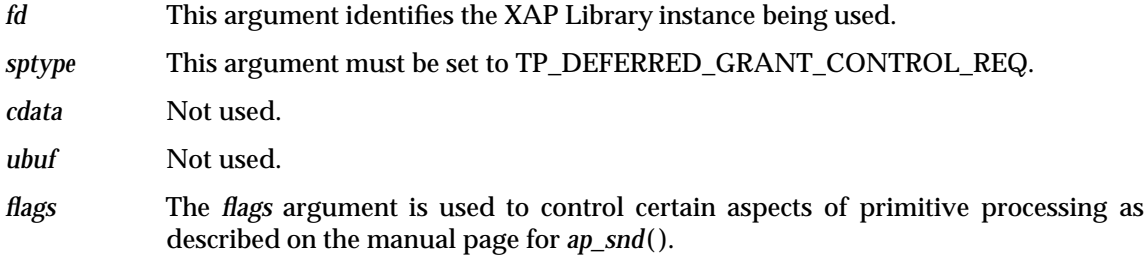

## **RETURN VALUE**

Refer to the manual page for *ap\_snd*( ).

#### **ERRORS**

### **NAME**

TP\_DEFERRED\_GRANT\_CONTROL\_IND — indicates that control is to pass on transaction completion

## **SYNOPSIS**

#include <xap\_tp.h>

```
int ap_rcv (
    int fd,
    unsigned long *sptype,
    ap_tp_cdata_t *cdata,
    ap_osi_vbuf_t **ubuf,
    int *flags,
    unsigned long *aperrno_p)
```
#### **DESCRIPTION**

The TP\_DEFERRED\_GRANT\_CONTROL\_IND primitive is used in conjunction with *ap\_rcv*() and the XAP Library environment to indicate that control is to pass to this end of the dialogue on transaction completion.

Refer to the table on the manual page for  $ap\_rcv()$  for information concerning the effects of receiving the TP\_DEFERRED\_GRANT\_CONTROL\_IND primitive and restrictions on its use.

When issuing *ap\_rcv*, the arguments must be set as described on the manual page for *ap\_rcv*(). Upon return, the *ap\_rcv* arguments will be set as described below.

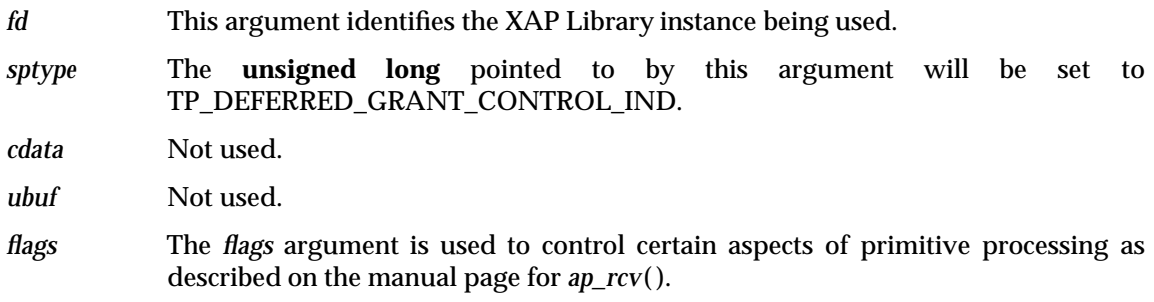

#### **RETURN VALUE**

Refer to the manual page for *ap\_rcv*( ).

#### **ERRORS**
# *XAP-TP Primitives* **TP\_DIALOGUE\_LOST\_IND**

#### **NAME**

TP\_DIALOGUE\_LOST\_IND — indicates that one of the coordinated dialogues of the node has been lost

#### **SYNOPSIS**

```
#include <xap_tp.h>
```

```
int ap_rcv (
 int fd,
 unsigned long *sptype,
 ap_tp_cdata_t *cdata,
 ap_osi_vbuf_t **ubuf,
 int *flags,
 unsigned long *aperrno_p)
```
#### **DESCRIPTION**

The TP\_DIALOGUE\_LOST\_IND primitive is used in conjunction with *ap\_rcv*() and the XAP Library environment to indicate that one of the coordinated dialogues of the node has been abnormally terminated.

When a coordinated dialogue is abnormally terminated, all other XAP-TP instances supporting an active coordinated dialogue for the node and the nominated control instance (if this is not also supporting an active coordinated dialogue) receive a TP\_DIALOGUE\_LOST\_IND primitive to allow the user to coordinate failure related actions.

If the transaction is being rolled back as a result of this failure, any in progress send or receive will have been terminated.

Refer to the table on the manual page for  $ap\,rv()$  for information concerning the effects of receiving the TP\_DIALOGUE\_LOST\_IND primitive and restrictions on its use.

When issuing *ap\_rcv*, the arguments must be set as described on the manual page for *ap\_rcv*(). Upon return, the *ap\_rcv* arguments will be set as described below.

*fd* This argument identifies the XAP Library instance being used.

*sptype* The **unsigned long** pointed to by this argument will be set to TP\_DIALOGUE\_LOST\_IND.

*cdata* The following members of *cdata* are used for this primitive:

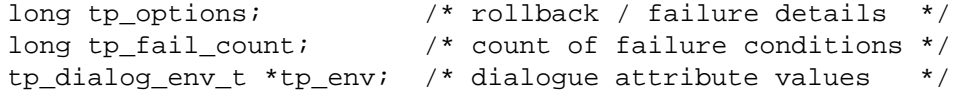

*cdata*→*tp\_options* indicates if the transaction in which the recipient is involved has commenced rollback as a result of the failure, and whether the dialogue which failed was from the superior or to a subordinate. The bit values in *cdata*→*tp\_options* used are:

AP\_TP\_ROLLBACK

If set, the transaction has commenced rollback as a result of this dialogue loss. If unset, no rollback is occurring as a result of this dialogue loss or rollback was already in progress at the time of the dialogue loss.

#### AP\_TP\_SUPERIOR

If set, the dialogue lost was from the superior. If unset, it was to a subordinate.

# **TP\_DIALOGUE\_LOST\_IND** *XAP-TP Primitives*

*cdata*→*tp\_fail\_count* holds the number of failure conditions which have occurred on the transaction node since the start of the transaction, and must be used when issuing a TP\_DONE\_REQ primitive to acknowledge completion of any failure related actions.

*cdata*→*tp\_env* can be used to retrieve the values of the XAP environment attributes that correspond to parameters of TP-DIALOGUE-LOST indication service. If the AP\_TP\_COPYENV attribute in the XAP environment is FALSE, these values are not returned in *cdata* and *cdata*→*tp\_env* is set to NULL when *ap\_rcv*( ) returns. If AP\_TP\_COPYENV is TRUE, *cdata*→*tp\_env* points to a **tp\_dialog\_env\_t** structure, and the following elements are used for this primitive:

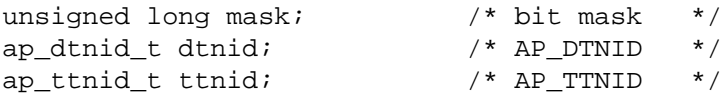

The *mask* element of this structure is a bit mask indicating which parameters associated with this primitive were received. Values for this field are formed by OR'ing together zero or more of the flags listed in the table below. When a bit is set, the specified parameter was received. Otherwise, the parameter was not received and the corresponding field in the **tp\_dialog\_env\_t** structure is not set.

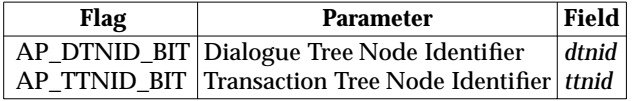

The dialogue tree node identifier *dtnid* will be set to the value allocated to the TPSUI when it was started. The transaction tree node identifier *ttnid* will only be present if the user has set a value in this attribute for the node.

*ubuf* Not used.

*flags* The *flags* argument is used to control certain aspects of primitive processing as described on the manual page for *ap\_rcv*( ).

# **RETURN VALUE**

Refer to the manual page for *ap\_rcv*( ).

### **ERRORS**

# *XAP-TP Primitives* **TP\_DONE\_REQ**

# **NAME**

TP\_DONE\_REQ — used to indicate that local commitment is complete

# **SYNOPSIS**

```
#include <xap_tp.h>
```

```
int ap_snd (
 int fd,
 unsigned long sptype,
 ap tp_cdata_t *cdata,
 ap_osi_vbuf_t *ubuf
 int flags,
 unsigned long *aperrno_p)
```
### **DESCRIPTION**

The TP\_DONE\_REQ primitive is used in conjunction with *ap\_snd*( ) and the XAP Library environment to indicate that commitment of local resources, and/or failure-related actions have been completed for the node identified by *dtnid* or *ttnid*.

If not all failure conditions have been taken into account by the user, the TP\_DONE\_REQ primitive will be refused with the error code [AP\_TP\_BADCD\_FAIL\_COUNT]. The user should receive the pending failure indication(s) and resubmit the TP\_DATA\_REQ primitive with an updated *cdata*→*tp\_fail\_count* when any failure-related actions necessary have been completed.

The primitive must be issued on the nominated control instance for the transaction node.

Refer to the table on the manual page for  $ap\_snd()$  for information concerning the effects of sending the TP\_DONE\_REQ primitive and restrictions on its use.

To send a TP\_DONE\_REQ primitive, the arguments to *ap\_snd*() must be set as described below.

*fd* This argument identifies the XAP Library instance being used.

*sptype* This argument must be set to TP\_DONE\_REQ.

*cdata* The following members of *cdata* are used for this primitive:

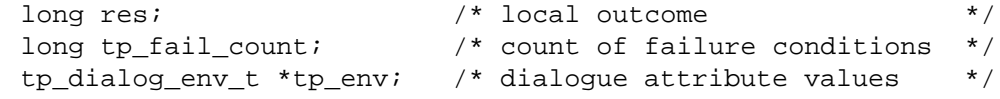

*cdata*→*res* is used to return the results of local commitment or rollback by the TPSUI. The following values may be used:

### AP\_TP\_NONE

Commit or rollback has completed successfully.

### AP\_TP\_HEUR\_MIX

The bound data handled by the TPSUI are in a state inconsistent with the outcome of the transaction and the inconsistency cannot be corrected.

### AP\_TP\_HEUR\_HAZ

A failure occurred within the TPSUI which may prevent reporting of data inconsistency, and the TPSUI may not handle this situation.

*cdata*→*tp\_fail\_count* holds the number of failure conditions that have occurred on the node for which failure related actions have been completed.

*cdata*→*tp\_env* can be used to override XAP environment attributes values used as parameters to the TP-DONE request service. If no attribute values are to be

overridden, *cdata*→*tp\_env* may be set to NULL. Otherwise, *cdata*→*tp\_env* must point to a **tp\_dialog\_env\_t** structure, and the following elements are used for this primitive:

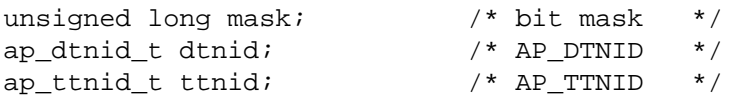

The *mask* element of this structure is a bit mask indicating which environment attributes associated with this primitive are to be overridden. Values for this field are formed by setting zero or one of the flags listed in the table below. When a bit is set, the value of the associated parameter will be taken from *cdata* rather than from the XAP environment. Specifying a value for a particular parameter in *cdata* has the same effect on the value of the corresponding attribute in the XAP environment as calling *ap\_set\_env*( ).

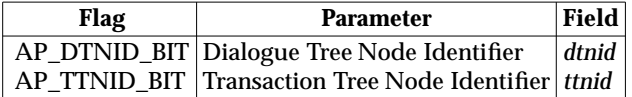

The user may identify the transaction using one of:

- the Dialogue Tree Node Identifier AP\_DTNID
- the Transaction Tree Node Identifier AP\_TTNID.

If the XAP instance has the TP\_DIALOGUE category selected, it is only possible to indicate completion of commitment of the current transaction on the dialogue tree referenced by a dialogue on the XAP instance.

*ubuf* Not used.

*flags* The *flags* argument is used to control certain aspects of primitive processing as described on the manual page for *ap\_snd*( ).

### **RETURN VALUE**

Refer to the manual page for *ap\_snd*( ).

#### **ERRORS**

In addition to those listed in the manual page for *ap\_snd*( ), the following error conditions can be reported for this primitive:

#### [AP\_TP\_BADCD\_FAIL\_COUNT]

The given *tp\_fail\_count* does not match the XAP-TP provider's count of failure conditions.

#### [AP\_TP\_BAD\_NODE]

An extant transaction node is not identified by AP\_DTNID or AP\_TTNID attributes.

# *XAP-TP Primitives* **TP\_END\_DIALOGUE\_REQ**

#### **NAME**

TP\_END\_DIALOGUE\_REQ — used to request ending of the dialogue

#### **SYNOPSIS**

#include <xap\_tp.h>

```
int ap_snd (
 int fd,
 unsigned long sptype,
 ap_tp_cdata_t *cdata,
 ap_osi_vbuf_t *ubuf
 int flags,
 unsigned long *aperrno_p)
```
#### **DESCRIPTION**

The TP\_END\_DIALOGUE\_REQ primitive is used in conjunction with *ap\_snd*( ) and the XAP Library environment to request ending of the dialogue.

Refer to the table on the manual page for  $ap\_snd()$  for information concerning the effects of sending the TP\_END\_DIALOGUE\_REQ primitive and restrictions on its use.

To send a TP\_END\_DIALOGUE\_REQ primitive, the arguments to *ap\_snd*( ) must be set as described below.

*fd* This argument identifies the XAP Library instance being used.

*sptype* This argument must be set to TP\_END\_DIALOGUE\_REQ.

*cdata* The following members of *cdata* are used for this primitive:

long tp\_options; /\* confirmation requested \*/

*cdata*→*tp\_options* is used to specify if confirmation of this primitive is required. The possible bit settings of *cdata*→*tp\_options* for this primitive are:

#### AP\_TP\_CONFIRM

If set, the recipient must confirm ending of the dialogue by issuing a TP\_END\_DIALOGUE\_RSP.

*ubuf* Not used.

*flags* The *flags* argument is used to control certain aspects of primitive processing as described on the manual page for *ap\_snd*( ).

#### **RETURN VALUE**

Refer to the manual page for *ap\_snd*( ).

### **ERRORS**

In addition to the errors listed on the *ap\_snd*() manual page, the following TP\_END\_DIALOGUE\_REQ errors may occur:

#### [AP\_TP\_BADCD\_TP\_OPTIONS]

The setting of *cdata*→*tp\_options* is invalid.

# **TP\_END\_DIALOGUE\_IND** *XAP-TP Primitives*

### **NAME**

TP\_END\_DIALOGUE\_IND — used to indicate ending of a dialogue

# **SYNOPSIS**

#include <xap\_tp.h>

```
int ap_rcv (
 int fd,
 unsigned long *sptype,
 ap_tp_cdata_t *cdata,
 ap_osi_vbuf_t **ubuf,
 int *flags,
 unsigned long *aperrno_p)
```
### **DESCRIPTION**

The TP\_END\_DIALOGUE\_IND primitive is used in conjunction with *ap\_rcv*( ) and the XAP Library environment to indicate that the dialogue is to be ended.

Refer to the table on the manual page for  $ap\_rcv()$  for information concerning the effects of receiving the TP\_END\_DIALOGUE\_IND primitive and restrictions on its use.

When issuing *ap\_rcv*, the arguments must be set as described on the manual page for *ap\_rcv*(). Upon return, the *ap\_rcv* arguments will be set as described below.

- *fd* This argument identifies the XAP Library instance being used.
- *sptype* The **unsigned long** pointed to by this argument will be set to TP\_END\_DIALOGUE\_IND.

*cdata* The following members of *cdata* are used for this primitive:

long tp\_options;  $\frac{1}{2}$  /\* confirmation requested \*/

*cdata*→*tp\_options* is used to specify if confirmation of this primitive is required. The following bit values are used for this field:

AP\_TP\_CONFIRM

If set, the user must confirm ending of the dialogue by issuing a TP\_END\_DIALOGUE\_RSP.

*ubuf* Not used.

*flags* The *flags* argument is used to control certain aspects of primitive processing as described on the manual page for *ap\_rcv*( ).

### **RETURN VALUE**

Refer to the manual page for *ap\_rcv*( ).

### **ERRORS**

# *XAP-TP Primitives* **TP\_END\_DIALOGUE\_RSP**

### **NAME**

TP\_END\_DIALOGUE\_RSP — used to respond to a end dialogue request

# **SYNOPSIS**

#include <xap\_tp.h>

```
int ap_snd (
 int fd,
 unsigned long sptype,
 ap_tp_cdata_t *cdata,
 ap_osi_vbuf_t *ubuf
 int flags,
 unsigned long *aperrno_p)
```
### **DESCRIPTION**

The TP\_END\_DIALOGUE\_RSP primitive is used in conjunction with *ap\_snd*( ) and the XAP Library environment to respond to a TP\_END\_DIALOGUE\_IND\_which has specifically requested confirmation via the AP\_TP\_CONFIRM bit setting of *cdatatp\_options*.

Refer to the table on the manual page for  $ap\_snd()$  for information concerning the effects of sending the TP\_END\_DIALOGUE\_RSP primitive and restrictions on its use.

To send a TP\_END\_DIALOGUE\_RSP primitive, the arguments to ap\_snd() must be set as described below.

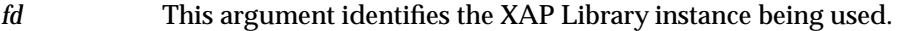

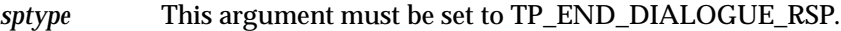

*cdata* Not used.

*ubuf* Not used.

*flags* The *flags* argument is used to control certain aspects of primitive processing as described on the manual page for *ap\_snd*( ).

### **RETURN VALUE**

Refer to the manual page for *ap\_snd*( ).

### **ERRORS**

# **TP\_END\_DIALOGUE\_CNF** *XAP-TP Primitives*

### **NAME**

TP\_END\_DIALOGUE\_CNF — used to confirm ending of a dialogue

# **SYNOPSIS**

#include <xap\_tp.h>

```
int ap_rcv (
 int fd,
 unsigned long *sptype,
 ap_tp_cdata_t *cdata,
 ap_osi_vbuf_t **ubuf,
 int *flags,
 unsigned long *aperrno_p)
```
### **DESCRIPTION**

The TP\_END\_DIALOGUE\_CNF primitive is used in conjunction with *ap\_rcv*( ) and the XAP Library environment to confirm that a dialogue has been ended.

Confirmation must have been requested in the TP\_END\_DIALOGUE\_REQ via the AP\_TP\_CONFIRM bit setting of *cdata*→*tp\_options* in order to receive this primitive.

Refer to the table on the manual page for  $ap\,rv()$  for information concerning the effects of receiving the TP\_END\_DIALOGUE\_CNF primitive and restrictions on its use.

When issuing *ap\_rcv*, the arguments must be set as described on the manual page for *ap\_rcv*(). Upon return, the *ap\_rcv* arguments will be set as described below.

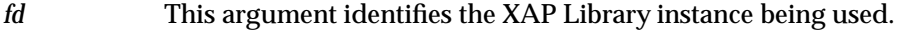

*sptype* The **unsigned long** pointed to by this argument will be set to TP\_END\_DIALOGUE\_CNF.

*cdata* Not used.

*ubuf* Not used.

*flags* The *flags* argument is used to control certain aspects of primitive processing as described on the manual page for *ap\_rcv*( ).

# **RETURN VALUE**

Refer to the manual page for *ap\_rcv*( ).

### **ERRORS**

# **NAME**

TP\_FLUSH\_REQ — used to flush internally queued pdus

# **SYNOPSIS**

```
#include <xap_tp.h>
```

```
int ap_snd (
 int fd,
 unsigned long sptype,
 ap_tp_cdata_t *cdata,
 ap_osi_vbuf_t *ubuf
 int flags,
 unsigned long *aperrno_p)
```
# **DESCRIPTION**

The TP\_FLUSH\_REQ primitive is used in conjunction with *ap\_snd*( ) and the XAP Library environment to flush any PDUs which are queued internally due to application of the TP concatenation rules. The PDUs are passed immediately to the presentation layer. The primitive has no effect if no PDUs are queued.

Refer to the table on the manual page for  $ap\_snd()$  for information concerning the effects of sending the TP\_FLUSH\_REQ primitive and restrictions on its use.

To send a TP\_FLUSH\_REQ primitive, the arguments to *ap\_snd*( ) must be set as described below.

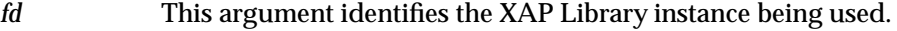

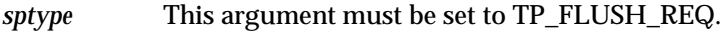

*cdata* Not used.

*ubuf* Not used.

*flags* The *flags* argument is used to control certain aspects of primitive processing as described on the manual page for *ap\_snd*( ).

### **RETURN VALUE**

Refer to the manual page for *ap\_snd*( ).

### **ERRORS**

# **TP\_GRANT\_CONTROL\_REQ** *XAP-TP Primitives*

### **NAME**

TP\_GRANT\_CONTROL\_REQ — used to pass control of the dialogue

# **SYNOPSIS**

#include <xap\_tp.h>

```
int ap_snd (
 int fd,
 unsigned long sptype,
 ap_tp_cdata_t *cdata,
 ap_osi_vbuf_t *ubuf
 int flags,
 unsigned long *aperrno_p)
```
### **DESCRIPTION**

The TP\_GRANT\_CONTROL\_REQ primitive is used in conjunction with *ap\_snd*( ) and the XAP Library environment to pass control of the dialogue away from the sending node.

The dialogue must have the polarised control functional unit selected, and control must currently reside with the sending node.

Refer to the table on the manual page for  $ap\_snd()$  for information concerning the effects of sending the TP\_GRANT\_CONTROL\_REQ primitive and restrictions on its use.

To send a TP\_GRANT\_CONTROL\_REQ primitive, the arguments to *ap\_snd*( ) must be set as described below.

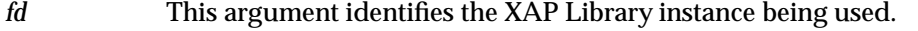

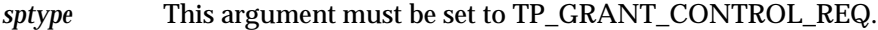

*cdata* Not used.

*ubuf* Not used.

*flags* The *flags* argument is used to control certain aspects of primitive processing as described on the manual page for *ap\_snd*( ).

# **RETURN VALUE**

Refer to the manual page for *ap\_snd*( ).

# **ERRORS**

# *XAP-TP Primitives* **TP\_GRANT\_CONTROL\_IND**

# **NAME**

TP\_GRANT\_CONTROL\_IND — used to indicate dialogue control has passed to the user

# **SYNOPSIS**

```
#include <xap_tp.h>
```

```
int ap_rcv (
 int fd,
 unsigned long *sptype,
 ap_tp_cdata_t *cdata,
 ap_osi_vbuf_t **ubuf,
 int *flags,
 unsigned long *aperrno_p)
```
### **DESCRIPTION**

The TP\_GRANT\_CONTROL\_IND primitive is used in conjunction with *ap\_rcv*() and the XAP Library environment to indicate that control of the dialogue has passed to the receiving node.

Refer to the table on the manual page for  $ap\_rcv()$  for information concerning the effects of receiving the TP\_GRANT\_CONTROL\_IND primitive and restrictions on its use.

When issuing *ap\_rcv*, the arguments must be set as described on the manual page for *ap\_rcv*(). Upon return, the *ap\_rcv* arguments will be set as described below.

- *fd* This argument identifies the XAP Library instance being used.
- *sptype* The **unsigned long** pointed to by this argument will be set to TP\_GRANT\_CONTROL\_IND.
- *cdata* Not used.
- *ubuf* Not used.
- *flags* The *flags* argument is used to control certain aspects of primitive processing as described on the manual page for *ap\_rcv*( ).

### **RETURN VALUE**

Refer to the manual page for *ap\_rcv*( ).

### **ERRORS**

# **TP\_HANDSHAKE\_REQ** *XAP-TP Primitives*

#### **NAME**

TP\_HANDSHAKE\_REQ — used to request a synchronising handshake

### **SYNOPSIS**

#include <xap\_tp.h>

```
int ap_snd (
 int fd,
 unsigned long sptype,
 ap tp_cdata_t *cdata,
 ap osi vbuf t *ubuf
 int flags,
 unsigned long *aperrno_p)
```
#### **DESCRIPTION**

The TP\_HANDSHAKE\_REQ primitive is used in conjunction with *ap\_snd*( ) and the XAP Library environment to request a synchronising handshake on the dialogue.

The dialogue must have the handshake functional unit selected, and either the polarised control or shared control functional unit selected.

If the shared control functional unit is selected on the dialogue, the *tp\_options* parameter indicates the urgency with which a response is required.

Refer to the table on the manual page for  $ap\_snd()$  for information concerning the effects of sending the TP\_HANDSHAKE\_REQ primitive and restrictions on its use.

To send a TP\_HANDSHAKE\_REQ primitive, the arguments to *ap\_snd*( ) must be set as described below.

*fd* This argument identifies the XAP Library instance being used.

*sptype* This argument must be set to TP\_HANDSHAKE\_REQ.

*cdata* The following members of *cdata* are used for this primitive:

long tp options;  $/$ \* confirmation requested \*/

*cdata*→*tp\_options* is used to specify the urgency with which confirmation is required. This argument is only valid if the shared control functional unit is selected on the dialogue. The following bit settings are used in this field:

#### AP\_TP\_URGENT

If set, minimal delay is requested for receiving the TP\_HANDSHAKE\_CNF to complete the handshake. If unset, there is no particular delay requirement.

*ubuf* Not used.

*flags* The *flags* argument is used to control certain aspects of primitive processing as described on the manual page for *ap\_snd*( ).

#### **RETURN VALUE**

Refer to the manual page for *ap\_snd*( ).

#### **ERRORS**

In addition to the errors listed on the  $ap\_snd()$  manual page, the following TP\_HANDSHAKE\_REQ errors may occur:

[AP\_TP\_BADCD\_TP\_OPTIONS] The setting of *cdata*→*tp\_options* is invalid.

# *XAP-TP Primitives* **TP\_HANDSHAKE\_IND**

#### **NAME**

TP\_HANDSHAKE\_IND — used to indicate a request for a synchronising handshake

### **SYNOPSIS**

```
#include <xap_tp.h>
```

```
int ap_rcv (
 int fd,
 unsigned long *sptype,
 ap_tp_cdata_t *cdata,
 ap_osi_vbuf_t **ubuf,
 int *flags,
 unsigned long *aperrno_p)
```
### **DESCRIPTION**

The TP\_HANDSHAKE\_IND primitive is used in conjunction with *ap\_rcv*( ) and the XAP Library environment to indicate a request to synchronise processing by a handshake exchange.

If the shared control functional unit is selected on the dialogue and the requestor indicated that the response was urgent, by setting the AP\_TP\_URGENT bit of the *cdata*→*tp\_options* field, the TPSP will have recorded this, and the handshake response will be sent immediately.

Refer to the table on the manual page for  $ap\_rcv()$  for information concerning the effects of receiving the TP\_HANDSHAKE\_IND primitive and restrictions on its use.

When issuing *ap\_rcv*, the arguments must be set as described on the manual page for *ap\_rcv*(). Upon return, the *ap\_rcv* arguments will be set as described below.

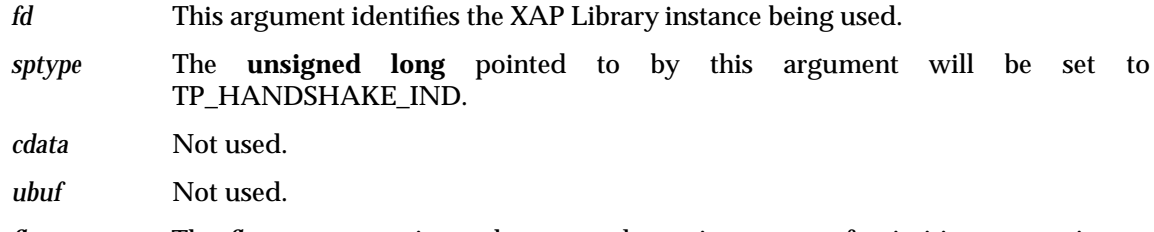

*flags* The *flags* argument is used to control certain aspects of primitive processing as described on the manual page for *ap\_rcv*( ).

# **RETURN VALUE**

Refer to the manual page for *ap\_rcv*( ).

### **ERRORS**

# **TP\_HANDSHAKE\_RSP** *XAP-TP Primitives*

# **NAME**

TP\_HANDSHAKE\_RSP — used to respond to a handshake request

# **SYNOPSIS**

#include <xap\_tp.h>

```
int ap_snd (
 int fd,
 unsigned long sptype,
 ap_tp_cdata_t *cdata,
 ap_osi_vbuf_t *ubuf
 int flags,
 unsigned long *aperrno_p)
```
# **DESCRIPTION**

The TP\_HANDSHAKE\_RSP primitive is used in conjunction with *ap\_snd*( ) and the XAP Library environment to respond to a handshake request on a dialogue.

If the shared control functional unit is selected on the dialogue and the requestor indicated that the response was urgent, by setting the AP\_TP\_URGENT bit of the *cdata*→*tp\_options* field when sending the TP\_HANDSHAKE\_REQ, the TPSP will have recorded this, and the handshake response will sent immediately.

Refer to the table on the manual page for  $ap\_snd()$  for information concerning the effects of sending the TP\_HANDSHAKE\_RSP primitive and restrictions on its use.

To send a TP\_HANDSHAKE\_RSP primitive, the arguments to *ap\_snd*( ) must be set as described below.

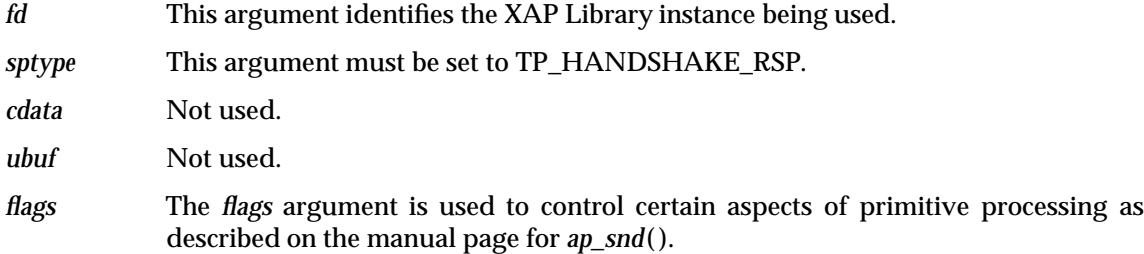

# **RETURN VALUE**

Refer to the manual page for *ap\_snd*( ).

### **ERRORS**

# **NAME**

TP\_HANDSHAKE\_CNF — confirms a handshake request

# **SYNOPSIS**

#include <xap\_tp.h>

```
int ap_rcv (
 int fd,
 unsigned long *sptype,
 ap_tp_cdata_t *cdata,
 ap_osi_vbuf_t **ubuf,
 int *flags,
 unsigned long *aperrno_p)
```
# **DESCRIPTION**

The TP\_HANDSHAKE\_CNF primitive is used in conjunction with *ap\_rcv*( ) and the XAP Library environment to confirm completion of a handshake request.

Refer to the table on the manual page for  $ap\_rcv()$  for information concerning the effects of receiving the TP\_HANDSHAKE\_CNF primitive and restrictions on its use.

When issuing *ap\_rcv*, the arguments must be set as described on the manual page for *ap\_rcv*(). Upon return, the *ap\_rcv* arguments will be set as described below.

- *fd* This argument identifies the XAP Library instance being used.
- *sptype* The **unsigned long** pointed to by this argument will be set to TP\_HANDSHAKE\_CNF.
- *cdata* Not used.
- *ubuf* Not used.
- *flags* The *flags* argument is used to control certain aspects of primitive processing as described on the manual page for *ap\_rcv*( ).

### **RETURN VALUE**

Refer to the manual page for *ap\_rcv*( ).

### **ERRORS**

# **TP\_HANDSHAKE\_AND\_GRANT\_CONTROL\_REQ** *XAP-TP Primitives*

### **NAME**

TP\_HANDSHAKE\_AND\_GRANT\_CONTROL\_REQ — used to request a synchronising handshake and to grant control

#### **SYNOPSIS**

#include <xap\_tp.h>

```
int ap_snd (
 int fd,
 unsigned long sptype,
 ap_tp_cdata_t *cdata,
 ap_osi_vbuf_t *ubuf
 int flags,
 unsigned long *aperrno_p)
```
#### **DESCRIPTION**

The TP\_HANDSHAKE\_AND\_GRANT\_CONTROL\_REQ primitive is used in conjunction with *ap\_snd*( ) and the XAP Library environment to request synchronising processing by a handshake exchange and to simultaneously grant control of the dialogue.

The dialogue must have the polarised control and handshake functional units selected, and control must currently reside with the sending node.

Refer to the table on the manual page for *ap* snd() for information concerning the effects of sending the TP\_HANDSHAKE\_AND\_GRANT\_CONTROL\_REQ primitive and restrictions on its use.

To send a TP\_HANDSHAKE\_AND\_GRANT\_CONTROL\_REQ primitive, the arguments to *ap\_snd*( ) must be set as described below.

*fd* This argument identifies the XAP Library instance being used.

*sptype* This argument must be set to TP\_HANDSHAKE\_AND\_GRANT\_CONTROL\_REQ.

*cdata* The following members of *cdata* are used for this primitive:

long tp\_options;  $\frac{1}{2}$  /\* confirmation requested \*/

*cdata*→*tp\_options* is used to specify the urgency with which confirmation is required. This argument is only valid if the shared control functional unit is selected on the dialogue. The following bit settings are used in this field:

#### AP\_TP\_URGENT

If set, minimal delay is requested for receiving the TP\_HANDSHAKE\_AND\_GRANT\_CONTROL\_CNF to complete the handshake. If unset, there is no particular delay requirement.

*ubuf* Not used.

*flags* The *flags* argument is used to control certain aspects of primitive processing as described on the manual page for *ap\_snd*( ).

# **RETURN VALUE**

# *XAP-TP Primitives* **TP\_HANDSHAKE\_AND\_GRANT\_CONTROL\_REQ**

# **ERRORS**

In addition to the errors listed on the ap\_snd() manual page, the following TP\_HANDSHAKE\_AND\_GRANT\_CONTROL\_REQ errors may occur:

[AP\_TP\_BADCD\_TP\_OPTIONS] The setting of *cdata*→*tp\_options* is invalid.

# **TP\_HANDSHAKE\_AND\_GRANT\_CONTROL\_IND** *XAP-TP Primitives*

### **NAME**

TP\_HANDSHAKE\_AND\_GRANT\_CONTROL\_IND — used to request a synchronising handshake and to grant control

# **SYNOPSIS**

#include <xap\_tp.h>

```
int ap_rcv (
int fd,
 unsigned long *sptype,
 ap_tp_cdata_t *cdata,
 ap_osi_vbuf_t **ubuf,
 int *flags,
 unsigned long *aperrno_p)
```
#### **DESCRIPTION**

The TP\_HANDSHAKE\_AND\_GRANT\_CONTROL\_IND primitive is used in conjunction with *ap\_rcv*( ) and the XAP Library environment to indicate a request to synchronise processing by a handshake exchange and to indicate that control of the dialogue has passed to the receiving node.

Refer to the table on the manual page for  $ap\_rcv()$  for information concerning the effects of receiving the TP\_HANDSHAKE\_AND\_GRANT\_CONTROL\_IND primitive and restrictions on its use.

When issuing *ap\_rcv*, the arguments must be set as described on the manual page for *ap\_rcv*(). Upon return, the *ap\_rcv* arguments will be set as described below.

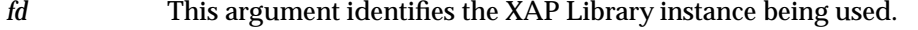

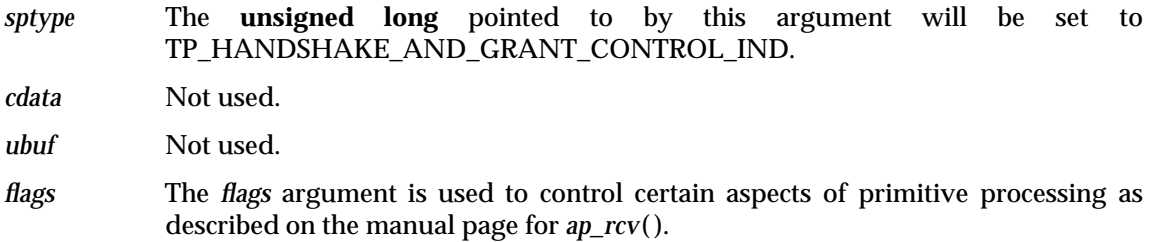

# **RETURN VALUE**

Refer to the manual page for *ap\_rcv*( ).

#### **ERRORS**

# *XAP-TP Primitives* **TP\_HANDSHAKE\_AND\_GRANT\_CONTROL\_RSP**

#### **NAME**

TP\_HANDSHAKE\_AND\_GRANT\_CONTROL\_RSP — used to respond to a handshake and grant control request

#### **SYNOPSIS**

#include <xap\_tp.h>

```
int ap_snd (
 int fd,
 unsigned long sptype,
 ap_tp_cdata_t *cdata,
 ap_osi_vbuf_t *ubuf
 int flags,
 unsigned long *aperrno_p)
```
#### **DESCRIPTION**

The TP\_HANDSHAKE\_AND\_GRANT\_CONTROL\_RSP primitive is used in conjunction with *ap\_snd*( ) and the XAP Library environment to indicate completion of the synchronisation activity requested in a previous handshake and grant control indication on the dialogue.

If the requestor indicated that the response was urgent, by setting the AP\_TP\_URGENT bit of the *cdata*→*tp\_options* field when sending the TP\_HANDSHAKE\_AND\_GRANT\_CONTROL\_REQ, the TPSP will have recorded this, and the response will sent immediately.

Refer to the table on the manual page for  $ap\_snd()$  for information concerning the effects of sending the TP\_HANDSHAKE\_AND\_GRANT\_CONTROL\_RSP primitive and restrictions on its use.

To send a TP\_HANDSHAKE\_AND\_GRANT\_CONTROL\_RSP primitive, the arguments to *ap\_snd*( ) must be set as described below.

- *fd* This argument identifies the XAP Library instance being used.
- *sptype* This argument must be set to TP\_HANDSHAKE\_AND\_GRANT\_CONTROL\_RSP.
- *cdata* Not used.
- *ubuf* Not used.

*flags* The *flags* argument is used to control certain aspects of primitive processing as described on the manual page for *ap\_snd*( ).

#### **RETURN VALUE**

Refer to the manual page for *ap\_snd*( ).

# **ERRORS**

# **TP\_HANDSHAKE\_AND\_GRANT\_CONTROL\_CNF** *XAP-TP Primitives*

# **NAME**

TP\_HANDSHAKE\_AND\_GRANT\_CONTROL\_CNF — used to confirm completion of a synchronising handshake and grant control

# **SYNOPSIS**

```
#include <xap_tp.h>
```

```
int ap_rcv (
 int fd,
 unsigned long *sptype,
 ap_tp_cdata_t *cdata,
 ap_osi_vbuf_t **ubuf,
 int *flags,
 unsigned long *aperrno_p)
```
#### **DESCRIPTION**

The TP\_HANDSHAKE\_AND\_GRANT\_CONTROL\_CNF primitive is used in conjunction with *ap\_rcv*( ) and the XAP Library environment to confirm completion of a synchronising handshake and grant control request.

Refer to the table on the manual page for  $ap\_rcv()$  for information concerning the effects of receiving the TP\_HANDSHAKE\_AND\_GRANT\_CONTROL\_CNF primitive and restrictions on its use.

When issuing *ap\_rcv*, the arguments must be set as described on the manual page for *ap\_rcv*( ). Upon return, the *ap\_rcv* arguments will be set as described below.

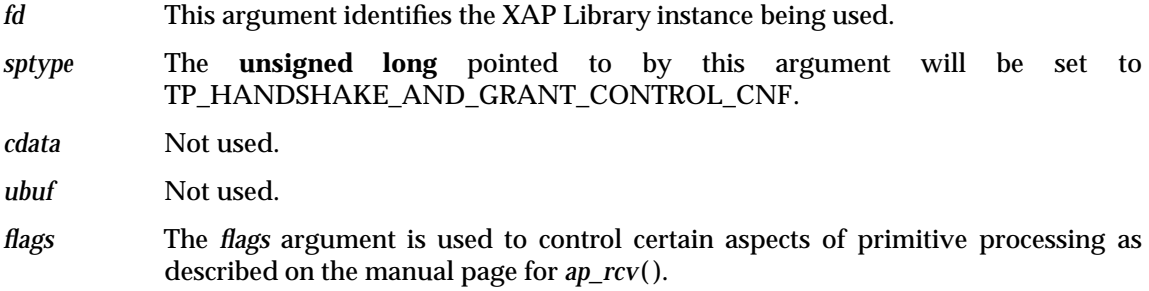

### **RETURN VALUE**

Refer to the manual page for *ap\_rcv*( ).

#### **ERRORS**

# *XAP-TP Primitives* **TP\_HEURISTIC\_REPORT\_IND**

#### **NAME**

TP\_HEURISTIC\_REPORT\_IND — indicates a possible or actual heuristic condition

#### **SYNOPSIS**

```
#include <xap_tp.h>
```

```
int ap_rcv (
 int fd,
 unsigned long *sptype,
 ap tp_cdata_t *cdata,
 ap_osi_vbuf_t **ubuf,
 int *flags,
 unsigned long *aperrno_p)
```
#### **DESCRIPTION**

The TP\_HEURISTIC\_REPORT\_IND primitive is used in conjunction with *ap\_rcv*( ) and the XAP Library environment to indicate a possible or actual heuristic inconsistency within the subordinate subtree below the dialogue.

Refer to the table on the manual page for  $ap\_rcv()$  for information concerning the effects of receiving the TP\_HEURISTIC\_REPORT\_IND primitive and restrictions on its use.

When issuing *ap\_rcv*, the arguments must be set as described on the manual page for *ap\_rcv*(). Upon return, the *ap\_rcv* arguments will be set as described below.

- *fd* This argument identifies the XAP Library instance being used.
- *sptype* The **unsigned long** pointed to by this argument will be set to TP\_HEURISTIC\_REPORT\_IND.

*cdata* The following members of *cdata* are used for this primitive:

long res;  $\frac{1}{2}$  /\* type of inconsistency \*/

*cdata*→*res* is used to indicate the heuristic condition. The following values are legal for this field:

#### AP\_TP\_HEUR\_MIX

The state of the data of the subordinate subtree is inconsistent with the outcome of the transaction, and the inconsistency cannot be corrected.

#### AP\_TP\_HEUR\_HAZ

A failure has occurred which may prevent reporting of data inconsistency in the subordinate subtree.

*ubuf* Not used.

*flags* The *flags* argument is used to control certain aspects of primitive processing as described on the manual page for *ap\_rcv*( ).

### **RETURN VALUE**

Refer to the manual page for *ap\_rcv*( ).

# **ERRORS**

# **TP\_LOG\_DAMAGE\_IND** *XAP-TP Primitives*

### **NAME**

TP\_LOG\_DAMAGE\_IND — used to log a heuristic condition in the subtree

# **SYNOPSIS**

#include <xap\_tp.h>

```
int ap_rcv (
 int fd,
 unsigned long *sptype,
 ap_tp_cdata_t *cdata,
 ap_osi_vbuf_t **ubuf,
 int *flags,
 unsigned long *aperrno_p)
```
### **DESCRIPTION**

The TP\_LOG\_DAMAGE\_IND primitive is used in conjunction with *ap\_rcv*( ) and the XAP Library environment to update a ready or commit log record with information about possible or actual heuristic inconsistency in the data of the subtree. The log record to be updated is specified by *dtnid* and *ttnid* (if set).

This primitive will only be issued on the nominated control instance for the transaction node.

Refer to the table on the manual page for  $ap\_rcv()$  for information concerning the effects of receiving the TP\_LOG\_DAMAGE\_IND primitive and restrictions on its use.

When issuing *ap\_rcv*, the arguments must be set as described on the manual page for *ap\_rcv*(). Upon return, the *ap\_rcv* arguments will be set as described below.

*fd* This argument identifies the XAP Library instance being used.

*sptype* The **unsigned long** pointed to by this argument will be set to TP\_LOG\_DAMAGE\_IND.

*cdata* The following members of *cdata* are used for this primitive:

```
tp_dialog_env_t *tp_env; /* dialogue attribute values */
```
*cdata*→*tp\_env* can be used to retrieve the values of the XAP environment attributes that correspond to parameters of TP-LOG-DAMAGE indication service. If the AP\_TP\_COPYENV attribute in the XAP environment is FALSE, these values will not be returned in *cdata* and *cdata*→*tp\_env* will be set to NULL when *ap\_rcv*( ) returns. If AP\_TP\_COPYENV is TRUE, *cdata*→*tp\_env* will point to a **tp\_dialog\_env\_t** structure, and the following elements are used for this primitive:

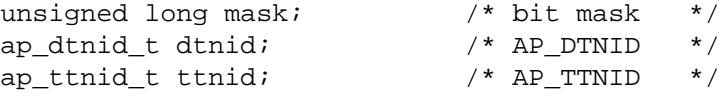

The *mask* element of this structure is a bit mask indicating which parameters associated with this primitive were received. Values for this field are formed by setting zero or one of the flags listed in the table below. When a bit is set, the specified parameter was received. Otherwise, the parameter was not received and the corresponding field in the **tp\_dialog\_env\_t** structure is not set.

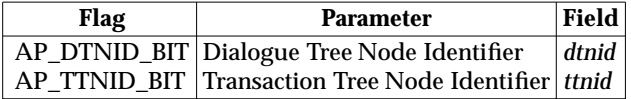

The dialogue tree node identifier *dtnid* will be set to the value allocated to the TPSUI when it was started. The transaction tree node identifier *ttnid* will only be present if the user has set a value in this attribute for the node.

- *ubuf* Updated log record.
- *flags* The *flags* argument is used to control certain aspects of primitive processing as described on the manual page for *ap\_rcv*( ).

# **RETURN VALUE**

Refer to the manual page for *ap\_rcv*( ).

#### **ERRORS**

# **TP\_MANAGE\_REQ** *XAP-TP Primitives*

# **NAME**

TP\_MANAGE\_REQ — changes the nominated control instance of a transaction node

# **SYNOPSIS**

```
#include <xap_tp.h>
```

```
int ap_snd (
 int fd,
 unsigned long sptype,
 ap_tp_cdata_t *cdata,
 ap_osi_vbuf_t *ubuf
 int flags,
 unsigned long *aperrno_p)
```
### **DESCRIPTION**

The TP\_MANAGE\_REQ primitive is used in conjunction with *ap\_snd*( ) and the XAP Library environment to change the nominated control instance of a transaction node. It is issued on the control instance to which the transaction node is to be transferred.

If successful, the XAP-TP provider queues a TP\_NODE\_STATUS\_IND primitive on the instance. This TP\_NODE\_STATUS\_IND primitive returns the current state of the node and current log record (if any) to enable the user to synchronise processing with the XAP-TP provider.

Note that due to the asynchronous nature of the XAP-TP interface, previously queued commit and log primitives may still be received on the original control instance (if still available). These primitives may be safely ignored.

If the transaction node, whose nominated control instance is to be changed, has already completed commitment and has queued a TP\_COMMIT\_COMPLETE\_IND for the user, it may have ceased to exist. If it no longer exists the user will receive the [AP\_TP\_BAD\_NODE] error code, from which they can infer that the transaction node has successfully completed commitment and so they may safely delete any associated log records.

Refer to the table on the manual page for *ap* snd() for information concerning the effects of sending the TP\_MANAGE\_REQ primitive and restrictions on its use.

To send a TP\_MANAGE\_REQ primitive, the arguments to *ap\_snd*( ) must be set as described below.

*fd* This argument identifies the XAP Library instance being used.

*sptype* This argument must be set to TP\_MANAGE\_REQ.

*cdata* The following members of *cdata* are used for this primitive:

tp\_dialog\_env\_t \*tp\_env; /\* dialogue attribute values \*/

*cdata*→*tp\_env* can be used to override XAP environment attributes values used as parameters to the TP-MANAGE request service. If no attribute values are to be overridden, *cdata*→*tp\_env* may be set to NULL. Otherwise, *cdata*→*tp\_env* must point to a **tp\_dialog\_env\_t** structure, and the following elements are used for this primitive:

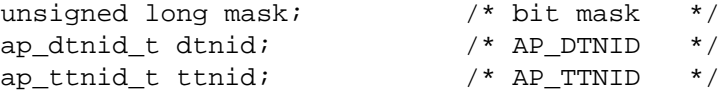

The *mask* element of this structure is a bit mask indicating which environment attributes associated with this primitive are to be overridden. Values for this field are formed by setting zero or one of the flags listed in the table below. When a bit is set, the value of the associated parameter will be taken from *cdata* rather than from the XAP environment. Specifying a value for a particular parameter in *cdata* has the same effect on the value of the corresponding attribute in the XAP environment as calling *ap\_set\_env*( ).

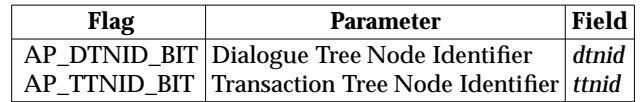

The user may identify the transaction node whose control instance is being changed by either:

- the Dialogue Tree Node Identifier AP\_DTNID
- the Transaction Tree Node Identifier AP\_TTNID.

If the XAP instance has the TP\_DIALOGUE category selected, the instance can only become the control instance for a transaction node current on the dialogue tree node referenced by the XAP instance.

*ubuf* Not used.

*flags* The *flags* argument is used to control certain aspects of primitive processing as described on the manual page for *ap\_snd*( ).

### **RETURN VALUE**

Refer to the manual page for *ap\_snd*( ).

#### **ERRORS**

In addition to the errors listed on the *ap\_snd*( ) manual page, the following errors may occur:

#### [AP\_TP\_BAD\_URCH]

The node does not belong to the same recovery context group as the XAP-TP instance.

### [AP\_TP\_BAD\_NODE]

AP\_TTNID or AP\_DTNID does not identify an existing node.

# **TP\_NODE\_STATUS\_IND** *XAP-TP Primitives*

#### **NAME**

TP\_NODE\_STATUS\_IND — returns the status of a transaction node

### **SYNOPSIS**

#include <xap\_tp.h>

```
int ap_rcv (
 int fd,
 unsigned long *sptype,
 ap_tp_cdata_t *cdata,
 ap_osi_vbuf_t **ubuf,
 int *flags,
 unsigned long *aperrno_p)
```
### **DESCRIPTION**

The TP\_NODE\_STATUS\_IND primitive is used in conjunction with *ap\_rcv*( ) and the XAP Library environment to return details of the current state and log record (if any) of a transaction node. It is received during control instance resumption or as a result of a TP\_MANAGE\_REQ to change the control instance of a node.

This primitive will only be issued on the nominated control instance for the transaction node.

Refer to the table on the manual page for  $ap\_rcv()$  for information concerning the effects of receiving the TP\_NODE\_STATUS\_IND primitive and restrictions on its use.

When issuing *ap\_rcv*, the arguments must be set as described on the manual page for *ap\_rcv*(). Upon return, the *ap\_rcv* arguments will be set as described below.

*fd* This argument identifies the XAP Library instance being used.

*sptype* The **unsigned long** pointed to by this argument will be set to TP\_NODE\_STATUS\_IND.

*cdata* The following members of *cdata* are used for this primitive:

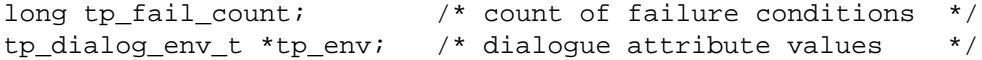

*cdata*→*tp\_fail\_count* holds the number of failure conditions which have occurred on the transaction node since the start of the transaction, and must be used when issuing a TP\_DONE\_REQ primitive to acknowledge completion of any failure related actions. The user can determine whether a TP\_DONE\_REQ primitive is required for the node, to acknowledge completion of failure related actions, by examining the node's state returned in AP\_TP\_STATE attribute.

*cdata*→*tp\_env* can be used to retrieve the values of the XAP environment attributes for the node whose details are being returned. If the AP\_TP\_COPYENV attribute in the XAP environment is *false*, these values will not be returned in *cdata* and *cdata* $\rightarrow$ *tp\_env* will be set to NULL when *ap\_rcv*() returns. If AP\_TP\_COPYENV is *true*, *cdata*→*tp\_env* will point to a **tp\_dialog\_env\_t** structure, and the following elements are used for this primitive:

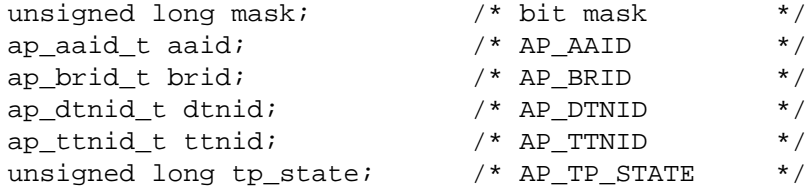

# *XAP-TP Primitives* **TP\_NODE\_STATUS\_IND**

The *mask* element of this structure is a bit mask indicating which parameters associated with this primitive were received. Values for this field are formed by OR'ing together zero or more of the flags listed in the table below. When a bit is set, the specified parameter was received. Otherwise, the parameter was not received and the corresponding field in the **tp\_dialog\_env\_t** structure is not set.

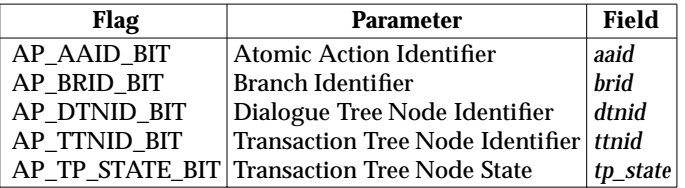

The dialogue tree node identifier *dtnid* will be set to the value allocated to the TPSUI when it was started. The transaction tree node identifier *ttnid* will only be present if the user has set a value in this attribute for the node.

- *ubuf* Last issued log record for the node. NULL if none has been issued.
- *flags* The *flags* argument is used to control certain aspects of primitive processing as described on the manual page for *ap\_rcv*( ).

# **RETURN VALUE**

Refer to the manual page for *ap\_rcv*( ).

#### **ERRORS**

# **TP\_P\_ABORT\_IND** *XAP-TP Primitives*

#### **NAME**

TP\_P\_ABORT\_IND — used to indicate the failure of a dialogue

### **SYNOPSIS**

```
#include <xap_tp.h>
```

```
int ap_rcv (
 int fd,
 unsigned long *sptype,
 ap_tp_cdata_t *cdata,
 ap_osi_vbuf_t **ubuf,
 int *flags,
 unsigned long *aperrno_p)
```
### **DESCRIPTION**

The TP\_P\_ABORT\_IND primitive is used in conjunction with *ap\_rcv*() and the XAP Library environment to indicate that the TP service provider has detected abnormal termination of the dialogue.

If the dialogue was coordinated, the nodes updated failure count is returned and the failure is propagated to the nominated control instance for the node, and to each other active coordinated instance of the node, via a TP\_DIALOGUE\_LOST\_IND primitive.

Refer to the table on the manual page for  $ap\,rv()$  for information concerning the effects of receiving the TP\_P\_ABORT\_IND primitive and restrictions on its use.

When issuing *ap\_rcv*, the arguments must be set as described on the manual page for *ap\_rcv*(). Upon return, the *ap\_rcv* arguments will be set as described below.

*fd* This argument identifies the XAP Library instance being used.

*sptype* The **unsigned long** pointed to by this argument will be set to TP\_P\_ABORT\_IND.

*cdata* The following members of *cdata* are used for this primitive:

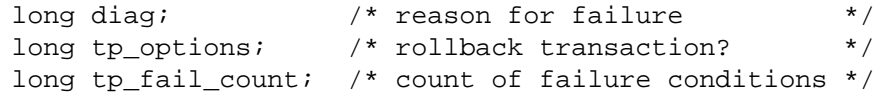

*cdata*→*diag* indicates the reason for the failure. The possible values are:

AP\_TP\_PERMANENT

A permanent error condition has been encountered.

AP\_TP\_TRANSIENT

A transient error condition has been encountered.

AP\_TP\_PROTOCOL\_ERROR

A protocol error has been encountered.

#### AP\_TP\_REJ\_TRANSACTION

A TP\_BEGIN\_TRANSACTION\_IND primitive was not issued because the recipient is already involved in a transaction or because of a local condition.

AP\_TP\_END\_CLASH

Two TP\_END\_DIALOGUE primitives with the confirmation parameter have collided.

# *XAP-TP Primitives* **TP\_P\_ABORT\_IND**

# AP\_TP\_BEG\_END\_CLASH

A TP\_BEGIN\_TRANSACTION\_REQ and a TP\_END\_DIALOGUE\_REQ primitive have collided.

*cdata*→*tp\_options* indicates if the transaction in which the recipient is involved is to be rolled back. The bit value in *cdata*→*tp\_options* used is:

#### AP\_TP\_ROLLBACK

If set, the transaction is to be rolled back. If unset, no rollback is to occur or rollback is already in progress.

*cdata*→*tp\_fail\_count* holds the number of failure conditions which have occurred on the transaction node since the start of the transaction, and must be used when issuing a TP\_DONE\_REQ primitive to acknowledge completion of any failure related actions. Only valid if the dialogue was coordinated.

*ubuf* Not used.

*flags* The *flags* argument is used to control certain aspects of primitive processing as described on the manual page for *ap\_rcv*( ).

#### **RETURN VALUE**

Refer to the manual page for *ap\_rcv*( ).

#### **ERRORS**

# **TP\_PREPARE\_REQ** *XAP-TP Primitives*

# **NAME**

TP\_PREPARE\_REQ — used to request preparation of a transaction branch

# **SYNOPSIS**

```
#include <xap_tp.h>
```

```
int ap_snd (
 int fd,
 unsigned long sptype,
 ap_tp_cdata_t *cdata,
 ap_osi_vbuf_t *ubuf
 int flags,
 unsigned long *aperrno_p)
```
# **DESCRIPTION**

The TP\_PREPARE\_REQ primitive is used in conjunction with *ap\_snd*( ) and the XAP Library environment to request a subordinate subtree to complete processing for the current transaction and place its data in the ready to commit state.

The dialogue must be to a subordinate.

Refer to the table on the manual page for *ap* snd() for information concerning the effects of sending the TP\_PREPARE\_REQ primitive and restrictions on its use.

To send a TP\_PREPARE\_REQ primitive, the arguments to *ap\_snd*( ) must be set as described below.

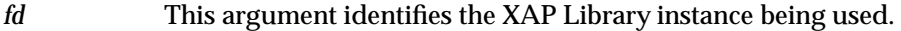

*sptype* This argument must be set to TP\_PREPARE\_REQ.

*cdata* The following members of *cdata* are used for this primitive:

long tp\_options;  $\frac{1}{2}$  /\* data permitted ? \*/

*cdata*→*tp\_options* is used to specify if the receiving node can issue further data requests. The following bit settings are used in this field:

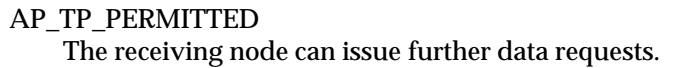

- *ubuf* Not used.
- *flags* The *flags* argument is used to control certain aspects of primitive processing as described on the manual page for *ap\_snd*( ).

### **RETURN VALUE**

Refer to the manual page for *ap\_snd*( ).

### **ERRORS**

In addition to the errors listed on the *ap\_snd*() manual page, the following TP\_PREPARE\_REQ errors may occur:

### [AP\_TP\_BADCD\_TP\_OPTIONS]

The setting of *cdata*→*tp\_options* is invalid.

# *XAP-TP Primitives* **TP\_PREPARE\_IND**

### **NAME**

TP\_PREPARE\_IND — used to indicate a request to commit a transaction

# **SYNOPSIS**

```
#include <xap_tp.h>
```

```
int ap_rcv (
 int fd,
 unsigned long *sptype,
 ap_tp_cdata_t *cdata,
 ap_osi_vbuf_t **ubuf,
 int *flags,
 unsigned long *aperrno_p)
```
### **DESCRIPTION**

The TP\_PREPARE\_IND\_primitive is used in conjunction with *ap\_rcv*( $\prime$ ) and the XAP Library environment to indicate a request to the application to prepare for commitment of the current transaction.

Refer to the table on the manual page for  $ap\_rcv()$  for information concerning the effects of receiving the TP\_PREPARE\_IND primitive and restrictions on its use.

When issuing *ap\_rcv*, the arguments must be set as described on the manual page for *ap\_rcv*(). Upon return, the *ap\_rcv* arguments will be set as described below.

*fd* This argument identifies the XAP Library instance being used.

*sptype* The **unsigned long** pointed to by this argument will be set to TP\_PREPARE\_IND.

*cdata* The following members of *cdata* are used for this primitive:

long tp options;  $/$ \* data permitted ? \*/

*cdata*→*tp\_options* is used to specify if the receiving node can issue further data requests. The following bit settings are used in this field:

### AP\_TP\_PERMITTED

The receiving node can issue further data requests.

*ubuf* Not used.

*flags* The *flags* argument is used to control certain aspects of primitive processing as described on the manual page for *ap\_rcv*( ).

# **RETURN VALUE**

Refer to the manual page for *ap\_rcv*( ).

# **ERRORS**

# **TP\_PREPARE\_ALL\_REQ** *XAP-TP Primitives*

### **NAME**

TP\_PREPARE\_ALL\_REQ — used to perform the first phase of commit

# **SYNOPSIS**

#include <xap\_tp.h>

```
int ap_snd (
 int fd,
 unsigned long sptype,
 ap_tp_cdata_t *cdata,
 ap_osi_vbuf_t *ubuf
 int flags,
 unsigned long *aperrno_p)
```
### **DESCRIPTION**

The TP\_PREPARE\_ALL\_REQ primitive is used in conjunction with *ap\_snd*( ) and the XAP Library environment to ensure that the entire subordinate subtree of the node is brought to the ready to commit state.

It causes a prepare request to be issued on each subordinate dialogue that has not had an explicit TP\_PREPARE\_REQ issued.

When the first phase is complete, a TP\_READY\_ALL\_IND is issued indicating the nodes subtree is in the ready to commit state.

Note that this primitive must be issued even at a leaf node (which has no subordinate dialogues) so that a ready record is logged by the transaction manager.

The primitive must be issued on the nominated control instance for the transaction node.

The *dtnid* or *ttnid* arguments identify the node whose subtree is to be prepared.

Refer to the table on the manual page for  $ap\_snd()$  for information concerning the effects of sending the TP\_PREPARE\_ALL\_REQ primitive and restrictions on its use.

To send a TP\_PREPARE\_ALL\_REQ primitive, the arguments to *ap\_snd*() must be set as described below.

*fd* This argument identifies the XAP Library instance being used.

*sptype* This argument must be set to TP\_PREPARE\_ALL\_REQ.

*cdata* The following members of *cdata* are used for this primitive:

tp\_dialog\_env\_t \*tp\_env; /\* dialogue attribute values \*/

*cdata*→*tp\_env* can be used to override XAP environment attributes values used as parameters to the TP-PREPARE-ALL request service. If no attribute values are to be overridden, *cdata*→*tp\_env* may be set to NULL. Otherwise, *cdata*→*tp\_env* must point to a **tp\_dialog\_env\_t** structure, and the following elements are used for this primitive:

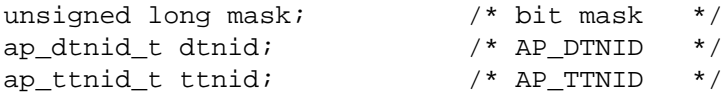

The *mask* element of this structure is a bit mask indicating which environment attributes associated with this primitive are to be overridden. Values for this field are formed by setting zero or one of the flags listed in the table below. When a bit is set, the value of the associated parameter will be taken from *cdata* rather than

# *XAP-TP Primitives* **TP\_PREPARE\_ALL\_REQ**

from the XAP environment. Specifying a value for a particular parameter in *cdata* has the same effect on the value of the corresponding attribute in the XAP environment as calling *ap\_set\_env*( ).

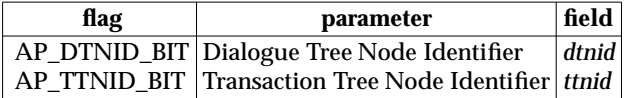

The user may identify the transaction to be prepared using one of:

- the Dialogue Tree Node Identifier AP\_DTNID
- the Transaction Tree Node Identifier AP\_TTNID.

If the XAP instance has the TP\_DIALOGUE category selected and is within a dialogue, it is only possible to request preparation of the subtree belonging to the node to which the dialogue is attached.

*ubuf* Not used.

*flags* The *flags* argument is used to control certain aspects of primitive processing as described on the manual page for *ap\_snd*( ).

#### **RETURN VALUE**

Refer to the manual page for *ap\_snd*( ).

#### **ERRORS**

In addition to those listed in the manual page for *ap\_snd*( ), the following error conditions can be reported for this primitive:

[AP\_TP\_BAD\_NODE]

An extant transaction node is not identified by AP\_DTNID or AP\_TTNID.

# **TP\_READY\_IND** *XAP-TP Primitives*

# **NAME**

TP\_READY\_IND — used to indicate a subtree is ready to commit

# **SYNOPSIS**

```
#include <xap_tp.h>
```

```
int ap_rcv (
 int fd,
 unsigned long *sptype,
 ap_tp_cdata_t *cdata,
 ap_osi_vbuf_t **ubuf,
 int *flags,
 unsigned long *aperrno_p)
```
# **DESCRIPTION**

The TP\_READY\_IND primitive is used in conjunction with *ap\_rcv*( ) and the XAP Library environment to indicate that the subordinate subtree has reached the ready to commit state.

Refer to the table on the manual page for  $ap\_rcv()$  for information concerning the effects of receiving the TP\_READY\_IND primitive and restrictions on its use.

When issuing *ap\_rcv*, the arguments must be set as described on the manual page for *ap\_rcv*(). Upon return, the *ap\_rcv* arguments will be set as described below.

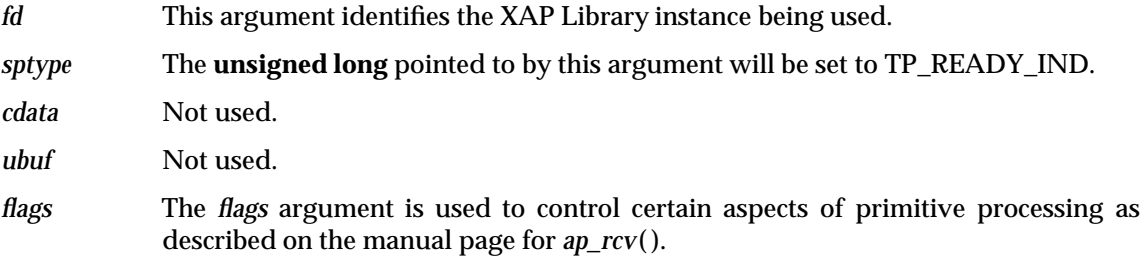

# **RETURN VALUE**

Refer to the manual page for *ap\_rcv*( ).

### **ERRORS**

# *XAP-TP Primitives* **TP\_READY\_ALL\_IND**

#### **NAME**

TP\_READY\_ALL\_IND — used to indicate all subordinates are ready to commit

#### **SYNOPSIS**

```
#include <xap_tp.h>
```

```
int ap_rcv (
 int fd,
 unsigned long *sptype,
 ap_tp_cdata_t *cdata,
 ap_osi_vbuf_t **ubuf,
 int *flags,
 unsigned long *aperrno_p)
```
#### **DESCRIPTION**

The TP\_READY\_ALL\_IND primitive is used in conjunction with *ap\_rcv*() and the XAP Library environment to indicate that all subordinate dialogs have reported ready to commit.

The *dtnid* or *ttnid* indicate which node is reporting ready to commit.

This primitive will only be issued on the nominated control instance for the transaction node.

At an intermediate or leaf node the transaction manager must secure the log record prior to reporting its willingness to participate in commitment by issuing a TP\_COMMIT\_REQ. At a root node, the transaction manager must secure the log record prior to instructing the node to commit by issuing a TP\_COMMIT\_REQ primitive (typically it would convert the log record into a log-commit record prior to securing it). If the transaction manager chooses instead to rollback the node, it issues a TP\_ROLLBACK\_REQ primitive without having secured the log record.

Refer to the table on the manual page for  $ap\,rv()$  for information concerning the effects of receiving the TP\_READY\_ALL\_IND primitive and restrictions on its use.

When issuing *ap\_rcv*, the arguments must be set as described on the manual page for *ap\_rcv*(). Upon return, the *ap\_rcv* arguments will be set as described below.

- *fd* This argument identifies the XAP Library instance being used.
- *sptype* The **unsigned long** pointed to by this argument will be set to TP\_READY\_ALL\_IND.

*cdata* The following members of *cdata* are used for this primitive:

tp\_dialog\_env\_t \*tp\_env; /\* dialogue attribute values \*/

*cdata*→*tp\_env* can be used to retrieve the values of the XAP environment attributes that correspond to parameters of TP-READY-ALL indication service. If the AP\_TP\_COPYENV attribute in the XAP environment is FALSE, these values will not be returned in *cdata* and *cdata* $\rightarrow$ *tp* env will be set to NULL when *ap rcv*() returns. If AP\_TP\_COPYENV is TRUE, *cdata*→*tp\_env* will point to a **tp\_dialog\_env\_t** structure, and the following elements are used for this primitive:

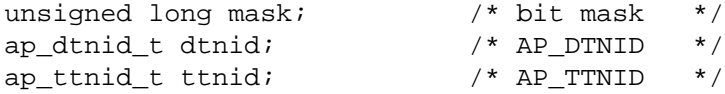

The *mask* element of this structure is a bit mask indicating which parameters associated with this primitive were received. Values for this field are formed by setting zero or one of the flags listed in the table below. When a bit is set, the specified parameter was received. Otherwise, the parameter was not received and the corresponding field in the **tp\_dialog\_env\_t** structure is not set.

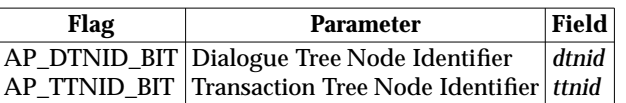

The dialogue tree node identifier *dtnid* will be set to the value allocated to the TPSUI when it was started. The transaction tree node identifier *ttnid* will only be present if the user has set a value in this attribute for the node.

*ubuf* Log ready record.

*flags* The *flags* argument is used to control certain aspects of primitive processing as described on the manual page for *ap\_rcv*( ).

# **RETURN VALUE**

Refer to the manual page for *ap\_rcv*( ).

### **ERRORS**
## *XAP-TP Primitives* **TP\_RECOVER\_REQ**

## **NAME**

TP\_RECOVER\_REQ — used to pass current log records to XAP-TP

## **SYNOPSIS**

```
#include <xap_tp.h>
```

```
int ap_snd (
    int fd,
    unsigned long sptype,
    ap_tp_cdata_t *cdata,
    ap_osi_vbuf_t *ubuf
    int flags,
    unsigned long *aperrno_p)
```
## **DESCRIPTION**

The TP\_RECOVER\_REQ primitive is used in conjunction with *ap\_snd*() and the XAP Library environment to pass a current log record to XAP-TP during a recovery context group restart.

This primitive can only be issued on one of the control instances within the recovery context group. If processing of a log record would result in two transaction nodes with the same TTNID, the log record is refused with the error code [AP\_TP\_BAD\_TTNID].

If a TPPM is successfully reconstructed, the DTNID of the node is returned.

If the user passes a log record which does not belong to the bound AE-title or to the bound recovery context group, the XAP-TP provider will detect it and refuse the log record with the error code [AP\_TP\_BAD\_LOG]. No TPPM will be constructed for the log record, and the user may continue to submit further log records in later calls.

For a log-ready or log-commit record, XAP-TP reconstructs a TPPM. For a log-damage record, XAP-TP establishes an internal heuristic\_damage entry. Recovery for a reconstructed TPPM will not commence until the restart is successfully completed.

Refer to the table on the manual page for *ap* snd() for information concerning the effects of sending the TP\_RECOVER\_REQ primitive and restrictions on its use.

To send a TP\_RECOVER\_REQ primitive, the arguments to *ap\_snd*( ) must be set as described below.

*fd* This argument identifies the XAP Library instance being used.

*sptype* This argument must be set to TP\_RECOVER\_REQ.

*cdata* The following members of *cdata* are used for this primitive:

tp\_dialog\_env\_t \*tp\_env; /\* dialogue attribute values \*/

*cdata*→*tp\_env* can be used to retrieve the values of the XAP environment attributes that correspond to parameters of the TP-RECOVER request service. If the AP\_TP\_COPYENV attribute in the XAP environment is FALSE, these values will not be returned in *cdata*, and *cdata*→*tp\_env* is set to NULL when *ap\_rcv*( ) returns. If AP\_TP\_COPYENV is TRUE, *cdata* $\rightarrow$ *tp\_env* points to a **tp\_dialog\_env\_t** structure, and the following elements are used for this primitive:

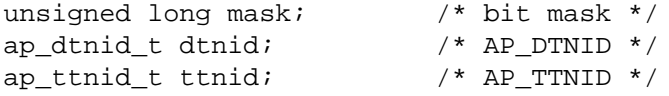

The mask element of this structure is a bit mask indicating which parameters associated with this primitive were returned. Values for this field are formed by

setting zero or one of the flags listed in the table below. When a bit is set, the specified parameter is present. Otherwise, the parameter was not received and the corresponding field in the **tp\_dialog\_env\_t** structure is not set.

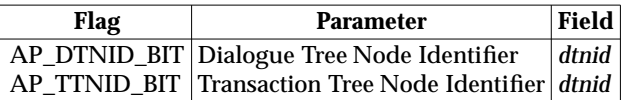

The dialogue tree node identifier is set to the newly allocated value. The transaction tree node identifier will only be present if it was present in the log record.

- *ubuf* The log record. Note that the log record will have been passed to the transaction manager by a previous TP\_READY\_ALL\_IND or TP\_LOG\_DAMAGE\_IND primitive.
- *flags* The *flags* argument is used to control certain aspects of primitive processing as described on the manual page for *ap\_snd*( ).

## **RETURN VALUE**

Refer to the manual page for *ap\_snd*( ).

## **ERRORS**

In addition to those listed in the manual page for *ap\_snd*( ), the following error conditions can be reported for this primitive:

## [AP\_TP\_BAD\_LOG]

The log record supplied does not belong to AE-title the instance is bound to, or does not belong to the recovery context group the instance is bound to.

## [AP\_TP\_BAD\_TTNID]

The TTNID in the log record supplied is already in use by another transaction node in the recovery context group.

## *XAP-TP Primitives* **TP\_REQUEST\_CONTROL\_REQ**

## **NAME**

TP\_REQUEST\_CONTROL\_REQ — used to request control of the dialogue

## **SYNOPSIS**

#include <xap\_tp.h>

```
int ap_snd (
    int fd,
    unsigned long sptype,
    ap_tp_cdata_t *cdata,
    ap_osi_vbuf_t *ubuf
    int flags,
    unsigned long *aperrno_p)
```
## **DESCRIPTION**

The TP\_REQUEST\_CONTROL\_REQ primitive is used in conjunction with *ap\_snd*( ) and the XAP Library environment to request control of the dialogue be passed to the caller.

The primitive can only be issued if the polarised control functional unit is selected and control currently resides with the remote end of the dialogue.

Refer to the table on the manual page for *ap* snd() for information concerning the effects of sending the TP\_REQUEST\_CONTROL\_REQ primitive and restrictions on its use.

To send a TP\_REQUEST\_CONTROL\_REQ primitive, the arguments to *ap\_snd*( ) must be set as described below.

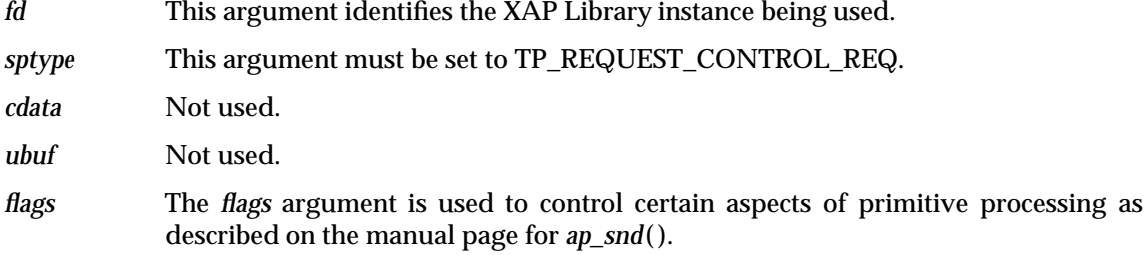

## **RETURN VALUE**

Refer to the manual page for *ap\_snd*( ).

## **ERRORS**

## **TP\_REQUEST\_CONTROL\_IND** *XAP-TP Primitives*

## **NAME**

TP\_REQUEST\_CONTROL\_IND — indicates a request for control of the dialogue

## **SYNOPSIS**

#include <xap\_tp.h>

```
int ap_rcv (
    int fd,
    unsigned long *sptype,
    ap_tp_cdata_t *cdata,
    ap_osi_vbuf_t **ubuf,
    int *flags,
    unsigned long *aperrno_p)
```
## **DESCRIPTION**

The TP\_REQUEST\_CONTROL\_IND primitive is used in conjunction with *ap\_rcv*() and the XAP Library environment to indicate a request for control of the dialogue.

The caller should pass control of the dialogue at a suitable point by calling either TP\_GRANT\_CONTROL\_REQ or TP\_HANDSHAKE\_AND\_GRANT\_CONTROL\_REQ.

Refer to the table on the manual page for  $ap\,rv()$  for information concerning the effects of receiving the TP\_REQUEST\_CONTROL\_IND primitive and restrictions on its use.

When issuing *ap\_rcv*, the arguments must be set as described on the manual page for *ap\_rcv*(). Upon return, the *ap\_rcv* arguments will be set as described below.

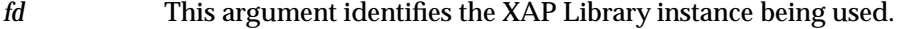

*sptype* The **unsigned long** pointed to by this argument will be set to TP\_REQUEST\_CONTROL\_IND.

*cdata* Not used.

*ubuf* Not used.

*flags* The *flags* argument is used to control certain aspects of primitive processing as described on the manual page for *ap\_rcv*( ).

#### **RETURN VALUE**

Refer to the manual page for *ap\_rcv*( ).

#### **ERRORS**

## *XAP-TP Primitives* **TP\_RESUME\_REQ**

## **NAME**

TP\_RESUME\_REQ — begins resuming use of a control instance

## **SYNOPSIS**

```
#include <xap_tp.h>
```

```
int ap_snd (
    int fd,
    unsigned long sptype,
    ap tp_cdata_t *cdata,
    ap osi vbuf t *ubuf
    int flags,
    unsigned long *aperrno_p)
```
## **DESCRIPTION**

The TP\_RESUME\_REQ primitive is used in conjunction with *ap\_snd*() and the XAP Library environment to begin resuming use of a control instance within a recovery context group.

This must be the first primitive on a control instance after it is established.

If the recovery context group is currently unavailable, the TP\_RESUME\_REQ will be rejected with the error code [AP\_TP\_RESTART\_REQD]. The user must then perform a restart of the recovery context group before the control instance can be used.

If the recovery context group is currently being restarted, the primitive will be rejected with the error code [AP\_TP\_RESTARTING]. A resume must be performed for a recovery context group before it can be used to process incoming and outgoing begin dialogues with the commit functional unit selected. XAP-TP will respond retry-later to all incoming recovery requests for the recovery context group until the resume has been successfully completed.

Refer to the table on the manual page for  $ap\_snd()$  for information concerning the effects of sending the TP\_RESUME\_REQ primitive and restrictions on its use.

To send a TP\_RESUME\_REQ primitive, the arguments to *ap\_snd*( ) must be set as described below.

*fd* This argument identifies the XAP Library instance being used.

*sptype* This argument must be set to TP\_RESUME\_REQ.

*cdata* Not used.

*ubuf* Not used.

*flags* The *flags* argument is used to control certain aspects of primitive processing as described on the manual page for *ap\_snd*( ).

## **RETURN VALUE**

Refer to the manual page for *ap\_snd*( ).

## **ERRORS**

In addition to the errors listed in the manual page for *ap\_snd*( ), the following errors may occur:

[AP\_TP\_RESTART\_REQD]

The recovery context group is currently unavailable.

## [AP\_TP\_RESTARTING]

The recovery context group is currently restarting.

## **TP\_RESUME\_COMPLETE\_IND** *XAP-TP Primitives*

## **NAME**

TP\_RESUME\_COMPLETE\_IND — indicates control instance resumption is complete

## **SYNOPSIS**

#include <xap\_tp.h>

```
int ap_rcv (
    int fd,
    unsigned long *sptype,
    ap_tp_cdata_t *cdata,
    ap_osi_vbuf_t **ubuf,
    int *flags,
    unsigned long *aperrno_p)
```
## **DESCRIPTION**

The TP\_RESUME\_COMPLETE\_IND primitive is used in conjunction with *ap\_rcv*() and the XAP Library environment to indicate resumption of control instance usage within a recovery context group has been successfully completed. Normal usage of the control instance commences after receipt of this primitive.

This primitive is issued on the control instance whose resume has ended.

Refer to the table on the manual page for  $ap\_rcv()$  for information concerning the effects of receiving the TP\_RESUME\_COMPLETE\_IND primitive and restrictions on its use.

When issuing *ap\_rcv*, the arguments must be set as described on the manual page for *ap\_rcv*(). Upon return, the *ap\_rcv* arguments will be set as described below.

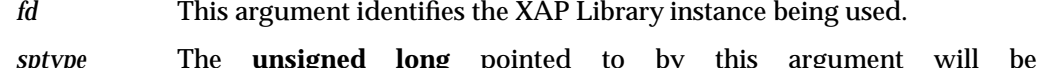

*sptype* The **unsigned long** pointed to by this argument will be set to TP\_RESUME\_COMPLETE\_IND.

*cdata* Not used.

*ubuf* Not used.

*flags* The *flags* argument is used to control certain aspects of primitive processing as described on the manual page for *ap\_rcv*( ).

## **RETURN VALUE**

Refer to the manual page for *ap\_rcv*( ).

## **ERRORS**

## *XAP-TP Primitives* **TP\_RESTART\_REQ**

## **NAME**

TP\_RESTART\_REQ — begins the restart of a recovery context group

## **SYNOPSIS**

```
#include <xap_tp.h>
```

```
int ap_snd (
    int fd,
    unsigned long sptype,
    ap_tp_cdata_t *cdata,
    ap_osi_vbuf_t *ubuf
    int flags,
    unsigned long *aperrno_p)
```
## **DESCRIPTION**

The TP\_RESTART\_REQ primitive is used in conjunction with *ap\_snd*( ) and the XAP Library environment to begin the restart of a recovery context group.

This primitive can only be issued on a control instance within the recovery context group.

A restart must be performed for a recovery context group before it can be used to process incoming and outgoing begin dialogues with the commit functional unit selected. XAP-TP will respond retry-later to all incoming recovery requests for the recovery context group until the restart has been successfully completed.

Refer to the table on the manual page for  $ap\_snd()$  for information concerning the effects of sending the TP\_RESTART\_REQ primitive and restrictions on its use.

To send a TP\_RESTART\_REQ primitive, the arguments to *ap\_snd*( ) must be set as described below.

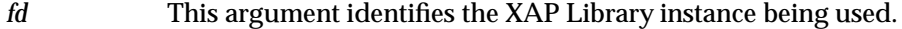

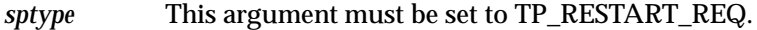

*cdata* Not used.

*ubuf* Not used.

*flags* The *flags* argument is used to control certain aspects of primitive processing as described on the manual page for *ap\_snd*( ).

## **RETURN VALUE**

Refer to the manual page for *ap\_snd*( ).

## **ERRORS**

## **TP\_RESTART\_COMPLETE\_REQ** *XAP-TP Primitives*

## **NAME**

TP\_RESTART\_COMPLETE\_REQ — ends a recovery context group restart

## **SYNOPSIS**

#include <xap\_tp.h>

```
int ap_snd (
    int fd,
    unsigned long sptype,
    ap_tp_cdata_t *cdata,
    ap_osi_vbuf_t *ubuf
    int flags,
    unsigned long *aperrno_p)
```
## **DESCRIPTION**

The TP\_RESTART\_COMPLETE\_REQ primitive is used in conjunction with *ap\_snd*( ) and the XAP Library environment to indicate to XAP TP that the restart of the recovery context group is complete on this XAP-TP instance. Once this primitive has been issued on all control instances actively participating in restart, XAP TP will issue a TP\_RESTART\_COMPLETE\_IND primitive to each control instance of the recovery context group and commence normal operation responding to incoming recovery and dialogue requests.

This primitive can only be issued on a control instance within the recovery context group.

Refer to the table on the manual page for  $ap\_snd()$  for information concerning the effects of sending the TP\_RESTART\_COMPLETE\_REQ primitive and restrictions on its use.

To send a TP\_RESTART\_COMPLETE\_REQ primitive, the arguments to *ap\_snd*() must be set as described below.

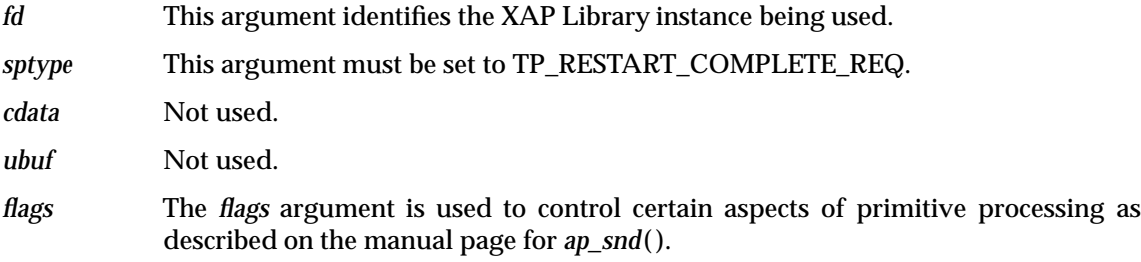

## **RETURN VALUE**

Refer to the manual page for *ap\_snd*( ).

## **ERRORS**

## *XAP-TP Primitives* **TP\_RESTART\_COMPLETE\_IND**

## **NAME**

TP\_RESTART\_COMPLETE\_IND — indicates end of restart for a control instance

#### **SYNOPSIS**

#include <xap\_tp.h>

```
int ap_rcv (
    int fd,
    unsigned long *sptype,
    ap_tp_cdata_t *cdata,
    ap_osi_vbuf_t **ubuf,
    int *flags,
    unsigned long *aperrno_p)
```
#### **DESCRIPTION**

The TP\_RESTART\_COMPLETE\_IND\_primitive is used in conjunction with *ap\_rcv*() and the XAP Library environment to indicate that restart of a recovery context group has been successfully completed. Normal usage of the control instance commences after receipt of this primitive.

This primitive is issued on each control instance of the recovery context group that has been actively or passively participating in the restart.

Refer to the table on the manual page for  $ap\,rv()$  for information concerning the effects of receiving the TP\_RESTART\_COMPLETE\_IND primitive and restrictions on its use.

When issuing *ap\_rcv*, the arguments must be set as described on the manual page for *ap\_rcv*(). Upon return, the *ap\_rcv* arguments will be set as described below.

- *fd* This argument identifies the XAP Library instance being used.
- *sptype* The **unsigned long** pointed to by this argument will be set to TP\_RESTART\_COMPLETE\_IND.
- *cdata* The following members of *cdata* are used for this primitive:

long res; /\* result of restart \*/

*cdata*→*res* indicates the outcome of the restart, and can take the following values:

#### AP\_TP\_ACCEPT

The restart completed successfully.

#### AP\_TP\_REJ\_PROV

The restart was aborted by the XAP-TP provider.

AP\_TP\_REJ\_USER

The restart was aborted by the user.

If *cdata*→*res* is AP\_TP\_ACCEPT, the state will have changed to AP\_TP\_IDLE after receiving this primitive, otherwise the state will have changed to AP\_TP\_WRESUMEreq.

*ubuf* Not used.

*flags* The *flags* argument is used to control certain aspects of primitive processing as described on the manual page for *ap\_rcv*( ).

## **TP\_RESTART\_COMPLETE\_IND** *XAP-TP Primitives*

## **RETURN VALUE**

Refer to the manual page for *ap\_rcv*( ).

## **ERRORS**

## **NAME**

TP\_ROLLBACK\_REQ — used to request roll back of a transaction

## **SYNOPSIS**

```
#include <xap_tp.h>
```

```
int ap_snd (
    int fd,
    unsigned long sptype,
    ap_tp_cdata_t *cdata,
    ap osi vbuf t *ubuf
    int flags,
    unsigned long *aperrno_p)
```
## **DESCRIPTION**

The TP\_ROLLBACK\_REQ primitive is used in conjunction with *ap\_snd*( ) and the XAP Library environment to terminate the transaction tree node identified by *dtnid* or *ttnid*, and set the data into the initial state.

The primitive must be issued on the nominated control instance for the transaction node.

The rollback is propagated to each active coordinated instance of the node (except when it is also the nominated control instance). Each receives a TP\_ROLLBACK\_IND primitive to indicate that the transaction node is rolling back. This allows the user to coordinate failure-related actions between the instances.

Refer to the table on the manual page for  $ap\_snd()$  for information concerning the effects of sending the TP\_ROLLBACK\_REQ primitive and restrictions on its use.

To send a TP\_ROLLBACK\_REQ primitive, the arguments to *ap\_snd*( ) must be set as described below.

*fd* This argument identifies the XAP Library instance being used.

*sptype* This argument must be set to TP\_ROLLBACK\_REQ.

*cdata* The following members of *cdata* are used for this primitive:

tp\_dialog\_env\_t \*tp\_env; /\* dialogue attribute values \*/

*cdata*→*tp\_env* can be used to override XAP environment attributes values used as parameters to the TP-ROLLBACK request service. If no attribute values are to be overridden, *cdata*→*tp\_env* may be set to NULL. Otherwise, *cdata*→*tp\_env* must point to a **tp\_dialog\_env\_t** structure, and the following elements are used for this primitive:

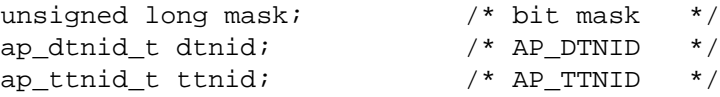

The *mask* element of this structure is a bit mask indicating which environment attributes associated with this primitive are to be overridden. Values for this field are formed by setting zero or one of the flags listed in the table below. When a bit is set, the value of the associated parameter will be taken from *cdata* rather than from the XAP environment. Specifying a value for a particular parameter in *cdata* has the same effect on the value of the corresponding attribute in the XAP environment as calling *ap\_set\_env*( ).

## **TP\_ROLLBACK\_REQ** *XAP-TP Primitives*

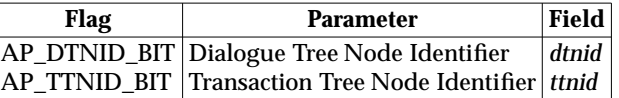

The user may identify the transaction to be rolled back using one of:

- the Dialogue Tree Node Identifier AP\_DTNID
- the Transaction Tree Node Identifier AP\_TTNID.

If the XAP instance has the TP\_DIALOGUE category selected and is within a dialogue, it is only possible to request rollback of a transaction tree node on the TPSUI to which this dialogue is attached.

*ubuf* Not used.

*flags* The *flags* argument is used to control certain aspects of primitive processing as described on the manual page for *ap\_snd*( ).

## **RETURN VALUE**

Refer to the manual page for *ap\_snd*( ).

## **ERRORS**

In addition to those listed in the manual page for *ap\_snd*( ), the following error conditions can be reported for this primitive:

## [AP\_TP\_BAD\_NODE]

An extant transaction node is not identified by the AP\_DTNID or AP\_TTNID attributes.

## *XAP-TP Primitives* **TP\_ROLLBACK\_IND**

## **NAME**

TP\_ROLLBACK\_IND — indicates a transaction is being rolled back

## **SYNOPSIS**

```
#include <xap_tp.h>
```

```
int ap_rcv (
    int fd,
    unsigned long *sptype,
    ap tp_cdata_t *cdata,
    ap_osi_vbuf_t **ubuf,
    int *flags,
    unsigned long *aperrno_p)
```
## **DESCRIPTION**

The TP\_ROLLBACK\_IND primitive is used in conjunction with *ap\_rcv*( ) and the XAP Library environment to indicate that the transaction tree node identified by *dtnid* or *ttnid* is being rolled back.

This primitive is issued on the nominated control instance for the transaction node, and on each active coordinated instance of the node (except when it is also the nominated control instance). This allows the user to coordinate failure related actions between the instances.

Refer to the table on the manual page for  $ap\,rv()$  for information concerning the effects of receiving the TP\_ROLLBACK\_IND primitive and restrictions on its use.

When issuing *ap\_rcv*, the arguments must be set as described on the manual page for *ap\_rcv*(). Upon return, the *ap\_rcv* arguments will be set as described below.

*fd* This argument identifies the XAP Library instance being used.

*sptype* The **unsigned long** pointed to by this argument will be set to TP\_ROLLBACK\_IND.

*cdata* The following members of *cdata* are used for this primitive:

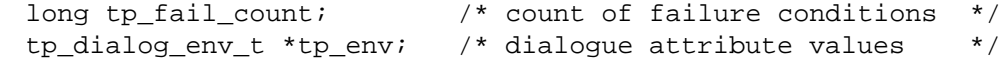

*cdata*→*tp\_fail\_count* holds the number of failure conditions which have occurred on the transaction node since the start of the transaction (in this case one), and must be used when issuing a TP\_DONE\_REQ primitive to acknowledge completion of any failure-related actions.

*cdata*→*tp\_env* can be used to retrieve the values of the XAP environment attributes that correspond to parameters of TP-ROLLBACK indication service. If the AP\_TP\_COPYENV attribute in the XAP environment is FALSE, these values will not be returned in *cdata* and *cdata*→*tp\_env* will be set to NULL when *ap\_rcv*( ) returns. If AP\_TP\_COPYENV is TRUE, *cdata*→*tp\_env* will point to a **tp\_dialog\_env\_t** structure, and the following elements are used for this primitive:

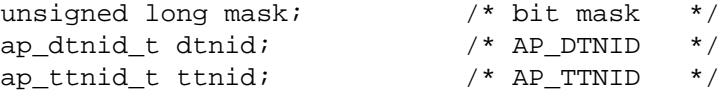

The *mask* element of this structure is a bit mask indicating which parameters associated with this primitive were received. Values for this field are formed by setting zero or one of the flags listed in the table below. When a bit is set, the specified parameter was received. Otherwise, the parameter was not received and

the corresponding field in the **tp\_dialog\_env\_t** structure is not set.

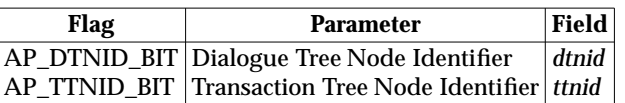

The dialogue tree node identifier *dtnid* will be set to the value allocated to the TPSUI when it was started. The transaction tree node identifier *ttnid* will only be present if the user has set a value in this attribute for the node.

*ubuf* Not used.

*flags* The *flags* argument is used to control certain aspects of primitive processing as described on the manual page for *ap\_rcv*( ).

## **RETURN VALUE**

Refer to the manual page for *ap\_rcv*( ).

## **ERRORS**

## *XAP-TP Primitives* **TP\_ROLLBACK\_COMPLETE\_IND**

#### **NAME**

TP\_ROLLBACK\_COMPLETE\_IND — indicates completion of a transaction rollback

#### **SYNOPSIS**

#include <xap\_tp.h>

```
int ap_rcv (
    int fd,
    unsigned long *sptype,
    ap tp_cdata_t *cdata,
    ap_osi_vbuf_t **ubuf,
    int *flags,
    unsigned long *aperrno_p)
```
#### **DESCRIPTION**

The TP\_ROLLBACK\_COMPLETE\_IND\_primitive is used in conjunction with *ap\_rcv*() and the XAP Library environment to indicate that the transaction tree node identified by *dtnid* or *ttnid* has completed being rolled back.

This primitive is passed to the user on each coordinated instance of the node, and also on the nominated control instance for the node (if it is not a coordinated instance).

Each passive coordinated instance (those for which a TP\_P\_ABORT\_IND, TP\_U\_ABORT\_IND, TP\_U\_ABORT\_REQ or TP\_BEGIN\_DIALOGUE\_CONF(rejected) primitive has been issued) returns to the AP\_TP\_IDLE state on receipt of this primitive.

The coordination level of all dialogues with the commit and unchained functional unit selected reverts to none.

If one or more of the dialogues has the commit and chained functional unit selected, then they are involved in another transaction.

Refer to the table on the manual page for  $ap\_rcv()$  for information concerning the effects of receiving the TP\_ROLLBACK\_COMPLETE\_IND primitive and restrictions on its use.

When issuing *ap\_rcv*, the arguments must be set as described on the manual page for *ap\_rcv*(). Upon return, the *ap\_rcv* arguments will be set as described below.

- *fd* This argument identifies the XAP Library instance being used.
- *sptype* The **unsigned long** pointed to by this argument will be set to TP\_ROLLBACK\_COMPLETE\_IND.

*cdata* The following members of *cdata* are used for this primitive:

tp\_dialog\_env\_t \*tp\_env; /\* dialogue attribute values \*/

*cdata*→*tp\_env* can be used to retrieve the values of the XAP environment attributes that correspond to parameters of TP-ROLLBACK-COMPLETE indication service. If the AP\_TP\_COPYENV attribute in the XAP environment is FALSE, these values will not be returned in *cdata* and *cdata*→*tp\_env* will be set to NULL when *ap\_rcv*( ) returns. If AP\_TP\_COPYENV is TRUE, *cdata* $\rightarrow$ *tp\_env* will point to a **tp\_dialog\_env\_t** structure, and the following elements are used for this primitive:

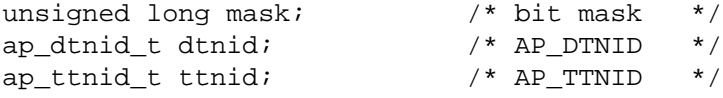

The *mask* element of this structure is a bit mask indicating which parameters associated with this primitive were received. Values for this field are formed by

## **TP\_ROLLBACK\_COMPLETE\_IND** *XAP-TP Primitives*

setting zero or one of the flags listed in the table below. When a bit is set, the specified parameter was received. Otherwise, the parameter was not received and the corresponding field in the **tp\_dialog\_env\_t** structure is not set.

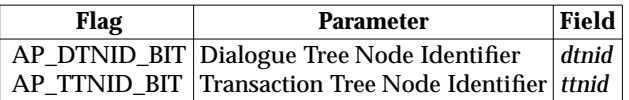

The dialogue tree node identifier *dtnid* will be set to the value allocated to the TPSUI when it was started. The transaction tree identifier *ttnid* will only be present if the user has set a value in this attribute for the node.

*ubuf* Not used.

*flags* The *flags* argument is used to control certain aspects of primitive processing as described on the manual page for *ap\_rcv*( ).

## **RETURN VALUE**

Refer to the manual page for *ap\_rcv*( ).

## **ERRORS**

## **NAME**

TP\_UPDATE\_LOG\_DAMAGE\_REQ — used to update or forget locally-held heuristic damage information

## **SYNOPSIS**

#include <xap\_tp.h>

```
int ap_snd (
    int fd,
    unsigned long sptype,
    ap_tp_cdata_t *cdata,
    ap_osi_vbuf_t *ubuf
    int flags,
    unsigned long *aperrno_p)
```
## **DESCRIPTION**

The TP\_UPDATE\_LOG\_DAMAGE\_REQ primitive is used in conjunction with *ap\_snd*( ) and the XAP Library environment to update or remove local knowledge of a heuristic log-damage record for the transaction node specified by *ttnid*.

XAP-TP maintains an internal copy of heuristic log-damage information until removed by TP\_UPDATE\_LOG\_DAMAGE\_REQ. This is used to regenerate heuristic reports in response to recovery request from superiors.

This primitive can only be issued on the nominated control instance for the transaction node.

Refer to the table on the manual page for  $ap\_snd()$  for information concerning the effects of sending the TP\_UPDATE\_LOG\_DAMAGE\_REQ primitive and restrictions on its use.

To send a TP\_UPDATE\_LOG\_DAMAGE\_REQ primitive, the arguments to *ap\_snd*( ) must be set as described below.

*fd* This argument identifies the XAP Library instance being used.

*sptype* This argument must be set to TP\_UPDATE\_LOG\_DAMAGE\_REQ

*cdata* The following members of *cdata* are used for this primitive:

tp\_dialog\_env\_t \*tp\_env; /\* dialogue attribute values \*/

*cdata*→*tp\_env* can be used to override XAP environment attributes values used as parameters to the TP-UPDATE-LOG-DAMAGE request service. If no attribute values are to be overridden, *cdata*→*tp\_env* may be set to NULL. Otherwise, *cdata* $\rightarrow$ *tp\_env* must point to a **tp\_dialog\_env\_t** structure, and the following elements are used for this primitive:

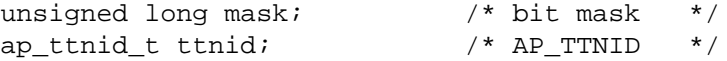

The *mask* element of this structure is a bit mask indicating which environment attributes associated with this primitive are to be overridden. Values for this field are formed by OR'ing together zero or more of the flags listed in the table below. When a bit is set, the value of the associated parameter will be taken from *cdata* rather than from the XAP environment. Specifying a value for a particular parameter in *cdata* has the same effect on the value of the corresponding attribute in the XAP environment as calling *ap\_set\_env*( ).

## **TP\_UPDATE\_LOG\_DAMAGE\_REQ** *XAP-TP Primitives*

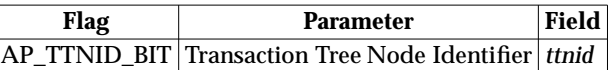

The user can identify the transaction using the Transaction Tree Node Identifier AP\_TTNID.

Note that it is only possible to use this primitive on an XAP instance which has the TP\_DIALOGUE category selected if it is not currently in use for a dialogue.

- *ubuf* If set to **NULL**, the log-damage details for the specified transaction node are deleted. Otherwise the contents of *ubuf* buffers must be an updated log-damage record.
- *flags* The *flags* argument is used to control certain aspects of primitive processing as described on the manual page for *ap\_snd*( ).

## **RETURN VALUE**

Refer to the manual page for *ap\_snd*( ).

## **ERRORS**

In addition to the errors listed in the manual page for *ap\_snd*( ), the following error conditions can be reported for this primitive:

## [AP\_TP\_BAD\_NODE]

An extant transaction node is not identified by the AP\_DTNID or AP\_TTNID attributes.

## *XAP-TP Primitives* **TP\_U\_ABORT\_REQ**

## **NAME**

TP\_U\_ABORT\_REQ — used to terminate a dialogue with user data

## **SYNOPSIS**

```
#include <xap_tp.h>
```

```
int ap_snd (
    int fd,
    unsigned long sptype,
    ap tp cdata t *cdata,
    ap osi vbuf t *ubuf
    int flags,
    unsigned long *aperrno_p)
```
## **DESCRIPTION**

The TP\_U\_ABORT\_REQ primitive is used in conjunction with *ap\_snd*() and the XAP Library environment to abort the dialogue passing application supplied data.

If the dialogue is coordinated and a failure condition is not outstanding, the resulting dialogue loss will be propagated to the control instance for the node (if this is not the originating instance) and to all other active coordinated instances of the node via TP\_DIALOGUE\_LOST\_IND primitives.

Refer to the table on the manual page for *ap* snd() for information concerning the effects of sending the TP\_U\_ABORT\_REQ primitive and restrictions on its use.

To send a TP\_U\_ABORT\_REQ primitive, the arguments to *ap\_snd*( ) must be set as described below.

- *fd* This argument identifies the XAP Library instance being used.
- *sptype* This argument must be set to TP\_U\_ABORT\_REQ.
- *cdata* The following members of *cdata* are used for this primitive:

```
long udata length; /* length of user-information field */
```
*cdata*→*udata\_length* may be set to the total number of octets of user-information that will be sent with this primitive. If the amount of data to be sent with this primitive is not known, this field should be set to −1. In some XAP-TP implementations, setting this field may improve performance.

- *ubuf* Use of the *ubuf* argument is described on the *ap\_snd*() manual page. Data carried in the *ubuf* buffer(s) must be encoded according to the definition specified in ISO/IEC 10026-3: 1992 (the OSI TP Protocol) ([30] IMPLICIT SEQUENCE OF EXTERNAL).
- *flags* The *flags* argument is used to control certain aspects of primitive processing as described on the manual page for *ap\_snd*( ).

## **RETURN VALUE**

Refer to the manual page for *ap\_snd*( ).

## **ERRORS**

## **TP\_U\_ABORT\_IND** *XAP-TP Primitives*

## **NAME**

TP\_U\_ABORT\_IND — indicates a remote user abort of the dialogue

## **SYNOPSIS**

```
#include <xap_tp.h>
```

```
int ap_rcv (
    int fd,
    unsigned long *sptype,
    ap_tp_cdata_t *cdata,
    ap_osi_vbuf_t **ubuf,
    int *flags,
    unsigned long *aperrno_p)
```
## **DESCRIPTION**

The TP\_U\_ABORT\_IND primitive is used in conjunction with *ap\_rcv*() and the XAP Library environment to indicate that the remote user has aborted the dialogue.

If the dialogue was coordinated, the nodes updated failure count will be returned and the failure will be propagated to the nominated control instance for the node, and to each active coordinated instance of the node (except when it is also the nominated control instance), via TP\_DIALOGUE\_LOST\_IND primitives.

Refer to the table on the manual page for  $ap\_rcv()$  for information concerning the effects of receiving the TP\_U\_ABORT\_IND primitive and restrictions on its use.

When issuing *ap\_rcv*, the arguments must be set as described on the manual page for *ap\_rcv*(). Upon return, the *ap\_rcv* arguments will be set as described below.

*fd* This argument identifies the XAP Library instance being used.

*sptype* The **unsigned long** pointed to by this argument will be set to TP\_U\_ABORT\_IND.

*cdata* The following members of *cdata* are used for this primitive:

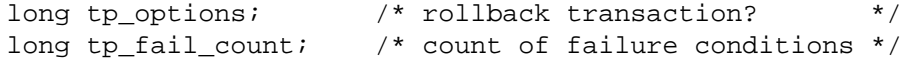

The argument *cdata*→*tp\_options* indicates if the transaction in which the recipient is involved is to be rolled back. The bit value in *cdata*→*tp\_options* used is:

#### AP\_TP\_ROLLBACK

If set, the transaction is to be rolled back. If unset, no rollback is to occur or rollback is already in progress

*cdata*→*tp\_fail\_count* holds the number of failure conditions which have occurred on the transaction node since the start of the transaction, and must be used when issuing a TP\_DONE\_REQ primitive to acknowledge completion of any failure related actions. Only valid if the dialogue was coordinated.

- *ubuf* Use of the *ubuf* argument is described on the *ap\_rcv*( ) manual page.
- *flags* The *flags* argument is used to control certain aspects of primitive processing as described on the manual page for *ap\_rcv*( ).

#### **RETURN VALUE**

## *XAP-TP Primitives* **TP\_U\_ABORT\_IND**

## **ERRORS**

## **TP\_U\_ERROR\_REQ** *XAP-TP Primitives*

## **NAME**

TP\_U\_ERROR\_REQ — used to report a user detected processing error

## **SYNOPSIS**

```
#include <xap_tp.h>
```

```
int ap_snd (
    int fd,
    unsigned long sptype,
    ap_tp_cdata_t *cdata,
    ap_osi_vbuf_t *ubuf
    int flags,
    unsigned long *aperrno_p)
```
## **DESCRIPTION**

The TP\_U\_ERROR\_REQ primitive is used in conjunction with *ap\_snd*( ) and the XAP Library environment to report a user-detected processing error. Also serves as a negative response to a TP\_HANDSHAKE\_IND, a TP\_HANDSHAKE\_AND\_GRANT\_CONTROL\_IND, and to a TP\_END\_DIALOGUE\_IND requiring confirmation.

Refer to the table on the manual page for  $ap\_snd()$  for information concerning the effects of sending the TP\_U\_ERROR\_REQ primitive and restrictions on its use.

To send a TP\_U\_ERROR\_REQ primitive, the arguments to *ap\_snd*( ) must be set as described below.

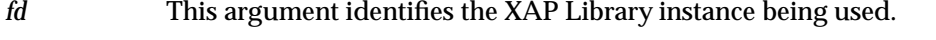

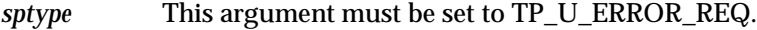

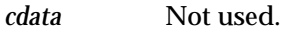

*ubuf* Not used.

*flags* The *flags* argument is used to control certain aspects of primitive processing as described on the manual page for *ap\_snd*( ).

## **RETURN VALUE**

Refer to the manual page for *ap\_snd*( ).

## **ERRORS**

## *XAP-TP Primitives* **TP\_U\_ERROR\_IND**

#### **NAME**

TP\_U\_ERROR\_IND — indicates a user reported processing error

## **SYNOPSIS**

```
#include <xap_tp.h>
```

```
int ap_rcv (
    int fd,
    unsigned long *sptype,
    ap_tp_cdata_t *cdata,
    ap_osi_vbuf_t **ubuf,
    int *flags,
    unsigned long *aperrno_p)
```
## **DESCRIPTION**

The TP\_U\_ERROR\_IND primitive is used in conjunction with *ap\_rcv*( ) and the XAP Library environment to indicate the remote user reporting a processing error. Also serves as a negative response to a TP\_HANDSHAKE\_REQ, a TP\_HANDSHAKE\_AND\_GRANT\_CONTROL\_REQ, and to a TP\_END\_DIALOGUE\_REQ requiring confirmation.

Refer to the table on the manual page for  $ap\_rcv()$  for information concerning the effects of receiving the TP\_U\_ERROR\_IND primitive and restrictions on its use.

When issuing *ap\_rcv*, the arguments must be set as described on the manual page for *ap\_rcv*(). Upon return, the *ap\_rcv* arguments will be set as described below.

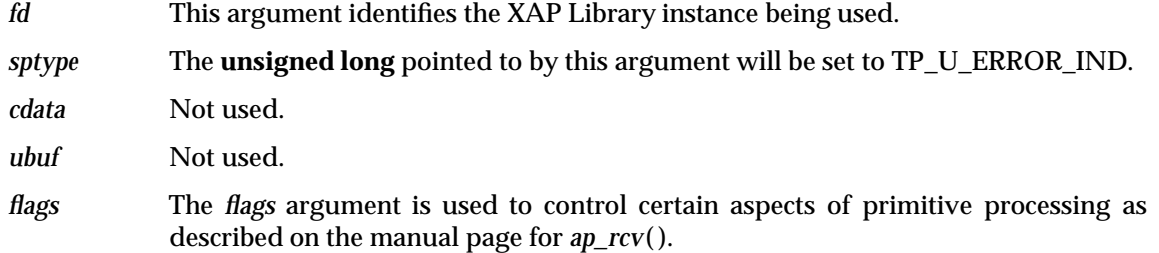

## **RETURN VALUE**

Refer to the manual page for *ap\_rcv*( ).

## **ERRORS**

*XAP-TP Primitives*

# *Appendix A XAP-TP Header File*

```
/*
* xap_tp.h
*/
#define XAP_TP
#ifndef AP_ID
#include <xap.h>
#endif
/*
* XAPTP definitions
*/
typedef struct {
   int size; \overrightarrow{ } /* buffer size in bytes */
   unsigned char *udata; /* buffer with user encoded */
                        /* ATOMIC-ACTION-IDENTIFIER */
} ap_aaid_t;
typedef struct {
   int size; \rightarrow /* buffer size in bytes */
   unsigned char *udata; /* buffer with user encoded BRANCH-IDENTIFIER */
} ap_brid_t;
typedef struct {
   int size; /* control identifier length in bytes */
   unsigned char *udata; /* buffer with control identifier */
} ap_cid_t;
typedef struct {
   int size; \rightarrow /* buffer size in bytes */
   unsigned char *udata; /* buffer with Dialogue Tree Node Identifier */
} ap_dtnid_t;
typedef struct {
   int size; \rightarrow /* buffer size in bytes */
   unsigned char *udata; /* buffer with Transaction Tree Node Id. */
} ap_ttnid_t;
typedef struct {
   edet struct {<br>int size; \begin{array}{ccc} & & \ast/ \\ & & \end{array} /* buffer size in bytes \begin{array}{ccc} & & \ast/ \\ & & & \end{array}unsigned char *udata; /* buffer with user encoded TPSU-title */
} ap_tpsut_t;
typedef struct {
   int size; \sqrt{*} recovery context handle length in bytes \sqrt{*}unsigned char *udata; /* buffer with user-assigned recovery */
                       /* context handle *} ap_urch_t;
```

```
/* TP Address */
typedef struct {
   ap_apt_t apt; \rightarrow /* application process title */
   ap_aei_api_id_t apid; /* application process invocation id */
   ap_aeq_t aeq; \rightarrow /* application entity qualifier */
   ap_aei_api_id_t aeid; /* application entity invocation id */
   long n_tpsuts; \rightarrow /* number of TP-User titles */
   ap_tpsut_t *tpsuts; /* array of TP-User titles */
} ap_tpaddr_t;
/* Environment attributes override */
typedef struct {
 unsigned long mask; /* mask */
 ap_aaid_t aaid; /* atomic action identifier */
 ap_brid_t brid; \qquad /* branch identifier */
 ap_dtnid_t dtnid; /* dialogue tree identifier */
 ap_ttnid_t ttnid; /* transaction identifier */
 ap_apt_t lcl_apt; /* local application process title */
 ap_aei_api_id_t lcl_apid; /* local application process invocation id */
 ap_aeq_t lcl_aeq; /* local application entity qualifier */
 ap_aei_api_id_t lcl_aeid; /* local application entity invocation id */
 ap_tpsut_t lcl_tpsut; /* local TP-User title */
 ap_apt_t rem_apt; /* remote application process title */
 ap_aei_api_id_t rem_apid; /* remote application process invocation id */
 ap_aeq_t rem_aeq; /* remote application entity qualifier */
 ap_aei_api_id_t rem_aeid; /* remote application entity invocation id */
 ap_tpsut_t rem_tpsut; /* remote TP-User title */
 unsigned long tpfu_sel; /* TP functional units selected */
 unsigned long tp_version_sel; /* TP version selected */
 unsigned long tp_state; \frac{1}{2} /* transaction node state */
} tp_dialog_env_t;
/* OSI-TP Identifier */
#define AP_TP_ID (15)
/* Values for AP_TP_AVAIL */
#define AP_TPVER1 1 /* protocol version */
/* Primitives */
#define AP_TP_WRITESIDE (1 << 8)
#define AP_TP_READSIDE (3 << 8)
#define AP_TP_MASK (AP_TP_ID << 16)
#define AP_TP_BEGIN_DIALOGUE_REQ (AP_TP_MASK|AP_TP_WRITESIDE|0x00)
#define AP_TP_BEGIN_DIALOGUE_RSP (AP_TP_MASK|AP_TP_WRITESIDE|0x01)
#define AP_TP_BEGIN_TRANSACTION_REQ (AP_TP_MASK|AP_TP_WRITESIDE|0x02)
#define AP_TP_COMMIT_REQ (AP_TP_MASK|AP_TP_WRITESIDE|0x03)
#define AP_TP_DEFERRED_END_DIALOGUE_REQ (AP_TP_MASK|AP_TP_WRITESIDE|0x05)
#define AP_TP_DEFERRED_GRANT_CONTROL_REQ (AP_TP_MASK|AP_TP_WRITESIDE|0x06)
#define AP_TP_DONE_REQ (AP_TP_MASK|AP_TP_WRITESIDE|0x07)
#define AP_TP_END_DIALOGUE_REQ (AP_TP_MASK|AP_TP_WRITESIDE|0x08)
#define AP_TP_END_DIALOGUE_RSP (AP_TP_MASK|AP_TP_WRITESIDE|0x09)
#define AP_TP_FLUSH_REQ (AP_TP_MASK|AP_TP_WRITESIDE|0x0a)
#define AP_TP_GRANT_CONTROL_REQ (AP_TP_MASK|AP_TP_WRITESIDE|0x0b)
```

```
#define AP_TP_HANDSHAKE_REQ (AP_TP_MASK|AP_TP_WRITESIDE|0x0c)
#define AP_TP_HANDSHAKE_RSP (AP_TP_MASK|AP_TP_WRITESIDE|0x0d)
#define AP_TP_HANDSHAKE_AND_GRANT_CONTROL_REQ (AP_TP_MASK|AP_TP_WRITESIDE|0x0e)
#define AP_TP_HANDSHAKE_AND_GRANT_CONTROL_RSP (AP_TP_MASK|AP_TP_WRITESIDE|0x0f)
#define AP_TP_DATA_REQ (AP_TP_MASK|AP_TP_WRITESIDE|0x10)
#define AP_TP_MANAGE_REQ (APTPMASK|APTP WRTTESTDE|0x11)#define AP_TP_PREPARE_REQ (AP_TP_MASK|AP_TP_WRITESIDE|0x15)
#define AP_TP_PREPARE_ALL_REQ (AP_TP_MASK|AP_TP_WRITESIDE|0x16)
#define AP_TP_RESUME_REQ (AP_TP_MASK|AP_TP_WRITESIDE|0x17)
#define AP_TP_RESTART_REQ (AP_TP_MASK|AP_TP_WRITESIDE|0x18)
#define AP_TP_RECOVER_REQ (AP_TP_MASK|AP_TP_WRITESIDE|0x19)
#define AP_TP_RESTART_COMPLETE_REQ (AP_TP_MASK|AP_TP_WRITESIDE|0x1a)
#define AP_TP_UPDATE_LOG_DAMAGE_REQ (AP_TP_MASK|AP_TP_WRITESIDE|0x1b)
#define AP_TP_REQUEST_CONTROL_REQ <br>#define AP_TP_ROLLBACK_REQ (AP_TP_MASK|AP_TP_WRITESIDE|0x1d)
\# \texttt{define AP\_TP\_ROLLBACK\_REQ}#define AP_TP_U_ABORT_REQ (AP_TP_MASK|AP_TP_WRITESIDE|0x1e)
#define AP_TP_U_ERROR_REQ (AP_TP_MASK|AP_TP_WRITESIDE|0x1f)
#define AP_TP_BEGIN_DIALOGUE_IND (AP_TP_MASK|AP_TP_READSIDE|0x00)
#define AP_TP_BEGIN_DIALOGUE_CNF (AP_TP_MASK|AP_TP_READSIDE|0x01)
#define AP_TP_BEGIN_TRANSACTION_IND (AP_TP_MASK|AP_TP_READSIDE|0x02)<br>#define AP_TP_COMMIT_IND (AP_TP_MASK|AP_TP_READSIDE|0x03)
#define AP_TP_COMMIT_IND (AP_TP_MASK|AP_TP_READSIDE|0x03)
#define AP_TP_COMMIT_COMPLETE_IND (AP_TP_MASK|AP_TP_READSIDE|0x04)
#define AP_TP_DEFERRED_END_DIALOGUE_IND (AP_TP_MASK|AP_TP_READSIDE|0x05)
#define AP_TP_DEFERRED_GRANT_CONTROL_IND (AP_TP_MASK|AP_TP_READSIDE|0x06)
#define AP_TP_END_DIALOGUE_IND (AP_TP_MASK|AP_TP_READSIDE|0x08)
#define AP_TP_END_DIALOGUE_CNF (AP_TP_MASK|AP_TP_READSIDE|0x09)
#define AP_TP_GRANT_CONTROL_IND (AP_TP_MASK|AP_TP_READSIDE|0x0b)
#define AP_TP_HANDSHAKE_IND (AP_TP_MASK|AP_TP_READSIDE|0x0c)
#define AP_TP_HANDSHAKE_CNF (AP_TP_MASK|AP_TP_READSIDE|0x0d)
#define AP_TP_HANDSHAKE_AND_GRANT_CONTROL_IND (AP_TP_MASK|AP_TP_READSIDE|0x0e)
#define AP_TP_HANDSHAKE_AND_GRANT_CONTROL_CNF (AP_TP_MASK|AP_TP_READSIDE|0x0f)
#define AP_TP_DATA_IND (AP_TP_MASK|AP_TP_READSIDE|0x10)
#define AP_TP_NODE_STATUS_IND (AP_TP_MASK|AP_TP_READSIDE|0x11)
#define AP_TP_HEURISTIC_REPORT_IND
#define AP_TP_LOG_DAMAGE_IND (AP_TP_MASK|AP_TP_READSIDE|0x13)
#define AP_TP_P_ABORT_IND (AP_TP_MASK|AP_TP_READSIDE|0x14)
#define AP_TP_PREPARE_IND (AP_TP_MASK|AP_TP_READSIDE|0x15)
#define AP_TP_RESTART_COMPLETE_IND (AP_TP_MASK|AP_TP_READSIDE|0x18)
#define AP_TP_READY_IND (AP_TP_MASK|AP_TP_READSIDE|0x1a)
#define AP_TP_READY_ALL_IND (AP_TP_MASK|AP_TP_READSIDE|0x1b)
#define AP_TP_REQUEST_CONTROL_IND (AP_TP_MASK|AP_TP_READSIDE|0x1c)
#define AP_TP_ROLLBACK_IND (AP_TP_MASK|AP_TP_READSIDE|0x1d)
#define AP_TP_ROLLBACK_COMPLETE_IND (AP_TP_MASK|AP_TP_READSIDE|0x1e)
#define AP_TP_U_ABORT_IND (AP_TP_MASK|AP_TP_READSIDE|0x20)
#define AP_TP_U_ERROR_IND (AP_TP_MASK|AP_TP_READSIDE|0x21)
#define AP_TP_RESUME_COMPLETE_IND (AP_TP_MASK|AP_TP_READSIDE|0x22)
#define AP_TP_DIALOGUE_LOST_IND (AP_TP_MASK|AP_TP_READSIDE|0x2a)
/* Define APM messages */
#define AP_APM_ALLOCATE_REQ (AP_TP_MASK|AP_TP_WRITESIDE|0x2c)
#define AP_APM_ALLOCATE_CNF (AP_TP_MASK|AP_TP_READSIDE |0x26)
#define AP_APM_ASSOCIATION_LOST_IND (AP_TP_MASK|AP_TP_READSIDE |0x27)
/* Attributes */
#define AP_BIND_TPADDR ((AP_TP_ID << 16)|0x00) /* bind TP address */
#define AP_AAID ((AP_TP_ID << 16)|0x01) /* atomic action identifier */
```
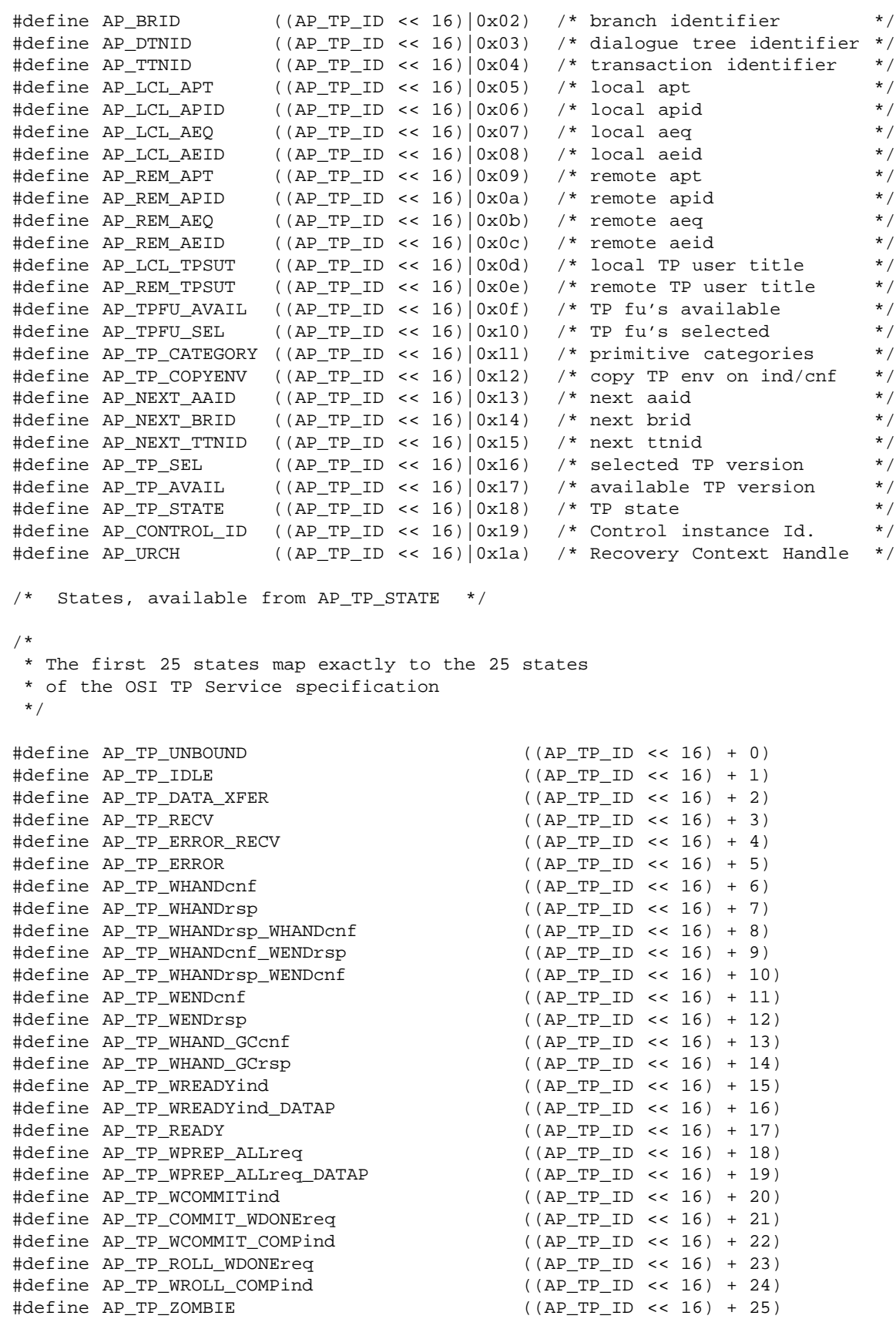

/\* The states below are additional to the OSI TP Service standard \*/ #define AP\_TP\_PREPARING ((AP\_TP\_ID << 16) + 26) #define AP\_TP\_LOGGING\_READY ((AP\_TP\_ID << 16) + 27) /\* The states for control of resume and restart \*/ #define AP\_TP\_WRESUMEreq ((AP\_TP\_ID << 16) + 28) #define AP\_TP\_RESUME ((AP\_TP\_ID << 16) + 29) #define AP\_TP\_WRESTARTreq ((AP\_TP\_ID << 16) + 30) #define AP\_TP\_RESTART ((AP\_TP\_ID << 16) + 31) #define AP\_TP\_WRESTART\_COMPLETEind ((AP\_TP\_ID << 16) + 32) /\* The states for association allocation \*/ #define AP\_TP\_WALLOCcnf ((AP\_TP\_ID << 16) + 33) #define AP\_TP\_ALLOCATED ((AP\_TP\_ID << 16) + 34) /\* The state for a log damage node \*/ #define AP\_TP\_HEURISTIC\_LOG ((AP\_TP\_ID << 16) + 35) /\* Values for AP\_TP\_FU functional units \*/ #define AP\_TP\_POLARIZED\_CONTROL BITL(0) #define AP\_TP\_SHARED\_CONTROL BITL(1) #define AP\_TP\_COMMIT\_AND\_CHAINED BITL(2) #define AP\_TP\_COMMIT\_AND\_UNCHAINED BITL(3) #define AP\_TP\_HANDSHAKE BITL(4) #define AP\_TP\_RECOVERY BITL(5) /\* Values for AP\_TP\_CATEGORY \*/. #define AP\_TP\_DIALOGUE BITL(0) #define AP\_TP\_CONTROL BITL(1) /\* Additional values for AP\_MODE \*/ #define AP\_TP\_MODE BITL(2) /\* Constants used in ap cdata t \*/ /\* Bits for tp\_dialog\_env\_t mask \*/ #define AP\_AAID\_BIT BITL(0)<br>#define AP\_BRID\_BIT BITL(1) #define AP\_BRID\_BIT BITL(1) #define AP\_DTNID\_BIT BITL(2) #define AP\_TTNID\_BIT BITL(3) #define AP\_LCL\_APT\_BIT BITL(4) #define AP\_LCL\_APID\_BIT BITL(5) #define AP\_LCL\_AEQ\_BIT BITL(6) #define AP\_LCL\_AEID\_BIT BITL(7) #define AP\_LCL\_TPSUT\_BIT BITL(8) #define AP\_REM\_APT\_BIT BITL(9) #define AP\_REM\_APID\_BIT BITL(10) #define AP\_REM\_AEQ\_BIT BITL(11) #define AP\_REM\_AEID\_BIT BITL(12) #define AP\_REM\_TPSUT\_BIT BITL(13) #define AP\_TPFU\_SEL\_BIT BITL(14)

ACSE/Presentation: Transaction Processing API (XAP-TP) 225

```
#define AP_TP_SEL_BIT BITL(15)
#define AP_TP_STATE_BIT BITL(16)
/* Values for res */
#define AP_TP_ACCEPT (1)
#define AP_TP_REJ_PROV (2)
#define AP_TP_REJ_USER (3)
/* Values for heuristic res, and log record type field */
#define AP_TP_NONE (0)
#define AP_TP_HEUR_MIX (1)
#define AP_TP_HEUR_HAZ (2)
/* Values for log record type field */
#define AP_TP_READY_LOG (1)
#define AP_TP_COMMIT_LOG (2)
/* log record flags bit settings */
#define AP_TP_SUPERIOR_SECTION (1)
/* Values for res_src */
#define AP_TP_SERV_USER (5)
#define AP_TP_SERV_PROV (6)
#define AP_APM_SERV_PROV (7)
/* Values for diag */
#define AP_TP_NRSN (0)
/* values used for TP_BEGIN_DIALOGUE_CNF */
#define AP_TP_TPSUT_UNKNOWN (1)
#define AP_TP_TPSUT_NVAIL_PERM (2)
#define AP_TP_TPSUT_NVAIL_TRAN (3)
#define AP_TP_TPSUT_NEEDED (4)<br>#define AP_TP_FU_NSUP (5)
#define AP_TP_FU_NSUP (5)<br>#define AP_TP_FU_COMB_NSUP (6)<br>#define AP_TP_ASSOC_PFS (7)
#define AP_TP_FU_COMB_NSUP (6)
#define AP_TP_ASSOC_RES (7)
#define AP_TP_RECIPIENT_UNKNOWN (8)
/* values used for APM_ALLOCATE_CNF */
#define AP_TP_CCR_V2_NAVAIL (1<<0)
#define AP_TP_VER_NAVAIL (1<<1)
#define AP_TP_CW_REJ (1<<2)
#define AP_TP_BM_REJ (1<<3)
/* APM returned values */
/* Values used for APM_ALLOCATE_CNF */
#define AP_TP_ASSOC_NVAIL (1)
#define AP_TP_BAD_AET (2)
#define AP_TP_BAD_POOL (3)
#define AP_TP_POOL_LIMIT (4)
#define AP_IP_POOL_LIMII (4)<br>#define AP_TP_POOL_TIMEOUT (5)
#define AP_TP_DIALOGUE_REFUSED (6)
/* Values used for APM_ASSOCIATION_LOST_IND */
#define AP_TP_IN_DIALOGUE (7)
#define AP_TP_ABORTED ((AP_TP_ID <<16) | 0)
```

```
/* values used for TP_P_ABORT_IND */
#define AP_TP_PERMANENT (1)
#define AP_TP_REJ_TRANSACTION (2)
#define AP_TP_TRANSIENT (3)
#define AP_TP_PROTOCOL_ERROR (4)
#define AP_TP_END_CLASH (5)
#define AP_TP_BEG_END_CLASH (6)
/* Values for tp_options */
#define AP_TP_TRANSACTION BITL(0) /* begin transaction */
#define AP_TP_CONFIRM BITL(1) /* confirmation required */
#define AP_TP_URGENT BITL(2) /* urgency */
#define AP_TP_PERMITTED BITL(3) /* data permitted */
#define AP_TP_ROLLBACK BITL(4) /* rollback */
#define AP_TP_SYNC_ALLOC BITL(5) /* synchronous allocation */
#define AP_TP_ASSOC_ALLOCATED BITL(6) /* association allocated */
#define AP_TP_CONT_WINNER BITL(7) /* get contention winner */
#define AP_TP_SUPERIOR BITL(8) /* dialogue to superior */
typedef struct {
 /* XAP members */
 long udata_length; /* length of user-data field */
 long rsn; \qquad reason for activity/abort/release */
 long evt; \gamma event that caused abort \gamma /* event that caused abort
 long        sync_p_sn;     /* sync point serial number       */
 long sync_type; /* sync type */
 long        resync_type;    /* resync type             */
 long src; \frac{1}{2} source of abort \frac{1}{2} source of abort
 long res; /* result of primitive */
 long res_src; /* source of result */
 long diag; \gamma reason for rejection (if rejected) */
 unsigned long tokens; /* tokens identifier */
 unsigned long token_assignment;/* tokens assignment */
 ap_a_assoc_env_t *env; /* environment attribute values */
 ap_octet_string_t act_id; /* activity identifier */
 ap_octet_string_t old_act_id; /* old activity identifier */
 ap_old_conn_id_t *old_conn_id; /* old session connection identifier */
 /* XAP-TP members */
 long tp_options; \qquad /* bit significant TP flags */
 unsigned long user_id; /* abstract syntax or U_ASE identifier*/
 long tp_fail_count; /* count of failure conditions */
 tp_dialog_env_t *tp_env; /* dialogue attribute values */
} ap_tp_cdata_t;
/* Additional error codes for the ap Library Interface */
```

```
#define AP_TP_NO_PROVIDER ERRNO(AP_TP_ID, (0))
#define AP_TP_RESTART_REQD ERRNO(AP_TP_ID, (1))
#define AP_TP_RESTARTING ERRNO(AP_TP_ID, (2))
#define AP_TP_BAD_UDATA ERRNO(AP_TP_ID, (3))
#define AP_TP_BAD_URCH ERRNO(AP_TP_ID, (5))
#define AP_TP_BAD_CONTROL_ID ERRNO(AP_TP_ID, (6))
#define AP_TP_BADCD_TP_OPTIONS ERRNO(AP_TP_ID, (7))
#define AP_TP_BADCD_FAIL_COUNT ERRNO(AP_TP_ID, (8))
#define AP_TP_BAD_LOG ERRNO(AP_TP_ID, (9))
#define AP_TP_BAD_TTNID ERRNO(AP_TP_ID, (10))
#define AP_TP_BAD_NODE ERRNO(AP_TP_ID, (11))
```
ACSE/Presentation: Transaction Processing API (XAP-TP) 227

```
/* Macros for encoding and decoding log records */
/* return number of unsigned chars needed to hold a int field */
#define AP_TP_VP_INT_LENGTH(val) \
    ((\text{val}) \leq 0x7f)? 1: ((\text{val}) \leq 0x3fff)? 2: 4)
/* return number of unsigned chars needed to hold an variable data value */
#define AP_TP_VP_VAL_LENGTH(len) (len)
/* encode a integer field and return pointer to next free location */
#define AP_TP_VP_ENCODE_INT(ptr, val) \
    ((\text{val}) \leq 0x7f)?*(ptr)++ = (unsigned char) (val):
     ((val) \le 0x3ff)?
        (* (ptr)++ = ( unsigned char) ((val) & 0x7f) | 0x80),\*(ptr)++ = (unsigned char) ((val) >> 7) ) :\
     (* (ptr)++ = (unsigned char) ((val) & 0x7f) | 0x80),\*(ptr)++ = (unsigned char) ((((val) >> 7) & 0x7f) | 0x80),
      *(ptr)++ = (unsigned char) (((val) >> 14) & 0xff),
      *(ptr)++ = (unsigned char) ((val) >> 22) & Oxff)), (ptr)/*
 * encode a variable data field and return pointer to next free location
*/
#define AP_TP_VP_ENCODE_VAL(ptr, len, val) \
    (\text{ptr} = ((\text{unsigned char *}) \text{ memory}((\text{ptr}), (\text{val}), (\text{len}))) + (\text{len}))/*
 * return the integer field from the current location referenced by ptr
 * and update ptr to reference the next field
 */
#define AP_TP_VP_INT(ptr) \
    (!((ptr)[0] & 0x80))? \
        (unsigned int) * (ptr)++: \ \ \ \ \(!((ptr)[1] & 0x80))? \
        ((ptr) += 2, ((unsigned int) (ptr) [-2] & 0x7f) | \ \ \ \ \((ptr)[-1] << 7)):
    ((ptr) += 4, ((unsigned int) (ptr)[-4] & 0x7f) | \ \ \ ((( (ptr)[-3] & 0x7f) << 7) | \
                  ((ptr)[-2] << 14) \setminus((ptr)[-1] << 22))
/*
* return ptr to variable length field and update ptr to reference the
 * next field
*/
#define AP_TP_VP_PTR(ptr, len) \
    ((ptr) += (len), ((ptr) - (len)))
```
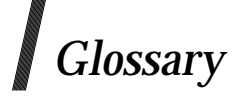

#### **abstract syntax**

The abstract description of a set of data values. Used by an application service element or application to define the data structures to be transferred. Usually expressed using the ASN.1 abstract syntax notation. The Application and Presentation Layers negotiate the set of abstract syntaxes to be used to transfer data values on an association.

#### **ACSE**

Association Control Service Elements. OSI Association Control Service Element in the Application Layer of the ISO 7-layer OSI Reference Model. The ISO entity that is responsible for establishing and terminating associations (that is, cooperative relationships) between two applications.

#### **application**

An application is a program, typically written by an end-user, designed to achieve some objective.

#### **AE**

Application-entity. Defined as the aspects of an application-process pertinent to OSI. An application may contain one or more AEs, each of which performs part of the OSI-related functions required by the application. For example, a network management application might contain one application entity to access an OSI directory service and another to perform the OSI management functions.

An AE communicates with other AEs (using the services of one or more ASEs) to perform its functions.

#### **AET**

Application-entity-title. Identifies a particular AE within an application-process. An AET is associated with a single presentation address. An application-entity-title consists of an application-process-title and an application-entity-qualifier \m see ISO 7498-3: 1989, Part 3, Naming and Addressing.

#### **application-context**

The set of rules that govern the communication between two AEs. These rules include the list of ASEs required to support that communication.

#### **Application Layer**

Seventh and highest layer in the OSI Basic Reference Model. This layer provides the means by which application processes access the OSI environment. The Application Layer is structured as a set of application-service-elements that an application may use to access OSI communications capabilities.

#### **API**

Application Programming Interface. This is a set of services (such as functions in a given programming language) by which the application program communicates with other software components.

## **ASE**

Application Service Element. A set of application-functions that provides a capability for the interworking of application-entity-invocations for a specific purpose. Some ASEs provide generally useful services (for example, ACSE, the connection management service element), whilst others provide services oriented to a particular application (for example, CMISE, the common management information service element).

## **CRM**

Communication Resource Manager. A Resource Manager that offers communication to other Transaction Manager domains.

#### **DTP**

In the context of X/Open transaction processing, this refers to distributed transaction processing.

#### **function**

A programming language construct, modelled after the mathematical concept. A function encapsulates some behaviour. It is given some arguments as input, performs some processing, and returns some results.

#### **ISO**

International Organization for Standardization. A standards organisation with the membership composed of the standards organisations from each participating country. OSI working groups generate the OSI Protocol Suite standards.

#### **interoperability**

The ability of software and hardware on multiple machines and from multiple vendors to communicate effectively.

#### **MACF**

Multiple Association Control Function.

#### **OSI**

Open Systems Interconnection. ISO standard for the interconnection of cooperative (open) computer systems, using the ISO OSI 7-layer Reference Model.

#### **OSI seven-layer model**

The ISO Reference Model for OSI (ISO 7498: 1984). A conceptual model which provides a common basis for describing communications protocols and services.

#### **pdu**

Protocol Data Unit. The data unit exchanged by peer protocol entities. Examples are apdu (Application Layer), ppdu (Presentation Layer) and spdu (Session Layer).

#### **portability**

Machine-independent. Applied to software that can be readily ported to different machines.

#### **presentation context**

An association of an *abstract syntax* with a *transfer syntax*, negotiated by the Presentation Layer when an application association is established.

The Application Layers propose the abstract syntaxes to be used on the association; the Presentation Layer negotiates the transfer syntaxes to be used to support each of the abstract syntaxes. When transferring data, the Application Layer identifies the presentation context to be used to encode and decode the data.

## **Presentation Layer**

Sixth layer in the OSI Basic Reference Model. This layer preserves the meaning of the data transferred between AEs. In addition it provides access to the services of the Session Layer. Presentation Layer functions include syntax negotiation (agreement of the *abstract syntaxes* to be used for transferring data and the *transfer syntaxes* to be used to encode and decode them), and syntax transformation (from local concrete syntax to transfer syntax and back again).

## **primitive**

An event that occurs at an interface between the user of the service and the service provider in an open system.

## **protocol**

A specification for an agreed procedure to enable exchange of information between cooperating entities, via interfaces which provide the necessary capability to cover format of messages, data checks, flow control and error handling.

A set of protocols governing the exchange of information between remote systems, and set of interfaces covering the exchange between adjacent protocol levels, are collectively referred to as a protocol hierarchy or protocol stack.

## **RPC**

Remote Procedure Call. A call by one endpoint in a communications link for the other endpoint to perform a procedure.

## **RM**

Resource Manager. Manages a specified part of a computer's shared resources (for example, a database) in a transaction processing system.

## **RTI-SUI**

Remote Task Invocation - Service User Invocation. A server that uses the RTI service provided by the RTI Protocol Machine.

## **SACF**

Single Association Control Function.

## **Session Layer**

Fifth layer in the OSI Basic Reference Model. This layer provides services that allow AEs to organise and synchronise their interactions. In addition to the connection and data transfer services of the Transport Layer, the Session Layer provides orderly release, synchronisation, activity management and half-duplex operation.

## **SQL**

Structured Query Language. The X/Open SQL definition is based on ISO 9075: 1987 and the identical American National Standard Database Language SQL ANS X3.135-1986, with variances to meet a spectrum of existing UNIX implementations and extend capability to reflect common usage.

## **transaction**

A transaction is a discrete unit of work which is characterised by four basic properities known as the ACID properties. The acronym ACID stands for Atomicity, Consistency, Isolation and Durability. These properities express that either all or none of the operations of a transaction are performed, that intermediate results of a transaction are not visible to other transactions, which are executed at the same time, and that all effects of a completed transaction are permanent.

#### **TM**

Transaction Manager. Manages global transactions in a transaction processing system, including coordinating the decision to commit them or roll them back.

#### **TP**

Transaction Processing. Operations in a data processing system, in which transactions are processed to completion as they arise.

## **transfer syntax**

The concrete syntax used to transfer data between AEs. For a given *abstract syntax*, the Presentation Layer negotiates one or more transfer syntaxes that may be used to preserve the meaning of the data during transfer.

#### **Transport Layer**

Fourth layer in the OSI Basic Reference Model. This layer provides a transparent connection and duplex data transfer service between OSI end systems. Transport Layer functions include end-to-end sequencing, flow control, error detection and recovery.

#### **TxRPC**

Transactional RPC. An RPC initiated from within the scope of a transaction.

## **XA**

The name given to the interface between Transaction Manager and Resource Manager, in a transaction processing system. It lets the TM structure the work of RMs into global transactions and coordinate global transaction completion and recovery.

#### **XAP**

X/Open ACSE/Presentation (XAP) application programming interface.

#### **XAP-TP**

X/Open ACSE/Presentation (XAP) programming interface, with transaction processing extension (XAP-TP).

#### **XTP**

X/Open Distributed Transaction Processing Model.
## *Index*

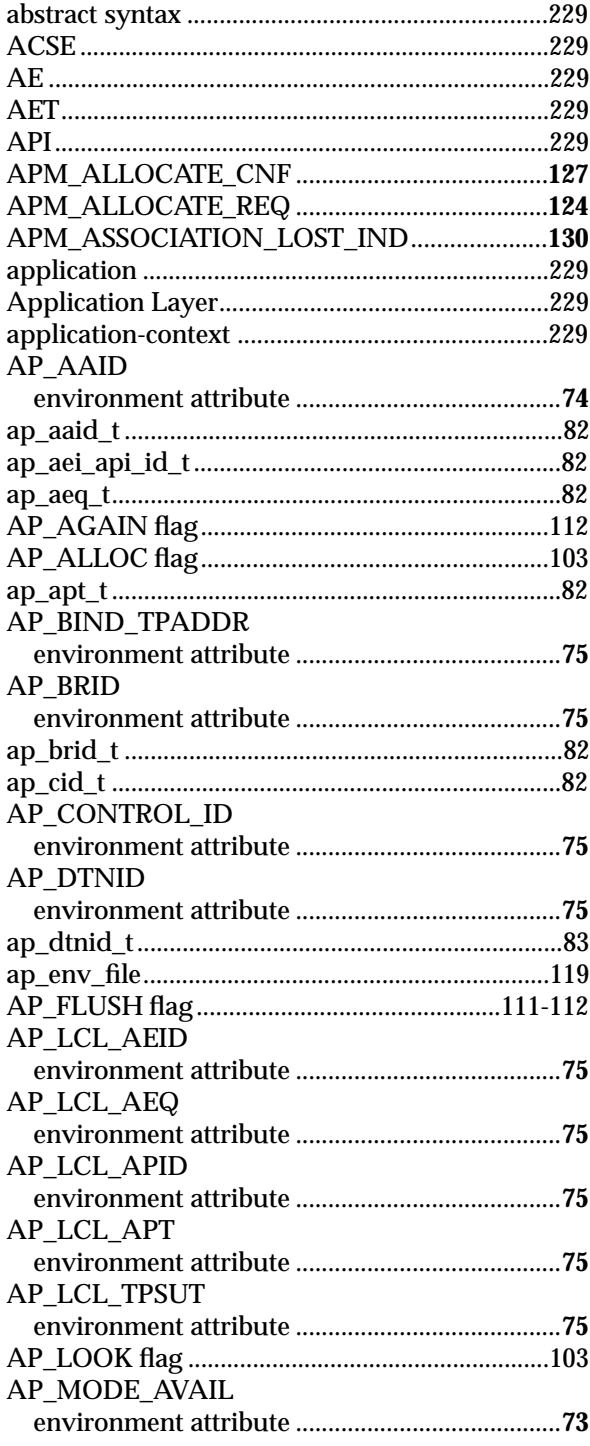

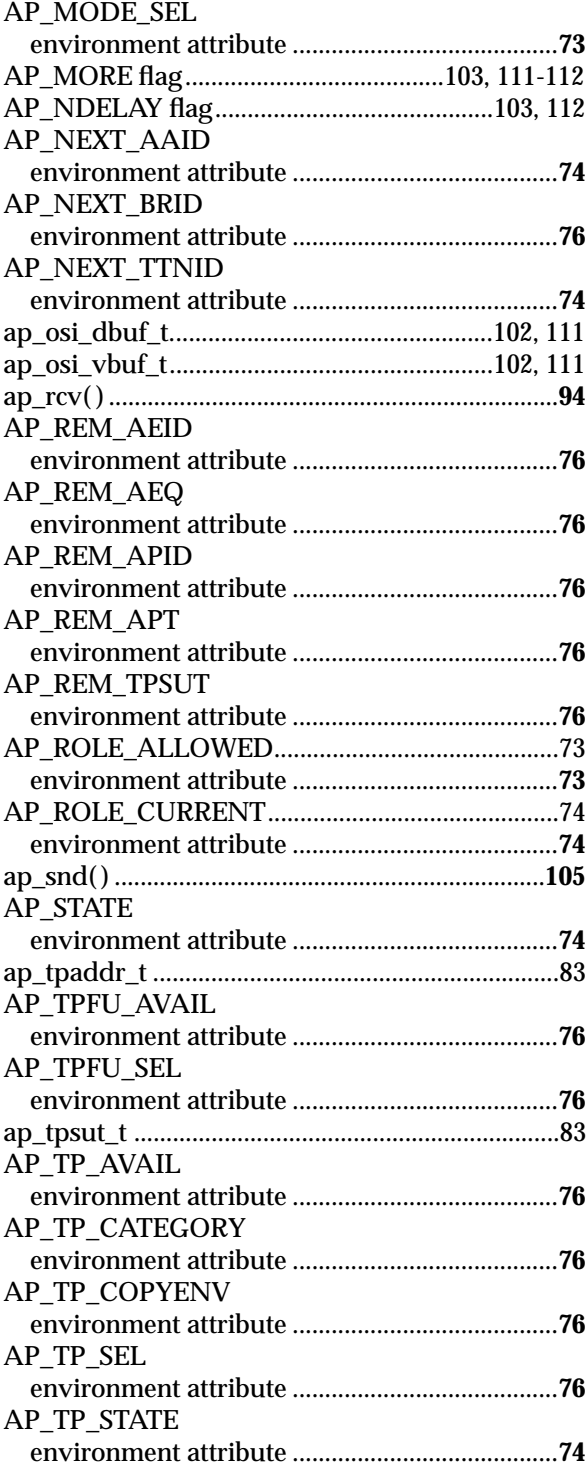

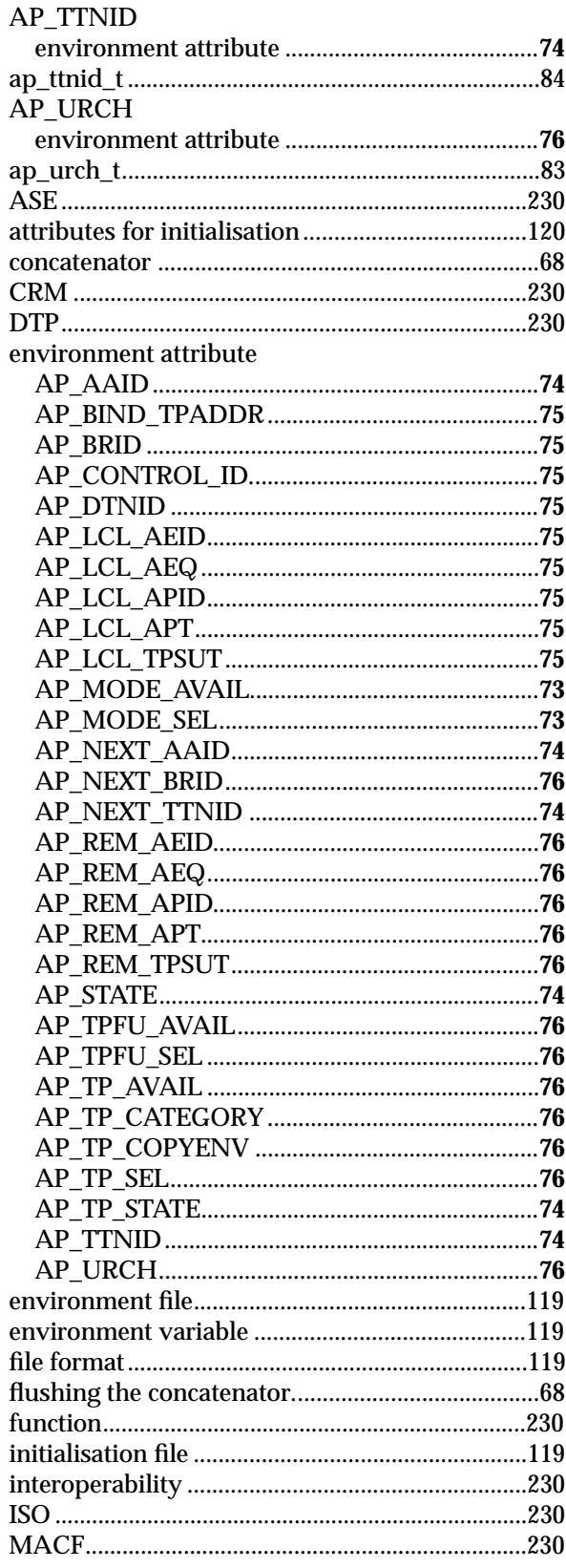

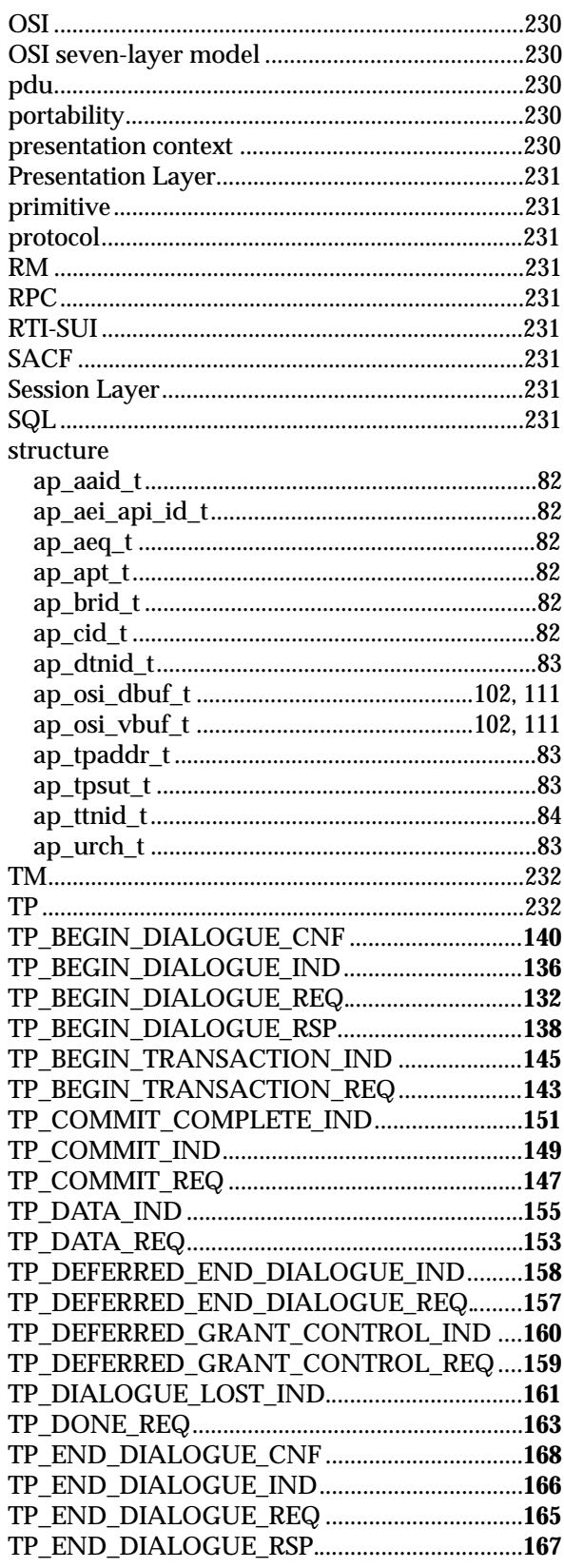

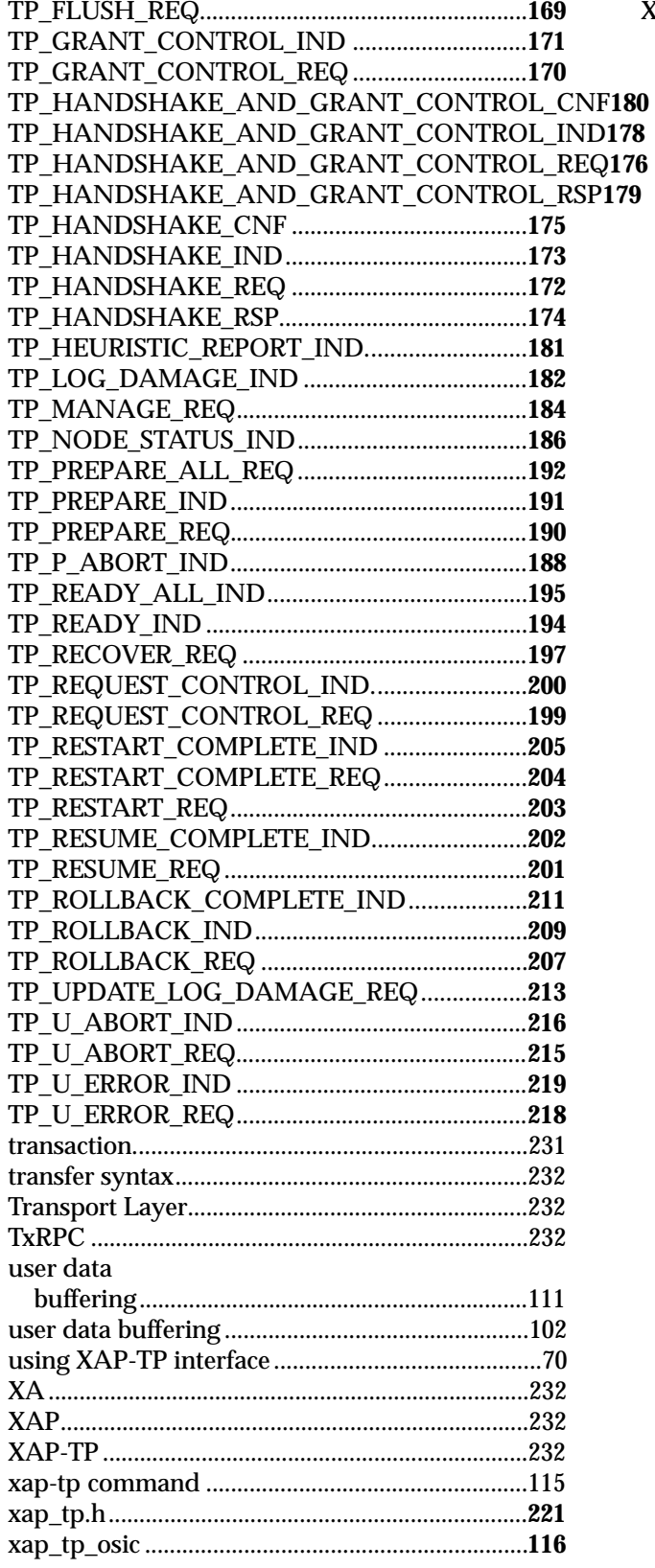

*Index*